[A-PDF DjVu TO PDF DEMO: Purchase from www.A-PDF.com to remove the watermark](http://www.a-pdf.com/?djvu-demo)"≺ամա≺այկական էլ. Գրադարան" quiph' www.freebooks.do.am կողմից եւ ներկայացվում է իր այցելուների ուշադրությանը։

The book created by "PanArmenian E. Library"

Գիրքը կարող է օգտագործվել միայն ընթերցանության համար... For more info: www.freebooks.do.am

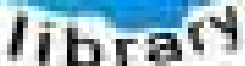

**Almany** 

ՊՈՒԹՆՈՒՅՆՊԵՍ ԿԱՐՈՂ ԵՔ ՁԵՐ ՆԵՐԴՐՈՒՄՆ ՈՒՆԵՆԱԼ ՀԱՅԱՏԱՌ ԳՐԱԿԱՆՈՒԹՅԱՆ ՏԱՐԱՇՄԱՆ ԳՈՐԾՈՒՄ ԵՎ ԻՆՔՆԵՐԴ LOFUU QUSABULLUUDL AOPEC

ԹՎԱՅԻՆ ԳՐՔԵՐԻ ՍՏԵՂԾՄԱՆ ՄԱՆԸԱՄԱՄՆԵՐԸ ԿԱՐՈՂ ԵՔ FUULUI "SUUUSUSTUUL FLETSMUSEL GATALIATE" VUSEFA

www.freebooks.do.am

CURPECURUL LUR, RP 0954RM LR ULP HUBRIS: ABUAULANT DUR 2020LF CLODESULANGAAHL

鸟鸟号鸟 与号号号号号号

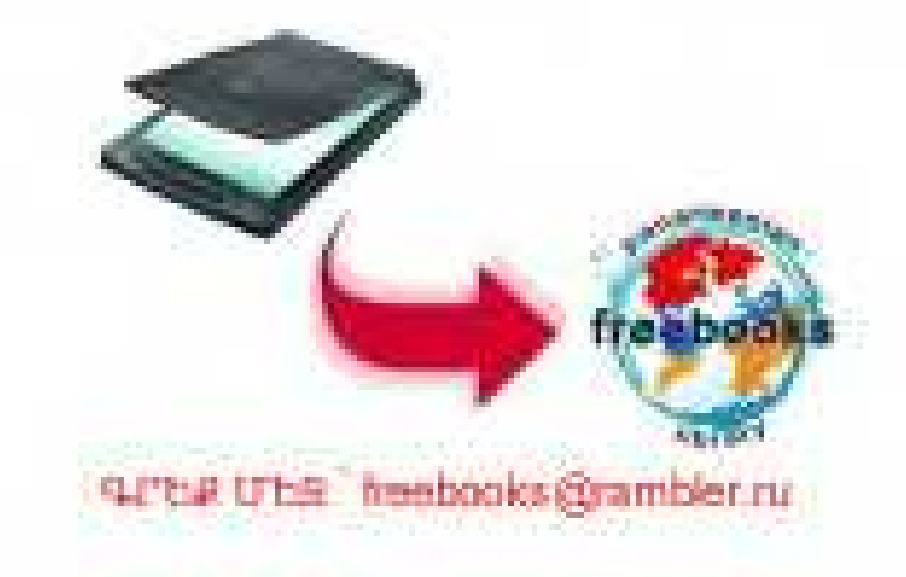

# **4.U. UUS4UTUSP3UL**<br>U. U. KUMMMOSAMJ3UL YLLYL

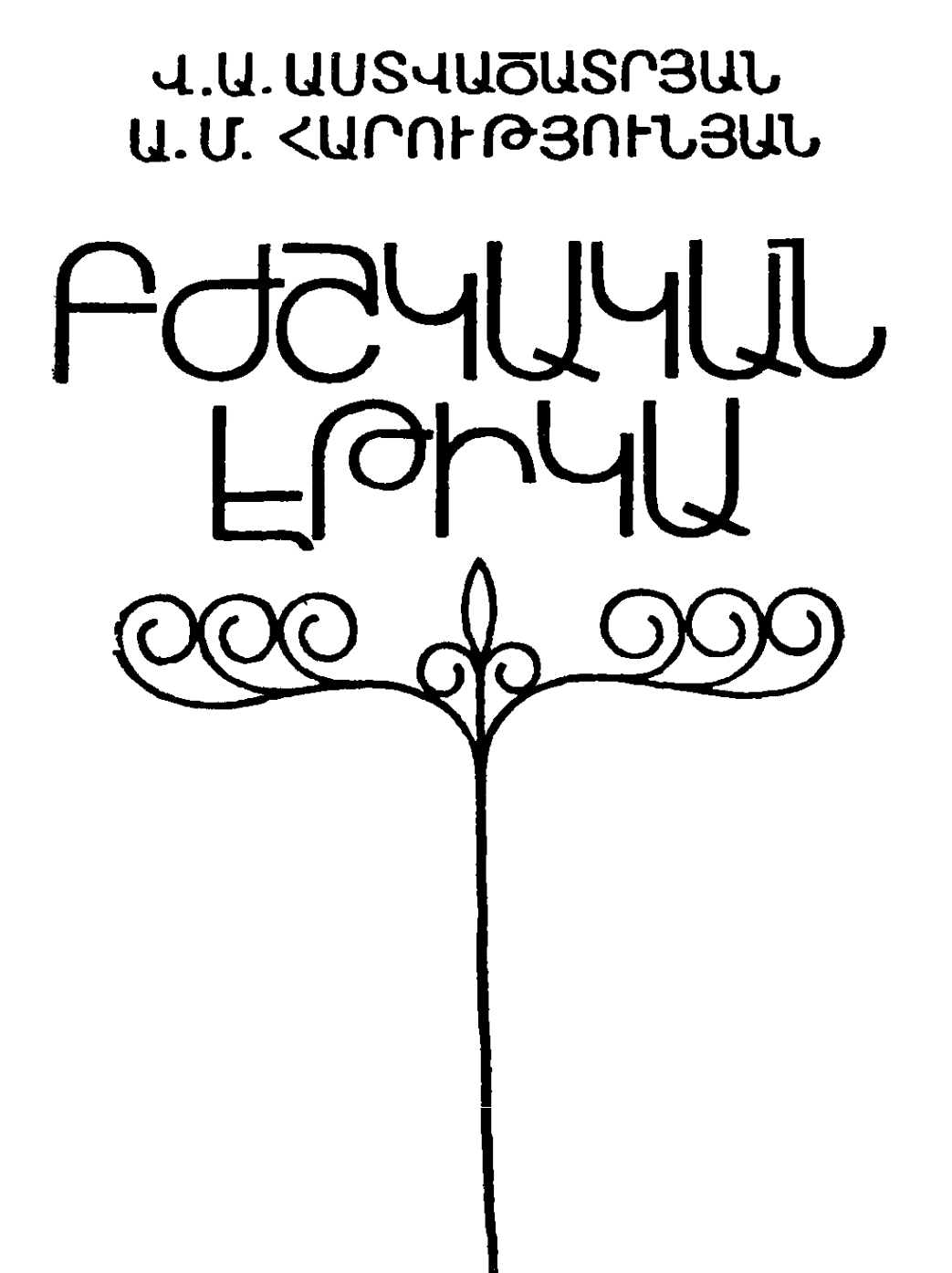

Հրատարակվում է ՀՍՍՀ առողջապանության մինիստրության բժշկագիտական խորհրդի հանձնարարականով

#### Աստվածատրյան Վ. Ա., Հարությունյան Ա. Մ.

U. 762  $R$ *d*<sub>2</sub> կական է *ph* կա . bp. c 2 ա jաստան, 1984. - 220 է 9:

Բնակչության ընդհանալը և սանիտարական կուլտուրայի դարգացման ներկա պայմաններում բուժաշխատողներից պահանջվում է բարոյագիտական հատկանիշների, հիվանդների նկատմամբ ուշատ դրուβյան և հոդատար վերաբերմունքի էական բարձրացում։

Այդ պահանջներից ելնելով գրքաւմ լուսաբանված են բժշկական մասնադիտանիյան առանձնահատկանիյոմնները, հիվանդների հետ բժիշկների վերաբերմունքը և փոխհարաբերությունը, ինչպես նաև բուժաշխատողների իրավունքներն ու պարտականությունները։

Հանձնարարվում է բժիշկների, միջին բուժաշխատողների, ինչպես նաև բժշկական ինստիտուտի և ուսումնարանների ուսանողտ ների համար։

4101000000  $73.84$ 701 (01) 84

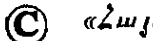

 $\mathbf{u}$ 

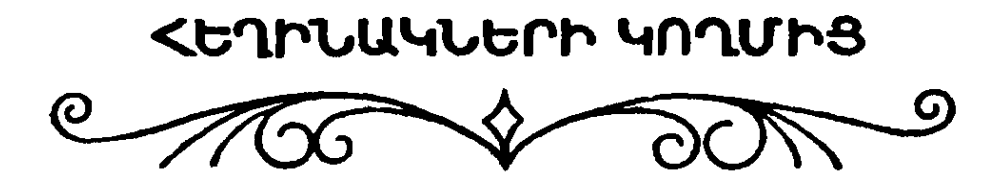

Սոցիալիստական Հասարակարգում՝ բժշկի գործունեության մեջ առանձնահատուկ տեղ են գրավում բժշկական էթեկայի ու զեոնտոլոգիայի հարցերը։ Բժշկական աշխատողների շրջանում այդ հարցերի պրոպագանդումն այսօր, ավելի քան երբևէ, մեծ կարևորություն է ստանում։

Սովետական Միուβյան կոմունիստական կուսակցությունը և սովետական կառավարությունը լուրջ ու պատասխանատու խնդիրներ են դրել առողջապաՀության աշխատողների առջևւ Գրանց մեջ առանձնապես ընդգծվում է բնակչության բժշկական սպասարկման որակի ու կուլտուրայի բարձրացման ան-Հրաժեշտությունը ներկա էտապում։ ՊաՀանջվում է ցուցաբերել ղգալուն և ուշադիր վերաբերմունք Հիվանդների նկատմամբ, ինչայես նաև ըստ ամենայնի զարդացնել առողջապաՀության աշտ իլատողների բարոլադիտական Հատկանիշները։ Այսօր  $\zeta$ nmմալական անհրաժեշտություն է երիտասարդ բժիշկներին դաս-հվիրվածության, իրենց պարտըս Հավատարմորեն կատարելու ողով։ Այդ նպատակադրմամբ էլ ՍՍՀՄ առողջապահության միուսումնական Հաստատությունների գլխավոր *Նիստրուβյան* վարչունյան կողմից վերջերս, 1983 թ. մայիսի 20-ին, հասատավեց և գործողության մեջ դրվեց «Բժշկական էթիկայի ու դեոնտոլոգիայի վերաբերյալ միջամբիոնային ծրագիրը բարձշ րադույն բժշկական ու դեղագործական ուսումնական հաստատությունների Համար»։

Բժշկական էթեկայի պրոպագանդման անհրաժեշտությունը ներկայումս մեծանում է նաև Հետևյալ պատճառով, գիտատեխ-Նիկական հեղափոխության հետևանքով առաջացել է բժշկական ղիտելիքների դիֆերենցում և ինտեգրացում։ Բժշկական նեո մասնադիտությունների թիվը, ըստ Առողջապահության համաշ-

 $-3-$ 

խարհային կազմակերպության տվյայների, այսօր արդեն անցնում է 170-ից։ Բժշկական օդնության դիֆերենցումն ու մասնագիտացումը, Համարվելով մեր ժամանակների Համար միանգամ․ այն բնականոն ու առաջադեմ պրոցես, ունի իր ստվերոտ կողմը. բժշկի ուշադրությունը գնալով կենտրոնանում՝ է մասնավորի վրա, իսկ ընդՀանուրը դուրս է մնում նրա տեսադաշտից։

Այսօր բժշկուխյան տարբեր բնադավառներում շեշտակիորեն ավելանում է տեխնիկական միջոցների ներդրումը։ Բժշկի ու *հիվանդի անմիջական կապը ինչ*-որ *չափով նվաղում է,* նրանց միջև որպես միջնորդներ Հանդես են գալիս զանազան մե. քենաներ ու սարքավորումներ։ Այդ իսկ պատճառով շատերի մոտ իշխում է այն մտավախությունը, թե բժշկությունը «դեհումանիդացիայի» է ենթարկվում, այսինքն բուժաշխատողը դնատ լով կտրվում է շիվանդից, նրանց միջև դոյանում է, այսպես կոչված, «տեխնիկական անջրպետ»։ Բժշկության տեխնիկական Հնարավորությունների անընդՀատ մեծացումը, դեղամիջոցների առատությունն ու բաղմազանությունը որոշ բժիշկների ឋិតនា պատրանք են ստեղծել, որ իբր նման պայմաններում նվազում է Հիվանդի նկատմամբ ջերմ ու սրտացավ վերաբերմունքի ան-*Հրաժեշտությունը, բժիշկների մոտ աստիճանաբար պակասում* է անձնական պատասխանատվության դգացումը Հիվանդի ճակատագրի հանդեպ։

*Իրականում, սակայն,* դիտատեխնիկական առաջընթացի պայմաններում բժշկի էխիկական հատկանիշների նկատմամբ պահանջկոտությունը ոչ միայն չի նվաղում, այլև ընդհակաոակն, զդալիորեն մեծանում է։

Բացի այդ, բնակչության ընդՀանուր և սանիտարական կուլտուրայի նշանակալից աճը նույնպես հրամայաբար պահանջում է ուժեղացնել բժիշկ֊Հիվանդ փոխՀարաբերության ավանդական սկղբունքների պրոպադանդումը, այդ Հարցում՝ ցուցաբերելով նոր, յուրովի մոտեցում։ Բանն այն է, որ այսօրվա հիվանդներն ինֆորմացիայի տարբեր աղբյուրներից, ոչ սակավ և բժշկական մասնագիտական գրականությունից տեղեկանում են իրենց Հիվանդուխյան բնույթի, կլինիկական առանձնահատկությունների և, որ ամենակարևորն է, բուժման մեխոդների մասին։ Բժշկական կրթություն և գիտելիքների Համապատասխան պաշար չունենալու պատճառով տարբեր տեղերից ստացած անսիստեմ գի.

տելիջների բաղմադանութելունը շատ Հաճախ Հիվանդին ապակողմնարոշում է բժշկի գործունեուխյան Հանդեպ։ Նա սկսում է ոիհաղատաբար մոտենալ բժշկի նշանակումներին, իր բուժման րերիացքին, ոչ սակավ կասկածի տակ է վերցնում բժշկի գործելակնրպի ճշտությունը, իսկ այդ բոլորը, վերջին հաշվով, բա-Սասահար բր արհանդատարան երուզդար տեմերության վրաս

Վերջին տասնամյակների ընթացքում ղդալիորեն փոխվել են հահ Հիվանդները։ Բարձրացել է նրանց ընդհանուր ու սանիտարական կուլտուրայի մակարդակը և, Հետևապես, մեծացել է Հիվահդանոցների սանիտարաՀիդիենիկ վիճակի նկատմամբ նրանց պաՀանջկոտությունը։ Ընտանիքից կտրված ու իր առօրյա կյանրի Հունից դուրս եկած Հիվանդն անչափ կդայուն է դառնում ահուշադրուխամն, անտարբերուխամն և, առավել ևս, անտակտ վերաբերմունքի ամենա նչին դրսևորման նկատմամբ։ Փաստերն անչերքելիորեն վկայում են, որ չիվանդների, նրանց չարադատների բողոջների ու դժդոհությունների ճնշող մեծամասնուիկունը Հետևանք է բուժաշխատողների կողմից բժշկական էթիկայի կանոնների խախտման, ինչպես նաև մեր Հիվանդանոցներում ու պոլիկլինիկաներում բժշկական սպասարկման պատշաճ կուրսուբայի բացակայության։ Ահա թե ինչու Հայկական ՍՍՀ ասողջապահության մինիստրության հրամանով հանրապետուիկան բոլոր բուժՀիմնարկներում յուրաքանչյուր ամսվա վերջին ուրբաβ օրը անցկացվում են կոնֆերանսներ ու սեմինար պատ րապմունքներ՝ նվիրված բժշկական էթիկայի ու դեռնտոլոգիայի պրոբյեմներին։ Գրան մեծապես նպաստում են նաև մինիստրու*իլան կողմից պարբերաբար Հրատարակվող «Գեոնտոլոդիական շրջաբերական նամակները»*։

1981 թեվականի մարտին ՍՍՀՄ բժշկական գիտությունների ակադեմիայի նախաձեռնությամբ անցկացվեց գիտամեթորական կոնֆերանս՝ նվիրված բժշկության էթիկադեոնտոլոդիական արոբլեմներին։ Հաշվի առնելով բժշկական էթիկայի ու դեռնտոլողիայի առանձնահատուկ կարևորությունը ներկա փուլում, կոնֆերանսում որոշում կայացվեց առաջիկայում դեռնտոլոգիական կոնֆերանսներ հրավիրել ըստ բժշկական առանձին մասնադիտությունների։ Ընդգծվեց նաև բուրժուական դեռնտոլոգիական կոնցևպցիաների քննադատության, սովետական բուժաշխատող. ների բարոյական կոդեքսի մշակման և բժշկական է թիկայի վե- $-5-$  րաբերյալ ուսումհական ձևոհարկների՝ հրատարակման  $SnL/d$ *կարևորությունը* ա

Մեր Հանրապետուխյունում բժշկական էխիկայի ու դեռնտոլոգիայի հարցերի վերաբերյալ վերջին տասնամյակի ընթացքում առանձին Հոդվածներով Հանդես են եկել Հայկ. ՍՍՀ ԳԱ թդթակից անդամ, պրոֆեսոր Ի. Ք. Գևորդյանը, պրոֆեսորներ Ս. Մ. Գալստյանը, Ռ. Գ. Մկրտչյանը և Ս. Ռ. Իբոյանը, որոնք յուսաբանել են այդ անսահմանորեն մեծ պրոբլեմի այս կամ այն կողմը միայն։ «Բժշկական է թիկա» դիրքը Հայերեն լեղվով լույս րնծայվող առաջին աշխատությունն է, որտեղ փորձ է կատարվել Համակողմանիորեն ու ամփոփ ներկայացնել բժշկաէխիկական ու դեոնտոլոգիական պրոբլեմի Համարյա բոլոր կողմերը։ Մեր կարծիքով գիրքը օգտակար կլինի հանրապետության տարածքում աշխատող տասնյակ Հաղարավոր բժիշկներին, միջին օդակի բուժաշխատողներին, բժշկական ինստիտուտի և ուսումնարանների ուսանողներին և կնպաստի կուսակցության կողմից առողջապահության մարմինների առջև դրված խնդիրների կենսագործմանը։

Հեղինակները երախտադիտությամբ ու շնորհակալական դդացումով կրնդունեն ընթերցողների բոլոր օդտակար դիտողություններն ու առաջարկությունները։

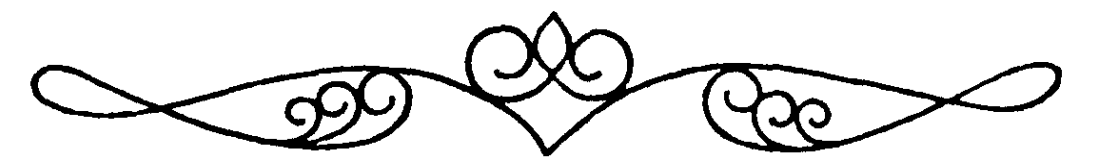

## FORYD UUULUADSNIASNILC

Մեր երկրում ամեն մի աշխատանք Հարդված է, լուրարանչյուր մասնադիտություն պետքական է ու կարևոր։ Թե՞ բանտ վորից ու ծառայողից, խե՞ կոլտնտեսականից ու գիտնականից այա Հանջվում է աղնիվ ու նվիրված վերաբերմունք աշխատանքին, իր պարտականությունների բարեխիդձ ու անթեերի կատարում, պարտքի ու պատասխանատվության մեծ դդացում։ Սակայն ամեն մի մասնագիտություն ունի իր բնորոշ կողմերը՝ պայմատ հավորված տվյալ աշխատանքի յուրաՀատկություններով։

Մարդկային Հասարակության գարդացման ամբողջ ընթացթում բժիշկը պատվավոր տեղ է դբադեցրել Հասարակության մեջ։ Պատահական չէ, որ գիտական բժշկության հիմնադիր Հիոլոկրատն այս առումով ասել է. «Բժշկուխյունը, **հիրավի, բոլո**ր *արվեստներից ամենաաղնիվն է»<sup>1</sup>* 

Սովետական առողջապահության ականավոր կազմակերպիչ Ն. Ա. Սեմաշկոն, որը 27 տարի գլխավորել է Մոսկվայի առաջին բժշկական ինստիտուտի սոցիալական հիգիենայի ու առողջապահուխյան կադմակերպման ամբիոնը, դիմելով ուսանողնետ րին, ասել է. «Գոյություն ունեն Հարյուրավոր տարբեր մասնագիտություններ։ Դրանք բոլորն էլ լավ են ու Հարդված։ Սակայն ամենահարդվածն ու մարդասիրականը բժշկի մասնադիտուրկունն է, որով նաև նրան վստա ված է ամենաթանկադինը՝ մարդու կյանքն ու առողջությունը»<sup>2</sup>։ Եվ իրոք, բժիշկը մեղ մոտ վայելում է մեծ հեղինակություն ու հարդանք՝ շրջապատում, ժողովուրդը սիրում ու վստահում է նրան։ Սակայն դաղտնիք չէ, որ մարդիկ սիրում ու հարդում են միայն բարեխիդճ, իր դործն

<sup>1 8</sup> ринери 4 рина Особенности пропаганды вопросов здоровья среди здоровых людей М, 1977,  $\zeta_2$  53:

<sup>&</sup>lt;sup>2</sup> «За медицинские кадры»  $22/\sqrt{ } - 1947$ .

իմայաղ, աղնվորեն ու Հոդու նվիրումով աշխատող և պատշաճ դիակլիրներ ունեցող բժշկին։

կուսակրուխյան XXVI Համագումարին Կենտկոմի տված *Հաշվետու դեկույլման մեջ կարդում ենք. «Մենք բարձր ենք* դնաշատում մեր ըժիշկների, բուժքույրերի, առողջապաշության մյուս աշխատողների ազնիվ, անձնվեր աշխատանքը։ Այդ պատճառով էլ մեզ ավելի շատ դառնություն են պատճառում առանտ ձին բուժաշխատողների կողմից իրենց պաշտոնական պարտականությունը խախտելու փաստերը, մարդկանց հանդեպ անուշադրուβյան մասին երբեմն աշխատավորներից ստացվող նա⊷ մակները… Պետք է ամեն ինչ անել, որ սովետական մարդը միշտ և ամենուրեք կարողանա ժամանակին՝ ստանալ, որակյալ  $n_{L}$  $\mu$ րտացավ բուժօդնություն»<sup>1</sup>

Այո՜, դժբախտաբար վերջին տարիներին ոչ Հաղվադեպ է խոսվում ու գրվում անտարբեր ու կոպիտ, իրենց պարտակատ նություններում թերացող բժիշկների մասին։ Եսամոյությունն ու քաղքենիությունը, մարդկանց Հոդսերի ու դործերի նկատմամբ անտարբերությունը հաճախ են տեղ դանում բժիշկների դործունեու նյան մեջ։ Եղակի չեն նաև բժիշկների կողմից խույլ տրված սխայները, որոնք երբեմն ունենում են ախուր հետևանքներ։ Ո՞րն է դրա պատճառը։ Արդյոք բժշկական ինստիտու՞տն է մե. դավոր ցածրորակ կադրերի պատրաստման Հարցում։ Գուցե ինչշոր չափով դա այդպես է, բայց ոչ միայն ինստիտուտը։ Երիշ տասարդ մասնադետը, նրա բարոյական կերպարը ձևավորվում է ոչ միայն բուհում, այլ նաև դպրոցում, ընտանիքում, մասնադիտական միջավայրում, այսինքն՝ աշխատանքային կոլեկտի- $\frac{1}{2}$ irtha

Բացի այդ, վերջին տարիների ընթացքում զդայիորեն մեծացել է բժշկական ինստիտուտ ընդունվել ցանկացողների թիվը և, րնականաբար, մեծանում է նաև այն դիմորդների քանակը, որոնք ըստ էության ու ներքին Հատկանիշների չեն կարող մարդու ֆիզիկական ու հոգեկան արատները բուժող մասնադետ դառնալ։ Չէ որ բժշկական ինստիտուտը նույնպես մասնագի֊ տական բու է, և ինչպես յուրաքանչյուր ոք չի կարող դառնալ

<sup>&</sup>lt;sup>1</sup> ՍՄԿԿ XXVI համագումարի նյութերը, Երևան, «Հայաստան», 1981,  $\frac{1}{2}$  99 - 100:

նկարիչ, դերասան կամ, ասենք, երաժիշտ, ճիշտ այդպես էլ ոչ ամեն ոք կարող է անդամադրվել բժշկի դժվարին ու անհանղիստ մասնադիտությանը։ Եվ եթե ապադա դերասանի կամ, ասննը, դեղանկարչի մասնադիտական Հակումները կարելի է որոշել (նույնիսկ չափել), ապա բժշկի մասնադիտությունն ընտրած երիտասարդների մոտ այդ բանն՝ անել՝ բավականաչափ ղժվար է։

Պրոֆեսոր Է. Ս. Գաբրիելյանը խոսելով ապագա բժիշկների սլատրաստման, նրանց Ճիշտ դաստիարակման և պարտքի  $n_{L}$ սրատասխանատվության բարձրացման Հույժ կարևոր խնդիրների մասին, նշում է, որպեսղի երիտասարդ մասնադետները իսկատ ոլես պատրաստ լինեն ժողովրդին ծառայելու, բժշկական բարձրադույն կրխուխյունը նրանց մեջ պետք է սերմանի բժշկի  $n_{L}$ քաղաքացու բարձր բարոյական հատկանիշներ։ Միաժամանակ Հեղինակն իրավացիորեն այսպիսի հարց է բարձրացնում. բժրշկական ինստիտուտի ուսանողների ընտրման ժամանակ Հանրա֊ կրխական դիտելիքներից բացի, դիմորդների Հետ անցկացված մաերմիկ դրույցների կամ ինչշոր հստակ ու բժշկական հոդեբաշ նուրյան Հիմունքների վրա կաղմված տեստերի միջոցով կարոդանալ վեր Հանել նաև իսկական բժիշկ դառնայու Համար անշ *Հրաժեշտ որակական Հատկանիշները<sup>ւ</sup>։ Հոդեբանությանը ներկատ* յումս շայտնի են միջոցներ, որոնցով որոշվում է մարդու դիտողականությունը, ըմբռնելու և ընկայելու ունակությունները, ձիրթերը և բնավորության այլ Հատկանիշներ։

Կյանքը հրամայաբար պահանջում է, որ դրանք առաջիկայում հանգամանորեն մշակվեն և դրվեն բժշկական ինստիտուտների ընդունող հանձնաժողովների տրամադրության տակ։ Այնժամ Հասունության ատեստատի միջին բայից ու ընդունելության քննությունների արդյունքներից բացի, Հաշվի կառնվեն նաև դիմորդի՝ բժշկի կոչմանը հատուկ ներքին հակումներն ու որակները։

Բժշկական ինստիտուտի դիմորդը պետք է օժտված լինի րժշկի մասնադիտության համար հույժ անհրաժեշտ այնպիսի հատկանիշներով, ինչպիսիք են ղդայունությունը, դիտողակա֊ հությունը, բարությունը, անձնվիրությունը, անսաՀման սերն իր

<sup>1</sup> SL'и Э С Габриелян Добрая улыбка врача «Известия», 18/V  $11.75$ 

մասնադիտության նկատմամբ, ուրիշին օգնության Հասնելու ձգտումը և, իհարկե, նաև ներքին բարձր կուլտուրան։ Իսպանատ ցի նշանավոր բժիշկ Խողե դե Լյատումենդին իղուր չի ասել. «Միայն բժշկություն իմացող բժիշկը նույնիսկ բժշկություն էլ  $24$  hin by:

Եվ եթե որոշ ուսանողներ բժշկական ինստիտուտ են ընդունվում ոչ ներքին մղումով, ոչ սրտի խելադրանքով, այլ ծնողների կամջով, եխե նրանց մոտ չկա իսկական սեր ընտրած մասնատ դիտունելան նկատմամբ, անկասկած ինստիտուտի Հարյուրավոր շրջանավարտների խվում կլինեն և այնպիսիները, որոնք չեն համապատասխանի բժշկի վեհ կոչմանը։ Հավանաբար, ճիշտ են այն մտածողները, ըստ որոնց բժիշկ ծնվում են շատ քչերը, սատ կայն Հետադայում բուհում սովորելու և աշխատանքի ընթացքում բժիշկ են դառնում հաղարավոր մարդիկ։ Իսկ որոշ հեղինակներ (Ա. Պ. Գրոմով) նույնիսկ այն կարծիքն հն հայտնում, որ բժշկական ինստիտուտից պետք է Հեռացնել ոչ միայն անբավարար գիտելիքներ ունեցող, այլ նաև ապագա բժշկի հույժ անհրաժեշտ որակներով չօժտված ուսանողներին։ Մասնադիտության ընտրը. ման Հարցում խույլ տրված սխալներն ընդՀանրապես վնասատ րնտրելիս դա ուղղակի անխույլատրելի է։

Այժմ ավելի հանգամանորեն խոսենը բժշկի մասնագիտութելան մի քանի առանձնաՀատկութեյունների մասին։

Բժշկի աշխատանքը ծանր է, լարված, կապված անքուն դիշերների, ծանր հոգեկան ապրումների հետ։ Այս բոլոր դժվարուխունները կարող է փոխքատուցվել միալն մասնադիտուխլան նկատմամբ ունեցած իսկական սիրով ու նվիրվածությամբ, հիվանդի նկատմամբ ցուցաբերվող անկեղծ սիրով ու մարդասի֊ րությամբ։ Աշխատասեր, Համողված, կոչումով իսկական բժիշկն այս հատկանիշներին հարազատ պետք է մնա ամբողջ կյան֊ <u>ք</u>ում։

Բժշկի մասնագիտությունն ընտրելիս պատանիներն ու աղջիկները ամենից առաջ պետք է աչքի առաջ ունենան այդ մասնագիտության դժվարին կողմերը՝ մեծ պատասխանատվությունը մարդու ճակատագրի նկատմամբ, անքուն գիշերներն ทเ เมโม– Հանդիստ պահերը, անհաջողուβլունների հետ կապված դառնուրկունները։ Բժշկությանը նվիրված մարդը պետք է ունենա բնա- $-10-$  ծին ձիրք, աշխատասիրություն։ «Որտեղ կա սեր մարդկանց նկատմամբ, այնտեղ էլ առկա է սերն իր արվեստի նկատ. մամբ», - դրել է Հիպոկրատը։

Իսկական բժիշկ դառնալու Համար միալն դիպլոմ ունենալը րիչ է։ Հարկավոր է կոչումով բժիշկ լինել։ Հակառակ դեպքում րժշկական ինստիտուտի շրջանավարտը կարող է լինել գիտե. լիքների որոշ ծավալ ունեցող, մարդկանց կյանքի ու ճակատա-, դրի հանդեպ անտարբեր մի արհեստավոր։ Այո՜, անտարբեր րժիշկը նման է սառնասիրտ արհեստավորի։ Այդպիսի բժիշկը մոռանում է, որ հենց իր ընտրած մասնագիտության բուն էութերունը, նրա բաղմադարյան ավանդույթները պահանջում են ջերմ, սրաամոտ ու անշահախնդիր վերաբերմունք հիվանդին, այն մարդուն, որ բժշկի մոտ է եկել իր տագնապներով ու գանգատներով, իր Հույգերով ու Հոգսերով։ Քանի դեռ բժիշկն իր սեփականությունը չի դարձրել այս զգացումը, նա չի կարող պատտ վով կատարել իր պարտքը, նա չի ունենա աշխատանքային ոգեշնչանը իր առօրյա գործունեության մեջ։ Բժշկական դիպլոմը մարդուն տալիս է բժշկությամբ դբաղվելու իրավունք, սակայն անկարող ձեռքերում այն կարող է հասարակության համար չարիք դառնալ։ Միշտ պետք է Հիշել, որ դիպլոմի Հետ մեկտեղ նորավարտ բժշկին հանձնվում է հաղարավոր մարդկանց բախտր։

Բժիշկն ամենամարդասիրական մասնագիտության ներկատ յացուցիչն է։ Ավելի քան 300 տարի առաջ Հոլանդացի բժիշկ Վան Տույպիուսը որպես բժշկության խորհրդանիշ առաջարկել է այրվող մոմը՝ դա մեկնաբանելով այսպես. «Այրվում եմ՝ ուրիշ» ներին լուսավորելով»։ Մեծ իմաստ ու խորհուրդ կա այս խոսքերում։ Մարդասիրություն՝ ահա այն հիմնական ուժը,  $n$ np մասնադիտական վարպետության հետ դուդակցվելիս բժշկին կարող է բարձրացնել պաշտամունքի մակարդակի։ Ռուս ակա*նավոր վիրաբույժ Ն. Ի. Պիրոգովի հետևյալ խոսքերը՝ «Լինել* երջանիկ ուրիշների երջանկությամբ», պետք է ուղեցույց լինեն բժշկի մասնագիտություն ընտրած ամեն մի մարդու Համար։

164 նշանավոր բժիշկ, փիլիսոփա ու հասարակական գործիչ Վ. Բեզանսկին, որն ապրել է անցյալ դարի երկրորդ կեսում, գրել է. «Նա, ում չի անհանգստացնում մարդկանց կյանքը, ով դուրկ է նուրբ վարվեցողությունից, ով օժտված է թույլ կամքի ուժով և չի կարող ամենուրեք իշխել ինքն իր վրա, լավ կյինի,  $-11-$  որ ընտրի ուրիչ մասնագիտութելուն։ Երբեջ նա չի կարող լավ  $p d h_2 q$  *numburition* 

Մասնագիտական յուրահատկություններից եյնելով բժշկի վրա դրվում է ոչ միայն մեծ պատասխանատվություն, այլև նրան ներկայացվում են հատուկ պահանջներ։ Մասնագիտական գիտե֊ յիքներից բացի բժիշկն օժտված պետք է յինի Հոգևոր մեծ կույտուրայով, բարոյական մաքրությամբ, նրբաղդացությամբ, փափ֊ կասրտությամբ և այլ հատկանիշներով։ Հին հնդկական «Այուրվեդա» («Կյանքի իմացություն») գրավոր Հուշարձանում (IX դար մ. թ. ա.) ասվում է. «Կարելի է վախենալ Հորից, մորից, ըն. կերներից, ուսուցչից, բայց բժշկից՝ երբեք»։ Վերջինս բարեհոգի ու ուշադիր պետք է լինի հիվանդի հանդեպ ավելի, քան հարադատ հայրն ու մայրը, ուսուցիչն ու ընկերը։

Բժշկի գործունեությունը գնահատելիս առաջին պլան են մղվում այնպիսի հատկանիշներ, որոնք հնարավոր չէ արտատ Հայտել խվերով կամ քանակական ցուցանիշներով։ Դրանք են՝ բժշկական օգնության կույտուրան, բժշկի շարժուձևի ու խոսքի կուլտուրան, վարվեցողությունը, Հմայքը։

Բժիշկը պետք է լինի համեստության տիպար։ Չպետք է մոոանալ Հին ասացվածքը. «Կարելի է լինել Համեստ առանց իմաստուն լինելու, բայց չի կարելի իմաստուն լինել՝ առանց համեստ տություն ունենալու»։ Եվ պատահական չէ, որ ՍՍՀՄ ԲԳԱ ակադեմիկոս Ա. Ֆ. Բիլիբինը միանգամայն իրավացիորեն լավ բժիշկ է համարում նրան, ում հետ կարելի է խոսել ցանկացած ձևով՝ «ամենախեխևաշունչ դրուլցից մինչև ամենախոր ու մտածկոտ խոսակցությունն այն մասին, ինչ ընկած է մարդկային հոգու  $\mu$ որքում» $^2$ ։

Սովետական տաղանդավոր վիրաբույժ Ա. Ն. Բակույևը, դիմելով ապագա բժշկին, ասում էր. «Նալիր մոր Հուդված ու ահատ բեկված աչքերին, հոր մոայլ դեմքին, եխե քո առջև պառկած է նրանց Հաղիվ շնչող երեխան, և ցույց տուր, թե ինչի ես ունակւ Վշտացիր, նույնիսկ արտասվիր, եթե քեղ չի հաջողվում մահվան ձիրաններից խլել մարդուն։ Երջանկություն ու հրձվանք

<sup>1</sup> В Беганьский Мысли и афоризмы о врачебной этнке. Варшава. 1957

<sup>&</sup>lt;sup>2</sup> А Ф Билибин. Врач и больной Вестник АМН СССР, 1967, № 9,  $c<sub>61</sub>$ 

տարիր ջո դիտության համար, եթե ապաջինված հիվանդդ կսեղմի ձեռքդ և ի սրտե կասի՝ շնորհակայություն, բժիշկ»<sup>լ</sup>։

Բնավորութելան ինչպիսի հատկանիշներ պետք է մշակի ու կատարելադործի ապադա բժիշկը իր մեջ։ Ամենից առաջ մենծադույն պատասխանատվության իր արարմունքների  $n_{L}$ դործելակերպի հանդեպ։ Իհարկե, դործի նկատմամբ պատասխանատվության դգացումը պարտադիր է բոլոր մասնագիտուխյունների տեր անձանց, սակայն բժշկի աշխատանքում  $n\mu$ ստանում է առաջնակարգ՝ նշանակություն, առանձնահատուկ իմաստ ու բովանդակություն։

Բժշկի պարտքը միշտ և ամենուրեք ավելի բարդ է ու բաղտ մակողմանի։ Դա պարտքի զդացումն է Հիվանդի, նրա Հարադատների, Հասարակության, պետության Հանդեպ։ Բժշկի պատասխանատվության մեջ միշտ ներդաշնակորեն պետք է ղուգակցեն բարոլական պարտքն ու մասնագիտականը, որը և պատ հանջում է բժշկի որակավորման անընդհատ բարձրացում, խոր կլինիկական մտածելակերպ ու մեծ փորձ, մասնադիտական վարպետություն ու արվեստ։

Թե ինչու է դա այդպես, պարզ է բոլորին։ Ոչ մի մասնագետ ալնքան մոտիկից չի կարող առնչվել մարդու կլանքի ու առողջության հարցերին, որքան բժշկության բնադավառի աշխատո- $\eta$ <sup>n</sup>

 $\beta$ ժշկի աշխատանքը, ավելի քան մեկ այլ մասնադիտություն, պաշանջում է ինքնամոռացություն։ Հանելով խալաթեր և դուրս գալով Հիվանդանոցից, բժիշկն իրավունք չունի լրիվ կտրվելու իր հիվանդներից, մասնադիտական իր հոգսերից ու մտքերից։ Հիվանդի ճակատագրով ապրելը, նրան վարպետորեն ու մտածված մխիխարելու արվեստը պետը է կաղմի լբժշկի մասնադիտա֊ կան վարպետության անբաժան մասը։ Ամենից առաջ Հիվանդի շահերով դեկավարվող բժիշկը չպետք է հաշվի նստի ժամանակի քետ, քիվանդին բուժօգնություն ցույց տալիս պետք է անտեսի ժամանակի Հասկացողությունը։ Մեր ջրջապատում քիչ չեն այնպիսի բժիշկներ, որոնք աշխատաժամն ավարտելուց հետո մնում են բաժանմունքում՝ երբեմն օրերով չՀեռանալով ծանր Հիվանդի

<sup>&</sup>lt;sup>1</sup> А Н Бакулев. Ближе к жизни В кн Наука и молодежь М, 1958, c 82.

մահճակալից։ Նման բժշկի ամենամեծ պարգևն ապաքինվող *Տիվանդի բարի ժպիտն է ու սրտաբուխ շնորհակայությունը։* 

Իսկական բժշկի մեծագույն արժանիքներից մեկը պետք է լինի սեփական սխալները տեսնելու և զդալու կարողությունը։ Ալստեղ տեղին է Հիշել ռուս Հռչակավոր վիրաբույժ Ն. Ի. Պիրոդովի հետևյալ խոսքերը. «Իմ բժշկական գործունեության հենց սկղբից ես որպես կանոն ընդունել եմ հետևյալ սկղբունքները. չ նաջցնել սխալներս, յինել մաջուր սեփական խղճի հանդեպ։ Ես Համարձակորեն բոլորին կոչ եմ անում ցույց տալ, թե որտեղ և երբ եմ խույլ տվել այս կամ այն սխալը, անհաջողությունը»<sup>ւ</sup>։

Իրենց մասնադիտական սխալներն ուղղելու մասին բացա-Հայտորեն խոսել են նաև տաղանդավոր վիրաբույժներ Ն. Ն. Բուրդենկոն, Ս. Ս. Ցուդինը և ուղիշներ։ Այո՛, իր գործը սրբորեն կատարող, բժշկական պարտքի ամենաառաջին պատվիրա. *նը՝ «սիրել հիվանդին», հարդող բժիշկը ամբողջ կյանքում մշտա*պես պետք է սովորի, սիստեմատիկաբար հարստացնի իր դիտե. լիքները, կատարելադործի ու հղկի իր մասնադիտական վարպետությունը։ Եվ պատահական չէ, որ միջադգային դեռնտոլոգիական կոնդրեսում (Փարիդ, 1967 թ.) նրա *մասնակիցների* պահանջով հիպոկրատյան երդման տեջստում կատարվեց միայն մեկ լրացում. «Երդվում եմ ամբողջ կյանքում՝ սովորել»։ 04 իրոք, միայն ամբողջ կյանքում սովորելու ձգտումով ղեկավարվող բժիշկը կարող է ընդունել և, ինչպես Հարկն է, խոր վերլուծութերան ենթարկել սեփական սխալներն ու անձաջողություն-*<u>Lhnni</u>* 

Բժշկի մասնագիտութերւնն անչափ ծավալուն է, անեղը։ Այն չունի և չի կարող ունենալ որոշակի սահմաններ։ Ուրեմն պետք է աշխատել մշտապես, աշխատել հետևողականորեն, հարրսաացնել գիտելիքները օրավուր դարգացող բժշկական գիտու. Թյան նվաճումներով։ Հակառակ դեպքում՝ բժիշկը՝ կարող՝ է կյանքից ետ մնալ, հեղինակաղրկվել իր շրջապատում։ Այն գըլխավորը, որից վերջին հաշվով կախված է բժշկի հեղինակությունը, կարեկից ու դգայուն վերաբերմունքն է, սերը մարդու հանդեպ։ Բժիշկ՝ բոլորի համար, օրվա ցանկացած ժամին, ցանկացած րոպեին։ Եվ այսպես ողջ կյանքում։ Վ. Ցա. Դանիլևսկին

<sup>1</sup> Н И Пирогов Севастопольские письма и воспоминания  $M_{\odot}$ 1950, c. 488

իրավացիորեն նշել է, որ մարդը կարող է լինել վատ գեղանկարիչ, բայց վատ բժիշկ լինելու իրավունք չունի։

Բարե $\zeta$ ոգութելունը, ծանր կացութելան մեջ գտնվող մարդկանց կարեկցելու ունակությունը իսկական բժշկի առաջին ու գլխավոր Հատկանիշներն են։ Եվ պատաՀական չէ, որ բարութելան ու րարե⊰ողուβլան մասին տարբեր ժամանակներում խոսել են *Նշանավոր շատ մարդիկ։ Օրինակ՝ «Մարդկուβլունն ապրել է* շնորհիվ բարու գադափարի» (Մ. Ցվետաևա), «Չկա ավելի ուժեղ րան, քան բարությունը։ Բարությունը սրտի իմաստությունն է, որը կարող է նվաճել կյանքի անհաղթահարելի թվացող շատ բարձունքներ» (Բեֆ $\zeta$ ովեն)։ Այո՜, բժշկի արվեստում անիմաստ ( տաղանդը առանց բարեսրտության, սրտամոտ ու դգայուն վետ *nաբերմուն քիւ* 

Մեծանուն գեղանկարիչ Ի. Լևիտանն առողջարանից գրած *Նամակում նշել է. «Այստեղ մասնագետները սիրտը բուժում են* լոգանքներով։ Ինչպիսի՞ անմտություն։ Սիրտը կարելի է միայն սըտով բուժել»։ Այստեղ մեկնաբանություններն ավելորդ են։

Սակայն բժշկի մասնագիտական վարպետությունը նույնպես բարոյագիտական կատեգորիա է, խիստ անհրաժեշտ պահանջ։ Ում է հարկավոր անսահման բարի բժիշկը, եթե նա մասնագիտորեն թեռլը է ու անօգնական։ Միալն բարե⊰ոգությունն ու սիտ րալիր վերաբերմունքը քիչ են այսօրվա բժշկի Համար։ Հիվանդին պետք է կարողանալ փրկել, աղատել տառապանքից, իսկ դրա համար, ամենից առաջ, հարկավոր են գիտելիքներ, կարողութեյուն և փորձ։ Հենց բժշկական փորձն է, որ օգնում է նույն հիշ վանդուβյամբ տառապող մեկ Հիվանդին դանադանել մյուսից, ըմբռնել նրա անհատականությունը։ Իղուր չի ասել XIX դարի *nnւս* նշանավոր կլինիցիստ Մ. Ցա. Մուդրովը, «Միջակ բժիշկն ավելի շատ վնաս է Հասցնում, քան օգուտ»։

Աշա թե ինչու իր կոչումն ու պարտքը ճիշտ ըմբռնող բժիշկը սլետք է անբնդ⊰ատ որոնման մեջ լինի։ Նա պետք է իր գիտեշ լիքներն ավելացնի բժշկական խղճի ու պարտքի դիրքերից ել-*<i><u>նելով։*</u>

 $P$ ժշկական գործունեու իյան մեջ չափաղանց մեծ ու վճռորոշ ղեր ունի բժշկի հեղինակությունը։ Միանգամայն տեղին և  $n<sub>2</sub>$ առանը *հիմքի է ասված՝ «Բժշկի հեղի*նակությունը նույնպես բուժում է»։ Ասում են, որ Ղրիմի պատերաղմի ժամանակ մի ղինվոր մեծ ղժվարությամբ քարշ էր տալիս իր ընկերոջ անգլուխ մար- $-15-$ 

մինը, իսկ մյուսը վերցրել էր նրա գլուիսը։ Այն Հարցին, թե ու՞թ եք տանում այդ մարմնամասերը, ղինվորը պատասխանում է. «Տանում ենք պրոֆեսոր Պիրոգովի մոտ, ասում են նա կարող է վերակենդանացնել այս մարդուն»։ Հավանաբար սա անեկդոտ է, սակայն ճշմարտաշթերունն այստեղ այն է, թե ինչպիսի մեծ Հավատ է ներշնչել Պիրոգովի Հեղինակությունը մարդկանց։

Ակադեմիկոս Ն. Դ. Ստրաժեսկոն բաղմիցս դրուցելով երիտասարդ բժիշկների հետ, ասում էր. «Իմ նշանակած բրոմը բուժում է, իսկ ձերը կարող է չբուժել»։ Ուրեմն, առաջին հերթին, պետք է Հեղինակուխյուն վաստակել։

ԻՀարկե, բժշկական Հեղինակութիան նվաճումն այնքան էլ դյուրին չէ։ Դրա համար առանձին դեպքերում պահանջվում է տարիների լարված ու քրտնաջան աշխատանք, իսկ այն կորցնելու Համար վայրկյանն էլ բավական է։ Մի անվայել արարսունը, մի անտակտ արտաՀայտություն, պարտականության կա. տարման մեջ մի անփուխուխյուն կամ անտարբերուխյան դրսևորում, և տարիների ընթացքում մեծ դժվարությամբ ստեղծված Հեղինակությունը վայրկյանապես Հօդս կցնդի։ Անտարբերությունը մարդկանց նկատմամբ և, առավել ևս, կոպտությունն ու անտակտությունը անհարիր են բժշկի շնորհակալ ու մարդասի. րական մասնագիտությանը։ Չկա ավելի մեծ Հանցագործուխյուն բժշկական խղճի հանդեպ, քան անհոգությունն ու անտարբերությունն է։ Երբեք չպետք է մոռանալ դարերի խորքից մեղ Հասած իմաստությունը. «Բժշկի ուժը նրա սրտի մեջ է»։ Անտարբերությունն ընդՀանրապես չարիք է Հասարակության Համար, արատավոր մի երևույթ, որի դեմ՝ անՀաշտ *щш јрш п* պետք է ծավարվի ամենուրեք, մեր կյանքի բոլոր ոլորտներում։ Անսահմանորեն ձիշտ է բնութագրված այդ երևույթը Բրունո *Ցասենսկու «Անտարբերների դավադրությունը» գրքում.*  $\alpha$ Uh վախեցիր խշնամիներիցդ՝ վատխարագույն դեպքում նրանք կարող են քեղ սպանել։ Մի վախեցիր ընկերներիցդ՝ վատթարատ գույն դեպքում նրանք կարող են քեղ դավաճաներ։ Վախեցիր անտարբեր մարդկանցից՝ նրանք ո՛չ սպանում են և ո՛չ էլ դավատ ճանում, սակայն նրանց լուռ Համաձայնությամբ կատարվում է  $\beta L'$  *Subplue Sub Surveys't* 

Միանգամայն հասկանալի է, որ բժշկի բարձր կուլտուրան

<sup>&</sup>lt;sup>1</sup>  $8$ ринфид  $\frac{1}{2}$  ринг И. А. Кассирский. О врачевании. М., 1970, с. 14.  $-16-$ 

անխղելիորեն պետք է շաղկապված լինի նրա բարոյական կերտ պարի մաքրուխյան Հետ։ Այս ճշմարտուխյունը մեկ անգամ ևս րնործվում է Վ. Բեգանսկու հետևյալ խոսքերում. «Նա, ով լավ մարդ չէ, չի կարող լավ բժիշկ լինել»։

Իսկական, ողջ էությամբ բժիշկ դառնալու Համար բավական։ չէ բավարարվել նրանով, ինչ տալիս է ինստիտուտը, ինչ ընդօշ րինակվում է լավագույն դասախոսներից։ Հարկավոր է նաև ինքնուրույն անցնել ինքնադաստիարակման լարված ու դժվարին ճանապարհը, Իսկ ինքնադաստիարակությունը չափադանց կաշ րևոր է բժշկի համար, քանի որ սեփական հոգսերից ու ապրումներից բացի բժիշկը պարտավոր է իր ուսերին տանել նաև ուրիշների տագնապներն ու տառապանքները թեթեևացնելու ծանրուտ *P* լունը։

Հեշտ չէ ինքնադաստիարակման գործը։ Դրա Համար Հարկատ վոր է դրսևորել առավելագույն ինքնաքննադատական մոտեցում, կարողանալ ճանաչել սեփական բնավորության ստվերոտ կողմերը, քննադատել ու շտկել խույլ տրված սխալը, արարմունքը։

Երիտասարդ բժիշկների ինքնադաստիարակման Համար ուղետ ցույց կարող է լինել Ե. Ա. Վագների և Ա. Ա. Ռոսնովսկու Հետաքրքրական ու օգտակար գրքույկը, որն արդեն 3-րդ անգամ *է Հրատարակվում մեր երկրում<sup>ե</sup>ւ* 

Իսկական բժշկին բնութագրող անհրաժեշտ հատկանիշներից են նաև դիտողականությունը, արիությունն ու վճռականությունը և, վերջապես, լավատեսությունը։ Բժիշկը պետք է կարողանա նկատել, բժշկական տեսանկյունով գնաՀատել մարդու ֆիդիկական ու Հոդեկան վիճակում նկատվող ամենափոքր, առաջին Հայացքից աննշան Թվացող փոփոխությունները։ Ուշադիր ու պատշաճ դիտողականությամբ օժտված բժիշկը կարող է անմիջապես կռահել, թե ինչն է անհանգստացնում հիվանդին, ինչ զանգատներ կարող է ներկայացնել նաւ Իսկ մասնագիտական արիությունն ու վճռականությունը բոլոր դեպքերում՝ պետք՝ է խարսխված լինեն աշխատանքային բավարար փորձի ու գիտելիքների պատշաճ մակարդակի վրա։ Բժշկի մասնագիտական նկարագրին անդրադարձել է ռուս մեծ գրող, մասնագիտությամբ բժիշկ Ա. Պ. Չեխովը իր «Վիշտը» պատմվածքում. «Երբեմն ասում են, որ բժշկի մոտ տարիների ընթացքում առաջանում է

<sup>1</sup> Е. А. Вагнер, А. А. Росновский. О самовоспитании врача Пермь, 1976.

աքի տեսակ անընկալուβլուն մարդկային տառապանքների նկատ⊷ մամբ, հակառակ դեպքում նա չէր կարողանա տանել իր մասնագիտութելան հետ կապված այդքան ծանր ապրումները։ Ավա՜ղ, դա այդպես չէ, դա սոսկ մոլորություն է։ Զգայուն, իր գործը սիրող ամեն մի բժշկի Համար Հիվանդի տառապանքը, առավել ևս մահը ծանր ապրումներ է առաջացնում, խոր հետք βողնում նրա Հոդում»։

Ինչպես արդեն ասվեց, բժշկի մասնագիտությունը դժվար է ու անհանգիստ։ Նա իր առօրյա աշխատանքում հաճախ է ապրում ծանր րոպեներ, Հանդիպում անհույս հիվանդների տառա֊ պանքներին, տանջանքներին ու արցունքներին։ Նման դեպքե֊ րում բժիշկը չպետք է Հուսալքվի։ Նա մշտապես պետք է լավատեսորեն նայի ապագային, Հաստատ Համողված լինելով,  $n<sub>n</sub>$ բժշկական գիտությունն անընդՀատ դարգանում և ընթանում է առաջադիմության ուղիով։ Բժշկին երբեք չի կարելի Հուսահատվել։ Նա միշտ պետք է լավատես լինի և կարողանա ամենածանր վիճակներում գտնել լավագույն ելքը։

բժիշկը չպետք է մոռանա նաև իր արտաքին տեսքի մասին։ Բժշկական է թիկալի պահանջների տեսակետից անչափ կարևոր այս հանգամանքը չի վրիպել նույնիսկ Հիպոկրատի ուշադրուβյունից։ «Բժիշկը, որքան որ βույլ է տալիս բնությունը, պետք է ունենա ղեմքի լավ գույն ու բարետես արտաքին, – գրում է Հիպոկրատը։ – Եթե նա չկարողանա հետևել իրեն, ի՜նչ կարող է ձեռնարկել ուրիշների նկատմամբ։ Բժիշկը պետք է լինի մաքուր, կոկիկ հագնված և օծված պետք է լինի բարեբույր օծանելիք*ոելով»<sup>1</sup>։ Այո՛, բժշկի արտաքին տեսքը մեծ աղդեցություն է գոր*ծում հիվանդի վրա։ Խոսքն այստեղ վերաբերում է ոչ այնքան բժշկի բնածին գեղեցկությանը, որքան նրա կոկիկ ու հավաք արտաքինին, ձեռքերի ու հագուստի, եղունգների մաքրությանը, սանըվածքին և արտաքին այլ հատկանիշներին։

Բժշկի մասնագիտության առանձնահատկությունները, նրան Ներկայացվող բարոյական պահանջները, սեղմ ու բավականին հետաքրքիր ձևով ներկայացնում է ուկրաինացի բժիշկ֊գրող  $\eta_{j}$ րտը Բեյլինը իր «Բժշկի պատվիրաններում»<sup>2</sup>։

<sup>&</sup>lt;sup>1</sup> Гиппократ Сочинения М - Л, 1941-44, с 95

<sup>&</sup>lt;sup>2</sup> «Медицинская газета»,  $18/XII$ , 1962

«Հիվանդությունների կանխարգելումը քո ամենաառաջին» պարտքի է։ Ներկան ու ապագան պատկանում է պրոֆիլակտիկ  $r d_2$ կու $\beta$ յանը։

Օրգանիզմը ամբողջական Համակարգ է։ Բուժիր Հիվանդբ մարդուն և ոչ թե Հիվանդությունը։

Եթե գիտելիքները չեն լրացվում, նվաղում են օրեցօր։ Մըշտապես ձեռք բեր գիտելիքներ։

վնասակար ու վտանդավոր է ցույց տալ, որ գիտես այն, ինչոր չդիտես։ Մի ամաչիր ղիմել գործընկերներիդ խորհրդին։ Ամեն ինչից վեր դասիր հիվանդի շահերը։

Հիվանդին վերաբերվիր այնպես, ինչպես կցանկանայիր, որ րեղ վերաբերվեին Հիվանդուβլան պահին։ Առանց բարի խոսքի դեղամիջոցները քիչ են օգնում կամ նույնիսկ բոլորովին չեն օգնում։ Մտահոգվիր հիվանդների հոգեկան բարօրությամբ։

Պաշտպանիր ընկերներիդ Հեղինակությունը։ Ապաքինվելու հավատը ապաքինման կեսն է։

Հիվանդի տնքոցը արտակարգ իրադրություն է։ Բուժել՝ նշատ նակում է աղատել ցավից և ոչ թե ցավ պատճառել։

Հիվանդը բժշկական ջանքերի անմասնակից օբյեկտը  $75t$ Փնարիր գործարար Համագործակցություն նրա հետ։

Որքան շատ մարդիկ են մտաՀոգված Հիվանդով, այնքան նա ջուտ կապաքինվի։ Ուշադրություն ցուցաբերիր Հիվանդի մերձավորների ու ընկերների հանդեպ, ներգրավիր նրանց հիվանդի առողջութելան Համար պայքարի մեջ։

Քննադատությունը դառը դեղ է, բայց ոչ թույն։ Մի թաքցրու սխալներդ, մի քողարկիր գործընկերներիդ սխալները։ Հիվանդտ ները դրանց Համար Թանկ են վարձաՀատույց լինում։

Եղիր պայծառ՝ մտքով, մաքուր՝ բարոյականությամբ ու ֆի֊ ղիկապես։ Նախանձը, փառամոլութելունը և պատվամոլութելունն անհամատեղելի են քո մասնագիտությանը։

Պայքարիր մարդու կյանքի համար մինչև վերջին հնարավո֊ րությունդ, որպեսղի քեղ ասեն. դու սպառեցիր բոլոր միջոցները և չխնայեցիր ուժերդ»։

Ավարտելով բժշկի մասնագիտուβյան ընդ⊰անուր բնուβատ գրումը, հարկ ենք համարում մեկ անգամ ևս ընդգծել, բժիշկնո ամենից առաջ պետը է սիրի իր մասնագիտությունը, պետը է լինի իր գործի հմուտ գիտակը և ընդմիշտ մնա իր կոչմանը հավատարիմ։

Բժշկի մասնագիտությունը Հսկայական պատասխանատվու-Թյուն է դնում մարդու վրա, նրանից պահանջում է հոգեկան ու ֆիղիկական ուժերի լրիվ ներդրում, նվիրվածություն ու ինքնամոռացություն։ Բժիշկն իր ողջ կյանքում պետք է պայքարի հատ նուն մարդկանց կյանքի ու առողջության, իսկ դա, Մ. Գորկու խոսքերով ասած, «ամենալավ վայելքն է, կյանքի ամենամեծ *հրջանկուβյունը»* 

## ՐԱԴՀԱՆՈՒՐ ՀԱՍԿԱՑՈՂՈՒԹՅՈՒՆ FORYLLYLLL EAMYLISM nt 7tnusnLnarusr uuuru

Հասարակության ներսում պատմականորեն ձևավորվել են մարդկանց միջև փոխհարաբերությունները կարգավորող տարբեր կանոններ ու նորմեր։ Վարվեցողուխյան որոշ տարրեր, որոշ արարմունքներ խրախուսվում են, հավանության են արժանանում, մյուս մասը, ընդհակառակն, մերժվում է հասարակության կողմից, պարսավանքի է ենխարկվում ու արգելվում։

Մարդկային վարվեցողության այս կանոնների մի մասը ստացել է օրենքի ուժ և վավերացված է պետության կողմից։ Սակայն իրավաբանական նորմերը, որքան էլ որ բազմաթիվ լինեն դրանք, չեն կարող ընդգրկել մարդկային փոխքարաբերություն. ների բոլոր կողմերը, առավել ևս, եβե դրանք վերաբերում են բժշկի մասնադիտուխյանը։

ԱՀա Թե ինչու այստեղ գլխավորապես գործում են այնպիսի կանոններ, որոնք Հենվում են Հասարակական կարծիքի վրաչ Գրանք բարոյադիտական նորմերն են, բարոյական վարվեցո֊ ղության կանոնները։

Բժշկի դործունեութեան մասնադիտական առանձնահատկուխյունն այն է, որ նրա հիմքում ընկած են բժշկի ու հիվանդի փոխ $\kappa$ արաբերությանը, փոխադարձ վստա $\kappa$ ությունը *մ իմ լանդ* նկատմամբ, Հիվանդի տառապանքներն ըստ ամենայնի թեթե. վացնելու բժշկի ձգտումը և այլ հանգամանքներ։ Հենց  $III$   $I$ առանձնահատկություններն էլ ժամանակի ընթացքում սկզբնավորել են բժշկի վարվեցողության կանոններն ու նորմերը, որոնց ամբողջությունը կազմում է բժշկական էթեիկայի (Հունարեն ethos punhy, որը նշանակում է բարք, սովորույ $\theta$ ) էու $\theta$ յունը։ Ավելի ճիշտ կլինի խոսել ոչ միայն բժշկի, այլ նաև բժշկական աշխատողների է նիկայի մասին, քանի որ բոլոր բուժաշխատողներն էլ (բուժակ, բուժքույր, մանկաբարձուհի, լաբորանտ  $\bf{r}$  այլն) գործ ունեն հիվանդ ու առողջ մարդու հետ և նրանց վարտ քաղծից ու վարվելակերպից նույնպես մեծ չափով կախված է մարդկանց առողջութերունն ու բարօրութելունը։ Բժշկական ամեն մի աշխատողի խոսքն ու վարվեցողությունը, նրա չարժուձևը, դեմքի արտահայտությունը, տրամադրությունը և այլ գործոն. ներ կարող են մեծ դեր խաղալ (դրական և բացասական առուշ մով) Հիվանդի կյանքում, ոչ սակավ նաև ճակատադրի հարցում։

Մինչև բուն բժշկական է նիկայի մասին խոսելը, նախ համառոտակի բնուխագրենք էխիկան և դեոնտոյոգիան ընդ անրապես։

Էթիկան՝ *բարոյադիտուβյունը, ուսմունք է բարոյականու*⊷ *իլան մասին։ Հենց այդ նույն իմաստով «էիիկա» տերմինն առատ* ջին անգամ օդտագործել է Հին Հույն փիլիսոփա Արիստոտելը։ Հետագայում այն ստացավ ավելի լայն իմաստ, իր մեջ րնդգրկելով նաև այնպիսի բաժիններ, ինչպիսիք են էքսիկոլոգիան (ուսմունք բարու և չարի մասին) և դեոնտոլոգիան (ուսմունք պատրաճի, պարտքի մասին)։

Մարքսիղմ-լենինիղմն ուսուցանում է, որ էխիկան, բարոյականութելունը, մորալը հասարակական գիտակցության ձևեր են։ Դրանք առաջացել են միմյանց և համամարդկային արժեքների նկատմամբ մարդկանց վարվեցողությունը կարդավորելու պատ *հանջմունըից ելնելով։ Իսկ ի՞նչ պետը է հասկանալ «բարոյա»* կան նորմա» և «բարոյականություն» ասելով։

«Փիլիսոփայական բառարանում»<sup>լ</sup> դրանք մեկնաբանվում ե**ն** *այսպես*։

Բարոյական նորմը բարոյական այնպիսի պահանջների ձև է, որոնք կարգավորում են մարդկանց վարքը նույնատիպ արարք ների վրա տարածվող պատվիրանների և արդելքների միջոցով։ Ի տարբերություն իրավականի, բարոյական նորմերը սանկցիա են ստանում ոչ թե պետական իշխանությունից, այլ սովորույ-Թից ու հասարակական կարծիքից և ձևավորվում են հասարակության բարոյական գիտակցության մեջ տարերայնորեն (և ոչ թե որևէ մեկի կողմից հատկապես հրատարակված օրենքով)։ Իսկ բարոյականությունը, ինչպես արդեն ասվեց, Հասարակական գիտակցության ձևերից մեկն է, որ կատարում է մարդկանց վարքի կարգավորման ֆունկցիա Հասարակական կյանքի՝ առանց բացառության բոլոր բնագավառներում։

 $^{-1}$  Տե՜ս Փիլիսոփայական բառարան, Երևան, 1975 թ., էջ 57–58 և 59–60։  $-22-$ 

Բարոյականությունը ծագել է մարդկային Հասարակության ղարդացման վաղ շրջաններում։ Հին ժամանակներում սովորա֊ բար բարոյականությունը բխեցնում էին մի ինչ֊որ արտապատ֊ մական սկզբնապատճառից՝ աստծուց, մարդու բնությունից կամ տիեղերքի օրենքներից, մի ինչ֊որ ապրիորի սկզբունքից, որևէ հեղինակությունից և այլնւ

Միայն մարքսիզմը, որը լիովին կարողացավ հաղթահարել տեսության ու պրակտիկայի հակադրությունը, նրանց սոցիալպատմական բնույթի բացահայտման հիման վրա, թույլ տվեց բարոյական դաղափարները խստիվ՝ դիտականորեն բխեցնել պատմականորեն դարգացող արտադրաեղանակներից, Հասարա֊ կական կյանքի օրինայափորեն իրար փոխարինող կացութեաձևե. րից, Հասարակության նյութական ու Հոդևոր կուլտուրայի առաջադիմությունից, բացահայտել բարոյականության էությունն ու նրա տեղը սոցիալական կյանքում, բարոյական գիտակցության մեջ սոցիալական կեցության արտացոլման յուրաքատկությունը։

Մարքսիստական բարոյականությունն ընդգրկում է մի շարք բնադավառներ։ Դրանցից մեկը մարդկության բարոյականու. βյան դարդացման պատմուβյան ուսումնասիրուβյունն է, դարդացում, որը տեղի է ունենում տարբեր սոցիայական ֆորմացիաների ու դասակարգերի բարոյականությունների պայքարի ու *Տեր|* ափոխման ձևով։ Մարքսիստական բարոյականությունը վերլուծում է բարոյականության էությունն ու գործողության մեշ խանիզմը, հետազոտում է այն որպես մարդու սոցիալական գործունեուβլան կողմերից մեկը, որպես հասարակական հարաբետ րությունների ու դիտակցության Հատուկ ձև։

Կոմունիզմի կառուցման ժամանակաշրջանում անսահմանո֊ րեն աճում են մարքսիստական բարոյադիտության տեսական խնդիրները և գործնական նշանակությունը։ Այն ընդՀանրադե նում, Համակարդում և դիտականորեն Հիմնավորում է կոմունիստական բարոյականուβյան սկղբունքները, որոնք ձևավորվում են աշխատավոր մասսաների կողմից նոր Հասարակարգի կառուցման պրոցեսում։

Բարոյադիտութերունը պատմական երևույթ է։ Ծագելով մարդկային Հասարակության ձևավորման վաղ փույում, այն դարդանում է տնտեսական և այլ հարաբերությունների փոփոխման, մարդկութելան նյութեական ու Հոդևոր կույտուրայի առատ ջադիմութելան ընթեացքում։ Գեռևս մինչդասակարդային Հասատ

րակարգում ձևավորվել են մարդկանց փոխ $\lambda$ արաբերությունները կարգավորելու որոշակի բարքեր ու սովորույխներ, ստեղծվել են բարու, չարի, պարտքի պատկերացումներ։ Եվ չնայած բարոյատ կանության կանոնները, բարու և չարի մասին գաղափարները մշտապես փոփոխվել են, ժողովրդի կողմից ստեղծված Համամարդկային մարդասիրական պատկերացումները պահպանվել ու փոխանցվել են սերնդից սերունդ, դարաշրջանից դարաշրջան։

Այսպիսով, այն կանոնների ու սովորույթների ամբողջութեյունը, որը կարգավորում է միմյանց կամ՝ հասարակությանը նկատմամբ մարդկանց փոխհարաբերությունները և որը դեկավարվում է հասարակական կարծիքով, կաղմում է բարոյագիտու∽ թեյան, էթեիկայի իմաստր։ Էթեիկայի նպատակն է մշակել մարդ. կանց վարվեցողության կանոնները, սահմանադատել թույլատ տրելին անխույլատրելիից։

Ընդ⊰անուր առմամբ բարոյականությունը, մորայր և բարո֊ յադիտությունը՝ որպես ուսմունք հասարակական դիտակցութեյան այդ ձևերի մասին, փոփոխվել են մարդկային հասարա~ կության դարդացմանը դուդընթաց։

Համամարդկային տարրերի հետ միասին բարոյագիտության մեջ մտնում են նաև պատմականորեն անցողիկ ու դասակարտ դային նորմեր, սկղբունքներ, իդեալներ և այլն։ Դասակարգերի պառակտված Հասարակության մեջ բարոյադիտությունն անխուշ սափելիորեն ունենում է դասակարգային բնույթ, արտացոլելով դասակարգային պայքարը, առանձին դասակարգերի *շահերը* և նրանց միջև եղած Հակասությունները։ Սակայն Հանրաճանաչ այս դրույթեր վիճարկվում և նույնիսկ մերժվում է բուրժուական գաղափարախոսների՝ սոցիոլո՛գների ու փիլիսոփաների կողմից։ Վերջիններս բարոյագիտությունն ու մորալը դիտում են որպես բացարձակ, հավիտենական ու վերադասակարգային կատեգոտ րիա։ Դրանով նրանք ձգտում են ապացուցել, որ վարվեցողուիկան ու բարոյականուիկան նորմերը բնորոջ են մարդուն՝ որպես կենսաբանական էակի։

Սա իդեալիստական, Հետադիմական Հայացը է, որը նպատ տակ է հետապնդում ընդգծել կապիտալիստական հասարակարգի, ինչպես նաև բուոժուական մորալի հավիտենականությունը։

Ի հակառակն բուրժուականի, կոմունիստական բարոյականությունն արտահայտում է աշխատավոր մարդու շահերն **HL** իդեալները։ Կոմունիստական մորալ հասկացողության մեջ ամ֊  $-24-$  փոփվում են արդարադիուβյան, աղնվուβյան, պարտքի ու արժա∝ Նապատվության վերաբերյալ մարդասիրական վեհ ու համատ մարդկային պատկերացումները։ Նա իր մեջ ընդգրկում է վարվեշ ցողության բարոյական նորմերի ամենաբարձրագույն դրսևու րումները, որոնք ներծծված են Համագործակցության ու կոլեկ. տիվիզմի ոդով։

Կոմունիստական մորալը՝ որպես Հումանիզմի բարձրագույն արտահայտություն, դառնում է սոցիալիստական հասարակարորւմ մարդկանը վարթագծի ու փոխքարաբերությունների քիմքը։ *Գրա ողջ էությունն ու իմաստը ցայտուն դրսևորված է* կոմունիզմ կառուցողի բաբոլական կոդեքսում, *որտեղ տրված է անձատի* բարոյական հատկանիշների բնուխագիրը, մարդկանց միջև բաշ րոյական փոխշարաբերությունների շիմնական գծերը, մարդկային փոխքարաբերությունը միմյանց ու քասարակության նկատմամբ, վերաբերմունք Հայրենիքի ու մյուս ժողովուրդների  $\bm{h}$ կատմամբ $^1$ ։

Կոմունիստական բարոյականուβյունը ներառում է համատ մարդկալին այն հիմնական բարոյական նորմերը, որ ժողովրը. դական մասսաները մշակել են Հագարամյակների ընթացքում սոցիալական ճնշման ու բարոլական արարքների դեմ մղված ալայթարում։ ՍՄԿԿ ծրագրում կարդում ենք. «Բարոյականության և արդարության այն պարզ նորմերը, որոնք շահագործողների տիրապետության ժամանակ այլանդակվում կամ՝ անպատկառ կերպով ստնահարվում էին, կոմունիղմը դարձնում է ինչպես առանձին անհատների, այնպես էլ ժողովուրդների հարաբերու- $\beta$ յունների անխախտ կենսական կանոններ» $^2$ ։

«Մերժելով շահագործողների դասակարգային բարոյականու-Թյունը, կոմունիստները Հին աշխարհի էգոիստական այլասերված Հայացքներին ու բարքերին Հակադրում են կոմունիստական բա∝ րոյականությունը՝ ամենաարդար և ազնիվ բարոյականությու. նր..., որն արտաքայտում է ամբողջ աշխատավոր մարդկության շա $\zeta$ երն ու իդեայները», – կարդում ենք ծրագրում։

Մասնագիտական գրականության մեջ կարծիք կա այն մատ սին, որ իմաստ չունի խոսել առանձին վերցրած բժշկական է թիկայի ու դեոնսողոգիայի մասին, քանի որ գոյություն ունի ընդ.

<sup>&</sup>lt;sup>1</sup> Կոդեջսի ամբողջական տեջստը բերված է դրջի վերջում (հավելված 1)։

<sup>&</sup>lt;sup>2</sup> UU<sup>44</sup>  $\delta$ pmqhpp,  $b$ phmb, 1974  $\beta$ .,  $\zeta$ , 187:

հանրասին է βիկա ու դեռնտոլոդիա և դոանց բարձրադուլն արտ տաքայտությունը՝ կոմունիզմ կառուցողի բարոյական կոդեք։ rp, որով դեկավարվում են նաև մեր երկրի բոլոր բժշկական աշխատողները։ Նման կարծիքը սխալ է։ Համաձայնել այս դրույթեի հետ, նշանակում է ընդունել համընդհանուրը և մերժել առանձնահատուկը՝ բժշկական աշխատողների դործունեու այն սպեցիֆիկ կողմերը։ Այս առումով տեղին է վերհիշել Ֆ. Էնդելսի Հետևյալ միտքը. «... յուրաքանչյուր դասակարդ և անդամ յուրաքանչյուր պրոֆեսիա ունի իր սեփական մորայր»<sup>լ</sup>։

Հանճարեղ Էնդելսի այս դրույթն ամենից առաջ վերաբերում է բժշկի մասնադիտությանը, որի սպեդիֆիկ առանձնահատկու-Թյունը գլխավորապես հիվանդ մարդկանց հետ ունեցած փոխհատ րաբերությունն Լ։ Այսպիսով, սոցիալիստական բարոյադիտութեյունը և բժշկական էթեիկան միմյանց հետ դտնվում են համա րնդհանուրի և առանձնահատուկի փոխհարաբերության մեջ։ Բժշկական էթիկան հենվում է սոցիալիստական մորալի վրա.

Սակայն վերը նշվածն ամենևին չի նշանակում, որ պետք է լբիվ սահմանադատել բժշկական էβիկայի ու դեռնտոլոդիայի կապը ընդՀանուր է նիկայից ու դեռնտոլոգիայից, անջրպետ դներ նրանց միջև։ Բժշկականը ընդհանուրի սպեցիֆիկ արտահայտությունն է, ընդհանուր Լխիկայի դրույթների կիրառումը բուժաշխատողների մասնադիտական դործունեուխյան կոնկրետ պայտ մաններում։ Այսպիսով, բժշկական է իկան դիտվում է որպես րնդ⊰անուր է թիկալի մի բաղադրամասը, որն ուսումնասիրում է բժշկի (ինչպես նաև բժշկական այլ աշխատողների) բարոյադիտական հարցերը, ներառյալ նրա վարվեցողուβյան ու բարոյականության նորմերը, պրոֆեսիոնալ պարտքի, պատվի, խղճի ու արժանապատվության զգացումը։ Բժշկական էթիկան ընդգրկում է ոչ միայն հիվանդի հետ ունեցած փոխհարաբերության, հասարակության ու գործընկերների նկատմամբ դրսևորված վերաբերմունքի հաղցեր։ Այն ուսմունք է նաև բժշկի ընդհանուր կույտուրայի, մարդասիրության, ֆիզիկական ու բարոյական մաջրուիկան մասին, բժշկի բարոյական նկարադրի մասին ընդհանրապես՝ Թե՛ աշխատանքում և Թե՛ մասնագիտական միջավայրից  $nnnq$ 

<sup>&</sup>lt;sup>լ</sup> Ֆ. Էնգելս, *Լյուդվիդ Ֆոլերբախը և գերմանական կլասիկ փիլիսոփա*⊷ յության վախճանը, Երևան, 1961 թ., էջ 64.

 $-26-$ 

Բժշկական էթիկան ուսումնասիրում է բժշկի մասնադիտական բառոյականության առանձնահատկությունները, դրա առատ ջացման ու դարգացման ընդՀանուր օրինաչափությունները, այն բժշկական բարոյադիտության տեսությունն է։ Բժշկական էթիկան բժշկի մասնադիտության նկատմամբ սեր, պարտքի ու պատասխանատվության դդացում դաստիարակելու դլխավոր դենքն է, բժշկի գործունեության արդյունավետությունն ու կուլտուրան բարձրացնելու կարևորագույն միջոցը, աշխատանքի նկատմամբ կոմունիստական վերաբերմունք դաստիարակելու գլխավոր գոր- $\delta n \ln n$ 

Հենց այդ նկատառումներից ելնելով է թիկան այսօր պետք է դառնա բժշկական կրխուխյան անբաժան մասը։ Բժշկի ուսուց. ման, կրխության ու ձևավորման հարցում հարկավոր է բարոյադիտական, աշխատանքային ու գաղափարաքաղաքական կոմպ~ յեքսային միասնություն։

 $f\partial^2 f$ կական է  $f\partial^2 f$ կան իր մեջ պետք է ամփոփի բ $\partial^2 f$ ի բարոյական ու աշխատանքային դաստիարակության բոլոր միջոց. ներն ու տարրերը, կոմունիստական բարոյադիտական հարաբերուβյունների ձևավորումը բժշկական գործունեուβյան ոլոր*u*ını u :

Քանի որ բժշկական է իկան ու դեոնտոլոդիան ընդ անուրի բաղկացուցիչ մասն են, վերջինիս սպեցիֆիկ դրսևորումը բժշկա~ կան մասնադիտության ասպարեղում, հետևապես *բժշկական* էիիկան ու դեոնտոլոգիան նույնպես պատմական կատեգորիա֊ ներ են և ունեն դասակարգային բնույթե Դա միաժամանակ նշատ նակում է, որ բժշկական է թիկան ու դեոնտոլոդիան սկղբունքո. րեն տարբեր ձևով են դրսևորվում տարբեր Հասարակարգերում՝ կախված այն բանից, թե ում շահերին են ծառայում՝ բուրժուադիայի՞ թե աշխատավոր դանդվածների։ Այդ պատճառով էլ պետք է տարբերել սոցիալիստական ու կապիտալիստական հա~ սարակարգի բժշկական է թեկա ու դեռնտոլոգիա։ Սա, իհարկե, չի նշանակում, թե կապիտալիստական երկրներում չկան բարո~ յական բարձր Հատկանիշներով ու կանոններով՝ դեկավարվող բժիշկներ։ Անկասկած կան և դրանց թիվը փոքր չէ։ Սակայն այդ երկրներում մարդասիրական ու բարձր բարոլական սկզբունքների կենսագործման հնարավորությունները բախվում են մասնավոր սեփականատիրական փոխ արաբերությունների, բժշկական բիդնեսի Հետ։ Ուստի և բուրժուական Հասարակության մեջ

բժիշկների վիճակը, որոնց մեծ մասը ղբաղված են մասնավոր պրակտիկալով, բացառում կամ նվազագույնի է հասցնում բժրշտ կական է նիկայի ու դեռնտոյոգիայի կանոնների պահպանման։ *Հնարավորությունները։* 

Սոցիալիստական հասարակարգում վերացված է հակասու-Bincun po24h nc Shilmunh միջև։ Բժիշկն ազատված է իր աշխատ տանքը վաճառելու, այսինքն բժշկական բիղնեսով դբաղվելու անքրաժեշտությունից։ Մեր քասառակության մեջ մարդասիրական ու բարոյական բարձրագույն Հատկանիշները ստացել են կյանքում կենսադործվելու լայն ասպարեզ, հետևապես բժշկատ կան է նիկան ու դեռնտոլոգիան դարձել են բուժաշխատողների վարվեցողությունը կարգավորող Հիմնական գործոններ ու ժողոտ վըրդի առողջուխյան պահպանման և բարելավման շղոր միջոցներ։ Եվ ինչպես իրավացիորեն նշել է սովետական առողջապատ *հուխյան կազմակերպիլ, առողջապահուխյան առաջին ժողկոմ* Ն. Ա. Սեմաշկոն «Բժշկական է թեկան կոմունիստական հասարակարգը կառուցողի էթիկան է, դա կոմունիստական բարոյատ կանությունն է, իսկական մարդկային բարոյականությունը, որը վեր է կանգնած դասակարգային հակասություններից։ Ահա թե ինչու բժշկական էթիկայի հասկացողությունը մենք չենք անտ ջատում Սովետական Միության քաղաթացու էβիկական բարձթ *սկղբուն քներից»<sup>լ</sup>։* 

Ն. Ա. Սեմաշկուի գիտական ժառանդության մեջ իր արժանի աեղն ունի «Սովետական բժշկի է իկայի մասին»<sup>2</sup> աշխատուխիունը։ Դշանում բավականին Հանդամանորեն, կյանքից վերցրած օրինակնեբով հեղինակը լուսաբանում է բժշկական բարոյագիտության, բժիշկ-Տիվանդ՝ փոխհարաբերության ամենաբաղմաղան Հարցեր։ Ն. Ա. Սեմաշկոն միանդամայն ճիշտ նկատ տում է, որ բժշկական է նիկայի հարցերը հուղում են ո՛չ միայն բժշկական աշխատողներին, քանի որ էβիկական կանոնները պատշաճ յպահպանելու հետևանքով հաճախ են ծագում դանադան վիճաբանություններ ու անախորժություններ, որոնք վատացնում են բժշկի ու հասարակության միջև եղած փոխհատ րաբերուβյունը։ Ըստ Ն. Ա. Սեմաշկոյի, «բժշկական *է թեկա» հասկացությունն իր մեջ ընդգոկում է երեք կարգի հարց. 1-ին\** րժշկի վերաբերմունքը դեպի հիվանդը, 2-րդ՝ բժշկի վերաբեր-

<sup>&</sup>lt;sup>1</sup> Н А Семашко Избранные произведения. М., 1967, с. 93,

<sup>2</sup> Жур. «Гигиена и санитария» 1945 № 1-2.

մունքը կոլեկտիվի (Հասարակության) նկատմամբ և 3-րդ՝ փոխ– հարաբերությունը բժիշկների հետ։

Խոսելով բժշկական է նիկալի ընդ անուր դրույ նների մասին, *հարկ է ընդգծել, որ այդ հարդերը չի կարելի պատկերացնել սո»* ցիալիստական հասարակարգի բժշկության հիմնական խնդիր֊ ներից ու սկզբունքներից մեկուսացված վիճակում։ Այլ կերպ ասած, մեր իրականության մեջ չի կարելի բավարարվել միայն։ այն բանով, որ բժշկական աշխատողը հիվանդի նկատմամբ ցուտ ցաբերում է ուշադիր ու հոդատար վերաբերմունք։ Սովետական բժիշկը ամենից առաջ պետք է կատարի սոցիալ֊քաղաքականո բնույնի մի շարք ֆունկցիաներ։ Նա պետք է ակտիվորեն պայքարի ողջ Հասարակուβլան առողջուβյան պաՀպանման ու բա⊷ րելավման Համար, կոմունիստական կուսակցության ու կառավարության դիրեկտիվները կյանքում կենսագործելու Համար։ Մեր երկրի բժիշկն այսօր պետք է լինի պրոֆիլակտիկ բնույթի աշխատանքների մեծ նախաձեռնող ու կազմակերպիչ։ Այդ աշխատանքները պետք է տարվեն Հիպոդինամիայի ու սխրեսային դործոնների հետևանքները կանիսելու, առողջ կենցաղավարութելունն ու ապրելակերպն ակտիվորեն պրոպադանդելու, շրջակա միջավայրն առողջացնելու Հույժ կարևոր պրոբլեմների ուղղու- $\beta$  լամ բ։

Բժշկական է թիկա հասկացության հետ անմիջականորեն շադկապված է և նրա բաղկացուցիչ մասն է կազմում բժշկատ կան դեռնտոլոգիան։ Դեռնտոլոգիան, ինչպես արդեն նշվեց, ուսմունք է պատյամ վարքագծի, պարտականության մասին։ Այդ տերմինն առաջարկել է XIX դարի վերջում անգլիացի փիլիսո~ *փաշիրավադետ Բենտամը։ «Բժշկական դեռնտոլոդիա»*  $\mathcal{L}_{\mu\nu}$ կացութելունը մեր երկրում առաջին անդամ օդտադործել է պրոֆեսոր Ն. Ն. Պետրովը, որի «Վիրաբուժական դեռնտոլոգիա» յի Հիմունքները» (1956 թե.) աշխատությունը Հիմք Հանդիսացավ րնդՀանրապես բժշկական դեռնտոլոգիայի՝ որպես դեռնտոլոգիա֊ յի առանձին մասնաճյուղի Հետադա դարդացման ու ձևավորման  $\mathcal{L}$ យសិយក្រះ

Բժշկական գրականության մեջ հաճախ բանավեճի առարկա են դառնում «բժշկական է թիկա» և «բժշկական դեռնտոլոդիա» տերմինները։ Տարբեր Հեղինակների կողմից դրանք Հակադրվում են միմյանը։ Ոմանը էթիկան դիտում են ավելի լայն, առավել րնդՀանուր Հասկացություն, ուրիշներն էլ նման կարծիք են  $-29-$  էթեկա» հասկացողությունը երոք ավելի լայն է, ավելի ընդհանրացնող ու իր մեջ ընդդրկում է նաև բժշկական դեռնտոլոդիայի խնդիրներն ու նպատակները։ Ավելի ճիշտ կլինի ասել, որ էթի. կան ու դեռնտոլոգիան սերտորեն կապված են միմյանց *հետ* ու կաղմում են մեկ ամբողջուβլուն։ Այդ երկու հասկացուβլունների իմաստն ու փոխադարձ՝ կապվածուβլունը բավատ կանաչափ սեղմ ու ամփոփ ձևով այսպես են բնութադրում պրոֆեսորներ Գ. Ի. Ցարեդորոդցեր և Ա. Վ. Շմակովը<sup>1</sup>։ Նրանք բժը2կական էβիկան դիտում են որպես բժշկական դեոնտոյոդիայի տեսական Հիմք, իսկ վերջինս (այսինքն դեռնտոլոգիան) Համարվում է բժշկաէթիկական դրույթների դործնական կիրառումը բժշկական աշխատողների առօրյա դործունեության մեջ։  $U_{II}$ կերպ ասած, բժշկական է թիկան ու դեոնտոյոդիան ամբողջունյամբ վերցրած պետք է դիտել որպես բուժաշխատողների վարվեցողության կանոնների ու սկղբունքների, բժշկի պարտականությունների մի ամբողջություն, որի ընդՀանուր նպատակակետն է մարդկանց բուժման ու Հիվանդությունների կանիսարդելման դործում առավել մեծ արդյունավետության ձեռքբերումը։

Գաղտնիք չէ, որ յուրաքանչյուր մասնադիտություն պահանջում է պարտքի ու պատասխանատվության մեծ դդադում։ Սակայն բժշկի մասնադիտությունը՝ մարդու առողջության, կյանքի նկատմամբ ունեցած պատասխանատվության չափանիշով անքնար է քամեմատել որևէ այլ մասնադիտության քետ։ Բժիշկը կոչված է օգնություն ցույց տալու Հիվանդին, աղատելու նրան տառապանքներից, վերականդնելու նրա աշխատունակությունը, փրկելու նրան վերահաս մահից։ «Բժշկական պարտք» հասկացության մեջ մշտապես պետք է ներդաշնակորեն միաձուլված լինեն բարոյական ու մասնադիտական պարտքի ղդացումը, որոնք մասնադիտական որակավորման մշտական պահանջում են բարձրացում ու կատարելադործում, պրոֆեսիոնալ վարպետութերան և խոր կլինիկական մտածելակերպի ձևավորում։

Բժշկական պրակտիկայում դեոնտոլոդիական սկղբունքների կենսագործման առաջնակարգ տեղը, անտարակույս, պատկանում է բժշկին, թեկուղև այդ շարցում փոքր չէ նաև միջին  $n_{L}$ 

<sup>1</sup> St'и Г И Царегородцев, А В Шмаков Медицина и нравственность В Кн Проблемы медицинской деонтлюгии М., 1977,  $\zeta_2$  11  $-30-$ 

կրտսեր բուժաշխատողների դերը։ Չափաղանց մեծ է բժշկի վարտ վելակերպի նշանակությունը Հիվանդի ընդունման, նրա Հետո դրուցելու, Հետաղոտման ու Համողեցուցիչ եղրակացություններ ունելու Հարցում։ Իսկ այդ ամենը մեծ չափով և առաջին Հերխին։ պայմանավորված է բժշկի մասնադիտական վարպետությամբ։ ու կուլտուրական մակարդակով։

 $B$ d24 $h$ ւմասնադիտական վարպետուխյան բարձրացում<del>թ</del> ոտեղծադործական ոչ այնքան դյուրին պրոցես է։ Դրա Հիմ– նական նախադրյալներից մեկը բժշկի կլինիկական մտածելա~ կերպի դարդացումն Լ։ Բժշկի բոլոր դործողությունները, որոնք։ վերաբերում են Հիվանդուխյան ճանաչմանն ու բուժմանը, պետթ. Լ լինեն հանգամանորեն մտածված ու գիտականորեն հիմնատ <u>վորված։</u>

Բժշկական դեոնտոլոդիայի դործնական պրոբլեմները մշատ կելիս անձրաժեշտուխյուն առաջացավ դեոնտոլոդիական սկըդ. բունքներին մոտենալ բժշկական տարբեր մասնադիտություննե֊ րի տեսանկյունեց։ Մեկը մյուսի ետևից սկսեցին Հրատարակվել աշխատություններ վիրաբուժության, մանկաբարձության և դի. նեկոլոդիայի, ուռուցքաբանության, վեներոլոդիայի, մանկաբուժուβյան, ռենտդենոլոդիայի և բժշկական այլ մասնադիտուշ թյունների դեռնտոլոդիական առանձնաՀատկությունների մատ սին։ Այդ աշխատանքների արդյունքների ամփոփման, բժշկա֊ կան դեոնտոլոգիայի սկղբունքների մշակման և բժշկական Հասարակայնության շրջանում այդ դրույթների տարածման դործում՝ մեծ դեր խաղացին 1969 խվականին կայացած Համամիուβենա֊ կան դեռնտոլոդիական առաջին, 1978 խկականին կայացած 2-րդ կոնֆերանսները, ինչպես նաև ՍՍՀՄ ԲԳԱ կողմից 1981 թվատ կանին կազմակերպված դիտամեխոդական կոնֆերանսը՝ նվիր֊ ված բժշկության էթիկադեոնտոլոդիական պրոբլեմներին։

Կոմունիստական կուսակցուխյունն ու սովետական կառատ վարուխյունը անդուլ Հոդատարուխյուն են ցուցաբերում սովե֊ տական բժշկության ու գործնական առողջապաՀության դարդացման նկատմամբ։ Եվ դաղտնիք չէ, որ մեր երկրում բժշկատ կան դիտության ու առողջապա⊰ության մակարդակը անընդ⊰ատ վեր է բարձրանում։ Այսպիսի պայմաններում մեր բժիշկները, միջին բժշկական ողջ անձնակազմը բոլոր Հնարավորություններն։ ունեն դեկավարվելու սոցիալիստական հումանիդմի, բժշկական էխիկայի ու դեոնտոլոդիայի առաջադեմ սկղբունքներով՝ հանուն սովետական ժողովրդի առողջության ու բարօրության։

#### **AUSULLANULULL CUBUS ELEMENT ULS BUL NHU**

Բժշկական գործունեությունը բոլոր ժամանակներում և բով յոր ժողովուրդների մոտ Համարվել է ամենապատվավոր ու *հարդված մասնադիտությունը, իսկ ինքը՝ բժիշկը, մեծ վստա-*ծանը Հանցադործությունը, եթե նույնիսկ բժիշկը պատկանում էր Հակառակորդ բանակին։ Հին Արևելքի ստրկատիրական երկրըներում՝ Բաբելոնում, Եդիպտոսում, Հնդկաստանում, ինչպես նաև Հին Հունաստանում փառաբանված բժիշկները դասվում էին աստվածների շարքը։ Այսպես, Հույների մոտ աստվածացվել էր առասպելական բժիշկ Ասկլեպին՝ բժիշկ Ապոլոնի որդին։ Նա համարվում էր բժշկուխյան աստված նաև Հին Հռոմում, սակայն Էսկույապ անվամբ։ Ավելի ուշ աստվածացվեցին նաև Ասկյեպիի դուստրերը՝ Հիդիեան (մաքրության աստված) և Պանատ *կեան (դեղաբանության աստված)*։

Ուշադրությամբ թերթելով բժշկության պատմության էջերը, ծանոթանալով բժշկական էթիկայի ու դեոնտոլոգիայի հարցերի ձևավորման ու դարդացման պատմությանը, դժվար չէ Համողվել, թե ինչպիսի Հարուստ և ուսանելի դեոնտոլոգիական արժեքներ են ստեղծել մեր նախնիները։ Կասկածից վեր է, որ առանց յուրացնելու բժշկության երախտավորների կողմից Հաղարամ֊ յակների ընթևացքում մշակված բարոյադիտական նորմերն ու ավանդույթները, չի կարելի լիարժեք բժիշկ դառնալ։

Ինչպես արդեն ասվեց, բժշկությունը ամենաՀնադույն մաստ նադիտություններից մեկն է։ Նրա առաջացումը պայմանավորված է մարդու առողջությունն ու կյանքը պաՀպանելու պաՀանջմունքից ելնելով։ Հենց այդ պատճառով էլ բժշկի բարոյական կերպարը բնութագրող սկղբունքներն ունեն հաղարամյակների  $-32-$ 

սլատմություն։ Դրանք ձևավորվել են մարդկային հասարակութեյան զարդացման վաղ շրջաններում և սերնդից սերունդ փո⊷ խանցվելով հասել են մինչև մեր օրերը։

Միաժամանակ պատմական դարդացման ընթացջում բժշկական էնիկայի ու դեոնտոլոդիայի դրույնները մշտապես եննարկվել են փոփոխության՝ կախված տվյալ հասարակարդի սոցիալանտեսական ու քաղաքական առանձնահատկություններից։ Հանապատասխանաբար էլ պատմական տարբեր ժամանակաշրջան֊ հերում փոփոխվել ու ճշգրտվել են Հասարակության կողմից րժշկի ֆիղիկական, բարոյական ու ինտելեկտուալ հատկանիշ֊ հերին ներկայացվող պահանջները։

Բժշկի բարոյական կերպարի, նրա պարտքի ու պատասխատ նատվության մասին պահանջներ են առաջ քաշել դեռևս Հին Հեդկաստանում։ Օրինակ, Մանուի օրենքների ժողովածուում մանրամասնորեն խվարկված են եղել բժշկի վարվեցողուխյան կանոնները՝ որպես էթիկական նորմեր։ Հին հնդկական նշատ նավոր բժիշկ Չարակայի տրակտատներից մեկում նշվում էր, որ բժիշկը մշտապես պետք է Հոդ տանի մարդկանց առողջուխյունը բարելավելու նկատմամբ։ Բժիշկը իր կյանքի դնով պետք է պաշտպանի հիվանդի կյանքն ու առողջուխյունը։ Հին հնդկա*կան գրականության հուշարձանում, որը հայտնի է «Այուրվեդա»* անվամբ, ասվում է, որ «բժիշկը ամբողջ **հոդով պետք է մ**տա*հոդվի հիվանդի բուժման հարցով», պետք է ցուցաբերի անձնվի*րություն, պետք է լինի բարի ու արդարացի մարդ և Հիվանդին չպետք է որևէ տառապանք պատճառի։ Բժշկի խոսքը պետք է յինի «նուրբ, Հստակ, Հաճեյի, ճշմարիտ ու մտածված»։ Նա պետք է ունենա մաքուր արտաքին, կարճ կտրած մորուք, մաքուր ու կարճ կտրած եղունդներ...

Սակայն հին աշխարհում բժշկության, այդ թվում և մասնատ գիտական էթիկական պատկերացումների վրա նշանակալից ազ֊ դեցություն էին գործում կրոնական, իսկ ավելի ուշ ժամանակներում՝ փիլիսոփայական Հայացքները։ Այսպես, եդիպտական քաւրմ-բժիշկները լայնորեն օդտադործելով ժողովրդական բժրշկության փորձը և ստանալով շոշափելի դրական արդյունքներ, իրենց մասնադիտության շուրջը ստեղծում էին խորհրդապաշտ տական, սնահավատուխյան մխնոլորտ։

Հին աշխարհում բժշկական հայացքները, որպես օրենք, ան֊ միջականորեն կախված էին փիլիսոփայական, բարոյադիտական
ու սոցիալական դանադան դոկտրինաներից։ Սակայն հիվանդի նկատմամբ ղդայուն, ուշիմ վերաբերմունքի անհրաժեշտության մասին խոսել են անցյալի բժշկության նշանավոր շատ դործիչներ՝ սկսած Հիպոկրատից մինչև մեր օրերը։ Հին Հունաստանը և Հին Հռոմն աշխարհին տվել են բժշկության այնպիսի կորիֆեյներ, ինչպիսիք են Հիպոկրատը, Ասկլեպիադը, Գայենը, Ցեյսը և ուրիշներ։ Նրանց աշխատությունները ՀամաշխարՀային կուլտուրայի ու բժշկադիտության Հավերժ մնայուն դանձեր են, որոնք վճռորոշ աղդեցություն են դործել բժշկության Հետադա դարդացման ողջ ընթացքի վրա։

Ամբողջությամբ վերցրած բժշկության՝ որպես դիտության, ինչպես նաև բժշկական աշխատողների բարոյական դործունեու. թեյան Հիմնական պրոբլեմների բնութագրման Հարցում նշանատ կալից դեր խաղաց Հին Հունաստանի խոշորագույն բժիշկ, դիտական բժշկության Հիմնադիր Հիպոկրատը (V-IV դդ. մ. թ. ա.)։ Ի տարբերություն իր նախորդների, Հիպոկրատն առաջինն էր, որ իր ուսմունքի Հիմքում դրեց օբյեկտիվ իրականությունը։ Հիվանդադին երևույթների առաջացումը նա կապում էր ոչ թե ինչոր գերբնական, արտաերկրային ուժերի կամ` աստծո` կամքի Հետ, այլ օրդանիղմի չորս հեղուկների՝ արյան, լորձի, դեղին և սև մաղձի անկանոն խառնվածքի հետ։ Փաստորեն, Հիպոկրատի կողմից է առաջ քաշվել «բուժել ոչ թե Հիվանդությունը, այլ Հիվանդին» գաղափարը, որը և այսօրվա բժշկության առանցջն է։

Հիպոկրատյան հայտնի ժողովածուում լուսաբանված են ոչ միայն բժշկական պրակտիկայի առանձին հարցեր, այլ համընդ-Հանուր բնույթ կրող բժշկական բաղմաթիվ պրոբյեմներ։ Այդ ժողովածուում արծարծված են բժշկության *դաղափարական,* փիլիսոփայական ու դիտական հիմունքները, բժշկական դործունեության մարդասերական ու բարոյական ասպեկտները, բժիշկների վարվեցողության նորմերը, բժիշկ֊Հիվանդ  $\iota$ *h* n  $\mu$  -պրոբյեմներին են վերաբերում **Հիպոկրատյան ժողովածուի** «Երդում», «Օրենք», «Բժշկի մասին», «Խրատ», «Նպաստավոր վարվեցողության մասին», «Արվեստի մասին», «Հին բժշկության մասին» բաժինները։ Այս աշխատությունում փաստորեն ձևակերպված են բժշկական է թիկայի ու դեոնտոլոգիայի այն. պիսի դրույթներ, որոնք Համարյա անփոփոխ անցել են ավելի

րան երկու **Հաղարամյակ ընդգրկող ժամանակա**Հատված ու իրեն**ց** խարմությունը պահպանել են մինչև մեր օրերը։

Հիպոկրատի պատկերացմամբ բժիշկը պետք է լինի իմաստուն, թանդի այն չափանիշները, որոնք բնորոշ են իմաստուիկանը, առկա են նաև բժշկության մեջ։ Դրանք են՝ արհամարտ *Հանջը փողի նկատմամբ, խղճմտուխյունը, Համեստուխյունը,* հաստատի պարզությունը, հարգալից վերաբերմունքը, դատոդալիկունը, վճռականուխըունը, մտքերի առատուխըունը, այն բոտ յոր Հարցերի դիտենայր, որոնք օգտակար ու Հարկավոր են կյանքի Համար, դղվանքը արատավոր երևույիների նկատմամբ, տոտծո առջև սնահավատ վախի ժխտումը և այլն։

Բժշկի պարտավորությունները Հիվանդի նկատմամբ Հստատ կորեն ձևակերպված են «Հիպոկրատի երդման» տեջստում, որը եղել և մնում է որպես բժշկական բարոյադիտության մի անդիաՀատելի Հուշարձան։ Դարեր շարունակ այդ երդումը եղել է րժշկական մասնադիտուխյան բարձրադույն սկղբունքների չաշ փանիշ։ Ահա մի քանի բարոյադիտական պահանջներ հիպոկրատյան երդման տեջստից, օդնել Հիվանդին և տառապողին, խստորեն պահպանել ընտանեկան գաղտնիքը, չկիրառել գաղտնի միջոցներ, արդարացիորեն վերաբերվել գործընկերներին, անհրաժեշտության դեպքում դիմել հմուտ բժիշկների օդնությանը, մաքուր ու անարատ անցկացնել կյանքն ու արվեստը և այլն։ Թվարկված և ուրիշ այլ սկղբունքներ, որոնք ամփոփված են երդման տեջստում, պետք է դառնան լուրաքանչյուր բժշկի դոր*ծունեուβյան Հիմնաջարը<sup>ւ</sup>։* 

Հիպոկրատի աշխատություններում արտացոլված են նաև րժիշկների միջև եղած փոխհարաբերության էթիկական նորմերը։ Նա բժիշկներից պահանջում էր փոխադարձ հարդանք ու վստատ քուխյուն, պրոֆեսիոնալ նախանձի բացառում։ Եթե բժիշկը ընտ կած է ծանր դրուխյան մեջ իր գործունեուխյան ընխացքում, նա պարտավոր է դիմել իր գործընկերներին։

նաև Հին Հռոմի նշանավոր բժիշկ Կլավդիուս Գալենին (II դար)։ նա իր աշխատություններում հաճախ է անդրադարձել այն հարորն, թե ինչպիսին պետք է լինի բժիշկը, ինչ սկզբունքներով նա պետք է ղեկավարվի հիվանդի հետ ունեցած իր փոխհարաբե-

եր հայտարան համարում տեղաներ երգիրում է դեր կերջում (Հավելված 3)։  $-35-$ 

րություններում։ Այդ պահանջներին անդրադարձել է նաև Հին Znnմի բժշկու այն մեկ այլ ներկայացուցիչ՝ 8եյսր, իր «Բժշկու*իլան մասին» տրակտատում։* 

Ինչպես Հին Հունաստանում, միջնադարյան բժիշկները նույնպես երդում էին տալիս՝ Հավատարիմ լինել իրենց մասնադի֊ տուխյանը։ Այդ երդման տարբերակներից մեկը ի Հայտ եկավ Արաբական խայիֆախում՝ XII դարում։ Դա ավելի շատ երդումադոխք էր, որը կոչ էր անում մասնադիտական պարտքի ազնիվ կատարում, Հանուն մարդու անձնադոՀուխյան ցուցաբերում։

Սակայն միջին դարերում ինչպես ամբողջ բժշկադիտությունը, այնպես էլ բժշկական էխիկայի սկղբունքները դտնվում էին կրոնական֊եկեղեցական փիլիսոփայության ու բարոյադիտու֊ խիան աղդեցուխյան տակ և Հետևապես ղրկված էին իսկական դիտական ու ընդՀանուր մարդասիրական բովանդակությունից։ Միջնադարյան խավար ուժերն աներևակայելի ճնշում էին գործադրում մարդկանց մտքերի ու Հայացքների վրա։ Ն. Ա. Լևինթ նշում է, որ միայն 1481-ից մինչև 1803 թվականները «սուրբ» ինկվիզիցիայի կողմից խարույկի վրա այրվել է 34658 մարդ<sup>ւ</sup>։ Այսպես, օրինակ, եկեղեցու կողմից որպես Հերետիկոսներ դաժանորեն այրվեցին Մ. Սերվետը, Ջ. Բրունոն, անասելի հայածանքների են արկվեցին Ա. Վեղարիուսը, Գ. Գայիյեյը և շատ ուրիշներ։ Ամենուրեթ, կյանքի բոլոր բնադավառներում տնօրի֊ նում էին դոդմատիղմը և սխոյաստիկան։ Մարդկանց ամեն կերպ ներշնչում էին ճակատագրին ու աստծո երկրային ներկայացուցիչներին՝ Հոդևորականներին, Հնաղանդ լինելու դաղափարը։ Իսկ բժիշկները բոյոր ջանքերը դործադրում էին հիվանդներից նվիրատվության ու զոհաբերության ճանապարհով դրամ շոր-դարյան բժիշկներից շատերի համար էլ, այնուամենայնիվ, խորթ չէին բժշկական էթեկայի և դեոնտոլոգիայի մարդասիրական սկղբունքները։ Գրանք շարադրվել են Սայերնոյի բժշկական դպրոցի օրենսդրքում (հրատարակվել է 1480 թ.), միջինասիական խոշոր բժշկադետ, փիյիսոփա ու հանրադետ Իբն Սինայի  $(X \rightarrow XI$  *դդ.), ինչպես նաև միջնադարյան հայ նշանավոր բժիշկ*. ների աշխատություններում։

Իբն Սինան կամ, ինչպես Եվրոպայում նրան անվանում էին,

<sup>1</sup> St' иН. А Левин Медицина против религии М, 1970  $-36-$ 

Ավիցեննան բժշկության պատմության մեջ առանձնաՀատուկ mեղ է դրավում։ Իղուր չէ, որ նա արժանացել է «բժիշկների իշ» *իսան» տիտղոսի*։ Նրա «Կանոն բժշկադիտութեյան» մեծածավայ աշխատանքը համաշխարհային բժշկության դարդացման մեջ մի ուսումնական ձեռնարկի դեր է խաղացել ոչ միայն Արևելքի, այլ նաև Եվրոպայի երկրներում։ Հիմնական դաղափարը, որ կարմիր թելի նման անցնում է ՀինդՀատորյա այդ աշխատության միջով՝ մարդասիրությունն է։ Բժշկի դործունեությունը պետք է նպատ տակաուղղվի Հիվանդ մարմինը բուժելուն և առողջությունը պահպանելուն։ Դրա համար բժիշկն, ամենից առաջ, պետք է անընդ⊰ատ լրացնի իր դիտելիքները։ Բժշկի Հեղինակությունը, նշել է Ավիցեննան, կախված է ոչ միայն նրա պիտելիքներից, այլև բարոյական հատկանիշնեոից։

Միջնադարյան այդ տաղանդավոր մտածողին են վերադրվում բժշկին բնուխադրող հետևյալ խոսքերը. «Բժիշկը պետք է օժտված լինի արծվի տեսողուխյամբ, օրիորդական ձեռքերով, օձի իմաստությամբ և առյուծի սրտով»։ Այս բնութադրման մեջ բյուրեղացած են բժշկի մասնադիտության Համար Հույժ անհրաժեշտ այնպիսի որակներ, ինչպիսիք են դիտողականությու*նը, Համարձակուβյունը, վճռականությունը, իմաստությունը,* ինչպես նաև նուրբ ու փափկասիրտ վերաբերմունքը։

Իբն Սինան անչափ մեծ նշանակուխյուն էր տալիս բուժման հոդեբանական կողմին, բժշկի խոսքին։ Նա բազմիցս նշել է, որ կան Հիվանդներ, որոնց կարելի է բուժել միայն խոսքով։ Լինե. լով բաղմակողմանիորեն ղարդացած դիտնական ու փիլիսոփա, Իբն Սինան միաժամանակ դդայուն ու կարեկից, անշահախնդիր ու անխերի բժիշկ էր։ Հիվանդի մոտ հրավիրվելիս նա հաշվի չէր առնում, թե որտեղ է ապրում Հիվանդր՝ թադավորական պալա. տում, թե՞ խղճուկ Հյուդակում։ Այս Հարցում նա անշեդորեն դեկավարվում էր մասնադիտական իր պարտքի դդացումով, սեփա֊ կան խղճի ձայնով։

Այժմ Համառոտակի խոսենք միջնադարյան Հայ բժշկության էխիկական սկղբունքների մասին։

Հայ բաղմադարյան բժշկուխյան ղարդացման բոլոր փուլե. րում բժշկական էխիկայի պրոբլեմները միշտ էլ առաջնակարգ տեղ են դրավել։ Նշանավոր հայ պատմիչների, դիտնականների ու բժիշկների աշխատություններում տեղ են դտել արժեջավոր

շատ մտջեր ու պատկերացումներ բժշկի մասնադիտութելան, նրա պարտքի ու պատասխանատվության և վարվեցողության կանոնների մասին։

V դարի նշանավոր պատմիչ Եղիշեի ստեղծագործության մեջ, որը նկարագրում է հայ ժողովրդի պատմական պայքարը պարտ սիկների դեմ (451 թե,), կան Հատվածներ, որոնք պատկերացում րժշկի դերի մասին։ Մասնավորապես ուշադրության արժանի են քաքանա Ղևոնդի խոսքերն այն մասին, որ քարկավոր չէ արքաշ մարհել բժիշկներին, եխե հիվանդը չի ապաքինվում, քանի որ կան բուժելի Հիվանդներ և կան այնպիսիները, որոնք չեն են-Թարկվում բժշկի արվեստին։ Այդ նույն աշխատուխյան մեջ նըշվում է նաև այն մասին, որ բժիշկը պետք է գիտակցի իր պարտքը հիվանդի նկատմամբ, բժշկի մարդասիրական և բժշկական էթեկայի որոշ կանոնների մասին։ Եխե բժիշկը կանչվում է Հիվանդի մոտ, նա շտապում է օգնուխյան ձեռք մեկնել հիվանդին, ցուցաբերելով բժշկական իր ողջ արվեստը, անկախ այն բանից, թե ով է հիվանդը՝ հասարակ մահկանացու՛, թե ոսկեղօծ պատ լատի աղնվատոհմ իշխան։ Բժիշկը շտապ մոտենում է հիվանդին, ձեռքը մեկնում նրան, ուշադիր դննում նրա ողջ մարմինը, հաշվում սրտի բաբախյունը, ստուդում է, թե արդյոք չի՞ կարծրացել լյարդը և դրանից Հետո նշանակում է Համապատասխան *դեղորայը։* 

Բժշկության և բժշկի արվեստի մասին որոշ պատկերացում է տալիս նաև նույն V դարի *հայ* նշանավոր պատմիչ Մովսես Խորենացուն վերագրվող աշխատուխյուններից մեկը, որը վեր- $\hat{u}$ ադրված է այսպես. «Գիրք ան $\zeta$ րաժեշտ դիտելիքների մասին»<sup>1</sup>: *Այս դրքի բաժիններից մեկում («Թունավոր նյուխեր նշանակող* բժշկի մասին») նշվում է, որ ամենակարևոր ու օդտակար արվեստներից մեկը բժշկությունն է։ Նա մարդուն կարող է աղատել դաժան հիվանդուխյուններից, նպաստել նրա առողջուխյան վե. րականգնմանը և կյանքի երկարացմանը։ Այդ պատճառով էլ բժշկի մասնագիտությունը պետք է ընտրեն առավել տաղան֊ դավոր, փորձված մարդիկ։ Նրանց պետք է լավ վարձատրեն, որպեսդի միջոցներ ունենան դեղանյութեր պատրաստելու Համար։ Ուրիշ արվեստների շարքում բժշկուխյունն ասես կյանքի ծպո

<sup>&</sup>lt;sup>1</sup> Л А Оганесян История медицины в Армении. Часть I Ереван, 1946, c  $141 - 142$ 

լինի, որի պտուղները նպաստում են մարդու կյանքի երկարացմանն ու հիվանդուխյունների բուժմանը։

«Անհրաժեշտ դիտելիքների մասին» վերը նշված դրքում դա. տապարտվում են բժշկի անազնիվ արարքները, ընդգծվում են բժշկի նկատմամբ բարձր պահանջները և միաժամանակ մեծ ուշադրուխըուն է դարձվում նրանց կարիջների ու նյուխական վիճակի վրա։

*Իր աշխատուխյուններում բժշկական բարոյադիտուխյան* հմորիրներին բաղմիղս անդրադարձել է նաև VI դարի հայ նշատ նավոր փիլիսոփա, հանրադետ Դավիխ Անհաղխը։

Բժշկական է նեկայի ու դեռնտոյոդիայի հարդերին մեծ տեղ է տրված միջնադարյան հայ նշանավոր բժշկադետ Մխիխար Հերացու (XII դար) աշխատություններում։ Մի քանի տարի առաջ՝ 1976 թվականին, «Սովետական Հայաստան» թերթում տպադրվեց ժամանակակից գրող, մասնադիտությամբ բժիշկ Զորի Բայալանի «Սրտապնդիր նրան, վանիր սարսափը» վերնադիրը կրող ուշադրավ Հոդվածը, որը վերաբերում է բժիշկ֊ չի֊ վանդ փոխ $\kappa$ արաբերության մի քանի  $\kappa$ արցերին<sup>լ</sup>։ Այնտեղ  $\kappa$ եղինակը մեջբերում է Մխիխար Հերացու ավելի քան ուխ հարյուրամյա վաղեմություն ունեցող, բայց անսահմանորեն թարմ ու խորիմաստ հետևյալ խոսքերը. «ԵԹե նա (հիվանդր. - հեղինակ-տիսուր է՝ թեթեևացրու նրա սիրտը և ուրախացրու նրան, եթե վաիւեցած է, սարսափահար՝ սրտապնդիր նրան, վանիր սարսա- $\psi$ 

Ակադեմիկոս Լ. Ա. Հովհաննիսյանը բաղմակողմանիորեն ուսումնասիրել է հայկական բժշկության պատմությունը հնադույն ժամանակներից մինչև մեր Հարյուրամյակի 40-ական իկականները։ Նրա մեծածավալ աշխատության մեջ իրենց արաացոլումն են դսել նաև Մխիթար Հերացու պատկերացումները  $\mu$ ժշկի, նրա մասնադիտության մասին $^2$ ։ Ըստ Հերացու,  $^2$ իվանղին Հետաղոտելու ընթացքում բժիշկը պետք Լ դեկավարվի տատ որ հանդամանըներով։ Նա պետը է պարդաբանի. 1) ցավի ու հի֊ վանդության պատճառը, 2) այն երևույթները, որոնք ուղեկցում

 $^{-1}$  Sh'u «Սովետական Հայաստան», 1976  $\beta$ . 2-ը հունիսի։

<sup>2</sup> St' JJ A Оганесян. История медицины в Армении. Часть П Ереван, 1964,  $\frac{1}{3}$ , 113.

են Հիվանդուխյանը, 3) մարմնի փոփոխվածուխյունը, 4) մարմնի վիճակը, 5) հիվանդի տարիքը, 6) կյիմայի և երկրի առանձնա⊰ատակուβյունները, 7) ժամանակը՝ չորս եղանակներից մեկը, 8) Տիվանդի ծննդավայրը, 9) հիվանդի սովորույթները, 10) հի. վանդի ամրուխյունը և ուժը։

Հայ բժշկության պատմության մեջ ուրույն տեղ է հատկաց. վել բժշկի պարտքի ու մասնագիտական իրավախախտումների հարցերին։ Սահմանվել են անդամ պատժամիջոցներ պարտա֊ դանց բժիշկների Համար։ Այս առումով ուշադրության է արժանի Մխիխար Գոշի «Դատաստանադիրքը» (XII դար)։ Վերջինիս երկրորդ դրքի 119 Հոդվածը վերաբերում է բժիշկների դատական պատասխանատվությանը։ Հոդվածում նշվում է այն մա֊ սին, որ որոշ բժիշկներ հանցանք են դործում դեղորայքի ոչ ճիշտ օդտադործմամբ կամ փորձում են այս կամ այն դեղանյութեր, կամ մարդկանց սպանում են չար մտադրուխյամբ, կամ էլ սխալ րեղորայք են տալիս անփորձուխյան ու անփուխուխյան Հետեվանքով։ Դրանով նրանք մարդուն մահ են պատճառում։ Այնու-Հետև նշվում են պատժամիջոցները կանիսամտածված ու ակա-

Բժշկի իրավական վիճակը, ըստ մեղ Հասած ստույդ տեղեկուխյունների, միջին դարերում բավականաչափ բարձր է եղել։ Սակայն չափաղանց մեծ են եղել նաև բժշկին ներկայացվող պահանջները։ Ըստ Լ. Ա. Հովհաննիսյանի, պատժամիջոցները րժշկական սխալների համար՝ միջնադարյան *Հայաստանում* ամենախիստն են եղել։ Հիվանդի մոտ հրավեր ստանայիս բժիշկը պարտավոր էր անպայման ներկայանալ, ըստ որում, եթե րժշկի ժամանակին չներկայանալու Հետևանքով Հիվանդր տուժել է (նույնիսկ, եխե բժիշկը հարդելի պատճառով է ուշացել), ապա դա դիտվել է որպես Հանցադործություն, բայց ոչ կանիսամտածված։ Իսկ ինչ վերաբերում է այն վնասին, որ Հիվանդր ստացել է բժշկի ոչ ճիշտ վարվելակերպի հետևանքով և այն ղեպքերում, երբ բժիշկը սխալ է սովորեցրել իր աշակերտնե֊ րին, ապա այդպիսի սխալը դիտվել է որպես կանխամտածված Հանցադործուխյուն, որի Համար արդեն բժիշկները պատասխա֊ նում էին սեփական արյունով։

Բժշկաէթեկական ուշադրավ տվյայներ կան նաև XV ա դшրի ⊰այ մեծատաղանդ բժիշկ Ամիրդովյախ Ամասիացու մոտ։ Նրա աշխատությունների մեջ շատ Հաճախ կարելի է Հանդիպել բժիշկ֊

ներին ներկայացվող բարոյագիտական պահանջների։ Բժիշկը, ըստ Ամիրդովլաթի, ամենից առաջ պետք է ջերմեռանդորեն սո վորի իր ուսուցիչներից, մշտապես պետք է աշխատի իր դիտե. լիքների հարստացման վրա։ Բժիշկը պետք է կարողանա հիվանղին խելացի խորհուրդներ տալ, պետք է պահպանի իրեն վըստ տահված բժշկական դաղտնիքը, աղահությունն ու շահախնդրուխյունը պետք է անհարիր լինեն բժշկի մասնագիտությանը։

Ամիրդովլաթ Ամասիացու ստեղծագործությունների մեջ կարմիր թելի պես անցնում է այն միտքը, որ բժշկին պետք է ∕ատուկ լինի իմաստուβյունն ու գիտունուβյունը։ Նրա մասնադիտության Համար անթեույլատրելի են անփութեությունն  $\boldsymbol{n}$ *շա*⊰ամոլությունը։ «Անգիտաց անպետ» աշխատության (գրվել է Կ. Պոլսում, 1482 թ.) նախաբանում հեղինակը ընդգծում է այն միտքը, որ այդ դիրքը գրում է դիտուն բժիշկների համար, իսկ Համապատասխան գիտելիջներ չունեցող, այսինջն անգետ բժիշկների Համար այն պետքական չէ։ Ամիրդովլաին իր աշխատ ս անջներում և բժշկական գործունեուβյան ընթացջում մշտապես ձդտել է բարձրացնել բժշկության դերը այդ արվեստը սովորող. ների աչջում։ Նա չափազանց բարձր է դնահատում բժշկական է թեկայի հարցերը, քննադատում է որոշ բժիշկների արատավոր բարքերը։ Նրա առաջադեմ, մարդասիրական Հայացքներով դաստիարակվել են բժիշկների շատ սերունդներ։ Ամասիացու աշտ խատությունները ներծծված են բժշկի մասնադիտական պարտքի զիտակցման և բարոյաէխիկական պահանջներով։ Նա հանդամանորեն ընդդծում է, թե ինչպիսին պետք է լինի և ինչպիսին չպետք է լինի բժիշկը՝ նա պետք է լինի խելացի, պարտքի զգացումով լի, հնագանդ, խրատատու, պետք է լինի աղքատասեր ու ողորմած, Հավատարիմ, աստվածապաշտ ու մաքուր մարդ։ Նա չպետք է լինի հարբեցող, ադահ ու ընչաքաղց։ Բժշկական բարոյագիտության այս պատվիրանները կարծես թե Մխիթար Հերացու աշխատության «Այն մասին, թե բժիշկը քանի ձևով պետք է խնամի ու բուժի հիվանդին» գլխի 10 պահանջների լրացում . ները լինեն։

Ամիրդովլաթ Ամասիացու գրքերից ավելի ույ՝ XVI—XVII ղարերում օդտվել, դրանք խմբադրել ու մշակել է Սեբաստիայի բժշկական դպրոցի ներկայացուցիչ Բունիախ Սեբաստացին։ Նրա կողմից գրված բանաստեղծություններում ընդգծվում է Հաստաաուն դիտելիքներ ձեռք բերելու անհրաժեշտությունը, իրենց.  $-41-$ 

պարտականությունների հստակ ու անթերի կատարման կարևո~ րությունը։ Այդ պաՀանջները նա ամենից առաջ ներկայացնում *է բժշկությամբ ղբաղվողներին։* 

Ֆեոդալիզմի ընդերքում ծնվում էր նոր, բուրժուական հաumpmhmpp: bd msm XVII-XVIII pmphpnif uhubghu mmpmoվել փիլիսոփաներ Ֆ. Բեկոնի, Ռ. Դեկարդի, Դ. Դիդրոյի, Ժ. Ռուսոյի, Ֆ. Վոլտերի առաջադեմ գաղափարները։ Վերջիններս Հանդես էին գալիս որպես կրոնի ու սնոտիապաշտության կրքոտ Տակառակորդներ, որպես ժողովրդի իսկական լուսավորիչներ, արի մեջ էլ տեսնում էին աշխարհի վերափոխման միակ ու ճիշտ ուդին։ Այս խոշոր լուսավորիչ- հանրագետների փիլիսոփայա'լան հայացքները ակտիվորեն միաձուլվում էին բարոյականության ու է թիկայի հարցերի հետ, նպաստում դրանց տարածմանը բնակչության շրջանում։

Արևմտյան Եվրոպայում բժշկադիտությունը, դրա հետ կապված նաև բժշկական էթիկայի Հարցերը սկսեցին զարգացում ապրել Համեմատաբար ուշ՝ վերածննդի ժամանակաշրջանում։ Դրանջ իրենց արտացոլումը գտան արևմտաեվրոպական առաջադեմ բազմաթիվ բժիշկների աշխատություններում։ Այսպես, ophwuh, XVII դարի բժիշկ-բիմիկոս, աղդությամբ շվեյցարաgh Թ. Պարացելսը գրում է. «Բժշկի ուժը նրա սրտի մեջ է»։ Նա կոչ էր անում, որ բժիշկների գործունեությունը խարսխված լինի Հիվանդի նկատմամբ ցուցաբերվող սիրո, իսկական Հումանիդմի վրա, որպեսզի բժշկությունը լրիվ մատչելի լինի նաև չունեոր խավին։

վերածննդի ժամանակաշրջանի մեկ այլ նշանավոր բժիշկ, ֆրանսիարի Ամբրուադ Պարեն նջում էր, որ բժշկի՝ հիվանդի նկատմամբ ունեցած վերաբերմունքի Հիմքում պետք է ընկած յինի լավատեսությունը։ Հիվանդին պետք է ներշնչել ոչ թե անտ *Տուսություն ու հնադանդություն ճակատագրին, այլ ապաքինվե.* յու Հավատ։ Անդլիացի ՍիդենՀամը (XVII դար) պաՀանջում էր, որ բժիշկը հիվանդին բուժի այնպես, ինչպես ինքը կցանկանար, որ իրեն բուժեին ուրիշները։

Մասնավոր բժշկական պրակտիկայի սկզբունքը, որն իր զարդացումն ստացավ կապիտալիղմի և հատկապես նրա բարձրադուլն փուլի՝ իմպերիալիզմի ժամանակաշրջանում, բժշկի ու հիվանդի փոխ $\kappa$ արաբերությունների միջև դրեց տնտեսական, սո  $-42-$  ցիայական ու քաղաքական մի շարք անհաղթահարելի արդելքներ։ Սակայն անդամ այս դժվարին պայմաններում ամենամար⊷ դասիրական մասնագիտութելան ներկայացուցիչներից *շատերը* բարոլագիտական հայացքների տեսանկյունից էին մոտենում իրենց բժշկական ու մարդասիրական պարտքի կատարմանը։ Հայտնի է, օրինակ, որ մեծանուն դիտնական-բժիշկներ է. Ջենները, Ռ. Կոխը, Ա. Ֆլեմինդը Հրաժարվեցին իրևնց Հայտնադործությունների մենաշնոր ից և դրանք ամբողջովին նվիրաբերե. ցին ժողովրդին՝ ի օգուտ ողջ մարդկուխյան բարօրությանը։

Նման առաջադեմ բժշկական գործիչների մի ամբողջ Համաստեղություն է տվել նաև XVIII-XIX դարերի ռուսական բժըշկու ելունը։ Դրանցից կարելի է նշել Ս. Գ. Զիբելինի, Դ. Ս. Սա- $\lim_{u \to 0}$   $\lim_{h \to 0}$   $\int F$ ,  $\lim_{u \to 0}$   $\lim_{h \to 0}$   $\lim_{h \to 0}$   $\lim_{h \to 0}$   $\lim_{h \to 0}$   $\lim_{h \to 0}$   $\lim_{h \to 0}$ Ս. Պ. Բոտկինի, Բ. Ա. Մանասեյինի և այյոց անունները։ Նշված և շատ ուրիշ բժիշկների շայացքների ձևավորման վրա մեծ ու վճռորոշ ազդեցություն են գործել ռուս առաջադեմ հասարակատ կան գործիչներ, հեղափոխական դեմոկրատներ ու մեծ հումանիստներ Ն. Ա. Ռադիշչևի, Վ. Գ. Բելինսկու, Ա. Ի. Գերդենի,  $P$ , U. Պիսարևի, Ն. Գ. Չեռնիշևսկու, Ն. Ա. Դոբրոլյուբովի դե. մոկրատական դադափարները։

Ռուս տաղանդավոր բժիշկներ Ս. Գ. Զիբելինը, Գ. Ս. Սամոլյովիչը, Մ. Ցա. Մուդրովը, Ի. Ե. Դյադկովսկին ուսանողների հա. մար կարդացված տարեՀանդեսային ճառերում շատ Հաճախ են խոսել իսկական բժշկի արժանիքների, բժշկական պարտքի և պարտականության մասին, իրենց ուսանողներին ու երիտասարդ բժիշկներին մշտապես դաստիարակել են Հայրենասիրության ու մարդասիրության ողով։ Ռուսական թերապևտիկ դպրոցի Հիմնադիր Մ. Ցա. Մուդրովը շատ բարձր է գնահատել Հիպոկրատի էթիկական հայացքները։ Նա ռուսերեն խարդմանել է Հիպոկրաաի մի շարք աշխատություններ, մասնավորապես նրա «Աֆորիղմները»։ Մեծ նշանակություն տալով ապադա բժշկի ճիշտ դաստիարակության հարցերին, Մուդրովը իր կլինիկական դասախոսություններում հանդամանորեն խոսում է բժշկի բարոյական հատկանիշների մասին՝ դրանք համարելով կարևոր բուժական գործոն։ Նա մեծ տեղ էր տալիս բժշկի նկատմամբ հիվանդի վստաՀուխյանը և դա նույնպես Համարում էր բուժման կարևոր երաշխիք։ Մուդրովը նշում էր, որ այդ վստաքությունը ինքնիրեն չի դալիս, այն պետք է կարողանալ նվաճել։

Ն. Ի. Պիրոգովը, Վ. Ա. Մանասեյինը, Գ. Ա. Զախարինը իրենց ելույթներում հաճախ էին անդրադառնում այն հարցին, թե ինչպիսին պետք է լինի բժիշկը, ինչպես պետք է աշխատի նա, ինչ պարտականություններ է դնում նրա վրա բժշկի մասնագիտու. թերունը և այյն։ Նրանց կողմից մշակված ու հետևողականորեն պրոպագանդվող բարոյաէթիկական նորմերը հետագայում դարտ ձան ավանդույթ, խնամքով պահպանվեցին ու զարգացան սովետական բժշկության ներկայացուցիչների կողմից։

Բժշկի բարոյական հատկանիշները չափազանը բարձր էին գնահատվում XIX դարի խոշորագույն վիրաբույժ, տեղագրական անասոմիայի ու ռազմադաշտային վիրաբուժուβյան Հիմնադիր Ն. Ի. Պիրոգովի կողմից։ Նրա ողջ կյանքը պրոֆեսիոնալ մաթրութեյան, հիվանդին անձնվիրաբար ծառայելու լավագույն օրինակ էր։ Նա օժտված էր բժշկին, մանկավարժին, քաղաջացուն բնորոշ ամենալավագույն արժանիքներով։ Բժշկի մասնատ գիտուβյան, բժշկի պարտքի ու մարդասիրուβյան բարոյական նորմերը բավականին ցայտուն դրսևորվում են Ն. Ի. Պիրոգովի «Նամակներ Գեյդելբերգից», «Կյանքի հարցեր», «Գերպտի վիրաբուժական կլինիկայի նյութերը», «Հին բժշկի օրագիրը» աշխատութեյուններում։ Հարազատներին ուղարկած նամակում Ն. Ի. Պիրոդովը դրում է. «... սիրում եմ իմ դիտությունը (խոսpp մասնագիտության մասին է. - Հեղինակներ), ինչպես կարող է սիրել դավակն իր մայրիկին։ Գիտությունը ինձ ստիպեց սիրել մասնագիտությունը, նա իմ մեջ ստեղծեց սուրբ գաղափարներ բժշկի պարտքի ու պատասխանատվության մասին այն աստի֊ ճանի, որ ես պատրաստ եմ սառնասրտորեն մեռնել, եթե դա կպահանջի գիտությանս կողմից ինձ վրա դրված պարտքը»։

Որպես նրբազգաց, ուշադիր բժիշկ ու հմայիչ անձնավորութեյուն, սուսական բժշկության պատմության մեջ իր ուրույն տեղն ունի XIX դարի խոշոր կլինիցիստ Ս. Պ. Բոտկինը։ Ակադեմիկոս h. 4. Questingly, shiphing he neunegith, highed t, np Pountinghh հմալջա ասես կախարդական լիներ։ Բուժում էր ոչ միայն նրա ամեն մի խոսքը, երբեմն նույնիսկ միայն այցելությունը հիվանդին։ Այն նույն դեղատոմսերը, որոնք նույնանման դեպքերում ուրից րժիշկների մոտ անարդյունավետ էին, Բոտկինի ձեռքում կախարդական ուժ էին ստանում։ Կարեկցանքը, մարդասիրա. կան վերաբերմունքը շիվանդի նկատմամբ Ս. Պ. Բոտկինը հա- $-44-$ 

մարում էր ամեն մի բժշկի պարտադիր ու գլխավոր որակներից  $d$   $h$   $lp$   $i$ 

Նախահեղափոխական Ռուսաստանում, հատկապես XIX դարի վերջում, բարձրագույն բժշկական կրթության գործում որոշակի առաջադիմություն էր նկատվում։ Բժիշկներ էին պատրաստվում 17 ուսումնական Հաստատություններում (Համալսաշ րանների 12 բժշկական ֆակուլտետներ և կանանց բարձրագույն բժշկական 5 դասընթեացներ)։ Այստեղ ուշագրավն այն է,  $n<sub>p</sub>$ նշված ուսումնական հաստատությունների շրջանավարտները նախքան բժշկական գործունեության անցնելը տալիս էին ֆատ կույտետային խոստում, որի Հիմքում ընկած էր Հիպոկրատյան *երդման բովանդակուβյունը*<sup>1</sup>։

Բժշկական էթիկայի ու դեոնտոլոգիայի հիմունքները, ինչպես արդեն նշվեց, իրենց Հետադա զարդացումն ստացան սովետական բժշկության գործիչների մոտ։ Հայրենական ու սովետական բժշկութեյան բազմաթիվ ներկայացուցիչներ՝ Ի. Պ. Պավյովը, Ն. Ն. Բուրդենկոն, Ն. Ֆ. Գամալեան, Ն. Ա. Բակուլևը, Վ. Վ. Պարինը, Կ. Ի. Սկրյաբինը և ուրիշներ, երիտասարդ գիտնականներին ու բժիշկներին թեորել են կտակ֊պատգամներ։ Իրենց անձ֊ Նական օրինակով նրանք ցույց են տալիս մարդկային կուլտուրայի, մասնավորապես բժշկագիտության գագաթները նվաճելու ուղիները։ Նրանց կյանքն ու գործունեությունը մեր երիտասարդ մասնադետների համար պրոֆեսիոնալ ու քաղաքացիական պարտըի անբասիր կատարման իսկական օրինակներ են։ Այս առումավ անչափ ուշագրավ է ակադեմիկոս Ի. Պ. Պավլովի՝ երիտասաբառվեյանն ուղղված նամակը<sup>2</sup>։

Ակադեմիկոս Կ. Ի. Սկրյաբինը իր հիշողություններում գրում *է* նախահեղափոխական շրջանի բժիշկների մասին. «Մինչև հեղափոխաւթյունը բժշկի դրությունը սարսափելի էր։ Օժտված լինելով բավարար գիտելիջներով ու արվեստով, նա անկարող էր թեթևայնել իր հիվանդների տառապանքները, Իհարկե, ես այստեղ նկատի ունեմ ոչ թե արտոնյալ խավը, այլ աշխատավոր ժողովրդին, Բժիշկը դալիս էր աղքատ հիվանդի մոտ և հաճախ շոշափելի ոչ մի օգնություն չէր կարող ցույց տալ, քանի որ հիվան -

<sup>՝</sup> Ռուո ըժիշկների ֆակուլտետային խոստման ամրողջ տերստը ընդվում Հ պարի վերջում (հավելված 6)։

<sup>&</sup>lt;sup>3</sup> bwdmhh whanna phodaul է mah dhosaul (Andhodwe 6):

դը չուներ ո՛չ դեղորայթի համար անհրաժեշտ գումար և ո՛չ էլ ապաքինվելու Համար բավարար պայմաններ»<sup>լ</sup>։

Մեր երկրում բժշկական է նեկայի ու դեոնտոլոգիայի սկրդբունքները հիմնվում են մարքսիստական֊լենինյան փիլիսոփա֊ բարոյագիտության ու մանկավարժության դրույթների վրա։

<sup>1</sup> К. И. Скрябин. Моя жизиь в науке. М, 1969, с. 44.

UNJESUYUL AJZYM FUMBUYUL YEMMUMC

Մեր երկրում, ուր մարդկանց փոխՀարաբերությունները խարսխված են մարդասիրության, փոխադարձ Հարդանջի, արդարացիության և եղբայրության սկզբունքների վրա, Հասարակութելան ամեն մի անդամի կլանքն ու առողջությունը, անկախ նրա աղդությունից, սոցիալական դրությունից ու կրոնական դավանանջից, Հուսալիորեն ու երաշխավորված պաշտպանվում է կուսակաության ու պետության կողմից իրականացվող սոպիայ. տնտեսական ու առողջապահական մի ամբողջ համակարդով։ Մեր անծայրածիր Հայրենիքի ցանկացած անկյունում մարդիկ կարող են ստանալ անվճար, բարձրորակ ու մասնագիտարված բժշկական օդնություն։

ՍՍՀՄ սահմանադրության 42-րդ հոդվածում կարդում ենք.

«ՍՍՀՄ քաղաքացիներն ունեն առողջության *պահպանման* իրավունք։ Այդ իրավունքն ապա⊰ովվում է առողջապա⊰ության պետական հիմնարկների կողմից ցույց տրվող անվճար որակ֊ յալ բուժօգնությամբ, քաղաքացիների բուժման ու կազդուրման հիմնարկների ցանցի ընդլայնմամբ, անվտանդության տեխնի֊ կայի և արտադրական սանիտարիայի գարգացմամբ ու կատատ րելադործմամբ, կանիսարգելիչ լայն միջոցառումների իրականաց֊  $\boldsymbol{d}$   $\boldsymbol{\mu}$   $\boldsymbol{d}$   $\boldsymbol{\mu}$   $\boldsymbol{\mu}$   $\boldsymbol{\mu}$   $\boldsymbol{\nu}$ 

Սովետական քաղաքացու առողջության պահպանման ու ամրապնդման Համապետական՝ մեր երկրի Հիմնական օրենքով երաշխավորված գործի հաջողությունը մեծ չափով կախված է ոչ միայն բժշկի մասնագիտական վարպետությունից, այլ նաև նրա աշխարհայացքից, գաղափարական համոզվածությունից ու քաղաքական գիտակցականությունից, նրա ընդՀանուր կուլտուրայի մակարդակից։

Սովետական բժիշկը, ի տարբերություն կապիտայիստական  $-47-$  հասարակարգի պայմաններում աշխատող բժշկի, ոչ միայն կատ տարելապես պետք է տիրապետի մասնագիտական գիտելիքնե. րին, այլև միաժամանակ պետք է լինի բարոյական ու մարդատ սիրական ամենաբարձր հատկանիշներով օժտված անձնավորութեյուն։ Այդ է պատճառը, որ մեր օրերում Հասարակության ամեն մի անդամի, այդ թվում և բժիշկ֊մասնադետի, բարոյական դաստիարակության հարցը ստանում է բացառիկ մեծ կարևորու- $\beta$ յուն։

Սովետական բժիշկը իր աշխատանքում դեկավարվում է մարդասիրական իդեալներով ու սկզբունքներով, դաստիարակված է սովետական առաջադեմ բժշկության ավանդույթներով։ Ծառատ յեյր սովետական մարդուն՝ մեր երկրի ամեն մի բժշկի սրբազան պարտքն է, հայրենիքին՝ նրա նվիրվածության դրսևորումը,

1894 թեվականին Կարմիր խաչի միջազգային ընկերության Ժնևի կոնվենցիան պարտադրեց բոլոր երկրների բժիշկներին՝ օգնութեյուն ցույց տալ ոչ միայն իրենց, այլ նաև Հակառակորդ կողմի վիրավորներին ու հիվանդներին։ Մարդասիրական այս կանոնը գոյություն ուներ և նախկինում, բայց ժնևյան փաստատ Թղթի ընդունումից Հետո նա ստացավ միջազգային նշանակություն։ Սակայն կապիտալիստական աշխարհի բժիշկները  $n<sub>j</sub>$ միշտ են դեկավարվում միջազգային այդ փաստաթերթի սկըզ. բունքներով։ Մեր Հիշողության մեջ դեռևս թարմ են Հիտլերյան Գերմանիայի բժիշկների չարադործ, Հակամարդկային փորձերը ոաղմագերիների վրա, նրանց բարբարոսությունները համատ կենտրոնացման ճամբարներում։ Բժիշկների կողմից կատարված նման անմարդկային չարագործություններին է նվիրված Ռումինիայի հերոնտոլոգիական ընկերության նախագահ, բժիշկ Աննա Ասլանի (Ասլանյան) «Հակաբժշկության Հանդադործությունները» ուշագրավ գիրքը, որի առանձին գլուխներ տպագրվել են «Գի» տութեյուն և տեխնիկա» պարբերականի 1975 թ. 1-ին և 2-րդ *համարներում։* 

Միայն սոցիալիզմի պայմաններում է, որ բժիշկը կարող է ըստ ամենայնի իրագործել իր մարդասիրական վեՀ Հատկա֊ նիշներն ու սկզբունքները։ Սոցիալիզմի պայմաններում բժշկատ կան բարոյագիտության և կյանքում դրա կենսագործման Համար չկա և չի կարող լինել ոչ մի սահմանափակում։

Մեծ է սովետական բժշկի Հեղինակությունը բնակչության  $-48-$  շրջանում։ Սակայն է՛լ ավելի մեծ է բժշկի պատասխանատվությունը ժողովրդի, հասարակության, հայրենիքի հանդեպ։

Սովետական բժշկի բարոյական կերպարի, Հայրենիքի նկատմամբ նրա ունեցած պարտքի, բժիշկ֊քաղաքացու պատվի  $n_{\star}$ արժանապատվության հարցը բազմիցս արժանի տեղ են գտել կուսակցական ու պետական փաստաթղթերում, Համագումարների բանաձևերում ու որոշումներում։ Այդ հարցերից շատերը րուրս են դալիս բժշկական նեղ մասնադիտական շրջանակներից ու ստանում են Համամարդկային նշանակություն։ Սոցիալիզմի պայմաններում բժշկի վարվելակերպը ստանում է նոր բովանդակություն, փոխվում է նրա բարոյական կերպարը, վերաբերմունքը մասնադիտական ու հասարակական պարտքի նկատմամբո

Սոցիալիստական հասարակարգում բժշկի վարվեցողությունը, բժշկական պարտքի կատարումը պետք է հիմնված լինի ոչ միայն բժշկական մասնադիտության ավանդույթների ու նրա բարոյական իդեալնեբի վրա։ Սովետական բժշկի բարոյական կերպարը ձևավորվում է կոմունիստական բարոյականության աղդեցության ներքո՝ կոլեկտիվիզմի, Հայրենասիրության ու ինաերնացիոնալիզմի սկզբունքներից ելնելով։ Մեր Հասարակարդում սոցիալիստական փոխհարաբերությունների ամենաբարձրադույն բարոյական չափանիշը կոմունիզմ կառուցողի բարո-«Մարդը մարդուն բարեկամ է, ընկեր ու եղբայր»։ Այս սկզբունքը մեր պայմաններում առավելագույն Հնարավորություններ է ստեղ֊ ծում բժշկական մարդասիրության ու բժշկի անձի բարոյական բարձրագույն հատկանիշների դրսևորման համար, լայն ճանապարհ է բացում բժշկության առաջընթացի համար։

Հանդես գալով կոմունիստական բարոյականության սկրզլունքների ու նորմերի հետ դիալեկտիկական սերտ միասնու. խյան մեջ, բժշկական է թիկական նորմերը մեր երկրում, մարդկային հասարակության պատմության մեջ առաջին անգամ , ստանում են իսկական մարդասիրական բովանդակություն  $\overline{m}$ *Հետադա ծաղկման անսպառ Հնարավորություններ։ Մարդկային* քասարակության ողջ պատմության ընթացքում ոչ մի քաղարական կուսակցություն այնքան մեծ ուշադրություն ու հոդաաարություն չի ցուցաբերել ժողովրդի առողջության նկատմամբ, ինչպես մեծ Լենինի ստեղծած կոմունիստական կուսակցությու-

 $-49-$ 

նը։ Ուրիշ ոչ մի կուսակցություն, ոչ մի պետություն չի մշակել ու կենսագործել այնպիսի վե< սկղբունքներ, ինչպիսիք են սովե. տական առողջապահության հիմնական սկզբունջները։ Ահա  $\eta$ pm $\mathbf{h}_P$ .

1. Սովետական առողջապահության պետափան բնույթի։

2. Անվճար, որակյալ ու հանրամատչելի բժշկական օգնու- $\beta$ յունը։

3. Սովետական առողջապահության պրոֆիլակտիկ ուղղուշ  $\boldsymbol{J}$ յունը։

4. Բժշկական գիտության ու առողջապաՀության պրակտիկայի փոխադարձ կապն ու միասնությունը։

5. Առողջապա⊰ուβյան Հասարակական բնույ∦ը, այսինքն բնակչուβյան լայն ղանդվածների մասնակցու∦յունը առողջա֊ պահության գործին։

Առողջապահության նոր՝ սոցիալիստական համակարդի ստեղծումը անխգելիորեն կապված է մեր երկրում բժշկական կրթության վերակառուցման հետ, հայրենիքին նվիրված, դաղափարապես համոզված ու բարոյադիտական բարձր հատկանիշներով օժտված բժշկական նոր կադրերի պատրաստման ու *Հետ*։ Մ*եր կուսակցությունը, դաստիարակման անձամ բ* վ, Ի. Լենինը, Հսկայական ուշադրություն են նվիրել այդ Հույժ կարևոր գործին։ Հարցն այնքան էլ դյուրին չէր, նրա լուծման *հիմնական նախադրյալներից մեկը հին բժիշկների դիտակցու*թեյան ու Հոգեբանական վերափոխումն էր, նրանց նոր՝ մարջսլենինյան դաղափարախոսության սկզբունքներով դաստիաբա- $4kpc$ 

Երիտասարդ բժշկական կադրերի կոմունիստական դաստիարակության Հարցում մեծ ու ծանրակշիռ ավանդ ունեն սովետական պետական ու առողջապահական գործիչներ, հավատարիմ լենինյաններ Մ. Ի. Կալինինը, Ն. Ա. Սեմաշկոն, 2. Պ. Սոլովյովը և ուրիշներ։ Այս առումով սովետական բժշկի բարոյական կերպարը բնութագրող հոյակապ հուշարձան է Մ. Ի. Կայինինի «Առողջապահության ու բժշկության մասին» դրբույկը<sup>լ</sup>։ Այդ աշշ խատության մեջ բժշկության ու գործնական առողջապահուշ թյան բաղմաթիվ հարցերի հետ մեկտեղ Մ. Ի. Կալինինը առանձնապես ընդգծում է սովետական բժշկի բարոյական կերպարի

<sup>1</sup> М. И. Калинин. О здравлохранении и медицине. М., 1962.  $-50-$ 

ձևավորման Հարդերը։ Նա գտնում է, որ բժշկական կադրերը» ամենից առաջ պետք է դաստիարակված յինեն այդ մարդասի~ րական մասնադիտության յավադույն էթիկական ավանդույթ ներով։ Այս նույն դաղափարը Մ: Ի. Կալինինը Հետևողականո~ րեն պրոպագանդում էր իր բազմաթիվ ելույթներում, Հոդվածներում, ղեկուցումներում։

Անցյալի առաջադեմ բժիշկները հումանիզմը համարել  $H$ բժշկի բարոյական կերպարի ամենաբարձրադույն չափանիշ։ Սովետական բժիշկը պարտավոր է ոչ միայն սրբորեն կենսատ դործել բժիշկների նախորդ սերունդների ստեղծած բարոյական ավանդույթները, այլ դրանք շաղկապել մեր երկրում կոմունիստական հասարակարգի կառուցման հերթական խնդիրների հետ։ Այդ խնդիրների կենսագործման ամենա<իմնական նախադրյալը մեր Հասարակարգի բժշկի բարոյական գիտակցականության մատ կարդակի բարձրացումն է, իր գործունեության քաղաքացիական ու բարոյաքաղաքական պատասխանատվության ճիշտ ընկայուտ մը, նրա աշխար⊰այացքի բնույβն ու դադափարական ⊰ամող⊷ վածությունը։

Կասկածից վեր է, որ սոցիալիստական Հասարակարգի բժիշկը ամենից առաջ պետք է լինի իր գործն իմացող, գրագետ բարձրորակ մասնագետ։ Սակայն դրա Հետ մեկտեղ, ինչպես նշում է Մ. Ի. Կալինինը, բժշկի գործունեության մեջ անչափ կարևոր է նաև բարոյադիտական նորմերի դերը։ Բժշկական էթեիկայի հարցերը բացառիկ կարևոր դեր են խաղում կոմունիստատ *կան դաստիարակության ընդհանուր համակարգում։ «Էթիկայի* ասպարեցում բժիշկը՝ Հինդբալանոց սիստեմում պետք է միայն  $\mathcal{L}_h$ նդ ստանա», - նշում է Մ. Ի. Կայինինը։

Սովետական բժշկի բարոյական կերպարի առանձնահատկութեյունն այն է, որ նրա գործունեութեյունը պետք է Հիմնված լինի անձնական ու հասարակական շահերի զուգակցման վրա, րստ որում այդ միասնուխյան մեջ առաջնակարդը պետք է Հասարակականը լինի, ժողովրդի երջանկությունն ու առողջու- $\beta$ <sub>incupt</sub>

Ապադա բժիշկների բարոյադիտական դաստիարակման հարցում անչափ մեծ է սովետական առողջապահության տեսաբան ու կազմակերպիչ, առողջապահության առաջին ժողկոմ Ն. Ա. Սեմաշկոյի ծառայությունը։ Բարոյադիտական բնույթի նրա աշիսատությունների, ճառերի ու եյույթների միջով կարմիր թելի

նման անդնում է այն միտքը, որ միայն բավարար չափի գիտեշ լիքները դեռևս չեն կարող մարդուն բժիշկ դարձնել։ Գիտելիթների համապատասխան պաշար ունենայուց բացի սովետական բժիշկը իր մեջ մշտապես պետք է ղարդացնի ու կատարելադործի մարդասիրական ու հայրենասիրական որակներ, խոր գաղադիարայնութերունն ու կոմունիստական Համողվածությունը ղուշ դակցի բարոյական մաքրության ու անձնական բարձր կուլտու. րայի հետ։ Ահա թե ինչու Ն. Ա. Սեմաշկոն ապադա բժշկի դաս. տիարակությունը համարում էր քաղաքական ու պետական մեծ կարևորության խնդիր։

Մոսկվայի առաջին բժշկական ինստիտուտի «Բժշկական *կադրերի համար» բազմատպաքանակ խերխում սետեղված «Սո*֊ վետական բժշկի բարձր կոչումր»<sup>լ</sup> Հոդվածում Ն. Ա. Սեմաշկոն հանդամանորեն խոսում է սովետական բժշկի բարոյական կեր⊷ պարի ու պարտականությունների մասին։ Ի պատասխան կուսակոռվիկան ու կառավարության Հոդատարությանը և ժողովրդի մեծ Հավատին, բժշկական ինստիտուտի ուսանողը պարտավոր է ոչ մի ջանք չխնայել բժշկի անչափ դժվարին ու պատասխատ նատու պարտականության կատարման համար։ Նա մշտապես պետը է հիշի, որ դառնայու է բազմակողմանիորեն պատրաստ~ ված, բարոյադիտական բարձր չափանիշներով օժտված և հա. թուստ գիտելիքների տեր մասնագետ։ Բժշկի անունը որչափ թարձը ու հպարտ է հնչում, նույնքան էլ պարտավորեցնում է պարտաճանաչության, հիվանդի նկատմամբ ուշադիր և զգայուն վերաբերմունքի, մի բան, որ կազմում է բժշկական է թիկայի մե*իդ*։ «...դիտելիքներ՝ բազմապատկած պարտաճանաչու- $\beta$ յամբ՝ ահա թե ինչ է պահանջվում սովետական բժշկից», - հղրակադնում է Ն. Ա. Սեմաշկոն։

Երիտասարդ բժիշկների կոմունիստական դաստիարակուβյան, նրանց բարոյադիտական նկարադրի ձևավորման հարցերով երկար տարիներ հետևողական աշխատանը է տարել 2. 4. **Մայովյովը։** Նա միշտ էլ բժշկի բարոյադիտակա**ն դ**աստիաբակալներանը տայիս էր առաջնակարդ, ֆունդամենտայ նշանակություն և դտնում էր, որ այդ դաստիարակությունը հախ և առաջ պետք է հիմնված լինի սոցիալիստական հաս**աբակ**արգի բարոյական սկզբունքների և, երկրորդ, բժշկության մարդասիրական

<sup>&</sup>lt;sup>1</sup> <3a Menununcxus Kanpu», 1935, Ne 13  $-52-$ 

ավանդույնների վրա։ Հենց միայն այդպիսի դաստիարակունյունը կարող է նպաստել նոր տիպի բժշկի՝ սովետական բժշկի ձևավորմանը։ Կոմունիստական Համողվածությունը, տեսական խոր պատրաստականության ու բարոյական բարձր Հատկանիշների հետ մեկտեղ, կարող է հանդիսանալ սովետական ըժշկի արժանիքների դնահատման յափանիշ և, հետևապես, կարող է պայմանավորել նրա Հաջողուխյունը բժշկական պրակտիկ դործունեուβյան ասպարեղում։ Ահա թե ինչու, ըստ 2. Պ. Սոյովյովի, նման բժիշկների պատրաստումն ու դաստիարակումը պետք է դիտել որպես պետական Հույժ կարևոր խնդիր։

Սովետական բժշկի Հայացքները և նրա Հոդեբանությունը չեն կարող սահմանափակվել նեղ մասնադիտական շահերի և բուժական պարտականությունների շրջանակներում։ Նա կոչված է նաև ակտիվորեն մասնակցել բժշկուխյան սոցիալական խնդիրների կենսագործմանը, Հիվանդուխյունների կանխարգելման ու շրջակա միջավալըի առողջացման Համապետական միջոցաոումներին, սովետական մարդու առողջութելան պաՀպանման ու ամրապնդման մեծ ու պատվավոր գործին։ Իսկական, մարդասիրական վսեմ Հատկանիշներով օժտված բժշկի ֆունկցիաները հաճախ դուրս են դալիս նաև իր երկրի շահերի շրջանակներից և ստանում Համամարդկային նշանակություն։ Բարձր քաղաքա. ցիականության և իսկական Հումանիզմի դրսևորումներից մեկը աշխարհի առաջադեմ բժիշկների հետևողական պայքարն է հանուն խաղաղության ու մարդկության ապադայի, ընդդեմ պատեշ րազմի սանձազերծման։

 $b$ . Դ. Աշուրկովի և վ. Ս. Գրաժույի գիրքը<sup>1</sup>, որ Հրատարակվել է 1957 թվականին, ամբողջապես նվիրված է այդ հույժ կարևոր պրոբլեմին։ Դրա վառ վկայությունն էր նաև 1981 թ. մարտին վաշինդտոնում կայացած «Աշխարհի բժիշկները` հանուն միջուկային պատերադմի կանիսարդելման» միջազդային կոնֆերանսը, որին մասնակցում էր նաև սովետական բժիշկների պատվիրակուβյունը՝ ակադեմիկոս Ե. Ի. Չաղովի դլխավորու*µլամբւ* 

Մեկ տարի անց՝ 1982 թվականի ապրիլի 3-6-ը, Անգլիայի Քեմբթիջ քաղաքում հրավիրվեց աշխարհի բժիշկների երկրորդ

<sup>&</sup>lt;sup>1</sup> Е. Д. Ашурков, В. С. Гражуль. Врачи мира в борьбе за мир М., 1967

կոնդրեսը։ Վերջինս ընդունեց դիմում՝ ուղղված ՍՍՀՄ Գերադույն սովետի նախադահության նախադահին և ԱՄՆ-ի պրեզիդենտին։ «Ժամանակի հրամայական պահանջն է, — հայտարարվում է դիմումի մեջ, – բացառել միջուկային ղենքի օդտադործման բուն միտքը՝ ինչ ձևով և ինչ մասշտաբներով էլ լինի։ Միջուկային ղենքը պետք է վերջին հաշվով ոչնչացվի, քանի դեռ այն չի ոչնչացրել մարդկությանը»։ Այո՜, ամենամարդասիրական մաս<sub>\*</sub> նադիտության ներկայացուցիներն այսօր խոր տադնապ են ապտ րում Հողադնդի ճակատադրի Համար և լի են վճռականությամբ ամեն կերպ խույլ չտալու, որ մարդկուխյունը մոխրանա ջերմատ միջուկային պատերազմի բոցերում։

Սովետական բժիշկը նոր տիպի բժիշկ է՝ կոմունիստական բարոյականության սկզբունքներով դաստիարակված բժիշկ֊քատ ղաքացի, Հայրենասեր ու Հումանիստ։ Նա առողջ կենցաղի ու աշտ խատանքի անիսոնց պրոպադանդիստ է, սովետական առողջապատ Հության պրոֆիլակտիկ ուղղության ակտիվ կենսադործողը։ Այս⊷ տեղ միանդամայն տեղին է մեջբերել Ն. Ա. Սեմաշկոյի հետև. յալ խոսքերը. «Սովետական բժիշկը, որ ասպարեզում էլ նա աշտ խատելիս լինի, պետք է ճիշտ Հասկանա *առողջապահության* խնդիրներն ամբողջությամբ վերցրած։ Նա ոչ մի րոպե չպետք է մոռանա, որ կոմունիստական կուսակցությունը ժողովրդական առողջապահության ուղղությամբ իր դործունեության հիմքում նկատի ունի, ամենից առաջ, ծավայուն առողջացուցիչ և սանիտարական միջոցառումների անցկացումը, որոնց նպատակը Հիվանդությունների զարդացման կանիսարդելումն է։ Դրա մեջ Է ժողովրդի առողջուխյան ամրապնդման Հիմքր»<sup>լ,</sup> Եվ Հենց դա էլ վառ դրսևորումն է սովետական առողջապահության հումատ նիզմի ու ժողովրդականության։

Սոցիալիստական Հասարակարդում բժշկի բարոյական կերպարը Հարստացել է քաղաքացիականության, աշխատանըի նկատմամբ կոմունիստական վերաբերմունքի խոր զգացմունը. *<i><u><b>Lhnnl*</u>

Կոմունիզմի գործին նվիրվածությունը, սերը սոցիալիստական Հայրենիքի նկատմամբ, Հասարակական պարտքի քաջ դիտակցումը, Հումանիզմը, կոլեկտիվիզմն ու ինտերնացիոնալիզմը

<sup>&</sup>lt;sup>1</sup> «За медицинские кадры», 1939, № 19  $-54-$ 

սովետական բժշկի գործունեության գաղափարական հիմքն են, նրա վարքագծի հիմնաքարը, նրա անձնական, պրոֆեսիոնալ ու հասարակական կյանքի չափանիշը։

Կոմունիստական կուսակցության և սովետական կառավաշ րության փաստաթղթերում, ՍՄԿԿ Համադումարների որոշում. ներում բազմիցս ընդգծվել է այն միտքը, որ սովետական ժողո. վրրդի առողջության պահպանումը մեծ պատասխանատվություն է դնում բժշկական աշխատողների վրա, նրանց ներկայացնում է կոմունիստական բարոյականության սկզբունքներն ու բարո յագիտուխյան նորմերը կյանքում Հետևողականորեն կենսագործելու, իրենց սրբազան պարտքն անբասիր կատարելու բարձր պա⊰անջներ։ Այդ պա⊰անջներն այսօր է՛լ ավելի են մեծանում, երբ սահմանադրորեն վավերացվում է սովետական քաղաքացու առողջության պահպանման իրավունքը։

Սովետական բժշկին ներկայացվող մարդասիրական, հայրենասիրական ու բարոյագիտական պահանջները սեղմ ու ամ. փոփ ձևով արտացոլված են «Սովետական Միության բժշկի երդման» տեջստում, որը Հաստատվել է 1971 թ. մարտի 26-ին ՍՍՀՄ Գերագույն սովետի նախագահության հրամանագրովի։

1971 թեվականից սկսած մեր երկրի բոլոր բժշկական ինստիշ տուտների շրջանավարտները Հանդիսավոր պայմաններում երդում են տալիս և խոստանում ողջ կյանքում Հավատարիմ մնալ այդ երդմանը։ Երդման մեջ արտադոյված է այն լավագույնը, որ րնորոշ է սովետական Հասարակարդի բժշկին՝ սոցիալական ակտիվուβյուն, լավատեսուβյուն, բոլոր գործերի ու մտքերի կենտ. րոնացում ի պահպանություն մարդու առողջության, նվիրվա-կության լավադույն ավանդույթների պաՀպանում։ Սովետական Միության բժշկի երդման տեքստը իր մեջ միավորում է բժշկի *Հասարակական - քաղաքական կոդեքսը` նրա գործունեության* ղեոնտոլոգիական սկզբունքների Հետ մեկտեղ։ Երդման ընդունումը գաղափարական֊դատտիարակչական Հսկայական նշատ նակություն ունեցող կարևորագույն արարողություն է։

Սովետական Միութելան բժշկի երդման տեջստի հետ մեկտեղ ՍՍՀՄ Գերագույն սովետը Հաստատեց նաև երդումը տալու

<sup>&</sup>lt;sup>1</sup> «Սովհտական Միության բժշկի հրդման» լրիվ տեջստր րերվում է դրջի վերջում (հավելված 2)։

կանոնադրությունը։ Ըստ այդ կանոնադրության, երդումը արվում է Հանդիսավոր պայմաններում՝ ինստիտուտի ռեկտորի, դեկանտ ների, պրոֆեսորադասախոսական կազմի, առողջապահական օր-ների ներկայությամբ։ Ռեկտորը նախապես ներածական ճառ է արտասանում և հրապարակում է հրամանը՝ ինստիտուտի շրջա~ նավարտներին բժշկի կոչում շնորհեյու մասին։ Դրանից հետո երիտասարդ բժիշկները ոտնկալս միաժամանակ արտասանում են երդման տեքստր։ Արարողության վերջում կատարվում են ՍՍՀՄ և տվյալ հանրապետության պետական հիմները։

Երդում տալու մասին նշում է կատարվում շրջանավարտների դիպլոմում, իսկ երդման տեջստը ստորագրվում է այն ընդունող բժշկի կողմից և պահվում նրա անձնական գործում։

Սովետական Միության բժշկի երդման տեքստում նախատ տեսված շնորհակալ ու պատասխանատու պարտականություն. ները, այն տալու արարողության Հանդիսավոր պայմանները ընդմիշտ կմնան բժշկի Հիշողուխյան մեջ և կնպաստեն ժողովրդի ու պետության նկատմամբ մասնագիտական պարտքի անթերի կատարմանը, նրա բարոյական պատասխանատվության բարձ րացմանը։

Արտասահմանյան շատ երկրներում այսօր էլ երիտասարդ։ բժիշկներն ընդունում են «Հիպոկրատի երդումը»։ Իսկ ինչո՞վ է տարբերվում Սովետական Միուխյան բժշկի երդումը Հիպոկրատ֊ յանից։ Ամենից առաջ նրանով, որ Հիպոկրատի երդումը կար-միջև, իսկ մեր երկրի բժշկական ինստիտուտների շրջանավարտ. ների երդման տեքստը ընդգծում է բժշկի հարաբերությունները ողջ ժողովրդի, հասարակուխյան, իր հայրենիքի նկատմամբ։ Սովետական բժիշկը Հանդիսավոր պայմաններում պարտավորվում է Հավատարմորեն ծառայել ոչ միայն Հիվանդին, այլ ամբողջությամբ վերցրած Հասարակությանը։

Սովետական բժիշկը մեծ Հեղինակություն է վայելում  $117$ խատավորների շրջանում։ Հարկավոր է տարիների ընթացքում շնորհաշատ աշխատանքով վաստակած այդ հեղինակությունը թեանկ գնահատել և ձգտել դրա ամրապնդմանը։ Այնպես  $n p<sub>3</sub>$ բժշկական է թիկայի սկզբունքները, բժշկի պատվի ու արժանապատվության հարցերը մշտապես պետը է գտնվեն մեր բժշկատ կան ողջ Հասարակայնության ուշադրության կենտրոնում։

Մեր կուսակցությունն ու կառավարությունը անչափ բարձր են դնահատում առողջապահության մարտիկների հայրենանվեր աշխատանքը։ Հաշվի առնելով սովետական բժշկի նվիրվածութեյունը սոցիալիստական Հայրենիքին, սովետական մարդկանց առողջուβյան պահպանման ու ամրապնդման գործում նրա մա֊ տուդած ծառայությունները, ՍՄԿԿ Կենտկոմի և ՍՍՀՄ Մինիստրըների խորհրդի 1977 թ. սեպտեմբերի 22-ի՝ «Ժողովրդական առողջապահության հետադա բարելավման միջոցառումների մատ սին» որոշմամբ նախատեսվեց սա⊰մանել «ՍՍՀՄ ժողովրդական բժիշկ» պատվավոր կոչում։ Նույն խվականի Հոկտեմբերի 25-ին ստորագրվեց ՍՍՀՄ Գերադույն սովետի նախադահության հրամանագիրը այդ կոչումը սահմանելու մասին, և հաստատվեց այն *շնոր*⊰եյու կանոնադրուβյունը։

Հրամանադրում մասնավորապես նշված է.

«ՍՍՀՄ ժողովրդական բժիշկ» պատվավոր կոչումը շնորհվում է ՍՍՀՄ Գերադույն սովետի նախադահության կողմից րժշկական տեղամասերի, ամբուլատորիաների, պոլիկլինիկա֊ ների, ծննդատների, Հիվանդանոցների և առողջապահության բուժպրոֆիլակտիկ և սանիտարապրոֆիլակտիկ մյուս հիմ֊ նարկների այն բժիշկներին, որոնք մեծ ավանդ են ներդրել ժողովրդական առողջապահության զարդացման ասպարեզում, դրսևորել են մասնադիտական առանձնաՀատուկ վարպետություն, բարոյական վսեմ Հատկություններ և անձնվիրություն իրենց մասնադիտական դործունեության մեջ»։

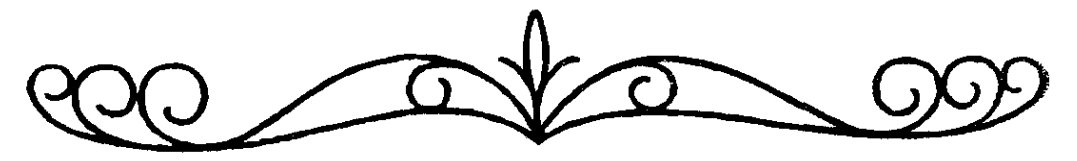

**AdhayC tu <hullLnC** 

Բժշկական էթիկայի ու դեոնտոլոգիայի հարցերի ընդհանուր համակարգում, անկասկած, ամենաառանդքայինը  $p$ *d* $p_2$ l<sub>l</sub>- $5p_$ վանդ փոխ արաբերու նյան պրոբյեմն է։ Այն ծագել է մարդկային հասարակության զարգացման ամենավաղ շրջաններից՝ բժշկության սկզբնավորման հետ մեկտեղ, և ամենևին չի կորցրել իր նշանակությունը նաև մեր օրերում։ Ավելին, ներկա ժամանակաշրջանում, կապված դիտատեխնիկական առաջրնթացի ու բժշկության տեխնիկական վերազինման Հետ, բժշկի ու հիվանդի փոխհարաբերության հարցերը ստացել են նոր երանգավորում։ Այդ մասին Հանգամանորեն կխոսվի ստորև։

Բժշկի ու հիվանդի փոխհարաբերության մասին հաղարամյակների ընթացքում կուտակվել են բաղմաթիվ գրված ու չգրված բարոյաիրավական պահանջներ։ Մեր նախնիների բժշկաէթիկական Հայադքների, բժիշկ-Հիվանդ փոխՀարաբերության  $U_1U$ *հա*նջների ու նորմերի մասին մանրամասնորեն խոսվեց «Բժրշ≁ կաէթիկական Հայացքներն անցյալում» բաժնում։ Հիվանդի, նրա առողջության նկատմամբ պարտքի ու պատասխանատվության զգացումը բժշկի բարոյական կերպարի հարցերի հարցն է։

Բժշկի ու Հիվանդի միջև փոխհարաբերությունն ունի եր որոշակի սկզբունքները, սկզբունքներ, որոնք մշտապես, ցանկացած իրավիճակում, պետք է պահպանվեն։

Հիվանդի նկատմամբ ուշադիր ու հողատար վերարեբմունըթ սկսվում է ընդունարանից։ Հիվանդի ընդունման պրոցեսը չպետք է ուղեկցվի բացասական հույզերով։ Սկզբից ևեխ հիվանդը պետք է Համողված լինի իր նկատմամբ ուշադիր, բարյացակամ վե֊ րաբերմունքի մեջ։ Պրակտիկայում սակայն, ոչ Հազվադեպ է Հակառակ պատկերը, երբ հիվանդին ստիպում են երկար սպասել, գրանցող ու ընդունումը ձևակերպող բուժաշխատողները զբաղա  $-58-$  վում են կողմնակի գործերով, ծիծաղում են, կատակում, բոլորովին հաշվի չառնելով հիվանդի հոդեվիճակը։

Ինչպես մանկավարժությունը, բժշկությունը ևս երկկողմանի պոոցես է։ Այստեղ նույնպես դրական արդյունքի հասնետ յու համար պետք է բժշկի ու հիվանդի միջև ապահովվի փոխադարձ վստահություն։ Ճիշտ է, այստեղ «թելադրող» կողմը բժիշկն է, բայց նրան մեծ չափով պետք է օդնի նաև Հիվանդր։ Բժշկական օգնության կուլտուրայի ու արդյունավետության բարձրացումը հավասարապես վերաբերում է և՛ բժշկին, և՛ հիվանդին։ Դրանք նույն օդակի երկու բևեռներն են, երկուսն էլ ձգտում են նույն նպատակին և կազմում են մեկ ընդ⊰անուր միասնություն։

Բժշկի վարպետությունը ստեղծադործական պրոցես է, կլինիկական մտածողությունը Հիվանդի նկատմամբ զդայուն վերաբերմունքի ու բժշկի բարձր անհատական կուլտուրայի հետ վարպետորեն շաղկապելու մի կատարյալ արվեստ։ Բժշկի կլինիկական մտածողություն ասելով պետք է Հասկանալ ոչ միայն լաբորատոր, գործիքային և ուրիշ հետազոտությունների արդյունըներն արագ ու ճշմարիտ ամփոփելու ու գնահատելու կարողութեյուն, այլ նաև Հիվանդի Հետ վստաՀելի կոնտակտ ստեղծելու *ունակու∦յունը։* 

վաղուղ ասված խոսք է. «Բժիշկը պետք է իմաստուն լինի»։ Լինել իմաստուն, նշանակում է ցուցաբերել առավելագույն ուշատ դրութեյուն մերձավորի նկատմամբ, իսկ բժշկի Համար ամենա. մերձավորը հիվանդն է։ Բժշկի հարցազրույցը հիվանդի հետ ո՜չ միայն Հիվանդուխյան մասին որոշակի փաստեր կորգելու արարողություն է։ Ո՜չ, անամնեղն, առաջին Հերթին, բժշկի ու ⊰իվանդի միջև փոխադարձ վստա⊰ություն ու կոնտակտ ստեղծելու ամենաառաջին քայլն է։ Հիվանդին խիստ անհրաժեշտ է բժշկի Հետ վստաՀելի, էմոցիոնալ կոնտակտի մեջ մտնել։ Եվ եխե այն չի ստացվում, երկուսն էլ միմյանցից դժդո< են <եռանում։

Արդյունավետ բուժման Համար բժիշկը պետք է կարողանա ոչ միայն Հիվանդուխյան և դրա կոնկրետ դրսևորումների մասին ամբողջական պատկերացում կազմել, այլև Հիվանդի անհատականությունը ճանաչեր։ Բժշկի վարվելակերպն՝ ու տակտիկան միշտ պետը է բխեն հիվանդի խառնվածքից, նրա կույտուրայի մակարդակից և Հիվանդության ծանրության աստիճանից։ Միայն այն բժիշկը կարող է հաջողության հասնել, ով հաշ- $-59-$  վի է նստում հիվանդի հոդեկանի հետ։ Վ. Ցա. Դանիլևսկին իրավամբ վատ բժիշկ էր համարում նրան, ով չի կարող հիվանդի մոտ իր նկատմամբ վստահություն ու հարդանք ներշնչել։ Առանց բարոյական այդպիսի առավելության բժշկի բոլոր ջանքերը կաշ րող են անպտուղ մնայ։ Հիվանդն անհամբերությամբ ու ներքին մեծ տագնապով է հետևում բժշկի ամեն մի խոսքին, դեմքի արաահայտությանը, շարժուձևին։ Բժշկի խոսքի մեջ նա մշտապես պետք է ղդա լավատեսություն՝ հատկապես կրիտիկական պատ հերին։ Նման դեպքերում հիվանդը հավատում է բժշկին, հուսադրվում է և Հոդեբանորեն նախապատրաստվում Հիվանդության դեմ վճռական պայքարի։

Հանրահայտ ճշմարտություն է, որ եթե հիվանդր վստահում է իր բժշկին, հավատով է ներշնչված նրա նկատմամբ, նա սո~ վորաբար չուտ է ապաքինվում։ Բժշկի անհատական բարձր կուլտուրան, ուշիմ ու բարե⊰ամբույր վերաբերմունքը ամենից առաջ անհրաժեշտ են հիվանդի մոտ սերմանելու հարդանք ու  $\mathcal{L}$ ավատո

Հանրահայտ է նաև, որ ամեն մի հիվանդի համար բժիշկը սյետք է ունենա անհատական մոտեցում և ներդործության անտ *հատական միջոցներ, քանի որ, ըստ Ի. Վ. Դավիդովսկու խոս*քերի, «բժշկի մոտ դայիս է ոչ թե Հիվանդությունը, այլ Հիվանդր»։ Որոշ Հիվանդներին անհրաժեշտ է լինում նուրբ, սիրալիր վերաբերմունք ու հստակ համողեցուցիչ փաստարկներ։ Ուրիշներին՝ բավական է երկու-երեթ հեղինակավոր խոսք, խիստ ու կատեգորիկ եզրակացություն։ Ահա թե ինչու կլինիկական բժրշկությունը նույնպես Համարվում է արվեստ։ Նրա Հիմնական գործող անձը՝ բժիշկը, պետք է օժտված լինի չափի մեծ զգացողութեյամբ, որը և պետք է ներդաշնակութեյուն ստեղծի նրա և Հիվանդի միջև։ Հարկավոր է տառապող մարդուն այնպես օգնութելուն բյույց տալ, որ դա ընկարվի ոչ թե որպես սոսկ մասնադիշ րստ ամենայնի մարդուն օգնելու ներքին ցանկություն։

Հանդիպելու իրենց բնավորությամբ, կուլտուրական մակարդատ կով ու հոգեկան առանձնահատկություններով տարբեր հիվանդտ ներիւ Բժիշկը պետք է կարողանա բացահայտել այդ յուրահատտ կութելունները։ Սովորաբար Հիվանդները լինում են դյուրադրգիռ, քմա⊰ամ, երբեմն նաև՝ անկարդապա⊰։ Նման դեպքերում ինք֊  $-60-$  Նատիրապետումը, համողելու և վերահամողելու կարողությունը, *համառությունն ու հետևողականությունը* օգնում են բժշկին<sup>չ</sup> հաղթահարելու ծագած դժվարությունները։ Դրա համար բժիշկը պետք է ղինված լինի մեծ համբերատարությամբ, որպեսզի կարողանա հանգամանորեն ունկնդրել հիվանդին, լսել նրա՝ նույտ նիսկ առանձին արժեք չներկայացնող փաստարկները, այն դան. գատները, որոնք Հիվադին կտրել են իր սովորական ապրելակերպից ու զործունեությունից, խախտել են նրա Հոգեկան Հատ վասարակշռությունը։

Բոլոր դեպքերում հիվանդները կարիք ունեն մխիթարության ու ջերմ խոսքի։ Սակայն բժիշկը չպետք է արհեստականորեն նսեմացնի հիվանդության լրջությունը։ Նրա գլխավոր խնդիրն է՝ համողել Տիվանդին բուժվելու հնարավորության մեջ։ Հենց միայն բժշկին այցելելու, նրա հետ զրուցելու փաստը պետք է ինչ֊որ չափով թեթևացնի հիվանդի վիճակը։ Այստեղ տեղին է Հիշել ռուս հանրաճանալ նյարդախտաբան Վ. Բեխտերևի մեծ *իմաստ* ու բովանդակություն ունեցող **հետևյալ խոսբերը.** «Եթե բժշկի հետ ըրուցելուց հետո հիվանդի վիճակը չի թեթևանում,  $n_l$ phdu bu pdh<sub>2</sub>4 /5<sup>y1</sup>;

Գաղտներ ,է, որ Հեվանդները ձգտում են դեմել այնպեսի բժիշկների, որոնք վստահության ու հարգանքի են արժանացել ոչ միայն իրենց մասնագիտական որակավորման աստիճաննետ րով, այլ նաև հոգատարությամբ, ուշադրությամբ, հիվանդների նկատմամբ ունեցած ջերմ վերաբերմունքով։ Վստահությունն ու հավատը բժշկի դիտելիքների, փորձի ու Հոդեկան հատկանիշների հանդեպ բժիշկ֊հիվանդ փոխհարաբերություններում առաջ է բերում այն ջերմ մինոլորտը, որ ինքնրստինքյան արդեն ստեղծում է ապաքինվելու տրամադրություն։ Մեկրնդմիշտ պետք է հիշել՝ բժիշկը իր կուլտուրայով, վարվեցողությամբ միշտ և բոլոր դեպքերում պետք է վեր կանդնած լինի հիվանդից։

Բժշկի նկատմամբ ունեցած վստահուխյունը հաջողուխյամբ բուժվելու ամենագլխավոր երաշխիքներից մեկն է։ Ահա թե ինյու հիվանդի հետ դրուցելիս բժիշկը պետք է ամեն կերպ աշխատ տի, որպեսզի որևէ անզգույշ արտահայտությամբ կամ վարվետ լակերպով չկորցնի իր հեղինակությունը հիվանդի մոտ։ Բժիշկը

<sup>1</sup> Зринушо 1 рин Особенности пропаганды вопросов здоровья среди здоровых людей М, 1973,  $\zeta_2$  53.

յիր վարմունքով, անձնական կուլտուրայով և ողջ էությամբ պետը է հավատ ներշնչի հիվանդին, բարձրացնի նրա տրամադրութեկունը, սեր արինացնի կլանքի նկատմամբ։ Հիվանդներից շատերը անկեղծորեն խոստովանում են, որ իրենց Համար՝ամենալավագույն դեղը բժշկի ջերմ, սրտաբուխ խոսքն է, նրա Հուսադրող Հայացքը։

Ստացիոնարում աշխատող բժիշկը մշտապես պետբ է հեաևի ոչ միայն հիվանդութեյան ընթացքի փոփոխություններին, այլ նաև հիվանդի տրամադրությանը։ Բժշկի համառ աշխատանջրով հիվանդի մեջ ստեղծված բարձր տրամադրությունը կարող է Հեշտությամբ ընկնել այս կամ այն արտաքին աղդակի հետեվանքով (ասենք, օրինակ, օժանդակ բուժանձնակադմի կոպիտ ու անտակտ վերաբերմունքը, որևէ հիվանդի մահը և այլն)։ Նման դեպքերում բժիշկը պարտավոր է նորից գործադրել իր մասնադիտական շնորհքը՝ վերստին բարձրացնելու հիվանդի տրամադրությունը։

Բժիշկը յուրաքանչյուր դեպքում պետք է հստակորեն որոշի, թե ինչ է ասելու հիվանդին և ինչպես է ասելու։ Բժշկի դրույցը հիվանդի հետ, ինչպես ասացինք, արվեստ է։

Համայցի ժամանակ բժշկին կարող են տրվել բաղմաթիվ անսպասելի, նույնիսկ ոչ էական նշանակություն ունեցող հարցեր։ Բժիշկը չպետք է խուսափի դրանց պատասխանելուց, ըստ որում պատասխանը պետք է լինի կոնկրետ, ճշմարտամոտ ու *համոզեցուցիչ։ Բժշկական փոր*ձի կուտ*ակման հետ մեկտեղ* բժիշկների մոտ ձևավորվում են նաև հիվանդներին տրվող տրամաբանական պատասխաններ, առավել համողեցուցիչ խոսքեր ու դարձվածքներ։

Բժիշկ-հիվանդ փոխհարաբերության ընթացքում միշտ պետք է Հիշել, որ բժիշկը գործ ունի ոչ թե Հիվանդության, այլ Հիվանդ մարդու հետ։ Այստեղ միմյանց հանդիպում են երկու, հաճախ մինչ այդ անծանոխ անհատներ։ Սա ինչ֊որ չափով գործարար հանդիպում է, հանդիպում, երբ մեկը զգում է մյուսի մասնատ գիտական օդնուխյան կարիքը։ Բայց եխե նրանց Հարաբերութայունները զարգանան զուտ գործարար, պաշտոնական Հողի վրա, դժվար կլինի հասնել վերջնական նպատակակետին։ Հարկավոր է միաժամանակ, որ բժշկի ու հիվանդի փոխհարաբերուխյունը հիմնված լինի փոխադարձ հարդանքի ու վստահության ակզբունքների վրա։ Ահա Թե ինչու բժիշկ-հիվանդ փոխհարա- $-62-$  բերության մեջ ամենադլխավոր պրոբլեմներից մեկը Հիվանդի վստահության նվաճումն է։ Բժիշկը ամեն կերպ պետք է կարողանա դեղամիջոց դանել Հիվանդի «**Հոդու Համար»։ Իղուր** չի ասել Հին Հունական փիլիսոփա Սոկրատեսը. «Մի բուժիր մարմինը, քանի դեռ յես բուժել Հոդին»։

Շատերն են իրենց վրա զդացել փորձված և ուշիմ բժշկի մտերիմ ղրույցի բարերար, երբեմն նույնիսկ կախարդական աղդեցու∦յունը։ Նման դեպքերում ասես Հրաշքով բարելավվում է *հիվանդի ի*նքնաղդացողությունը, վերանում է տադնապալից վի-<u> Ճակ</u>ր։

Գաղտնիք չէ, որ ցանկացած հիվանդության ժամանակ այս կամ չափով տուժում է հիվանդի հոգեկան աշխարհը, նյարդային ողջ Համակարգը։ Նա դառնում է դյուրադրդիռ, նյարդային, անհանդիստ։ Ինչպես ընդունված է ասել՝ ստեղծվում է մարմնական ու հոդեկան խանդարումների մի արատավոր շրջան, փոփոխութեյուններ, որոնք փոխադարձաբար ներադդում են միմյանց վրա և բարդացնում Հիվանդության ընթացքը։ Եվ ինչպես ճշմարտացիորեն նշում է Ի. Ա. Կասիրսկին, «... հիվանդու այն դարդացման դործում Հիմնական առաջնակարդ դերը կարող է պատտ կանել օրգանական օղակին, իսկ ֆունկցիոնալ ախտաբանությունը Հանդես է դալիս որպես նյարդային Համակարդի ռեակցիա։ Սակայն կարող է նկատվել նաև Հակառակ փոխՀարաբերությունը, երբ ֆունկցիոնալ ախտաբանությունը պայմանավորում է օրդանական ախտահարման աստիճանական դարդացումը...» Ասվածից հետևում է, որ բժիշկը ամեն կերպ պետք է ջանա հիվանդին ազատել ոչ միայն տվյալ հիվանդությունից, այլ նաև ղրա հետևանքով Հոդեկան աշխարհում՝ առաջացած խանդա⊷ րումներից։ Եվ Հասկանայի է, որ ախտահարված օրգանը կամ՝ քամակարգը բուժելու քետ մեկտեղ բժիշկը դուդաքեռաբար պետբ է Հոգ տանի նաև հիվանդի հոգեկան աշխարհը կարգավորելու մասին, մի բան, որ մարդկանց հայտնի է եղել հաղարամյակներ առաջ։ Այսպես, մեղանից երկուևկես հաղարամյակ առաջ ապրած Հին հունական փիլիսոփա Պլատոնն ասել է, «Ինչպես չի կարելի աչքը բուժել առանց գլխի մասին մտածելու..., այնպես էլ չի կարելի մարմինը բուժել, առանց Հոգին բուժելու։ Եվ միանդամայն սխալ է, երբ գոյություն ունեն մարմնի ու շոգու բժիշկներ, այն դեպքում, երբ ըստ էության դրանք անբատ  $du$ *u*  $h$   $h$ ...

Պրոֆեսիոնալ վարպետությունը, դիտելիքների ու փորձի հաթրստությունը բժշկին Հնարավորություն են տալիս նպատատ կասյաց ներադդել Հիվանդի Հոդեկանի վրա, փոփոիւել այն ցան֊ կացած ուղղությամբ։

Եթե բժիշկը մշտապես ինչշոր բանով մտաՀոդված է, զբաղշ ված, անտրամադիր է ու մռաց, դա լրջորեն խանգարում է բժիշկ-Հիվանդ փոխհարաբերությանը։ Նման դեպքերում հիվանդները դժվարանում են դիմել բժշկին, փոխանակել մի քանի խոսը իրենց հիվանդության մասին։ Նման դրության մեջ են ընկնում հաճախ այն բժիշկները, ովքեր շտապողականություն են ցուցաբերում աշխատանքում, ովքեր նյարդայնացած են ինչ֊որ  $unh$ *d* $n$ 

Մի կարևոր հանդամանք ևս։ Բժիշկը երբեք չպետք է մոռանա, որ հիվանդին հետաղոտելու ընթացքում հիվանդն էլ իր հերթին ուսումնասիրում է բժշկին։ Անցյալ դարի ռուս մեծանուն վյինիցիստ Մ. Ցա. Մուդրովն այս առումով նշել է. «Դու արդեն ուսումնասիրեցիր հիվանդությունը և ճանաչում ես հիվանդին։ Սակայն դիտցիր, որ հիվանդն էլ քեղ է ուսումնասիրել և արդեն դիտի, թե ով ես դու»։ Եվ իրոք, այդպես է. բժիշկ- նվանդ կոնտակտի ժամանակ հիվանդը մեծ ջանասիրությամբ հետաղոտում  $f$  *բժշկին*։ Ո*չինչ չի վրիպում նրա ուշադրությունից, ամեն մի* մանրուք՝ բժշկի վարվեցողությունը, շարժումներն ու խոսելաձևը, անգամ հադուստն ու սանրվածքը հանգամանորեն վերյուծվում են հիվանդի կողմից և այնուհետև դովեստի կամ պարսավանքի ձևով փոխանցվում հարադատներին, ծանոթներին, մյուս *հիվանդներին։ Ստեղծվում է հասարակական կարծիք, տպավո*րություն բժշկի մասին։

Այժմ խոսենը այն մասին, Թե ինչ դժվարություններ են ծա*դել բժիշկ-հիվանդ փոխհարաբերությամասմ՝ կապված*  $4h$ տատեխնիկական առաջրնթացի հետ։

Տեխնիկական գիտություններն այսօր բժշկության մեջ իսկական Հրաշքներ են գործում և, իհարկե, պետք է ողջունել գիտատեխնիկական առաջընթացը։ Դա իրավամբ ՀամընդՀանուր հիացմունը ու հրճվանը է պատճառում։

Անժխտելի է գիտատեխնիկական հեղափոխության բարերար աղդեցութերունը բժշկության բոլոր բնադավառների վրա։ Այսօր նախկինի համեմատությամբ, որակապես փոխվել է ախտորոշման պրոցեսը։ Ժամանակակից ռադիոէյեկտրոնիկալի, օպտի֊  $-64-$ 

կայի, ճշգրիտ մեքենաշինության՝ և արդյունաբերության  $III$   $II$ ճյուղերի բուռն դարդացման հաջողությունների հիման վրա ստեղծվել են նոր, ժամանակակից բուժական ու ախտորոշիչ սարքավորումներ և ապարատներ։ Կիբեռնետիկայի Հաջողուշ թյունները թույլ են տվել ստեղծել նաև էլեկտրոնային հաշվողական ախտորոշիչ մեբենաներ։ Դրանք ընդյայնում ու մեծացնում են հիվանդությունների ճանաչման հնարավորությունները։ Այս բոլորի Հիման վրա մեր օրերի բժիշկը կարող է նկատել, դրանցել ոչ միայն ամբողջությամբ վերցրած օրդանիղմում տեշ ղի ունեցող և սովորական գդայարաններով ընկալվող փոփոխու֊ թյունները, այլ նաև առանձին օրգանների և, նույնիսկ, բջիջների ներսում նկատվող տեղաշարժերը։

Գիտատեխնիկական առաջընթացը հսկայական փոփոխուտ թյուններ է առաջացրել նաև բուժական գործում։ Գնալով ընդլայնվում է նոր դեղամիջոցների տեսականին։ Ըստ մասնագետ. ների կարծիքի, այսօր բժիշկների կողմից դուրս գրվող յուրաքանչյուր 10 դեղամիջոցից 9-ը գոյություն չի ունեցել մինչև 1950 թեկականը։ Բժիշկն այսօր իր տրամադրության տակ ունի հատ մարյա բոլոր օրդան-համակարդերի դործունեության, նյութափոխանակության պրոցեսների վրա էապես ներազդող պատտ րաստուկներ։

Գիտության և տեխնիկայի զարգացումը լայն հորիզոններ բացեց Հատկապես վիրաբուժության առջև։ Սկսվել է արհեստական օրդանների ժամանակաշրջան, օրդանների փոխպատվաստումն արդեն այսօր ոչ ոքի մոտ ղարմանք չի Հարուցում։

Տեխնիկան հսկայական ու հղոր ուժ է ժամանակակից բժշկութեյան ձեռքում։ Կարելի է վստահորեն ասել, որ գիտութեյան ու տեխնիկայի նվաճումները ծառայում են բժշկության վեհ ու մարդասիրական նպատակների իրագործմանը, նշանակալից չափով թեթևացնում են բժշկի Հոդսերը։

Եվ ահա, ստեղծված պայմաններում բժշկական դիտության յուրաքանչյուր շատ թե քիչ խոշոր նվաճում, որը դառնում է պրակտիկայի սեփականությունը, էապես ազդեցություն է դործում բժիշկ- նվանդ կոնտակտի վրա, նոր ուղղումներ ու շտկումներ մտցնում այդ փոխհարաբերության մեջ, առաջ բերում նոր պրոբլեմներ ու խնդիրներ։

Ներկա ժամանակաշրջանում ամենից առաջ բժշկական աշտ խատողներից հրամայաբար պահանջվում է սիստեմատիկ ինքնատ

 $-65-$ 

 $5 = \frac{F_t}{\mu}$ հերկական է թերկա

կատարելագործում, մասնագիտական որակավորման մշտական բարձրացում, իսկ բժշկադիտական հսկայական ինֆորմացիայի պայմաններում դա կապված է որոշակի դժվարությունների հետ։ Ամենից առաջ հարկավոր է անհրաժեշտ ինֆորմացիայի որոնման ու պահպանման գործի գիտական կազմակերպում, բժիշկ֊ ների վերապատրաստման ու կատարելագործման Համակարգի վերանայում։ Այո՛, բժիշկը չի կարող ետ մնալ ժամանակի պատ *Հանջներից։ Նա պետը է ըայլի դիտուβյան արդի մակարդակին* համընթաց։ Բայց նա միաժամանակ պետք է ձգտի նաև դեպի բժշկության իմաստությունը և երբեք չպետք է մոռանա հիվանդի ներքնաշխարհը։ Հենց հիվանդի այդ ներքին աշխարհի առանձնա Հատկությունն է, որ առայժմ չի կարելի ո՛չ չափել և ո՛չ էլ հաշվարկել տեխնիկական այս կամ այն միջոցի օգնությամբ։ Միանդամայն ձիշտ ու տեղին են ասված պրոֆեսոր Պ. Շամարինի հետևյալ խոսքերը. «Հիվանդի համար բժիշկը ո՛չ տեխնիկ է և ո՛չ էլ մոնալող, որոնց վստաՀում են ու հանձնարարում վերանորոգել փչացած մեխանիզմը։ Հիվանդի համար բժիշկը հաճախ դիտվում է ոչ միայն որպես մասնադետ, որին նա վրոտահում է իր կյանքն ու առողջությունը, այլ նաև որպես կենսատ կան շատ հարցերի խորհրդատու, որին նա վստահում է անձնա-

Գիտության ու տեխնիկայի բուռն դարդացման պայմաննետ րում փոփոխվում են ոչ միայն բժշկի դործունեության պայման. ները։ Փոխվում է և ինքը՝ քիվանդը, որը նույնպես առաջ է բերում նոր պոոբյեմներ։ Արագրնβաց տեմպով բարելավվում է բնակչության կրթական ու կույտուրական մակարդակը, բարձրանում է մարդկանց նլութական բարեկեցության աստիճանը, մեծանում է նրանց սոցիալական ակտիվությունը։ Եվ այդ բոլորի հետ մեկտեղ մեծանում է նաև որակյալ բուժօդնություն ստանալու մարդկանց պա≼անջմունքը։

կան ու ընտանեկան դաղտնիքները»<sup>լ</sup>։

Բժշկական տեխնիկայի կատարելադործումը փոխում է հիվանդի վրա ներգործելու բնույթը, որը իր հերթին ձևափոխում է բժշկի ու հիվանդի փոխհարաբերության ողջ համակարդը։ Կարևոր է ոչ միայն այն Հանդամանքը, թե ով է բուժում և ում է րուժում, այլ նաև՝ թե ինչպես է բուժում։ Չնայած բուժման մեթերդների ու եղանակների բաղմաղանությանն ու տեխնիկական

<sup>1</sup> П. И Шамарин. Размышления клинициста о профессии врача. Саратов, 11974,  $\frac{1}{2}$  25

միջոցների լայն հնարավորությանը, բժիշկը պետք է ձգտի բուժել «cito, tuto et jucunde» (шршц, ширтшиц и sшанд) пуприциթով, ամենայն ուշադրությամբ Հետևելով Հիպոկրատյան «մի՞ վնասիր» պատվիրանի պահպանմանը։ Հիվանդի անկողնու մոտ բժիշկը մի կողմից համառորեն միջոցներ է փնարում պահպանելու հիվանդի կյանքն ու առողջությունը և մյուս կողմից, նա պետք է անսահմանորեն զդուշություն ցուցաբերի, որպեսզի իր դործողություններով հիվանդին վնաս չհասցնի, չարադացնի հիվանդության դարդացման ընթացքը։ Այս Հակասական բարդ իրավիճակի հաջող յուծումը կախված է բժշկի դիտելիքներից ու փորձից, իսկ դրա համար հարկավոր է այդ հատկանիշների մըշտական կատարելադործում։

Գիտատեխնիկական հեղափոխության պայմաններում բժշկի Հնարավորությունները հսկայական են դարձել։ Պետք է ընդմիշտ Հիշել, որ ուժեղ ներադդող որոշ դեղանյութերի ու ֆիդիկական միջոցների անզգույշ ու հապճեպ գործադրումը կարող է ծանրագույն Հետևանքներ առաջացնել ինչպես Հիվանդի, այնպես էլ նրա Հարադատների ու նույնիսկ սերնդի Համար։ Հետևատ պես, մեր օրերում բժշկական աշխատողների հնարավորությունների մեծացմանը զուդընթաց մեծանում է նաև բժշկի բարոյական ու իրավաբանական պատասխանատվությունը, չափից ավեշ յի ակտիվություն դրսևորելու, բայց և միաժամանակ արտակարդ պասսիվ գործունեության, այսինքն, մարդու կյանքի համար պայ. քարելու հնարավոր միջոցների ժամանակին ու ճիշտ օգտագործելու Հարցում։

Բժիշկ-Տիվանդ փոխհարաբերությունները փոփոխվում են նաև տեխնիդացիայի ու մասնադիտացման Հետևանքով։ Տեխ. նիկայի լայն կիրառումը բժշկի ու հիվանդի փոխհարաբերությունների միջև ներմուծում է բազմաթիվ միջնորդ օդակներ, սահմանափակվում է հիվանդի հետ բժշկի անհատական կոնտակտի ժամանակամիջոցը։ Հաճախ բժիշկը իր ողջ ուշադրությունը կենտրոնացնում է սարքավորումների ու յաբորատոր Հե. տաղոտությունների ցուցմունքների վրա, և ետին պյան են մրդվում անձնական դիտողությունների արդյունքները։ Անբավարար են Հաշվի առնվում հիվանդների անհատականության, հոդեբանական առանձնահատկություններին վերաբերվող տվյայները, որոնք շատ Հաճախ կարող են էական նշանակություն ունենալ ինչպես ախտորոշման, այնպես էլ հիվանդի բուժումն արդյունավետ կացմակերպելու հարցում։ Սեփական դիտողականուտ խյան անտեսումը, ոչ քննադատական վերաբերմունքը յաբորատ տոր ու գործիքային քննությունների արդյունքներին, անբավատ բար փորձ ու գիտելիքներ ունեցող բժշկին կարող է դուրս բերել կյինիկական մտածելակերպի նորմայ հունից։

Ալսպիսով, հիվանդի ու բժշկի փոխհարաբերությունների հարցում տեխնիզացիան ու մասնագիտացումը, դրական նշանակության հետ մեկտեղ, որոշ դեպքերում կարող են ունենալ նաև բացասական հետևանքներ, կարող են ստեղծել հիվանդի նկատ» մամբ ստանդարտ մոտեցում ցուցաբերելու հակում։ Ահա թե ինչու դեռևս 1927 թվականին սովետական առողջապահության կազմակերպիչներից մեկը՝ 2. Պ. Սոյովյովը, կանիսագում էր բժշկության «տեխնիզացիայի» այդ ստվերոտ կողմը։ Նա Մոսկվայի համալսարանի բժշկական ֆակուլտետի ուսանողներին կոչ էր անում ոչ մի դեպքում չմոռանալ Հիվանդին, չնսեմացնել նրա անհատականությունը և դոհ չդառնալ «մեքենալացման»։

Տեխնիկական Հնարավորությունների դերադնահատումը բժշկության մեջ կարող է հասցնել ծայրահեղության, և զանաղան սարքավորումների ցուցմունքների, պայմանական նշանների, գրաֆիկական պատկերների քողի տակ կարող է աննկատ մնալ ռեալ, կենդանի մարդը։ Հետաղոտության և բուժման տեխնիկատ կան միջոցների չարաշահումը կարող է հասցնել բժշկի պրոֆե֊ սիոնալ նրբազգացության կորստի, հիվանդի ու բժշկի միջև հոդեկան կոնտակտի խախտման, որը բժիշկ֊ քիվանդ փոխ արատ րերության անկյունաքարն է։

Մեր օրերի բժիշկը, տեխնիկական Հնարավորությունները հմաորեն օդաագործելու հետ մեկտեղ, պետբ է լինի մեծ հոդու ու սրտի, բարոյական բարձր կուլտուրայի տեր անձնավորություն, էլ ավելի հետևողականորեն ու անթերի պետբ է պահպատ նի բժշկական մասնագիտության էթիկական նորմերը։ Չպետք է մոռանալ, որ բժշկական տեխնիկան կոչված է լուծելու բժշկական գիտության ու պրակտիկայի առաջ ծառացած խնդիրները, որոնց կենտրոնում գտնվում է բժշկության օբյեկտը՝ մարդը իր անհատական առանձնահատկություններով, իր կլինիկական անտ կրկնելի պատկերով։ Այս առումով միանդամայն ճիշտ ու տեղին են ասված ֆրանսիացի ՀանրաՀայտ դրող Անտուան դե Սենտ *Էբ*ղյուպերիի հետևյալ խոսքերը. «Ես հավատում եմ, որ կդա այն օրը, երբ հիվանդը, չիմանալով հիվանդության պատճառ- $-68-$ 

ները, կդիմի ֆիզիկոսերին, որոնք ոչինչ չհարցնելով, նրանից կվերցնեն արյուն, դրա վերյուծության Հիման վրա կհաջվեն մի քանի Հաստատուն մեծություններ, կբաղմապատկեն դրանք և նայելով լոգարիթեական աղյուսակին, կբուժեն նրան ինչ-որ *Տաբով։ Բայց և այնպես, եթե պատա* ի ես *Տիվանդա*նամ, կգնամ որևէ Հին դյուղական բժշկի մոտ։ Նա խեթ խեթ ինձ նայե֊ լով, կշոշափի որովայնս և թիկունքիս դնելով հին թաշկինակը՝ կյսի թերքերս, հետո մի փոքր հաղալով կծխի իր ծխամորճը, կքորի մորուքը և որպեսզի ինձ ճիշտ ապաքինի, կժպտա անշուշաւ Ես Հիանում եմ Գիտությամբ, բայց ես Հիանում եմ նաև  $h$ մաստությամբ»<sup>1</sup>։

Ասվածը իհարկե չի նշանակում, թե պետք է արհամարհել տեխնիկան, յաբորատոր ու գործիքային Հետազոտության արդյունքները։ Հարցին այսպիսի պարզունակ մոտեցում ցուցաբետ րելը հղի է լուրջ բարդություններով։ Առանց գիտատեխնիկական բացայի, առանց բժշկական Հիմնարկները նորադույն տեխնիկայով Հարստացնելու անհնար է պատկերացնել բժշկական գիտութելան ու գործնական առողջապահութեյան հետագա առաջըն-Թացը։ Պետք է միայն խելացի ու ճիշտ օգտագործել տեխնիկան։ Հարկավոր է մեկրնդմիշտ հիշել, որ բժշկական տեխնիկան ոչ թե փոխարինում է բժշկին, այլ բեռնախափում է նրա աշխատաժամանակը, օգնում է ճշտորեն լուծել բժշկի առջև ծառացած դժվարին ու բարդ խնդիրները։

Մեքենալական ախտորոշումը, որն այսօր իր առաջին քայլերն է անում, առաջիկայում անկասկած մեծ ծավալ կստանա և կպահանջի արմատապես վերանայել նաև բժիշկ-հիվանդ փոխհարաբերության պրոբլեմը։ Սակայն դա ամենևին չի նշանակում, որ մոտ ապադայում բժիշկը կվերածվի մեջենայի կցորդի։ Պատմական փոռձը ցույց է տալիս, որ ինչպիսի արժանիքներ էլ որ ունենա մեքենան, նա չի կարող փոխարինել բժշկի անձին, նրա ստեղծագործական գործունեուβյանը։ Հիվանդը միշտ և բոլոր ժամանակներում կզգա իր կասկածներն ու տագնապները փատ րատող, նրան մխիթարող ու հուսադրող խոսք ասող, հոգատար և նրբագգաց բժշկի կարիքը։ Մեքենան, որքան էլ որ նա կատարյալ լինի, հաղիվ թե կարողանա իր ներկայությամբ ինչ-որ չափով թեթևացնել Հիվանդի վիճակը, հաղիվ թե կարողանա իր

<sup>&</sup>lt;sup>1</sup> *M*(v) «Наука и жизнь», 1970, № 2,  $\frac{1}{2}$  78.
վրա վերցնել կլինիկական պրակտիկայի բաղմաղան ու բարդ տարբերակներում դեղատոմս առաջարկելու պարտականությունը։

Ի՞նչ Ճանապարհներով կարելի է վերացնել բժիշկ֊հիվանդ փոխ $\kappa$ արաբերուβյունում առաջացած դժվարուβյունները գիտա֊ տեխնիկական առաջընթացի պայմաններում։ Հասկանալի է, որ խոսք անգամ չի կարող լինել մինչտեխնիկական ժամանակաշրջանին նահանջելու մասին, ինչպես դա պնդում են այսպես կոչված «նեոհիպոկրատիղմի» կողմնակիցները։ Դա կնշանակեր միաժամանակ նահանջ հիվանդի ախտորոշման ու բուժման հարցերում, կնշանակեր արդեն իսկ նվաճած դիրքերի Հանձնում, որը միանդամայն անթույլատըելի է։

Միակ ու ճիշտ, ռացիոնալ ուղին բժշկության դարգացման ժամանակակից փույի առանձնաՀատկությունների և օբյեկտիվ օրինայափությունների խոր և բաղմակողմանի ուսումնասիրությունն է ու դրանից անհրաժեշտ հետևությունների հանգելը։

Ներկա ժամանակաշրջանում է՛լ ավելի մեծ չափով պետք է ուշադրություն դարձնել բժշկական Հոդեբանությանը, բժշկական աշխատողների շրջանում է թիկայի ու դեոնտոյոգիայի սկզբունքների յայն պրոպագանդմանը և Հետևել դրանց անթերի կենսատ դործմանը։ Բժշկական պրակտիկայում պետք է ավելի լայնո֊ րեն ներդրվեն անհատական մոտեցման ու կոլեգիալության սկղբունքները, որոնք Հանդես են գալիս որպես տեխնիղացիայի ու ստանդարտիղացիայի Հակախույն։ ԱնՀատական մոտեցումը *հիվանդին, նրա հոդեկան ու սոցիալական առանձնահատկու*տ թյունների ճիշտ ընկայումը, ոչ միայն մանրամասները, առանշ ձին դետալները, այլ Հիվանդի ողջ անհատականությունը ճանատ չելու կարողությունը եղել և այսօր էլ մնում է ամեն մի բժշկին ներկայացվող է թեկական կարևոր պահանջներից մեկը։

Բժշկի ու հիվանդի փոխհարաբերության առանձնահատուկ կողմն այն է, որ հիվանդր բժշկի առջև բացում է իր ինտիմ, հոդեկան աշխարհը։ Փաստորեն բժիշկը դառնում է հիվանդի համար ամենամոտ, ամենաՀարադատ մարդկանցից մեկը, այնպես որ ստանդարտ, հիվանդի նկատմամբ սխեմատիկ վերաբերմուն֊ քը դառնում է արդեն անխույլատրելի։

Հիվանդի նկատմամբ կարեկցանքն ու գթասրտությունը եղել ու մնում է բժշկության ամենահիմնական պրոբյեմներից մեկը։ Այս պրոբլեմը գիտատեխնիկական զարգացման ներկա փուլում էլ ավելի է առանցքային դարձել։ Այս առումով արժե մեջբե- $-70-$  րել պրոֆեսոր Ս. Դոլեցկու խոսքերը. «... մեղանից ամեն աքեկը պետք է սիրի մարդկանց, օժտված լինի այն գեղեցիկ կասց. մունքներով, որը բավականին ճիշտ բնուխադրվում է մեր ա ոօր. յայից **Համարյա դուրս եկած՝ «գ**խասրտուխյուն» բառով... Գխասըրտությունը, կարեկցել կարողանալը անտարբերության Հայկա. *nակ բևեռը կաղմող հասկացություններ են»<sup>1</sup>*,

Բժշկի մարդասիրությունը, նրա կողմից հիվանդի անձի ճանաչումը մեծադույն բարոյական արժանիքներ են և յափապան. ցություն չի լինի, եթե ասենք, որ դրանք դասվում են բուժսոկան առաջնակարդ դործոնների շարքը։ Եթե բժշիկը ոչ միալն ախտորոշման ու բուժման ժամանակակից մեխոդներին տիրապետող մասնադետ է, այլ նաև բարեհոդի, բարեսիրտ ու բարլացակաոք նուրբ Հոդու տեր անձնավորություն, ապա նման դեպքերում նրա մասնագիտական վարվեցողությունը Հասնում է կատարեյության աստիճանի։ Այդպիսի Հեղինակությունը, հավատը նրա նկատե մամբ բարերար ազդեցություն են գործում Հիվանդի վրա, ամշ րապնդում նրա ապաքինման ձգտումը, մոբիլիզացնում են օր֊ դանիզմի պաշտպանողական ուժերը։

Հիվանդի հետ բժշկի փոխհարաբերություններում որոշակի է։ Բժիշկ Հիվանդ Հարաբերության այս տարբերակը բժշկից պատ հանջում է ավելի մեծ վարպետություն ու մասնադիտական կարողություններ։

Բժիշկներն իրենց առողջության նկատմամբ ունեցած վերաբերմունքով սովորաբար երկու ծայրահեղ խմբերի են դասվում։ Բժիշկների կողմից Համախ նկատվում է ոչ յուրջ, թեթևամիտ վերաբերմունք իրենց առողջության նկատմամբ։ Նրանք սովորաբար ժամանակ չեն դանում ղբաղվել իրենց առողջությամբ, մտածված ձևով նսեմացնում են ախտաբանական երևույթները, պատշաճ ձևով չեն հետաղոտվում, չեն կատարում բժշկի խորհուրդներն ու ցուցմունքները։

Մյուս կողմից, որոշ Հիվանդ բժիշկներ էլ ունեն սեփական ⊰իվանդությունը մեծացնելու, ծանրացնելու Հակում։ Այսպիսի֊ *ները կլինիկական պրակտիկայում դիտվում են որպես «դժվար Տիվանդներ»։ Հիվանդ բժիշկներին չափաղանդ դժվար է հա-*

<sup>&</sup>lt;sup>1</sup> С Долецкий Удовлетворение возможно всегда, но , «Медицинская газета»,  $28/XI - 1969$ 

մողել իրենց ենթադրական ախտորոշման անճշտության մեջ, աղատել «յուրջ հիվանդ» լինելու մտքի կապանքներից։

Իհարկե, այստեղ շատ բան կախված է բուժող բժշկի փորձից, մասնադիտական հմտությունից։ Նրա նշանակումները պետք է կատարվեն հստակ, վճռական, որոշակի, սակայն հիվանդ գործրնկերոջ հեղինակությունն ու արժանապատվությունը չվնասելու պայմանով։

Ամփոփելով բժիշկ-Տիվանդ փոխհարաբերության ժամանակակից պրոբլեմները, տեղին է նշել պրոֆեսորներ Ա. Բիլիբինի և Գ. Ցարեգորոդցևի հետևյալ խոսքերը. «Տեխնիզացիան, ինդուստրալիզացիան և ավտոմատիզացիան՝ պլյուս բժշկական փորձը, կլինիցիստի իմաստությունը և հումանիստական մարքսիստական աշխարհայացքը՝ ապագայի բժշկական նվաճումների անհրաժեշտ պայմանն են ու երաշխիքը»<sup>1</sup>։

<sup>&</sup>lt;sup>1</sup> Жур «Наука и жизнь», 1970, № 2,  $\ell_2$  79.

NUUNC EY FONOYO

Հանրահայտ է, որ բժշկական դեոնտոլոգիայի մասին խոսե. յիս ավելի Հաճախ շեշտը դրվում՝ է հիվանդի՝ հանդեպ՝ բժշկի ունեցած պարտականությունների վրա։ Սակայն հիվանդն էլ, որպես բժիշկ-Հիվանդ Համակարգի պարտադիր կոմպոնենտ, ունի իր որոշակի պարտականություններն ու վարվեցողության կա*նոնները։* 

Գիտատեխնիկական առաջընխացի արդի պայմաններում մեր օրերի հիվանդը զիտելիքների մակարդակով, ընդհանուր կուլտու. րայով և կրխուխյան աստիճանով արմատապես փոխվել է։ Փոխվել է և նրա՝ բժշկական օդնություն ստանալու պահանջմունքը և, *հետևապես, նրա վերաբերմունքը բժշկի, նրա գործելակերպի* նկատմամբ։ Բուժման պրոցեսում ցանկալի արդյունքի հասնելու համար այսօր լուրջ պահանջներ են ներկայացվում նաև հիվանդներին։ Ահա Թե ինչու վերջին տարիներին ավելի ու ավելի հաճախ է խոսվում այսպես կոչված Հիվանդի էթիկայի մասին։

Ինչ պետք է հասկանալ հիվանդի է իկա ասելով։

Դա բավականաչափ լայն հասկացողություն է և իր մեջ րնդդրկում է ոչ միայն հիվանդի վերաբերմունքը բժշկի նկատմամբ։ Այստեղ պետք է նկատի ունենալ նաև հիվանդի վերաբերմունքը սեփական հիվանդուխյան, մյուս հիվանդների, բժրշկական ողջ կոլեկտիվի ու հասարակության նկատմամբ։

Դեռևս իր ժամանակին Հիպոկրատը հայտնել է այն միտքը, որ ոչ միայն բժիշկը պետք է կատարի այն, ինչ պահանջվում է նրանից, այլ նաև հիվանդր, նրան շրջապատողները և արտաքին բոյոր Հանդամանքները պետք է նպաստեն բժշկի цирдиնեությանը։ Խելացի վերաբերմունքը սեփական *առողջության* ու հիվանդության նկատմամբ, բժշկի բոլոր ցուցմունքների ան. թերի ու ժամանակին կատարումը ամեն մի հիվանդի վարվեցո. ղության առանցքը պետք է կազմեն։

Անփույթ ու թեթևամիտ վերաբերմունքն առողջության նկատմամբ կարող է վտանգավոր լինել ոչ միայն իրեն՝ հիվանդի համար։ Նման դեպքերը ոչ սակավ բացասաբար են ազդում նաև շրջապատի վրա (օրինակ, վեներական ու ինֆեկցիոն հիվանդությունների, ալկոհոլամոլության ժամանակ)։ Տարափոխիկ հիվանդություններով տառապող յուրաքանչյուր ողջամիտ մարդ պարտավոր է սեփական անձից բացի, մտածել նաև շրջապատի բարօրության մասին, հաշվի առնել իր ընտանիքի անդամների առողջության, հասարակության առողջության շահերը։

Համաճարակադիտության պատմությանը հայտնի են դեպբեր և այն էլ ոչ բիչ, երբ աղիբային այս կամ այն հիվանդուխյամբ (որովայնային տիֆ, դիզենտերիա, խոլերա և այլն) տառապող մարդու անփույթ վերաբերմունքը սանիտարահակահամաճարակային կանոնների հանդեպ, պատճառ է դարձել տասնյակ, նույնիսկ հարյուրավոր մարդկանց վարակման ու հիվանդացման։ Ահա թե ինչու հիվանդր կամ բակտերիակիրը՝ տանը թե կոլեկտիվում, պետք է խստորեն պահպանի շրջապատում վարակի տարածումը կանխող հիդիենիկ բոլոր կանոնները։

Սեփական առողջության նկատմամբ խելացի վերաբերմունքը պետք է ցուցաբերվի հիվանդության հենց սկզբից։ Որքան կարելի է շուտ, առանց ժամանակ կորցնելու հարկավոր է դիմել բժշկին։ Կան Հիվանդություններ ու Հիվանդադին վիճակներ, երբ Հապաղման ամեն մի ժամ, անդամ րոպեները, կարող են թանկ նստել առողջության վրա։

Մեր օրերում քիչ չեն այնպիսի Հիվանդները, որոնք դանատ զան տեղեկատու գրքույկներից ու ամսագրերից ստացած հախուռն տեղեկությունները օդտադործելով, փորձում են ինքնուրույնաբար, առանց բժշկի դիմեյու «ախտորոշել» սեփական հիվանդությունը։ Սա արմատապես սխալ ու թեթևամիտ վերաբերմունք է սեփական առողջության նկատմամբ։ Հիվանդության ախտորոշումը այնքան էլ դյուրին գործ չէ, որքան խվում է առաջին ՝ Հայացքից։ Միայն ախտանիշների խվաքանակով ու հանրադումարով չի կարելի ըմբռնել հիվանդության իսկական էությունը։ Դրա համար հարկավոր է գիտենալ օրգանիզմի անատոմաֆի֊ դիոյոդիական առանձնահատկությունները, հիվանդության ընտ խացքի առանձնահատկությունները և, անպայման, պետք է ունենալ կլինիկական մտածելակերպ։

Հիվանդի առողջությանը մեծ վտանդ է սպառնում նաև ինքնաբուժումը։ Այստեղ նույնպես նշանակություն ունեն բաղում հանդամանքներ՝ հիվանդուխյան ընխացքը, օրդանիզմի անհատ տական ռեակցիան այս կամ այն դեղանյութի նկատմամբ, հիվանդուխյան փուլը, բարդուխյունների առկայուխյունը և այլն։ Միայն բավարար (որակապես և քանակապես) բժշկական գիտելիքներ ունեցող մասնագետը կարող է Ճիշտ կողմնորոշվել այդ բարդ իրավիճակում։ Հենց այդ իմաստով է ասված բժշկունյան մեջ լայն ճանաչում ստացած «Պետբ է բուժել Հիվանդին *և ոչ βե Հիվանդուβյունը» դարձվածքը։* 

Հիվանդի է թիկայի հարցերի ընդհանուր համակարդում, անկասկած, ամենաառանձնահատուկն ու կարևորը հիվանդ-բժիշկ փոխքարաբերությունն է։ Ճիշտ է, բժշկի նկատմամբ հիվանդի պարտականությունների, նրան ներկայացվող պաՀանջների մատ սին համեմատաբար քիչ է խոսվում հիվանդի առանց այն էր տրավմայի ենթարկված Հոգեկանը ըստ ամենայնի խնայելու նկատառումներից ելնելով, բայց և այնպես ներկա պայմաննետ րում հարկ է լուրջ ուշադրություն դարձնել նաև այդ պրոբլեմի վրա։

Կասկածից վեր է, որ բժիշկն օրվա ցանկացած ժամին, աշխատանքային ամենաարտակարգ պայմաններում պարտավոր է ուշադիր ու հոդատար վերաբերմունք ցույց տալ հիվանդին։ Սա բժշկական էթիկայի առաջին ու պարտադիր պահանջն է, որը Ներկայացվում է ամեն մի բուժաշխատողի։ Սակայն չպետը է մոռանալ, որ բժիշկը նույնպես մարդ է՝ իր յուրահատուկ բնավորու իլամբ ու խառնված քով։ Բժշկի Հոդեկանն ու տրամադրությունն էլ կարող են ենթարկվել այս կամ այն ազդակի ներգոր. ծուխիանը, մանավանդ որ աշխատանքային օրվա ընխացքում ծագում են բժշկի տրամադրության վրա բացասաբար ազդող բաղմաթիվ դեպքեր ու իրադարձություններ։ Բժիշկը պետք է կարողանա հիվանդի հետ կոնտակտի ժամանակ կամքի ուժով վա. նել իր մոտ առաջացած կողմնակի Հույգերը և ուշադրությունն ամբողջապես կենտրոնացնել Հիվանդի վրա։ Դա մեծ մասամբ նրան Հաջողվում է։ Սակայն լինում են դեպքեր, երբ բժիշկը դրան յի կարողանում հասնել։ Հենց այսպիսի դեպքերում է, երբ ամետ նաբարի, իր կոչմանը հավատարիմ բժշկին հանկարծ սկսում եծ բնութագրել «չար», «անհոգի», «կոպիտ»։ Այս ամենից խուսա»

փելու համար ամեն մի հիվանդ պետք է ջանա վստահելի ու ջերմ մինոյորտ ստեղծել բժիշկ֊ նվանդ փոխ արաբերության ժամատ նակ, Հիշեյով, որ վստահելի կոնտակտը բոլոր դեպքերում ծատ ռայում է հիվանդի շահերին։

Ճիշտ է ասված, որ հիվանդն էլ իր հերթին է պարտավոր պահպանել բժշկին, խնայել նրա նյարդերը։ Երբեք չպետք է մոռանալ, որ բժիշկ-հիվանդ փոխհարաբերության մեջ մարդասիրուխյունը պետք է դրսևորվի երկուստեք՝ խե՛ բժշկի և խե՛ հիվանդի կողմից, Մ. Ի. Կալինինը այս առումով ասել է. «Բժշկի համար հիվանդը պետք է լինի ամենամոտ, հարազատ մարդը, իսկ հիվանդի համար բժիշկն այն մերձավորն է, որի վրա հիվանդը հենվում է, որին նա հավատում է և որին ամբողջապես վստահում է իր կյանքը։ Իսկ եխե մարդն իր կյանքը հանձնում է բժշկին, վստահում է նրան, հետևապես նա բժշկին պետք է շատ ու շատ հարդի»<sup>լ</sup>, Այո՛, ոչ միայն բժիշկը պետք է մտահոդվի Հիվանդի առողջությամբ։ Հիվանդն էլ իր հերթին պարտավոր է մաածել բժշկի մասին, նրա նյարդերը խնայելու մասին, քանի որ բժշկի աշխատանքը անհանդիստ է ու բարդ։ Այն առաջ է բե. րում էմոցիոնալ մեծ լարվածություն։ Միանդամայն ճիշտ է նշում Ա. Պ. Չեխովը, որ ոչ մի մասնադիտություն այնքան ծանր ապրումներ չի առաջացնում, որքան բժշկինը։

Բուժման ընթացքում հիվանդի կողմից ցուցաբերվող կոպ. տությունն ու մեծամտությունը ոչ միայն բարդացնում ու դժվարացնում են բժշկի գործունեուխյունը, այլ ուղղակիորեն խան. գարում են նրան։ Հիվանդն էլ իր հերթին պետք է կարողանա ստեղծել բարենպաստ բարոյական մինոլորտ բժշկի շուրջը, որալեսղի վերջինիս գործունեությունը լինի ավելի արդյունավետ։

Վստահելով բժշկին, անթերի կատարելով նրա ցուցմունքնե. րը, շիվանդն արագացնում է իր ապաքինման պրոցեսը։ Եվ եթե բժշկի նշանակումները ինչ֊ինչ պատճառներով անցանկալի են, հարկավոր է բժշկի հետ ունենալ մտերմիկ զրույց ու փարատել բոյոր կասկածները։

Հիվանդը պետք է անկեղծորեն վստահի բժշկին։ Լինում են րեպքեր, երբ հիվանդն իր վարվելակերպով խանդարում է բժըշվին ճիշտ ու արդյունավետ աշխատել։ Որոշ դեպքերում հիվանդ.

<sup>1</sup> М. И. Калинин. • здравоехраненни и медицине. М., 1962, ст. 40.  $-76-$ 

ները դրսևորում են ոչ բավարար անկեղծություն բժշկի հետ ամնեցած գրույցի ժամանակ, խաքցնում են ախտորոշման համար կարևոր դանադան փաստեր ու Հանդամանքներ։ Դա Հատկապես նկատվում է վեներական հիվանդություններով տառապող, սե. ոական ֆունկցիայի խանգարում ունեցող անձանց մոտ։

Հիվանդներից ոմանք, ինչպես հարկն է չվստահեյով բուժող բժշկին, մեծ էներդիա ու ժամանակ են ծախսում մեկ բժշկից մյուսի մոտ այցելելու վրա։ Դրա Հետևանքով Հիվանդության նկատմամբ նրանց մոտ կուտակվում են դանագան կարծիքներ, եղրակացություններ ու խորհուրդներ, որոնց բաղմազանության մեջ ամենաողջամիտ մարդն անգամ կարող է խձձվել։ Քիչ չեն նաև դեպքերը, երբ հիվանդները դուրս են գայիս իրենց դերից և իրենց առաջարկություններով, ցուցմունքներով ու սեփական *հիվանդուխյան մասին ունեցած կարծիքներով ուղղակիորեն* խառնվում են բուժման ու Հետազոտման խնդիրներին։ Սա նույնայես անխույյատրելի վարքադիծ է և հակասում է հիվանդի էթիէս լի կանոններին։ Ի արկե, ասվածից չպետք է են խադրեյ, թե «իվանդին կտրականապես պետք է արդելել իր կարծիքները հայտնել բուժման այս կամ այն մեխոդի կամ դեղամիջոցի մասին։ Դա կլիներ մեծադույն սխալ, քանի որ Հիվանդն առանձին դեպքերում կարող է բժշկին անչափ արժեքավոր տեղեկություններ տալ այն մասին, որ իր օրդանիզմը վատ է տանում այս կամ այն դեղանյութը, հատկապես անտիբիոտիկը։ Այնպես որ, հիվանդի ճիշտ ու ժամանակին տված ինֆորմացիան այս դեպքում կարող է մեծ արժեք ներկայացնել և կանիւել բուժման հետ կապված զանազան անցանկալի անակնկալները։

Որոշ Հիվանդներ էլ այն կարծիքին են, որ ամեն մի Հիվանդության բուժման Համար պարտադիր են դեղանյութերը։ Նրանք բժշկից համառորեն պահանջում են դուրս գրել այս կամ այն դեղամիջոցը, «առանց դեղանյութի ինչպե՞ս բուժվեմ», - բողոքում են նրանք։ Դա, իհարկե, այդպես չէ։ Որոշ հիվանդուխյունների ժամանակ բավական է ճշտորեն կատարել բժշկի ցուցմունքներն ու խորհուրդները ճիշտ սնվելու, աշխատանքի ու հանդըստի ռեժիմը կարդավորելու և այլ հարցերի վերաբերյալ, որպեսզի հիվանդադին երևույթները սկսեն նահանջել։ Չպետք է մոռանալ, որ բուժման ու հիդիենիկ ռեժիմի պահպանումը ցանկացած հիվանդուխյան դեպքում իր որոշակի տեղն ունի առողջացուցիչ միջացառումների ընդ անուր համակարգում, իսկ ֆունկ-

 $-77-$ 

 $-+$ 

 $\overline{\mathcal{A}}$ 

ցիոնալ բնույթի հիվանդությունների ժամանակ դրա նշանակու-Թյունն էլ ավելի վճռական է դառնում։ Օրինակ, հիպերտոնիկ կամ, ասենք, խորային Հիվանդությամբ տառապող մարդը, երբ *ճշտորեն պահպանում է աշխատանքի ու հանդստի, սնուցման* ոեժիմը, եթե ժամանակ առ ժամանակ ստանում է առողջարա~ նային բուժում, առանց որևէ դեղանյութի երկար ժամանակ կարող է պահպանել իր կյանքի բնականոն ընթացքը, ընդհակատ ոակն, երբ հիվանդն արհամարհում է բժշկի ցուցմունքները, հաճախակի ու կոպիտ խախտում է առաջարկված ռեժիմը, ամե-՝նաղորեղ դեղանյութն անդամ անկարող է կարդավորել Հիվանդի *վիճակը*։

Ծխելու վնասակարության մասին շատ է գրվել ու խոսվել։ Բաղմաթիվ Հիվանդությունների ժամանակ (խոցային, թոքային, խրոնիկական դաստրիտ, խցանվող էնդարտերիտ, սրտամկանի փնֆարկտ և այլն) ծխելն ուղղակի հակացուցված է ու անհամատեղելի ախտաբանական այդ պրոցեսների հետ։ Բժիշկը հանդա~ մանորեն բացատրում է հիվանդին, նրան խորհուրդ է տայիս կտրականապես թեղնել ծխելը։ Հետևությունը պարզ է, հանուն առողջությունը պահպանելու հիվանդը պետք է իր մեջ ուժ դտնի և Հրաժարվի տարիների ընթացքում արմատավորված վնասատ կար սովորույթերը։ Բայց դա արդյոջ այդպե՞ս է լինում։ Ո՜չ, իհարկեւ Նման հիվանդների ճնշող մեծամասնությունը բացա-*Տալտ կամ խաքուն շար*ունակում է **Տանդիպումները «**Տին բարե<sub>-</sub> կամի» հետ և բժիշկներին կանդնեցնում դժվարին կացության mushi

Խոսելով բժիշկ-Տիվանդ փոխհարաբերության ժամանակ հիվանդի պարտականությունների մասին, անպայմանորեն հաշվի պետք է առնվեն հիվանդի բնավորության՝ առանձնահատկությունները, Հոդեվիճակը, ներաշխարհը։ Ըստ խառնվածքի, ըստ բնավորության գծերի և նյարդային տիպի մարդիկ էապես տարբերվում են միմյանցից։ Ոմանք, օրինակ, հակված են արհամարհական վերաբերմունքի իրենց օրգանիզմում նկատվող այս կամ այն ախտաբանական փոփոխությունների (ցավ, հարբուխ, ջերմության ոչ շատ բարձրացում) նկատմամբ և դրա հետևանքով կա՛մ բոլորովին չեն դիմում բժշկին, կա՛մ էլ դա անում են մեծ ուշացումով։ Ուրիշները, ընդհակառակն, ամենաաննշան ախտաբանական երևույթին նայում են խիստ կասկածամտորեն, տագ նապի մեջ են ընկնում, Բնավորությունների այս ծայրահեղ տարբերակների միջև, անկասկած, հանդիպում են նաև միջանկյալ տեղ դբաղեցնող բաղմաթիվ դրսևորումներ։

Ինչպես արդեն նշեցինք, որոշ Հիվանդներ, Հուլսը դնելով *իրենց գիտելիքների ու «բժշկական փոր*ձի» վրա, *աշխատում են* սեփական միջոցներով «լոլա գնայ»։ Բժշկին դիմելը և ժամանակին բուժվելը համարում են միայն իրենց անձնական գործը։ Իրականում, սակայն, այդպես չէ։ Սեփական առողջության նկատմամբ Հոդատարությունն ամենևին էլ անձնական գործ չէ։ Դա համապետական նշանակություն ունեցող խնդիր է, ամեն մի քաղաքացու պարտականությունն է հասարակության հանդեպ և *հստակորեն արտացոլված է «ՍՍՀ Միության և միութենական* Հանրապետուβյունների առողջապահուβյան օրենսդրուβյան հի֊ մունքներում»։ Բացի այդ, ուշացումով բժշկին դիմեյր նախ մեծ չափով դժվարացնում է բժշկի և հիվանդանոցային հիմնարկների դործունեությունը, իսկ եթե խոսքը վերաբերում է տարափոխիկ *հիվանդուխյուններին, ապա դրան դումարվում է նաև շրջապա*տում վարակի տարածման վտանդի մեծացումը։ Այնպես որ, Հի֊ վանդանայիս ժամանակին բժշկի դիմեյն ու բժշկվեյը սովետական յուրաքանչյուր քաղաքացու ամենաառաջին պարտականու-*P<sub>sn</sub>Chb<sub>ppg</sub> Sthu te* 

Որոշ հիվանդներ էլ, թեկուզ և ժամանակին են դիմում բժշկի, բայց ինչպես հարկն է չեն կատարում նրա ցուցմունքներն պահանջները, բարեկիրխ ձևով կամ ուղղակի կոպտորեն հրաժարվում են նշանակված բուժական ու ախտորոշիչ այս կամ այն միջոցներից։ Ստեղծվում է հակասական մի իրավիճակ։ Չնայած և՛ բժիշկը, և՛ հիվանդր ձգտում են մեկ ընդհանուր նպատակի՝ ⊀իվանդի շուտափույβ ապաքինմանը, այնուամենայնիվ երկար ժամանակ չեն կարողանում Հասնել փոխրմբռնման։ Հետևանքը յինում է այն, որ կարչում է խանկադին ժամանակը, ձդձդվում է բուժման դործը և, ի վերջո, դրանից տուժում է հիվանդր։ Ահա թե ինչու հիվանդի ու բժշկի փոխըմբռնմանը, փոխհամաձայնեցված գործողությանը պետք է ձգտի ոչ միայն բժիշկը,  $\omega_{J}$ նաև Հիվանդը։

Երբեմն էլ Հիվանդն իրեն այնքան բանիմաց է Համարում բժշկության հարցերում, որ սկսում է վիճարկել բժշկի դործելակերպի ճշտութելունը, չի Համաձալնում նրա ախտորոշմանը, պա*հանջում է «նորադույն ու ժամանակակից» դեղամիջոցներ*  $\mathbf{u}$ այլն։ «Ես ավելի յավ դիտեմ, թե ինչ է կատարվում իմ օրդա- $-79-$  *Shadned և ինչ դեղամիջոց է հարկավոր ինձ»,— ոչ սակավ կա*րելի է լսել նման Հիվանդներից։

Կարծում ենք, հարկ չկա ապացուցեյու, որ բժիշկ-հիվանդ փոխ $\kappa$ արաբերության նման տարբերակը ոչ մի ցանկայի ար~ դյունքի չի կարող Հասցնել։ Բժշկի կամքին Հակառակ գործելու նման արատավոր ձևը միշտ էլ իրավացիորեն քննադատել են տարբեր ժամանակների բժշկության նշանավոր գործիչներ, այդ իկում և միջնադարի հայ մեծ բժշկապետ Միսիթար Հերացին։

Կասկածից վեր է, որ Հիվանդի Հոդեկանը, նրա ընդՀանուր տրամադրությունը մեծ նշանակություն ունի Հիվանդության ընթեացքի ու բուժման Հարցերում։ Ցուրաքանչյուր Հիվանդ բուժման ընթացքում ամենից առաջ պետք է կարողանա տիրապետ տել իր Հուլզերը, ստեղծել Հանդիստ ու Հավասարակշռված մրթենոլորտ, լավ տրամադրություն և անպայման հավատ՝ առողջատ նալու նկատմամբ։ Բուժման Հարցում Հիվանդը բժշկի աջակիցը պետք է լինի և ո՛չ թե հիվանդության։ Այստեղ տեղին է հիշել XIII դարի սիրիացի նշանավոր բժիշկ Աբուլ Ֆարաջի խոսքերը, որը դիմելով հիվանդին, ասել է. «Մենք երեքով ենք՝ դու, հիվանդութելունը և ես։ Եթե դու միանաս Հիվանդությանը, դութ կդառնաթ երկուս, ես կմնամ մենակ։ Դութ կշաղթեթ ինձ։ Եթե դու ինձ Հետ լինես, մենք կդառնանք երկուս, Հիվանդությունը կմնա մենակ։ Մենք կ $\zeta$ աղթենք նրան»<sup>1</sup>։

Հիվանդուխյան նկատմամբ ցուցաբերած արիուխյունն ու խետ յացի վերաբերմունքը կարող է Հրաշքներ գործել։ Հիշենք Թեկուղ Բ. Պոյևոյի «Պատմվածք իսկական մարդու մասին» վեպի հերոսի՝ Ալեջսել Մարեսևի, պատմությունը։ Մեծ Հայրենականի տարիներին զույդ ոտքերից զրկված այդ խիզախ օդաչուն, անտեսելով ահավոր ցավերը, պրոթեզներով կարողացավ ոչ միայն քայյել, պարել, այլ նորից վերադառնալ սիրած զբաղմունքին՝ օդ բարձրանալ, և իր կործանիչով ոչնչացնել Հակառակորդի 7 ինք*նաթիռ* 

Վերջին ժամանակներս ավելի ու ավելի հաճախ է խոսվում ինքնատիրապետման, ինքնաներշնչման, այս կամ այն անսո֊ վոր իրավիճակին սեփական օրդանիզմը նախապատրաստեյու հարցերի, այսպես կոչված, առւտոդեն ինքնավարժանքի մասին։

<sup>1 8/</sup>ницте 1 рин<sup>3</sup> П В Эльштейн Врач, больной и время. Таллин,  $1970, t, 50$ 

Այս մեթեորը նպատակ է հետապնդում կամային ձևով, դիտակցաբար լիցքախոսիել նյարդային լարվածությունը, թեթևացնել տադնապի ու վախի ղդացումը, անհանդիստ վիճակը։ Այս յուրօրինակ «Հոդեբանական մարմնամարղությունը», որի շնորհիվ<sup>,</sup> մարդ Հասնում է իր Հույդերի ու ղդացմունքների կառավարմանը, չափազանց կարևոր է ժամանակակից՝ Հիվանդների՝ բուժումը ճիշտ կաղմակերպելու **հարցում։ Մարդն լիր գիտակցու**թյամբ սլետք է կարողանա կարգավորել օրգանիղմում ընթացող ֆիզիոտ լոդիական զանաղան պրոցեսներ, ամրապնդել ու զարգացնել կամքի ուժ, կառավարել սեփական տրամադրությունն ու ղդաց. մունքները։ Եվ պատահական չէ, որ այսօր հատկապես նյարդային Համակարգի ֆունկցիոնալ խանգարումներով ուղեկցվող ղանազան Հիվանդուխյունների բուժման Հարցում՝ մեծ տեղ Է տրվում աուտոդեն մարդավարժանքի մեխորին։

Ինքնաներշնչումը, եթե դա կատարվում է ոչ ձևականորեն, այլ նպատակադրված, խոր համողմունքով, կարող է օրդանիզմի բոլոր ուժերը մոբիլիզացնել ընդդեմ Հիվանդության։ ինքնա ներշնչման ուժ ցուցաբերող ուշագրավ օրինակ է ակադեմիկոտ Ի, Պ. Պավլովի նկարագրած, առաջին Հայացքից անՀավանատ կան իվացող դեպքը. երիտասարդ մի կնոջ պլաստիկ վիրահա. տուխյուն է կատարվում՝ ձևափոխելու խիստ տգեղ ու անճոռնի թինը։ ԸնդՀանուր անդդայացման տակ վիրաբույժը վստահ ու համարձակ կտրատում է հյուսվածքները՝ հաստատ համողված լինելով, որ կինը դտնվում է նարկողային խոր քնի մեջ։ Սատ կայն, վիրաՀատությունից Հետո պարդվում է, որ նարկողը Համարյա չի ադդել, և Հիվանդր սկղբից մինչև վերջ լսել է վիրաբույժի խոսակցությունները, դդացել է, թե ինչպես են կտրատումք քի Հյուսվածքները։ Սակայն այն մեծ ներշնչանքը, որ վերջատ պես աղատվելու է իր դեմքն այլանդակող այդ տդեղ քթից, հիվանդին խույլ է տվել անտրտունջ դիմանալ վիրահատման ահատ վոր ու աննկարագրելի ցավերին։ Ահա ինչպիսին է ներշնչանքի  $n \, d \mu$ 

Մեր երկրում բնակչության ընդՀանուր բարեկեցության և սանիտարահիդիենիկ կույտուրայի անշեղ աճը, անկասկած, որոջ փոփոխություններ է առաջ բերել բժիշկ-Հիվանդ փոխհարաբերության ավանդական սկզբունքներում։ Հիվանդներից շատերը, իրոք, Թերթերից ու ամսագրերից, ռադիոյից ու Հեռուստացույցից մշտապես նոր ու ժամանակակից ինֆորմացիա են ստատ  $-81-$  նում այս կամ այն Հիվանդության կլինիկական ընթացքի, դրանց բուժման ու խնամքի առանձնահատկությունների ու բազմաթիվ այլ հարցերի մասին։ Հիվանդներից ոմանք հաճախ ընֆորմացիայի այս աղբյուրներին դիմում են ավելի վաղ, բան բժշկին՝ մի բան, որ անխույլատրելի է։ Ահա ինչու այստեղ իր վճռական խոսքն ունի ասելու սանիտարական լուսավորությունը։ Բժշկական ու հիգիենիկ գիտելիքների պրոպադանդան պետք է այնպես կաղմակերպել, որպեսզի բնակչությունն իր ստացած դիտելիք. ներով արդյունավետ դաշնակցի բուժաշխատողներին, ակտիվո. րեն աջակցի ժողովրդի առողջության Համար պայքարի Համատ պետական գործին, ամենայնչին չափով չսասանելով բժշկի բար*ձրը հեղինակությունն ու վճռորոշ դերը բժիշկ-հիվանդ փոխհարաբերուխյունում*։

Հիվանդի էթիկայի հարցերում մեծ կարևորություն է ներկայացնում Հիվանդ֊բժիշկ փոխՀարաբերությունը։ Ինչպես և բժիշ֊ կը, Հիվանդը ևս պետք է տիրապետի խոսքի կուլտուրային և կարողանա իմանալ, թե ում հետ ինչպես և ինչ հարցերի մասին պետք է խոսել։ Դժբախտաբար մեր Հիվանդանոցներում դեռևս բավականին հաճախ են հիվանդների կողմից արված անղդույշ արտահայտությունները, հիվանդների բուժման ու ախտորոշման մասին իրենց սխալ ու անհիմն դատողությունները, մի բան, որը լուրջ վնաս է հասցնում ընդհանուր գործին։ Օրինակ, բավա~ կան է Հիվանդին անդգուշաբար ասել, որ այս նույն մահճակալի վրա պառկած ⊰իվանդը երկու լաբաի առաջ մա∢ացավ և դրա հետևանքները պարզ են։ Նման, առաջին հայացքից անմեղ խկացող խոսքն ու զրույցը հիվանդի վիճակը կարող է խիստ վա. տացնել, նույնիսկ կախվածի հասցնել։

*Իսկ որոշ՝ հիվանդանոցային «մեծ փորձ» ունեցող հիվանդ*. ներ էլ սովորություն ունեն անարդել շրջել բաժանմունքում, անցնել Հիվանդասենյակից Հիվանդասենյակ, դրուցել ուրիշ Հիվանդ֊ ների հետ և հայտնել իրենց «հեղինակավոր կարծիքը» տվյալ հիվանդության, նշանակված բուժման և, նույնիսկ, բուժող բժշկի որակի ու մասնագիտական վարպետության մասին։ Օրինակ, *նման «խորհրդատու» հիվանդներից հաճախ կարելի է լսել այս*այիսի բովանդակության խոսքեր, «... Մեր Հարևանը երկար տա. րիներ տառապում էր այդ նույն Հիվանդությամբ և բուժվեց «այս*ինչ» պրեպարատով»*։ Այսքանը բավական է, որպեսդի *Հիվանդ*ը լբիվ հուսալքվի, կորցնի հավատը իր ստացած բուժման մասին և  $-82-$ 

۰

պահանջե, որպեսզի իրեն նույնպես բուժեն այդ դեղանյու- $\sqrt{g}n\sqrt{v}$ 

ԱՀա թե ինչու բժիշկները, բաժանմունքի ղեկավարությունը լրջորեն պետք է մտաՀոդվեն նաև Հիվանդի խոսքի կուլտուրայով, Հետամուտ լինեն, որպեսզի նրանք ընդՀանրապես միմյանց *Տետ Տիվանդության մասին չխոսեն։* 

ԸնդՀանուր գծերով Համառոտ շարադրելով բժշկի ու հիվանդի փոխհարաբերության բարդ ու բաղմադան պրոբյեմները, հարկավոր է մեկ անդամ ևս ընդդծել, որ բժշկի ու հիվանդի հանդիպումը չպետք է դիտել սոսկ որպես գործարար հանդիպում, երբ մեկը կարիք ունի մյուսի մասնադիտական օդնությանը։ Դա միաժամանակ ջերմ ու փոխադարձ վստահելի հանդիպում է, համագործակցութելուն բժշկի ու Հիվանդի միջև։ Ըստ որում այդ համադործակցությունը պետք է դրսևորվի երկուստեք, սակայն այստեղ «առաջին ջութեակը» անկասկած պետք է գտնվի բժշկի ձեռքում։ Այդ է պահանջում բժշկի կոչումը, մասնագիտական պարտքը, նրա՝ Հիվանդի հետ համեմատած ավելի հավասարա $l_1$ *nd*  $\omega \delta$   $\beta$ nghhumm

Որպեսզի բուժման Հարցում Հիվանդի մասնակցությունն ու աջակցութելունն ավելի արդյունավետ լինի, ամենից առաջ Հարկավոր է, որ ինքը՝ Հիվանդր, բուժման ամբողջ ընթացքում լա-. վատեսորեն տրամադրվի դեպի բժշկի դործելակերպը, ակտիվո. րեն աջակցի նրա գործողություններին, քանի որ, ըստ Վոլտերի խոսքերի «Առողջանալու Հավատը՝ առողջացման կեսն է»։ Իսկ դրա Համար բժիշկը պարտավոր է Համբերատար ու Հետևողական աշխատանքով Հիվանդին Հասկացնել, որ վատ արամադրուβլունը, բացասական Հույզերը ջլատում՝ են օրգանիզմի պաշտպանական համակարգը, է՛լ ավելի են մեծացնում ներքին օրդանների դործունեության աններդաշնակությունը, որը և նկատ տելիորեն դժվարացնում է ապաքինման պրոցեսը։ Ուստիև Հիշ վանդը ըստ ամենայնի դիտակցաբար պետք է աջակցի բուժաշտ խատողներին՝ իրեն որքան Հնարավոր է Հեռու պահելով բացաոական Հույղերից։ Նման դեպքերում մարդը պետք է մոբիլիզացնի իր ողջ ուժերն ու կամքը՝ միշտ բարձր պահելու տրամադրուխյունը։ Հարկավոր է կամքի ամբողջ ուժով, ապրած լավ պատ  $\mathcal{A}$  լի վեր $\mathcal{A}$ իշմամբ, իեինաշունչ գրականուիկան ընիերցումով, մեկուսանալ խախծից, կասկածամտությունից, դյուրադրդոությունից։

Բուժող բժշկի նկատմամբ լիակատար վստաՀությունը, սիյրայիր վերաբերմունքը, ներքին Հավատն ու Համողմունքը, ստեղծում են հոգեկան բարենպաստ մինոլորտ և հետևաբար նպաստ տում Հիվանդի արագ ապաքինմանը։ Հիվանդությանը պետք է վերաբերվել բավականաչափ հանգիստ ու խելացի։

Ցուրաքանչյուր հիվանդ պետք է հստակորեն պատկերացնի, որ բուժումը երկկողմանի պրոցես է։ Եվ եթե Հիվանդր այս պրո $g$  huntu n  $h$ , nd  $h$  on untu pd  $g$   $d$   $g$   $h$   $h$   $g$   $h$   $\mu$   $d$   $\mu$   $m$   $m$   $m$   $m$   $n$   $n$   $n$   $n$   $d$   $\mu$  դրած ջանքերը, ապա դժվար βե հաջողուβյամբ պսակվի բժիշկ-Հիվանդ փոխՀարաբերությունը։ Ճիշտ է ասել ակադեմիկոս Ա. Բիլիբինը. «Բժիշկը և հիվանդը կազմում են մի ամբողջական համակարգ, որը մշտապես պետք է գտնվի հավասարակշռված վիճակում։ Եթե բժշկից պահանջվում է բուժեյու կարողություն, ապա հիվանդից էլ՝ բուժվելու ունակություն»

 $1$  «Медицинская газета», 23 08 1978.

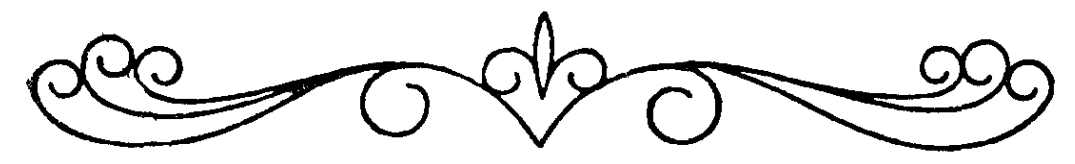

FONOUC EX Chulll. AM **<UNURUSLEND** 

Իր պրակտիկ գործունեության ընթացքում բժիշկը շատ Հա-*Տախ առիխ է ունենում առնչվելու նաև Հիվանդի Հարազատների* ու ազգականների Հետ։ Մասնագիտական գրականության մ եջ այս փոխ $\kappa$ արաբերության  $\kappa$ արցը  $\kappa$ ամեմատաբար թույլ է լուսա. յրանված։ Սակայն բժշկի դործելակերպի Հետադա տակտիկան ու *հիվանդի բուժման հաջողությունը ինչ*տր չափով կախված է և *դրանից։* 

Եթե Հիվանդի բուժման ընթացքում նկատվում են ակնհայտ տորեն դրական տեղաշարժեր, եβե Հիվանդն իրեն լավ է զգում, բժշկի ու Հիվանդի հարազատների փոխհարաբերությունների միջև սովորաբար լուրջ պրոբլեմներ չեն ծագում։ Այդ Հարաբերութեյունը լինում է ջերմ և բարեկամական։ Իրադրությունը արմատ տապես փոխվում է, երբ հիվանդի վիճակը դնայով ծանրանում է և դառնում կրիտիկական։ Նման դեպքերում բժշկի ու Հիվանդի մերձավորների միջև փոխհարաբերությունն ակնհայտորեն բար֊ դանում և կազմում է որոշակի որակ։

Երբ Հիվանդի ճակատագիրը լուրջ մտաՀողության տեղիբ չի տալիս, բժշկի ու հիվանդի հարադատների միջև խոսակցությունը սովորաբար անկեղծ ու անկաշկանդ է լինում, բժիշկը նրան֊ ցից ինչշոր բան խաբցնելու Հիմք չի ունենում։ Ըստ որում բժիշկը պարտավոր է խոսակցությունն այնպիսի ուղղությամբ դարդացնել, որ Հարազատներն ու աղդականներն իրենց միջամտությամբ անբարենպաստ ազդեցություն չդործեն հիվանդի ընդհանուր վիշ ճակի և բուժման Հետադա ընթացքի վրա։ Սակայն այլ դեպքե. րում, երբ Գիվանդի մոտ առկա է ծանր, անբուժելի Հիվանդություն, բժիշկը վերաՀաս մաՀվան մասին պարտավոր է Հայտնել նրա ամենամերձավոր հարադատներին։ Ըստ որում այստեղ էլ բժիշկը պետը է կաթողանա որոշել, թե հատկապես հարադատ- $-85-$  ներից որին կարելի է ասել դառը ճշմարտությունը։ Ցանկալի է, որ այդ անձը լինի զուսպ, հավասարակշիռ։

մերձավորին կորցրած Հարադատները ձգտում են *Հա*ճախ ան⊰աջողության մեջ ամեն կերպ մեղադրել բուժող բժշկին։ Նման դեպքերում, իհարկե, ծանր վիշտը ճնշում է գործադրում նրանց բանականության վրա, նրանց գործելակերպը դեկավարվում է *Հսկողությունից դուրս մնացած ծանր էմոցիաներով։ Նրանք նման* դեպքերում կարող են ցուցաբերել նույնիսկ կոպտություն ու անտակտուβյուն բժշկական աշխատողների նկատմամբ։ Այս պատ րադաներում բժշկից պահանջվում է ինքնատիրապետման  $n_{L}$ քավասարակշռության մեծ դրսևորում, քամբերատար ու դուսպ վերաբերմունք։

Մերձավորի ծանր հիվանդությունը հաճախ է հավասարատ կշռությունից հանում նրա հարազատներին ու բարեկամներին։ վերջիններիս մոտ ծագում են Հիվանդի Հետադա ճակատագրի Հետ առնչվող բաղմաթիվ ու բաղմապիսի պրոբյեմներ։ Մեր առօրյա կյանքում հաճախ ենք հանդիպում դեպքերի, երբ հիվանդի Հարազատները խուճապահար սկսում են վաղել հարևանների մոտ, դանդել աղդականներին ու ծանորներին, կատարում՝ են բժշկությունից անտեղյակ մարդկանց խորհուրդներն ու ցուցմունքները։ Եվ քիչ չեն դեպքերը, որ նման պայմաններում, Հիվանդի Հոդսերով տարված Հարազատներն ընդունում են ոչ ճիշտ, իսկ երբեմն էլ ուղղակի անմիտ ու վտանդավոր վճիռներ, անուշ շադոության մատնելով միակ ճիշտ ու խելացի վարվելակերպը՝ որքան Հնարավոր է շուտ դիմել բժշկին ու ղեկավարվել նրա կոնկրետ ցուցմունքներով։

Հիվանդի հարազատներն ու աղդականները պետք է լինեն բժշկի ամենահավատարիմ օդնականները՝ իրենց մերձավորի Դրա նշանակությունն է՛լ ավելի է մեծանում, երբ ⊰իվանդը բուժվում է տնային պայմաններում։ Հիվանդի Հարազատները պարտավոր են այս դեպքում անթերի կատարել բժշկի բոլոր խնամքը, ապահովել նրան անհրաժեշտ դեղորայքով ու սննդով։ Քիչ չեն դեպքերը, երբ Հիվանդը, իր վիճակից նյարդայնատ րած, հրաժարվում է բժշկի նշանակումներից, չի կատարում նրա խորհուրդներն ու ցուցմունքները։ Նման դեպքերում չափազանց մեծ է նրա հարազատների դերը։ Հարկավոր է նուրբ ու համբե.

 $-85-$ 

րատար, առանց կոպտելու ու հարկադրանք գործադրելու հատ մերկել Հիվանդին, պահանջել, որ նա կատարի բժշկի ցուցմունքները։

Ստացիոնարում գտնվող Հիվանդի Հարադատների խնդիրները *Համեմատաբար նվաղում են։ Հարկավոր է միայն հետևողակա֊* նորեն Հոդ տանել Հիվանդի տրամադրությունը որքան Հնարա֊ վոր է բարձր պահելու, նրա ապաքինման և ուժերի վերականդ. նման գործն արագացնելու մասին։ Երբեջ չի կարելի Հիվանդանոցում բուժվող մարդու ուշադրությունը կենտրոնացնել տնատ յին Հոդսերի ու դժվարութելունների, ընտանիքում ծադած անախորժությունների և նման այլ Հարցերի վրա։

Եթե բժշկի ու հիվանդի հարադատների միջև պահպանվում են բնականոն, ընդՀանուր գործի շահերից բխող փոխհարաբերություններ, ապա նույնիսկ հիվանդի մահվան դեպքում վերջինիս Հարադատները ոչ միայն դժդոՀության նշաններ չեն ցուցա. բերում, այլ ներքին շնորհակալական զդացում են ունենում բժշկի գործադրած, սակայն ապարդյուն ջանքերի Համար։ Հակառակ դեպքում բժշկի ու մահացողի հարագատների միջև համարյա միշտ ծագում են դանադան կոնֆլիկտներ ու անախորժ *խոսակցություններ։* 

Ինչպես արդեն ասվեց, բոլոր ալն դեպքերում, երբ Հիվանդի մերձավորներն անբասիր ձևով են կաղմակերպում հիվանդի խնամքը, չեն խախտում նրա բուժման և բժշկական Հիմնարկուխիկան ներքին ռեժիմը, դրանով նրանք աջակցում են բժշկական աշխատողներին և արագացնում են հիվանդի ապաքինումը։

Սակայն, դժբախտաբար, երբեմն հանդիպում է աղդական ների մեկ ուրիշ կատեգորիա, որն իր գործելակերպով ուղղակի խանդարում է բժշկին, երբեմն էլ կոնֆլիկտի մեջ մտնում նրա *հետ՝ ներկայացնելով չհիմնավորված պահանջներ։ Այդ մասին* հաճախ տեղեկանում է նաև ինքը՝ հիվանդր։ Վերջինս սկսում է հուղվել, կասկածամտություն ցուցաբերել բժշկի ու նրա ձեռնարկած բուժական միջոցառումների նկատմամբ։ Նման վար֊ վելակերպը բացասաբար է աղդում բժշկի ու հիվանդի փոխհարաբերության վրա, որը բժշկի մոտ առաջ է բերում անբավակատ նություն, նույնիսկ վիրավորանքի զգացում։

Այսպիսի կոնֆյիկտային իրավիճակներում Հմուտ ու գործիմաց բժիշկը իր գուսպ, Հավասարակշռված վերաբերմունքով *համարյա միշտ կարողանում է «լիցքախափել» ստեղծված դրու-* թյունը, և նման անՀիմն կոնֆլիկտները դրականապես չեն անդտ րադառնում բժիշկ-Հիվանդ փոխՀարաբերության վրա։

Գործնական աշխատանքում քիչ չեն դեպքերը, երբ Հիվանդի հարադատներին հանդիպում է միջին բուժաշխատողը։ Հարկ է ասել, որ Հիվանդին տեսակցության եկած աղդականների ու Հարաղատների հետ բուժքրոջ վերաբերմունքին նույնպես տրվում է առաջնակարդ նշանակություն, քանի որ դա Հիվանդանոցի ընդտ Հանուր կուլտուրայի ու Հիվանդների սպասարկման չափանիշ֊ ներից մեկն է։

Այցելուները ոչ միշտ կարող են բավարար չափով ծանոթ լինել Հիվանդանոցի ներքին կարգուկանոնին և կարող են ակամա խույլ տալ այս կամ այն խախտումը, նույնիսկ անխույլատրելի արարք։ Այնպես որ, անիրավացի կլինի նման դեպքում նրանց կոպիտ տոնով, բարձր ձայնով դիտողություն անելը։ Ցանկալի է, որ հիվանդանոցային բաժանմունքներում հիվանդների տեշ սակցության ժամերին առանձնացվի որևէ բուժքույր, որը Հանդիստ, առանց աղմուկ֊աղաղակի կարողանա կարդավորել այ֊ ցելուների Հոսքը։ Բացի այդ, գործի շահերից ելնելով, ցանկալի է տեսանելի տեղերում փակցնել Հիվանդանոցի ներսում պատ Հանջվող վարվեցողության կանոնները։ Միշտ պետք է Հիշել, որ ղեոնտոլոգիական կանոնները պաՀանջում են դուսպ ու Հարգատ լից վերաբերմունք ոչ միայն Հիվանդների, այլև նրանց աղդատ կանների ու հարազատների նկատմամբ։

Հիվանդի վիճակի մասին տեղեկուխյուններ Հայտնելու Հարցում բուժքույրը պետք է ձեռնպաՀ մնա։ Ո՜լ ժամանակին ու ո՜լ ստույդ տեղեկությունները կարող են Հիվանդի Հարազատների մոտ առաջացնել չՀիմնավորված անՀանդստություն ու Հոդեկան ծանը տրավմա։ Տակտի ու ներքին կույտուրայի առանձնապես մեծ դրսևորում պետք է ցուցաբերել, երբ աղդականներին Հայտնրվում է հիվանդի մահվան լուրը։

Ճիշտ է, ոչ հաճախ, բայց լինում են և այսպիսի դեպքեր. Հիվանդի Հարադատները, ձգտելով թեթևացնել իրենց Հոդսը, ջանում են ադատվել ծանր Հիվանդին խնամելու դժվարությունից, առանց անհրաժեշտ հիմքի պահանջում են, որ նրան ընտ դունեն ստացիոնար բուժման։ Նման դեպբերում բժիշկը պետք է Հանդամանորեն, Հիմնավորված փաստարկներով բացատրի *Գիվանդի հարադատների պահանջի անհնարինությունն ու ան-Գիմելինելը։ Նա պետը է կարողանա Հասկացնել, որ Հարադատ*ա

ները պարտավոր են կատարել Հիվանդի նկատմամբ իրենց բատ րոյական պարտականությունները։

Մենք այստեղ խոսեցինք բժիշկ-Հիվանդի Հարադատներ փոխ արաբերության առավել տիպիկ, բժշկական պրակտիկա-Կասկածից վեր է, որ գործնական աշխատանքում կարող են ծատ դել նաև բաղմաթիվ այլ, չնախատեսված պրոբլեմներ։ Հենց նման դեպքերում է, որ բժիշկը պետք է կարողանա ցուցաբերել իր մասնագիտական փորձը, վարպետությունը և յուրաքանչյուր կոնկրետ դեպքում դտնել **հարցի լուծման ամենա**ճիշտ «դեղա-យាកជ័បក្រ $x_i$ 

Այսպիսով, բոլոր երեք օղակներն էլ՝ բժիշկը, Հիվանդը և նրա *Հարաղատները, պետը է միավորեն իրենց ջանքերը Հիվանդու*թելան դեմ ընդՀանուր ճակատով պայքարելու գործում։ Հարաղատների ու աղդականների օժանդակությամբ բժիշկը ջանում է բարենպաստ ներգործել հիվանդի հոգեկանի վրա։ Իրենց հերթեն Հեվանդը և նրա Հարադատներն ու մերձավոր բարեկամ. ները բժշկի նկատմամբ ցուցաբերած Հարդանքով ու վստաՀութելամբ, նրա խորհուրդների անթերի ու ժամանակին կատարումով պետք է ըստ ամենայնի օժանդակեն բժշկական աշխատողներին՝ Հիվանդի առողջությունը վերականդնելու դժվարին  $n_{L}$ ջնորհակալ գործում։

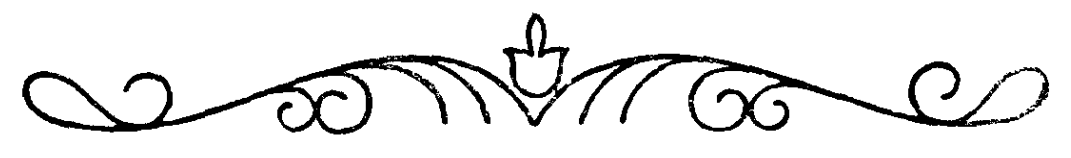

**EJOYN WAUPL** 

Հիվանդի Հոդեկանի, նրա տրամադրության վրա աղդող ամե֊ նաղորեղ դործոններից մեկը բժշկի խոսքն է։ Անառարկեյի ճշմարտություն է, որ բժշկի խոսքը, նույնիսկ նրա խոսելու ձևր, շարժումներն ու դեմքի արտա⊰այտուβյունը, տրամադրուβյունը կարող են վճռական ներգործություն ունենալ հիվանդի վրա։ Բժշկության ներկայացուցիչներն ամենատարբեր ժամանակնետ րում այդ դործոնին տվել են մեծ նշանակություն։ Արևեյքի ժոդովուրդների մեջ, օրինակ, շատ վաղ անցյալում տարածված էր այսպիսի արտահայտուխյուն. «Բժիշկն ունի երեք ղենք՝ խոսքը, բույսերը և դանակը»։ Եվ պատահական չէ, որ այդ «դենքերի» խվում առաջինը նշվում է խոսքը։ Խոսքի՝ որպես բուժական գործոնի մասին խոսել են անցյալի բժշկուխյան նշանավոր գործիչներ Հիպոկրատը, Ասկլեպիադը, Իբն Սինա-Ավիցեննան, Մխիթար Հերացին և այյոք։ Նրանք բաղմիցս ընդգծել են բժշկի կողմից խոսքը խելացիորեն օդտադործեյու վարպետության մասին։ Ըստո որում միշտ էլ նշվել է բժշկի խոսքի երկակի աղդեցության մաւին՝ խոսքը կարող է ապաքինել, բարձրացնել Հիվանդի տրամադրությունը, բայց նա կարող է նաև խոցել, ախտահարել հիվանդին, նրան խոր ու անբուժելի վերք Հասցնել։

«Սովետական բժշկի է իկայի մասին» Հոդվածում Ն. Ա. Սեմաշկոն մեծ տեղ է Հատկացնում այսպես կոչված «յատրոգեն  $\beta$ իվանդու $\beta$ յունների» պրոբյեմին ( $\beta$ ունարեն iatros- բժիշկ և gennum - ծնել, ստեղծել բառերից), որոնց առաջացման պատճառը Հենց ինքը՝ բժիշկն է, նրա անդգույշ արտաՀայտվելը։ ԱՀա թեե ինչ է դրում Ն. Ա. Սեմաշկոն այդ մասին. «Որքան էլ տարօրինակ ու անբնական է հնչում, երբեմն բժիշկը պատճառ է դառնում համեմատաբար առողջ մարդու հիվանդացմանը։ Հայտնի է, որ որոշ մարդիկ գերդգայուն են, տպավորվող ու նյարդային և

բավական է նրանց անդգուշորեն ասել, թե «սրտիդ աշխատանքը *ի*նձ դուր չի դալիս», և նա կսկսի իրեն վատ զդալ, կփոխի իր ապրելակերպը, չի կարողանա կտրվել Հիվանդ լինելու մտքից և, ի վերջո, կարող է իսկական հիվանդանալ»։ Ահա թե ինչու «բժշկի վարվեցողությունը և բժշկական Հիմնարկության  $n \eta$ դրվածքը, և՛ սիրայիր վերաբերմունքը վիրավորների ու հիվանդտ ների նկատմամբ, նրանց մոտ պետք է արխնացնեն ապրելու կամջ»։ Այդ նույն Հոդվածում Ն. Ա. Սեմաշկոն նշում է պրոֆեսոր Կ. Ի. Պյատոնովի դրքից մեջբերված Հետևյալ օրինակը. «Տուբերկույող կրած երիտասարդ կինը բավականաչափ լավա<sub>՝</sub> նալուց Հետո ցանկանում է ամուսնու Հետ գնալ Կիսլովոդսկ։ Ներկայանում է բժշկական հանձնաժողովին՝ ձևակերպելու փաստ տախղխերը։ Բժիշկ Ն.-ն առանց խորամուխ լինելու հարցի էուխյան մեջ, անտեսելով բժշկական դեոնտոլոգիայի ամենատարրական կանոնները, բարձրաձայն ասում է. «Այստեղ պարզա֊ բանելու ոչինչ չկա, երրորդ աստիճանի տուբերկուլող է։ Եվ թե. կուղ տուբերկուլողի ցուպիկներ չկան և Հիվանդի քաշն էլ որոշ չափով ավելացել է, դա բոլորովին նշանակություն չունի։ Ընդ-Հանրապես տուբերկույողը անբուժելի է։ Իսկ եխե ավելորդ փող ունեք, կարող եք կուրորտ դնալ»։ Այս խոսքերից հետո հիվանդի դրությունը կտրականապես վատանում է, տրամադրությունն րնկնում, մտքերն ամբողջովին սկսում են կենտրոնանալ մոտա֊ յուտ մահվան վրա, փակվում է ախորժակը, առաջանում է ան֊ ஓնություն, սրախառնոց, փսխում։ Այսպիսի ՀուսաՀատ վիճակում նա շուտով վերջ է տայիս կյանքին, խողնելով այսպիսի երկտող. «Պետք է  $\zeta$ իվանդի  $\zeta$ ետ խոսել կարողանալ»<sup>1</sup>։

Ճանաչված կլինիցիստ Ռ. Ս. Լուրիան այսպիսի դեպք է նկարադրում։ Ռենտդենյան առանձնասենյակում հետաղոտվում է մի կին։ Բժիշկ֊ռենտդենոլոդն ամբողջապես տարված լինելով իր մաքերով, մոռանում է հիվանդին և իր կողքը կանգնած երիտասարդ բժիշկներին սկսում է նկարագրել հետաղոտվողի ստամոքսի անսովոր երկարավուն ձևը։ Եվ թեկուղ նշվում է, որ կինը յրիվ առողջ է, ստամոքսի ձևի մասին բժշկի նկարագրությունը կնոջը հանդիստ չի տալիս։ Նա սկսում է տենդադին ջանքեր դործադրել իր ստամոքսի իսկական հիվանդության բնույթը

<sup>1</sup> Н. А. Семашко Студентам и преподавателям медицинских институтов Кишинев, 1970,  $\frac{1}{2}$  48-49

ճշտելու և բուժվելու համար, դիմում է տարբեր բժիշկների, բժշկական հանրագիտարանի ու գրքերի։ Տևական տագնապն ու անհանդիստ վիճակը ի վերջո նրան դուրս են բերում հավասատ լակշռությունից, առաջանում են նյարդային համակարգի ֆունկ– ցիոնալ խանգարման երևույխներ, և մեծ ջանքեր են պահանջվում նրան բուժելու Համար։

 $\eta_{\text{nn}}$ ֆեսոր Ս. Ս. Վայյր նշում է Օբուխովյան  $\zeta$ ին  $\zeta$ իվանդա $\sim$ նողի ընդունարանի պատին փակցրած Հետևյալ աղդագրի մատ սին, «Դիակները տրվում են ամեն օր ժամը 15—17-ը»<sup>1,</sup> Բնականաբար հարդ է ծագում, ի՞նչ տրամադրությամբ կսկսի բուժ֊ վել նման աղդագիրը կարդացած Հիվանդը, այդ պայմաններումք կարո՞ղ է նա մտածել հիվանդուխյան բարեհաջող ելքի մասին։  $\iint_{\mathcal{D}} f_1 \cdot \iint_{\mathcal{D}} f_2 \cdot \iint_{\mathcal{D}} f_1 \cdot \iint_{\mathcal{D}} f_2 \cdot \iint_{\mathcal{D}} f_1 \cdot \iint_{\mathcal{D}} f_2 \cdot \iint_{\mathcal{D}} f_1 \cdot \iint_{\mathcal{D}} f_2 \cdot \iint_{\mathcal{D}} f_1 \cdot \iint_{\mathcal{D}} f_2 \cdot \iint_{\mathcal{D}} f_1 \cdot \iint_{\mathcal{D}} f_2 \cdot \iint_{\mathcal{D}} f_1 \cdot \iint_{\mathcal{D}} f_2 \cdot \iint_{\mathcal{D}}$ 

Ոչ պակաս «ետաքրքրական օրինակ է բերում նաև Ս. Սերգիևսկին։ Պրոֆեսորը Համայց է կատարում ուսանողների Հետ։ Աշա նրանը կանդ են առնում Կ.-ի անկողնու մոտ։ Պրոֆեսորթ մանրամասն պատմում է Հիվանդուխյան ընխացքի մասին և իր մեկնաբանություններն ավարտում է **Հետևյալ խոսքերով. «Ավելի** մանրամասն տեղեկություններ մի քանի օրից Հետո կստանանք Նիկոյալ Իվանովիչից»։ Եվ ահա համայցն ավարտելուց հետո Կ. - ն իր մոտ է հրավիրում բուժքրոջը և հարցնում, թե ով է Նիկ. Իվանովիչը։ Բուժքույրը մեքենայորեն, առանց խորամուխ լինելու *Տարդի էուխլան մեջ, պատասխանում է, որ նա մեր պախոլոդա*տ անատոմն է... Մեկնաբանություններն այստեղ, ինչպես ընդունված է ասել, ավելորդ են։

Ոմանք այն կարծիքին են, որ Հոդեկան տրավմայի, այսպես կոչված, յատրոգենիայի պատճառը կառող է լինել միայն բժշկի անդգույշ արտահայտությունը։ Սակայն, յատրոգենիան ավելի շուտ հետևանք է հիվանդի հետ ոչ հմուտ վարվելուն, նրա տադնապների, ապրումների ու Հուլդերի նկատմամբ անհոգի վերատ բերմունքի։ Եվ պատահական չէ, որ յատրոգեն հիվանդություններն առավել Հաճախ են նկատվում կասկածամիտ, Թույլ նյարդային Համակարգ ունեցող անձանց մոտ։ Վերջիններիս խիստ անՀանդստացնում է բժշկից լսած անՀասկանալի ամեն մի խոսք։ Ցատրոգենիային կարող են նպաստել նաև Հիվանդների երկարատև գտնվելը հիվանդանոցում, միջին ու կրտսեր բուժ֊

 $\overline{C}$   $\overline{C}$ . Вайль Некоторые вопросы врачебной деонтологии.  $\overline{\mathbf{H}}$ . 1969, c 7

անձնակազմի սխալ մեկնաբանությունները, բժշկական գրքույկ– ներից, խերխերից ու ամսագրերից ստացած ինֆորմացիայի ոչ *ճիշտ ընկալումը և այլնւ* 

Եթե բացասական Հույգերը, բժշկի անդգույշ խոսքը ընկճում են Հիվանդին, լուրջ վնաս Հասցնում նրա առողջությանը, ապաթ դրական Հույզերն ու ջերմ, մխիխարական խոսքը, ընդՀակառակն, կարող են իսկական Հրաշքներ գործել։ Ժողովուրդն իղուր  $r$ ասում. «Ով շատ է ծիծաղում, նրան ամեն ինչ *Հաջողվում է»*։ Եվ իսկապես, յուրաբանչյուր ոք բաղմիցս զդացած կլինի անտ կեղծ ու լիախոք ծիծաղի, Հրճվանքի, բարձր տրամադրության բարերար աղդեցությունը ինքնաղդացողության, նույնիսկ սրտի աշխատանքի վրաւ

Լավ տրամադրությունն անդնահատելի ռեղերվ է առողջուտ թեյան պահպանման ու հիվանդությունների բուժման գործումք Սյն մոբիլիզացնում է օրդանիզմի պաշտպանողական ուժերը, բարձրացնում է մարմնի դիմադրողականությունը ախտաբանատ կան պրոցեսների նկատմամբ։ Բժիշկները վաղուց ի վեր, և բոտ լորովին էլ ոչ առանց ծանրակշիռ Հիմքի, ուրախությունը, ժպիուր, լավատեսությունը դասում են բուժման արդյունավետ միտ ջոցների շարքը։ Իզուր չէ, որ ժողովուրդն ասում է. «Օդր, ջուրթ օդտակար են մարմնին, ժպիտը՝ Հիվանդին»։

Բժշկությունը բոլոր ժամանակներում էլ Հիվանդի բուժման հարցում մեծ տեղ է տվել հոգեբանական գործոնին՝ դրական ու բացասական հույզերին։ Դրական հույզերի ու բարձր տրամատ ուրության բարերար ներգործությունը վաղուց ի վեր Հայտնի է եղել բժիշկներին։ Եվ պատահական չէ, որ անցյալի բժիշկները» լավական Հաճախ են դիմել բուժական այդ դործոնի օդնությատ նը։ Ասում են, որ մի քանի Հարյուրամյակ առաջ Փարիզում գործել է ոմն բժիշկ՝ Գալլե Մատյե անունով։ Նա առանձնապես մեծ ճանաչում ու բարի համբավ է ձեռք բերել հիվանդների տրամատ դրությունը վարպետորեն բարձրացնելու, նրանց ոգևորելու ու նրանց շուտով ապաքինվելու Հավատ ներշնչելու իր արվեստով։ Եվ երբ մեծահամբավ բժիշկն անչափ ծերանալու հետևանքով՝ այլևս անկարող է լինում այցելել Հիվանդներին, ստիպված դիմում է հիվանդների տրամադրուխյունը բարձրացնելու մեկ այլ միջոցի՝ ծրարներով նրանց ուղարկում է սրամիտ ու ծիծաղատ շարժ տեքստերով խերխիկներ։

Հիվանդի ներաշխարհի հետ հաշվի նստելու, նրանց տրատ  $-93-$ 

մադրուխյունը բարձրացնելու անհրաժեշտուխյան մասին է վկա. յում նաև Հետևյալ փաստր։ Արևմտյան Եվրոպայի վերածննդի ժամանակաշրջանի նշանավոր բժիշկ Պարացեյսր (XVI դար) սրտային հիվանդներին բուժում էր սրտի ձև ունեցող տերևնեբով, իսկ երիկամային հիվանդների բուժման համար օգտագործում էր իրենց ձևով այդ օրդանները հիշեցնող տերևներ։ Եվ հա*ճախ բժշկի հե*նց միայն այդ հոդեբանական վարվելակերպը զգալի բուժական արդյունը էր ունենում։

XVII դարի անգլիացի նշանավոր բժիշկ Թոմաս Սիդեն ամր մի առիխով նշել է, որ քաղաքի բնակչուխյան առողջական վիշ Ճակի վրա ավելի բարերար աղդեցուխյուն է գործում ծաղրածուի, քան դեղորայքով բեռնված տասնյակ ջորիների այցը։ Այս առուտ մով բավական տիպիկ օրինակ է բերում ռուս հանճարեղ վիրաբույժ, ռաղմադաշտային վիրաբուժության Հիմնադիր Ն. Ի. Պիրոգովը իր «Կովկասում կատարած **ճանապար**Հորդության մա<sub>~</sub> սին» Հաշվետվության մեջ։ Նա նշում է, որ Կովկասյան պատե<sub>-</sub> րաղմի ժամանակ ռուս ղինվորների անդամաՀատություններն ավեյի հաճախ էին ավարտվում մահով, քան տեղի լեռնական֊ ների նույնանման վիրաՀատությունները։ Մեծատաղանդ վիրաբույժը դա բացատրում է Հետևյալ կերպ. ռուս զինվորները Հոսպիտալում տեսնում էին միայն մահ ու տառապանք, իսկ դա֊ զրստանցի ղինվորները շրջապատված էին իրենց մերձավորնե֊ րի, Հարազատների ամենօրյա ուշադրությամբ ու Հոդատարու*ֆյամբ։ Նրանը Հոգեբանորեն գտնվում Լին անհամեմատ ավելի* նպաստավոր պայմաններում, քան տնից֊տեղից ու մերձավոր֊ ներից կտրված ռուս զինվորները։

Նապոլեոնի անձնական բժիշկ Դ. Ժ. Լարրեյը, որը նշանավոր զորավարի հետ մասնակցել է բազմախիվ ռազմական գործողու. ներն ապաքինվում են ավելի արադ, քան՝ պարտվողներինը։

Թվարկած ու բազմախիվ այլ օրինակներ վկայում են, որ ամեն մի բժիշկ պարտավոր է իր խոսքով, վարվեցողությամբ *հիվանդի տրամադրության «ղեկը» թեթել դեպի առողջության Համար բարենպաստ կողմը, որպեսզի նշանակված բուժամի֊* ջոցներին ավելացվի ևս մեկ զորեղ միջոց՝ կենսուրախությունը։

Խոսքից ճիշտ օգտվելը պարտադիր պահանջ է ամեն մի մարդու համար, սակայն բժշկի մոտ այն պետք է հասնի կատարե֊ լուիկան։ «Ոչ մի ավելորդ արտահայտություն, ոչ մի անզգույշ խոսը **Տիվանդի վերաբերյալ» այս նշանաբանով պետ**ը է գործ*ի* ամեն մի բժիշկ։ Շատ տեղին է ասել նշանավոր Բեռնարդ Շոուն. «Հիսուն տարբեր ձևով կարելի է ասել «այո», և նույնքան ձևով<sup>ր</sup> էլ՝ «ոչ»։ Այնպես որ բժիշկը յուրաքանչյուր դեպքում պետք է կարողանա ընտրել ամենանպատակաՀարմար, ամենակշռադատտ  $\int \ln \Phi$  «ш $\ln \ln \Phi$ »  $\int \ln \Phi$  «п $\ln \Phi$ »

Ռուս մեծ գրող բժիշկ Ա. Պ. Չեխովը իր Հոդվածներից մեկում նկարադրում է մի այսպիսի դեպք. «Ռ-ն գնում է բժշկի մոտ։ Վերջինս լսում է սոտի աշխատանքը և ախտորոշում\* «սրտի արատ»։ Ռ-ն միանդամից փոխում է իր ապրելակերպը, սկսում է ընդունել սխրոֆանտ, խոսում է միալն Հիվանդուխյան մասին և շուտով ամբողջ քաղաքն իմանում է, որ նա տառապում՝ է սրտի արատով։ Նա չի ամուսնանում, Հրաժարվում է սիրո թեմայով ներկայացումներից, բայյում է անչափ դգույշ, հաղիվ շնչելով։ Տասնյակ տարիներ անց գնում է Մոսկվա և հետազոտվում պրոֆեսորի մոտ։ Վերջինս գտնում է, որ սիրտը լրիվ առողջ է։ Ռ֊ն անչափ ուրախ է, բայց վերադառնալ նորմալ կյան֊ քի այյևս անկարող է, քանի որ քնում է հավերի հետ, սովոր է ղգույշ քայլել և չխոսելը հիվանդության մասին նրա համար արտ դեն ձանձրայի է։ Նա սկսում է միայն ատել բժիշկներին ու ուրիշ  $r_2 h l_1 p l_2$ 

Մեծանուն գրողի նկարագրած այս դեպքը, չնայած իր վատ ղեմությանը, ուսանելի ու օգտակար է այսօրվա հրիտասարդ։ բժիշկների համար։

Երիտասարդ բժիշկներից շատերի մոտ երբեմն նկատվում է *հիվանդների առջև իրենց «գիտելի*քների չափը» դրսևորելու, ավե⊷ լորդ մանրամասների մեջ խորանալու Հակում։ Դա սխալ է, Հակադեոնտոլոգիական։ Հարկավոր է միշտ հիշել, որ մասնագիտ տական դանադան տերմիններ ու արտահայտություններ օգտատ դործելը համախ բացասական ներգործություն է ունենում հիվանդի Հոգեկանի վրա, դեմոբիլիզացնում է նրա պաշտպանատ կան ուժերն ընդդեմ Հիվանդության։

«Մեր երկրում կյանքի միջին տևողուխյունը 70 տարի է, իսկ րուք արդեն 75 տարեկան եք։ Էլ ի՛նչ եք դժգոհում»։ «Հարկավոր  $\eta$  կես տարի առաջ դիմել բժշկի և ոչ թե  $\zeta$ իմա», առաջին  $\zeta$ ա. յացքից անմեղ թվացող այս արտաՀայտությունները խիստո

 $1$  «Гигиена и санитария», 1945, № 1-2, с 13

տրավմայի են ենթարկում Հիվանդի Հոդեկանը, կորցնում են Հավատը բժշկի հանդեպ։ Լինում է և այսպես. բժիշկը խոսքով ցան. կանում է Հուսադրել Հիվանդին, բայց նրա ժեստր, դեմքի արտաՀայտությունը Հակառակն են ասում։ Իսկ դա անմիջապես յրնկալվում է Հիվանդի կողմից։ ԱՀա Թե ինչու բժիշկը մշտապես արետը է կարողանա վարպետորեն կառավարել իր խոսըն ու շարժուձևը։ Երբեք այն չպետք է դուրս մնա վերահսկողությունիու

Կլինիկական պրակտիկայում այսօր էլ Հանդիպում են դեպ*ըեր, երբ Հիվանդանոցներում որևէ «Հետաքրքրական Հիվանդի»* մոտ Հաճախակի բերվում են ուսանողների տարբեր իմբեր։ Վերջիններս անվերջ հարցուփորձ են անում հիվանդին, ուշադրուխյունն անընդՀատ բևեռում են ախտաՀարված օրգանի վրա, միմյանց Հայտնում են իրենց կարծիքները Հիվանդի մասին։ Նման դեպքերն ամենաուժեղ կամք ու նյարդեր ունեցող Հիվան֊ դին անդամ կարող են դուրս բերել Հավասարակշռությունից, խիստ բացասաբար անդրադառնայով նրա Հոգեկան վիճակի, աղամադրության և հետևապես նաև բուժման ընթացքի վրաւ

Խոսքը չափաղանց մեծ պայմանական գրգռիչ է։ Ռուս մեծ ֆիզիոլոգ Ի. Պ. Պավլովը երկար տարիներ ուսումնասիրել է խոսքի աղդեցությունն առողջության վրա և լիովին Համողվել, «Կոպիտ խոսքը կրակից ուժեղ է այրում» ժողովրդական ասացվածթի ձշմարտացիության մեջ։ Բժիշկն իրավունք չունի այդ մասին մոռանալ։ Թե մեծանուն բժիշկ֊գիտնականը և խե ամենաերի֊ տասարդ ու անփորձ բժիշկը միշտ պարտավոր են հիշել բժշկու*վ*ժյան ամենաառաջին ու սուրբ պատվիրանը՝ «Ամենից առաջ *չվնասել» և պետ*ք է օժտված լինեն պսիխոթերապևտիկ պատշաճ *կուլտուրայով։* 

Բժշկի խոսքի նշանակության ու մեծ կարևորության մասին է վկայում վերջերս Լենինգրադի Ժդանովյան շրջանի պոլիկլինիկաներում բացված բոլորովին նոր տիպի բժշկական հիմնար*կուխյունը՝ «ՎստաՀուխյան առանձնասենյակը»։ Բժիշկները Հի*վանդին ընդունում են գեղագիտական մեծ ճաշակով ձևավոր-վել չափով մոտեցված է տնային պայմաններին։ Ամեն ինչ արված է անկեղծ, անկաշկանդ, մտերմիկ զրույցի Համար։ Այստեղ բժիշկները ձգտում են վերականգնել Հիվանդի Հոգեկան Հավատ  $-96-$  սարակշռությունը, անպայման ապաքինվելու Հավատ ներշնչել  $\mathbf{\hat{h}}$ րա $\mathbf{\hat{h}}^1$ ւ

Մենք խոսեցինք բժշկի բանավոր խոսքի, դրա Հետևանքների մասին։ Սակայն հիվանդի հոգեկանը տրավմայի ենթարկելու հարցում պակաս նշանակություն չունի և բժշկական գրավոր խոսքը։ Վերջինիս նշանակությունն է՛լ ավելի է մեծացել մեր օրերում, երբ զգալիորեն բարձրացել է բնակչության բժշկասատ նիտարական գրագիտության մակարդակը։ Շատերի համար վատ ղուց արդեն հաղթահարվել է նաև հիվանդությունների լատինատ կան անվանարկման Հետ կապված արգելքը։ Այնպես որ, բոլոր դեպբերում, երբ Հիվանդը տեղեկանում է իր ծանր Հիվանդունյան մասին, նկատելիորեն դժվարանում է բուժման ընթացքը, պակաս արդյունավետ է դառնում այն։ ԱՀա թե ինչու Հիվանդի ձեռքը տրվող փաստախղխերը լրացնելիս բժիշկը պետք է ցուցաբերի մեծադույն զդուշություն և Համապատասխան վարվելակերպ։ Կատեգորիկ արգելվում է ուղղակի նշել ախտորոշումը՝ ենե խոսքը վերաբերում է ծանր ու դժվար բուժելի հիվանդու- $\beta$  *i*  $\mu$  *i*  $\cdot$ 

Հիվանդի հոգեկանի վրա կարող է բացասաբար ազդել նաև առաջին Հայադքից աննշան խվացող այս կամ այն գործոնը։ Օրինակ, պոլիկլինիկայի պատին փակցված է ստենդ. «Մեր լավարույն բժիշկները»։ Հիվանդն ուշադիր զննում է ստենդը և այն. տեղ չի դանում իր բուժող բժշկի լուսանկարը։ Հետևությունը պարդ է, «ուրեմն ինձ բուժում է ոչ յավադույն բժիշկր»։ Ոչ սակավ Հիվանդների Հոդեկանը տրավմայի են ենթարկում Հապճեպ ու ոչ մտածված ձևով կաղմված «սանիտարական բյուլետեննե֊ րը», որտեղ Հանդամանորեն նշվում են Հիվանդուխյան Հնարա֊ վոր ծանր բարդությունները, մահացության տոկոսը և այլն։ Ակ֊ ներև է, որ նման «լուսավորութեյունը» ոչ թե օգնում, այլ վնասում է ընդ անուր գործին։

Դեոնտոլոգիական տեսակետից Ճիշտ չէ նաև արյան, մեղի և կենսաբանական այլ նյութերի լաբորատոր Հետադոտություն. ների արդյունքների Հանձնումը Հիվանդին, Նման կարգի խախտումներ Հաճախ են դիտվում ռենտգենոլոգների մոտ, որոնք ⊰իվանդի ձեռքն են տալիս ռենտգենյան Հետաղոտության ար֊ դյունքների մանրամասն նկարագիրը։ Նույնիսկ նորմալ, միանտ

<sup>&</sup>lt;sup>1</sup> Корда слово лечит «Медицинская газета», 23/XI, 1981

դամայն առողջ օրդանի ռենտդենաբանական նկարադրությունը որոշ մարդկանց մոտ կասկածամտություն է հարությում սեփատ կան առողջական վիճակի հանդեպ։

Զուտ դեոնասրոգիական տեսակետից եյնեյով էյ արդեյվում Է ստացիոնարում գտնվող հիվանդին՝ ծանոթեանայ սեփական հիշ վանդուխյան պատմուխյան նկարագրին։ Եվ թեկուզ սրա կատ րևորությունն ակներև է, բայց պետք է անկեղծորեն ասել, ոթ մեր ստացիոնարներում ոչ միշտ է պատշաճ ուշադրություն դարձվում դեոնտոլոգիական այս անչափ կարևոր հարցին։ Քիչ չեն դեպքերը, երբ հիվանդն անարգել մուտը է գործում բժիշկների առանձնասենյակը, վերցնում իր Հիվանդության նկարատ գիրը և Հանգամանորեն ծանոխանում այնտեղ եղած գրառում. ներին։ Հիվանդանոցային առանձին բաժանմունքներում առկա աշխատանքի նման ոճը խիստ անխույլատրելի է ու արատավոր, րաժանմունքի բժշկական ողջ անձնակազմը պետք է յուրջ ու հետևողական ուշադրություն դարձնի դեոնտոլոգիական այս կատ րևոր Հարցին։

Վերը շարադրվածը հիմնականում վերաբերում՝ էր բժշկի խոսքի (բանավոր և գրավոր), նրա վարվեցողության Հոգեբա. նական նշանակությանը։ Սակայն այս առումով փոքր չէ նաև բժշկի անմիջական օդնականների՝ միջին և կրտսեր բուժանձնակաղմի դերը։ Բուժակը, բուժքույրը, մանկաբարձու $k$ ին նույն պես պետք է տիրապետեն խոսքի կույտուրային, շիվանդի ու նրած հարադատների հետ շփվելիս պետք է պահպանեն չափի ու տակ⊷ տի ղգացումը, առավելագույն ջանքեր պետք է գործադրեն Հի. վանդի ու բժշկի միջև փոխադարձ վստահության մթնոլորտն ամրապնդելու Համար։ Բժշկի օգնականին իրավունք չի վերատ պա<մկում <իվանդին կամ նրա <արազատներին տեղեկացնել <ի վանդության բնույթի, բուժման եղանակների և առավել ևտ բժշկական կանխատեսումների մասին։

Մեր ժամանակներում որակական մեծ փոփոխություններ են առաջացել նաև միջին բժշկական անձնակազմի աշխատանքում։ Նրանք ևս ղեկավարում են բավական բարդ բժշկական սարքատ վորումների ու ապարատուրայի աշխատանքը, կատարում են բատ վականին բարդ բուժախտորոշիչ միջամտություններ, որոնք ոչ վաղ անցյալում թույլատրելի էին միայն բժիշկներին։ Ահա թե ինչու ներկա պայմաններում է՛լ ավելի է մեծացել միջին բուժաշխատողի և, առաջին հերթին, բուժքրոջ խոսքի նշանակությու-

նը։ Եվ պատահական չէ, որ հունգարացի կլինիցիստ Ի. Հարդին *իր դիրքն անվանել է այսպես. «Բժիշկը, բուժքույրը և Հիվանդը»*<sup>1</sup>։ Հենց միայն բուժքույր արտաՀայտությունը (նախկինում  $ln_2$ վել է գինության ջույր) արդեն խոսում է այն մասին, որ այդ բուժաշխատողը պետք է քույրական Հոդատարություն ցուցաբերի *հիվանդի նկատմամբ*։

Եվ վերջապես, բաժանմունքում նորմալ բժշկական մինոլոր. տի ստեղծման գործում որոշակի դեր ունեն նաև սանիտարու-Հիները, Հավաըարարները, նախ նրանց առօրյա, բարեխիղճ աշտ խատանքով ստեղծվում է պատշաճ ներհիվանդանոցային կոմ. ֆորտ, որն անկասկած ունի իր բարերար ազդեցությունը Հիվանդների Հոդեվիճակի ու բուժման արդյունավետության վրա։ Բացի այդ, սանիտարուհու և հավաքարարի բժշկական արտահադուստի մաքրությունը, նրանց ուշադիր ու հոդատար վերաբերմունքը Հիվանդների նկատմամբ նույնպես կարևոր դեռնտոլոգիական պահանջներ են։ Այս բոլորի հետ մեկտեղ, իհարկե, միջին բժշկական աշխատողները չափազանց զուսպ պետք է լինեն Հիվանդների ու նրանց Հարազատների Հետ ունեցած զրույցների ժամանակ։ Բժշկական դեռնտոյոդիայի սկզբունքների մատ սին բավականաչափ պատկերացում՝ չունենայու *պատ*ճառով նրանց խույլ տված անդգույշ, Հաճախ նաև անհիմն արտահայտ տութիունը կարող է միանդամից արժեղրկել բժշկի տևական, համառ ու քրտնաջան աշխատանքի արդյունքները։ Ահա թե ինչու այսօրվա պահանջներից ելներով առաջնակարգ խնդիր է համարվում նաև բուժքույրերի ու սանիտարուՀիների պատշաճ ուսուցումն ու դաստիարակումը։

<sup>1</sup> И Харди. Врач, сестра, больной Будапешт, 1981.

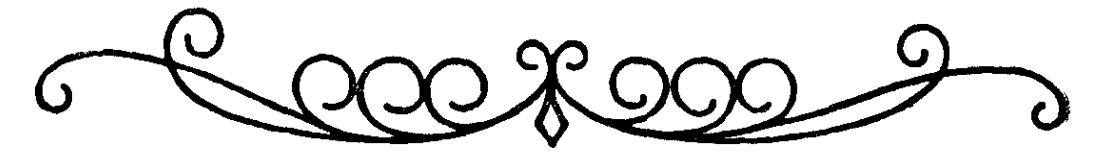

## UULYUFNISJC.trthJUL. **UPU ԾՍՈՂՄԵՐԸ**

Մանկաբույժը, ինչպես և ցանկացած մասնադիտության մեկ այլ բժիշկ, հիվանդ կամ առողջ երեխայի նկատմամբ իր մասնադիտական պարտքը կատարելիս, պարտավոր է մի կողմից ապահովել նրան անհրաժեշտ բժշկական օդնությամբ և մյուս կողմից՝ պահպանել նրա հոգեկան անդորրը։

պաքանջում է առանձնաքատուկ մոտեցում։ Ալստեղ շատ քաճախ անօդուտ են տրամաբանական Համոզման մեթոդները։ ԸնդՀակառակն, մանկաբուժական պրակտիկայում առավել մեծ նշատ նակություն է ստանում ⊰ուղական ներդործությունը, ջերմ ու սի⊷ րայիր վերաբերմունքը Հիվանդ երեխայի նկատմամբ։

Եթե մեծաՀասակ մարդու բուժման ժամանակ բժիշկը մեծ մասամբ Հանդիպում է մեկ մարդու տառապանջներին ու ապ⊷ րումներին, ապա մանկաբուլժի դեմ միանդամից կանդնում են մի քանի Հոդի՝ երեխան, նրա Հայրն ու մայրը, իսկ ոչ սակավ նաև պապիկն ու տատիկը։ Եվ ահա հաճախ հարկ է լինում հիվանդ երեխայի վրա ներազդել երկրորդ անձի՝ մոր, Հոր, կամ մեկ ուրիշ աղգականի միջոցով։

Մանկաբույժը պարտավոր է նկատի ունենալ նաև Հիվանդ երեխայի ծնողների Հոդեկան ծանր ապրումները։ Մայրությունը ամենակարևոր, ամենասուրբ կոչումն է, որով բնությունն օժտել է կնոջը՝ սերունդը պահպանելու նպատակով։ Եվ ահա, որոշակի հաջողության հասնելու համար մանկական բժիշկն, *ամե*նի**ց** առաջ, պետք է ձգտի վերականգնել մոր ընկճված տրամադրու-Թյունը, նրա կամքա ու կարողություններն ակտիվացնել իր երեխայի Հիվանդուխյան դեմ պայքար կազմակերպելու գործում։ Սա անչափ կարևոր պահանջ է, քանի որ, երբ ծնողները մանկաբույժի մեջ տեսնում են ոչ միայն լավ մասնագետին, այլ նաև բարի,  $-100-$ 

հոգատար ու զգայուն մարդուն, ապա նրանք անտարակույս կդառնան բժշկի առաջին օգնականները Հիվանդ երեխայի բուժման հարցում։

Բժշկական դեռնտոլոդիան բժշկից պահանջում է հիվանդին վերաբերվել ոչ թե որպես դիտարկումների և բուժական գործո. ղությունների օբյեկտ, այլ որպես սուբյեկտ՝ իր յուրահատուկ *Հոդևոր աշխարհով, ցանկություններով, հոդսերով ու տաղնապ.* ներով։ Բժիշկը, իհարկե, անհատական վերաբերմունք պետք է ունենա երեխայի նկատմամբ՝ անկախ նրա տարիքից։ Այո՜, երբեջ չպետք է մոռանալ, որ երեխան նույնպես անհատականուխլուն է, խեկուղև ոչ լրիվ կազմակերպված, բայց նույնիսկ իր զարգացման վաղ շրջաններում ունի իր անձը բնուխագրող որոշ շակի հատկանիշներ։ Այնպես որ, յուրաքանչյուր մանկաբույժի համար անչափ կարևոր ու անհրաժեշտ է երեխայի հոգեկան աշխարհը, նրա բնավորությունը ճանաչելու կարողությունն ու արվեստը, այսինքն՝ մանկական Հոգեբանության գիտական  $\langle h$ մունքների յուրացումը։ Մանկաբույժի աշխատանքում միաքյուս. վում են բժշկի ու մանկավարժի գործունեության տարրերը, ուստի և մանկական բժիշկն, ամենից առաջ, պետք է լինի նաև մանկավարժ֊Հոդեբան։

Մանկական հոգեբանությունը գիտություն է երեխայի հոգեկան զարգացման օրինաչափությունների, զարգացման տարբեր փուլերում նրա կյանքի առանձնահատկությունների մասին։ Երեխայի հոդեկան դարգացումը և նրա անհատականության ձևավորումը կախված են ժառանգական ու ձեռքբերովի մի շարք *գործոններից*։

Երեխայի Հոդեկան զարգացումը բավականաչափ բարդ պրոցես է։ Այն անցնում է որակապես առանձնաՀատուկ, միմյանցից էապես տարբերվող մի շարք փուլեր, որոնք Հաջորդաբար փոշ խարինում են մեկը մյուսին։ Այդ փույերից յուրաքանչյուրի Հիմթում ընկած են երեխայի նյարդային Համակարգի տարիջային առանձնահատկությունները, նրա վերաբերմունքը շրջապատող իրականությանը և ⊰ասակային տվյալ շրջանում նրա  $\eta$ n n $\delta$ n Lնեության ունակություններն ու հնարավորությունները։

Մանկական Հասակի ամեն մի շրջանում երեխայի Հոդեվի*ճակի զարգացման ու ձևավորման Համար առավել կարևոր ու* առաջնակարգ նշանակություն ունի գործունեության որևէ տեսակ։ Այսպես, կյանքի առաջին ամիսներին երեխայի գործու- $-101-$ 

նեուβյունն ամբողջապես կախված է նրան խնամող մեծահասակներից։ Կյանքի առաջին տարվա վերջից և երկրորդ տարվա. նից սկսած մեծաՀասակների Հետ ունեցած շփման պրոցեսում երեխան սկսում է տիրապետել առարկայական գործունեության, որի առաջնակարգ դերը շարունակում է պահպանվել նաև նախատ դպրոցական տարիքում։ Կյանքի երրորդ և չորրորդ տարվանից սկսած երեխայի դլխավոր դործունեությունը դառնում է խաղը, իսկ դպրոցահասակ երեխայի համար՝ ուսումը։

Երեխայի, ինչպես նաև մեծահասակի, հիվանդության նկատմամբ ունեցած վերաբերմունթը, ինչպես նշվել է նախորդ բատ ժիններում, կախված է տվյալ անձի անհատական առանձնա-*Հատկություններից*՝ ն*րա բնավորությունից, խառնվածքից,* կենսափորձից։ Ընդսմին, այստեղ մեծ դեր են խաղում նախապես ստացած դաստիարակությունը, հիվանդագին վիճակը տանելու ունակությունը, շրջակա իրավիճակը և բազմաթիվ ய ர *հա*նդամանքներ։ Ներկայումս «օրդանիզմի անհատական առանձ*նահատկություններ» հասկացությունը շատ ավելի յայն է, քան* այդ պատկերացվում էր առաջներում։ Դրա մեջ պետք է Հասկանալ ոչ միայն ֆիզիկական ու նյարդահոգեկան զարգացման առանձնաՀատկությունները, այլ նաև օրդանիզմի անՀատական ռեակտիվականությունը, իմունիտետի ու օրդանիզմի *ներքին* միջավայրի մի շարք այլ ցուցանիշների ամբողջականությունը։ Սակալն անհատական հակազդեցությունների ամբողջ բաղմատ զանության մեջ պետք է նշել մեծաշասակ շիվանդի ու երեխայի նկատմամբ բժշկի ունեցած վերաբերմունքի ընդ⊰անուր սկրզ֊ բունքային տարբերությունը։

ՄեծաՀասակները, ճնշող մեծամասնության դեպրում,  $4h$ տակցելով սեփական Հիվանդության ծանրությունը, կյանքին ու առողջությանը սպառնացող վտանդն ու բուժվելու անհրաժեշտուխլունը, իրենց ողջ կամջը, ուժերն ու Հնարավորուխլունները մոբիլիզացնում են ակտիվորեն Հակազդելու Հիվանդությանը, ըստ ամենայնի ձնշում են սպասվող բուժման հետ կապված իրենց վախն ու երկյուղը։ Դրանով նրանք լրջորեն դաշնակցում են բժիշկներին, դառնում նրանց առաջին օդնականը Հիվանդութելան դեմ տարվող պայքարում։

Ավադ դպրոցականներն իրենց վարքով ու հակազդմամբ մո֊ տենում են չափահասներին։ Սակայն միանդամայն այլ է վիճակր նախադպրոցական տարիքի երեխայի մոտ։ Նա չի կարող գիտ

տակցաբար գնահատել իր հիվանդության վտանգավորությունը և Համողվել բուժման անՀրաժեշտության մեջ։ Ապարինվելու և բժշկի նկատմամբ նրա վերաբերմունքի մեջ գերակշռում է ցավի ա $2\pi$ , վախը անորոշության  $2\pi$ նդեպ (Ս. Դ. Նոսով),

Հանրահայտ է, որ երեիլաները, հատկապես եթե նրանք հիվանդ են, կարիք ունեն սիրո, փաղաքշանքի, ուշադրության և կարեկցանքի։ Այս ճշմարտությունը պետք է դրվի ամեն մի մանկական հիմնարկության ու մանկաբույժի գործունեության հիմքում, Սակայն երբեմն մանկական բուժպրոֆիլակտիկ հիմ*նարկուխյուններում երեխաները «սպիտակ խալախավորների»* կողմից ⊰անդիպում են անուշադրուβյան, ան⊰ոգուβյան ու անտարբերությանը Բժշկական միջամտությունների հանդեպ երեշ խաներին հատկապես հակատրամադրում է մանկաբույժի կամ բուժքրոջ ցուցաբերած կոպտությունն ու բիրտ վերաբերմունքը։

Հանրաճանաչ մանկաբույժ Ն. Ֆ. Ֆիյատովը բազմիցս ասել է, որ մանուկներին կարող է բուժել միայն այն մասնադետը, որն իսկապես սիրում է երեխաներին, Երեխաների հետ Ն. Ֆ. Ֆիլատովի վարվեցողությունը, նրանց վստաՀությունը նվաճելու կարողությունը միշտ դրական օրինակ է ծառայել իր դործընկեր-մանկաբույժ Գ. Ն. Սպերանսկու աշակերտներից մեկը՝ Մ. Պ. Մատվեևը, այսպես է գոել իր ուսուցչի մասին. «Գ. Ն. Սպերանսկին սիրում էր երեխաներին, նրանց Հետ ընդՀանրանալու մեջ մշտական հրճվանը էր գտնում։ Նա օժտված էր երեխաներից ժպիտ կորգելու և նրանց իր նկատմամբ տարամադրելու կախարդական շնորհքով։ Գեորդի Նեստերովիչի նկատմամբ վստահու*իլունն ու հավատը անսահման էր»*<sup>1</sup>։

Մանկաբույժի աշխատանքում, ավելի քան այլ մասնադիտուխյան բժշկի մոտ մեծ նշանակություն ունեն ոչ միայն դիտելիջների մակարդակը, նրա փորձվածությունը, այլ նաև նրա մարդկային Հատկանիշները։ Եխե ցանկացած մասնադիտություն ընտրելիս մեծ դեր են խաղում երիտասարդի անհատական հատկանիշներն ու հակումները, ապա դա կրկնակի անդամ կարևոր է ապադա բժշկի Համաու Իսկ ապադա մանկաբույժին ներկա-

<sup>1</sup> М П Матвеев Выдающийся врач, ученый, общественный деятель Георгий Нестерович Сперанский. «Клин медицина», 1973, № 8, c  $146.$ 

յացվող ամենակարևոր պահանջը, անկասկած, երեխաների նկատմամբ ունեցած ինքնաբուխ սերն է։ Սա անառարկելի ճրշմարտություն է։

Վերևում մենք արդեն խոսել ենք յատրոգեն Հիվանդութելունտ ների մասին։ Դրանք բժշկի կամ մյուս բուժաշխատողների անդգույշ արտահայտությունների, ոչ ճիշտ վարվեցողության, ինչպես նաև ախտորոշիչ, բուժական ու պրոֆիյակտիկ սխայ գործողությունների հետևանք են։ Այդ հիվանդությունները մանկատ բուժական պրակտիկայում հանդիպում են ավելի հաղվադեպ, քան մեծաՀասակների մոտ, և ունեն իրենց առանձնաՀատկությունները տարբեր տարիքային խմբերում։ Ցավոք, այդ կարևոր պրոբյեմը մանկաբուժական գիտության կողմից դեռևս բավա֊ կանաչափ չի ուսումնասիրված։ Ցատրոգեն հիվանդության առաջացման Հավանականությունը միանգամայն Հնարավոր է ավագ տարիքի երեխաների մոտ։ Իսկ դրան կարող է նպաստել բժշկի ազատ ու անկաշկանդ զրույցը մոր հետ՝ երեխայի ներկայութեյամբ։ Մանկաբույժը երբեք չպետք է մոռանա, որ բարձր տարիքի երեխան, ինչպես և մեծաՀասակը, մեծ լարվածությամբ է հետևում բժշկի ամեն մի խոսքին, շարժուձևին ու դեմքի արտա*հայտուβյանը։* 

Ցատրոգեն հիվանդություններն ավելի հաճախ առաջանում են կասկածամիտ և դյուրագրգիռ երեխաների մոտ։ Դրանք մեծ մասամբ այն երեխաներն են, որոնց ընտանիքում Հաճախ են ահաբեկել բժիշկ կանչելու, հիվանդանալու, սրսկելու և այլ սպառնալիքներով։ Նույնիսկ բժշկի միանգամայն ճիշտ վարվեցողությունն այսպիսի երեխաներն իրենց կասկածամտության պատճա⊷ ոով կարող են սխալ ընկալել ու մեկնաբանել (Ս. Դ. Նոսով)։

Մանկաբուժության մեջ պսիխոդեն լատրոդենիայի օրինակներից մեկը, հատկապես կյանքի առաջին տարիներում գտնվող երեխաների մոտ, այսպես կոչված «հոսպիտալիդմն է»՝ երեխային հիվանդանոց տեղափոխելը։ Հիվանդանոց ընդունվելը, այնտեղ մնալը նույնիսկ չափահաս մարդու համար հաճելի չէ, իսկ երեխաների համար՝ շատ ավելի ծանր ու տհաճ։ Հարազատ տնից, ծնողներից ու մերձավորներից միանգամից կտրվելը, իրեն զգում է անօգնական ու միայնակ, Հաճախ ծանր կացուին այն եր են դնում նրա ծնողներին և բժշկական աշխատողնե  $-104-$  րին։ Դա իհարկե, առավել դժվար է հատկապես վաղ մանկական Հասակում։

Ինչպես Հայտնի է, երեխաները մեծ մասամբ Հռսպիտալացվում են առանց ծնողների։ Եվ ահա բուժաշխատողներն այս հանդամանքը պետք է միշտ աչքի առաջ ունենան և ամեն ինչ անեն, որպեսցի փոքրիկը, որքան Հնարավոր է, քիչ գգա մայրական Հոդատարության բացակայությունը։ Չպետք է մոռանալ, որ երեխաները բավականաչափ դգայուն են շրջապատի նկատ» մամբ։ Ամենափոքր երեխան անգամ գո $\epsilon$ ունակուխյան նշաններ է ցուցաբերում, երբ նրան նայում են բարի ու սիրայիր աչքեր, երբ նա լսում է նրբազգաց բուժաշխատողի Հոգատար ձայնը։ Եվ րնդ⊰ակառակը, բժշկի սառը, անտարբեր Հայացքին նա պատ տասխանում է լացով ու անհանդստությամբ։

Հոսպիտայիդմը մասնավորապես արտահայտվում է երեխայի ∕ոդեվիՃակի խոր փոփոխություններով, որը և անկասկած, անդ֊ րադառնում է նաև նրա սոմատիկ ստատուսի վրա։ Դրա ժամանակ դիտվում է օրգանիզմի ընդ⊰անուր դիմադրողականության րնկճում, անընկալուխյան իջեցում, վերականդնողական պրոցեստ ների ձգձգվածուխյուն։ Այդ ամենը, ինչպես ցույց է տալիս փորձը, ամենից առաջ մանկական բաժանմունքի կոլեկտիվի ոչ ճիշտ վարվեցողության և հիվանդ երեխայի տրամադրությունը բարձրացնելու, նրա նկատմամբ իրականացվող դաստիարակչական անհրաժեշտ միջոցառումների բացակայության հետևանք է։

մարվում այն երեխաները, որոնք առաջին անդամ են գտնվում հիվանդանոցում և այն Լլ առանց մայրիկի։ Սակայն փորձը ցույց է տալիս, որ տնից ու հարազատներից կտրվելու խախիծը հատկապես մեծ չափով է արտահայտվում հիվանդանոց ընդունվե. յու առաջին օրերին։ Հետադայում երեխան աստիճանաբար համակերպվում է հիվանդանոցային պայմաններին։ Այս պրոցեսն ավելի է արագանում, երբ հիվանդանոցի անձնակազմը՝ սկսած բժշկից մինչև հավաքարարը, ջերմուխյամբ, ուշադրուխյամբ ու ∕ոդատարուխյամբ են շրջապատում ընտանիքից կտրված փոք $p$   $h$   $4$   $h$   $h$   $i$ 

Ընտանեկան ձիշտ դաստիարակությունն անչափ կարևոր է երեխաների՝ բժշկի հետ ունեցած փոխհարաբերության ժամատ նակ։ Երեխային ընտանիքում պետք է Հավատ ու վստաՀություն ներշնչել բժշկի ու բժշկու իյան միջոցների նկատմամբ։ Այդ դեպ- $-105-$
քում՝ երեխաները շատ շուտ են վստահելի փոխհարաբերության մեջ մտնում բժշկի կամ բուժքրոջ հետ, հստակորեն ու առանց հրկյուղի պատասխանում նրա հարցերին։

Որոշ երեխաներ բավականին ձիշտ կարողանում են նկարա~ դրել իբենց անհանգստություն պատճառող հիվանդագին երեվույթներն ու ախտանիշները։ Սակայն նրանց մի զգալի մասի մոտ նկատվում է Հիվանդությունը բողարկելու միտում, որպեսզի շուտ ազատվեն բժշկի հարցուփորձից, որպեսզի սրսկումներ չնշանակվեն և այլն։ Ուստիև մանկարույժը պետք է մորիլիզացնի իր մասնագիտական փորձը, մանկական Հոդերանության վեշ րաբերյալ գիտելիքները՝ ստույգ պարզելու երեխայի առողջական վիճակը։ Այստեղ, իհարկե, մեծ դեր պետք է խաղա երեխայի օրյեկտիվ քննությունը։ Սակայն դա էլ ցանկացած արդյունքի կարող է հասցնել միայն հանգիստ, հավասարակշռված երեխաների մոտ։ Եթե երեխան խիստ Հուզված է, անՀանդիստ, անընդՀատ լաց է լինում, ապա նման պարագայում կատարված օրյեկտիվ ջննության տվյալները չեն կարող բավարար համարվել։

Իրենց գործնական աշխատանքում ու գիտական գործունեութեյան մեջ բժիշկներն օգտվում՝ են ախտորոշիչ ու բուժական բազմազան միջոցներից, մեβոդներից ու մանիպուլյացիաներից։ Ներկայումս բժշկության մեջ կիրառվող Հետազոտության  $n<sub>L</sub>$ րուժման բոլոր մեխոդները դժվար է նույնիսկ խվարկել։

Ստացիոնարում գտնվող երեխայի հոգեվիճակը տրավմայի հնխարկող գլխավոր գործոններից մեկը ցավ պատճառող մ ի ջամտություններն են։ Նույնիսկ բժշկական պրակտիկայում լայն կիրառում ունեցող և միանդամայն անվտանդ այնպիսի  $d\,h$ ջամտություններ, ինչպիսիք են սրսկումը, մատից կամ երակից արյուն վերցնելը, տարբեր խոռոչների պունկցիան, ստամոքսատ Տյութի ու տասներկումատնյա աղու Տյութի վերցնելը, ռեկտոռոմանոսկոպիան և այլն հիվանդ երեխաները տհաճությամբ են ընդունում, և դրանք կարող են Հոգեկան տրավմայի պատճառ դառնալ։ Հասկանալի է, որ այդպիսի միջամտություններից ամրողջապես Հրաժարվել Հնարավոր չէ։ Սակայն շատ դեպքերում՝ կարելի է դրանցից ինչ֊որ չափով խուսափել կամ դրանք նվա֊ ղադույնի հասցնել։ Հաշվի առնելով երեխաներին հատուկ մեծ դյուրագրգռությունը, որոջ դեպքերում դժվար ու ցավ պատտ *Տառող բուժական և ախտորոշիչ պրոցեդուրաների* ժամանակ կարեյի է օդտադործել սեդատիվ և Հանոստացնող միջոցներ։  $-136-$ 

Հիվանդ երեխայի տրամադրությունը, նրա վերաբերմունքը հիվանդության, հիվանդանոցի և բժշկական աշխատողների նկատմամբ ամենայն հավանականությամբ կախված է ոչ միայն ան⊰ատի նյարդա⊰ողեկան ու էմոցիոնալ առանձնա⊰ատկու֊ ինյուններից, այլ նաև այն բացասական գործոնների ամբողջատ կանությունից, որոնք կապված են Հիվանդանոց ընդունվելու, ինչպես նաև ախտորոշիչ ու բուժական պրոցեդուրաների հետ։ Հոսպիտալացումը կախված է երեխայի կյանքի համար բնականոն դարձած մի շարք հանդամանքների շրջադարձային փոփոխման Հետ՝ եռեխան կտովում է ընտանիքից, իր մանկական կոլեկտիվից, փոխվում է նրա ապրելակերպը։ Եվ այդ բոլորին, անշուշտ, գումարվում է նաև Հիվանդանոցային պայմաններում կիրառվող ախտորոշիչ-բուժական՝ իրենց բնույթեով ոչ այնքան Համելի պրոցեդուրաների առկայությունը, որոնք երեխայից պատ Հանջում են կամքի ու Համբերատարության զդալի մոբիլիզա⊷ **ցում** ։

Երեխաներին ցույց տրվող բժշկական օդնության դժվարին *Տարցերից մեկը, ինչպես նշվեց վերևում, եղել և մնում է սրսկու*տ մր։ Այստեղ նույնպես մեծ նշանակություն ունի բուժակի կամ բուժքրոջ անձնական փորձը, վարվեցողության ձևը։ Սրսկում կատարելուց առաջ բուժաշխատողը պետք է փորձի երեխայի ուշադրությունը ջեղել նրան Հետաքրքրող մեկ ուրիշ բանի վրա։ Պետը է ընդգծել, որ սա մանրութ չէ, այլ երեխայի հետ շփվելու անհրաժեշտություն ու արվեստ։ Օրինակ, երեխային կարելի է ղբաղեցնել որևէ հետաքրքրական խաղալիքով, պատկերազարդ գրքով, պատմել նրան հետաքրքրող որևէ պատմություն։ Նման դեպքերում արմատապես փոխվում է երեխայի տրամադրությու. Նը, սպասվող բժշկական պրոցեդուրաների հետ կապված բացասական հույզերը փոխարինվում են դրականով, նվազագույնի է *հասնում սրսկման հետ կապված երեխայի երկչոտուխյունը։* Միայն այս ձևով աշխատող բժիշկը և բուժքույրը կարող են շա-∕ել փոքրիկի վստա∕ուβլունը։ Իսկ երբ բուժաշխատողը ⁄ննո այնպես փորձում է երեխային համողել, որ սրսկումը բոլորովին րավ չի պատճառի, դա միանդամալն սխալ ու անօդուտ մոտե֊ ցում է։ Եթե նույնիսկ երեխան սկզբում ինչ֊որ չափով Հավատա բժշկի խոսքերին, միևնույն է, սրսկումից Հետո ամբողջովին կբացահայտվի կեղծիքը և կկրկնապատկվի բուժաշխատողի նկատմամբ անվստահությունը։ Նույնիսկ այն դեպքերում, երբ  $-107-$ 

այս կամ այն պրոցեդուրան կատարելիս Հարկավոր է ինչ֊ոի չափով ուժ գործադրել, երեխայի Հետ պետք է վարվել նրբորե՛ն ու փաղաքշանքով։ Բուժման ժամանակ երեխալի նկատմամբ կոպիտ վարվեցողությունը կտրականապես անթեույյատրելի ու հակամանկավարժական է, դա վիրավորում է փոքրիկների ինք*նասիրությանը։* 

Հոգեբանորեն ճիշտ նախապատրաստված երեխան անհամեմատ Հանդիստ է ընդունում սրսկումը, դառն ու անդուր դե. ղանյութեր, կամովին ենթեարկվում է պրոֆիլակտիկ պատվաստէ វវិយរែះ

Այդ նույն նկատառումներից ելնելով էլ երբեք երեխային չպետք է խարել, խե «քեղ 2-3 օրից դուրս կգրենք», Նա ներքին մեծ լարվածությամբ կսպասի այդ օրվան և շուտով կհամողվի բժշկի ոչ ճշմարտացիության մեջ։

Սակայն հոսպիտալացումը ոչ միատեսակ է ազդում բոյոր երեխաների վրա։ Ոմանք ցուցաբերում են խիստ արտահայտված նեղատիվ ռեակցիա՝ Հուզմունք, լաց, անհանդիստ վիճակ, Հրաշ ժարվում են սննդից, խաղայիքներից։

Երեխաների երկրորդ խումբը՝ ֆիզիկապես ավելի խույլ, վտիտ երեխաները, Համեմատաբար Հանդիստ են Հակազդում Հիվան֊ դանոց ընդունվելու սլրոցեսին։ Եվ, վերջապես, Հանդիպում են ավելի գիտակից, Հավասարակշռված երեխաներ, որոնք Հոսպիտալացմանը վերաբերում են ամենայն լրջությամբ՝ ամբողջովին զգայով ու ըմբռնելով դրա կարևորությունն ու անհրաժեշտու.  $\beta$ յունը։

Ապացուցված է, որ Հիվանդանոցային պայմանների ∕նա ավելի Հանգիստ ու Հեշտուխյամբ են Համակերպվում՝ նախատ դպրոցական մանկական հիմնարկություններ՝ այսինքն մսուր֊ մանկապարտեզ հաճախած երեխաները, որոնք ժամանակի ընտ խացքում հարմարվել են կոլեկտիվ ապրելակերպի պայմաննետ րին, ընտանիքից ժամանակավորապես կտրվելուն, մեծահասակների (ոչ միալն ծնողների) պահանջներն ու ցուցումները կատարեյուն։

Ինչպես արդեն ասվեց, մանկական Հիվանդանոցում երեխատ յի Հոգեկան վիճակի վրա խիստ բացասաբար են անդրադառնում բուժական ու ախտորոշիչ միջամտությունների ոչ Հմուտ, անզդույշ ու անփույխ կատարումը, երեխաների նկատմամբ ցուցարերած անհարգալից ու մեծամիտ վերաբերմունթը, բուժաշխատողների կողմից երեխաների դանդատներին ու պահանջնետ րին ցուցաբերված անուշադրությունը։ Ահա թե ինչու փորձված, իր կոչումավ իսկական մանկաբույժը չի կարող անտարբեր լինել երհիսայի Հոգեվիճակի ու վատ տրամադրության՝ նկատմամբ։ Հարկավոր է բոյոր դեպքերում խորամուխ լինել դրանց պատ. **ճառների մեջ, որքան հնարավոր է բարձրա**ցնել փոքրիկի տրամադրությունն ու վստաՀությունը բուժանձնակազմի նկատմամբ, մի բան, որ բուժական միջոցների ընդՀանուր Համակարդում գրավում է ոչ երկրորդային տեղ։

ԻՀարկե, Հիվանդանոցի նկատմամբ երհիսաների նեդատիվ ոեակցիան նկատելիորեն մեծանում է, երբ ծնողները չեն կարո֊ դանում դսպել իրենց վիշտն ու Թախիծը` կապված երեխայի առաջիկա Հոսպիտալացման Հետ, Հիվանդ երեխային չեն կա֊ րողանում Հոգեբանորեն տրամադրել ու նախապատրաստել Հի֊ վանդանոց ընդունվելուն, բավականաչափ ուշադրություն չեն ցուցաբերում ստացիոնար ընդունվող երեխայի հակումների *<i>Նկատմամբ։* 

Երեխայի հիվանդանալը միշտ էլ ծանր իրադրություն է րնտանիքում, անդամ եխե այն համեմատաբար խեխև հիվանդուխյուն է։ Իսկ եխե վերջինս ծանր է ու երեխայի կյանքին սպառնացող, ապա դա արդեն ողբերգություն է, որն ընտանիքի համարյա բոլոր անդամներին դուրս է բերում կյանքի նորմալ Հունից, նրանց մոտ ստեղծում է նյարդային ու տագնապալի վիշ ճակ։ Սակայն այստեղ Հարկ ենք Համարում նշել, որ անգամ ամենածանը Հիվանդության Հետ կապված ապրումներն ու տա. ռապանքները տարբեր երեխաների մոտ ոչ միատեսակ են դրրսևորվում։ Ոմանք պա⊰պանում են իրենց տրամադրությունն ու անպալման ապաքինվելու Հավատը, ուրիշները Հոդեպես ընկրճվում են, դառնում ինքնամփոփ ու մռայլ, թերահավատությամբ են նայում բժշկի կողմից կատարված Հետաղոտություն֊ ներին, նշանակված բուժմանը, Հուզված ու ահաբեկված լսում են բժշկի կամ բուժքրոջ ամեն մի խոսքը։

Այսպիսով, երեխաների դեռևս լրիվ չամրապնդված, անկատ յուն, ադապաացիոն ու կոմպենսատոր խույլ ունակուխյուններով օժտված նյարդային Համակարգը Հիվանդուխյան Հենց սկզբից սկսում է ենթարկվել բավականաչափ ուժեղ բացասական աղտ դակների։ Գիտությունը վաղուց է ապացուցել, որ փաստորեն բոլոր հիվանդությունները՝ թե ինֆեկցիոն և թե մարմնական,  $-109-$ 

երեխայի նյարդային համակարգի վրա յուրջ ազդեցություն են գործում, ինչ-որ չափով խախտվում է գլխուղեղի կեղևի, պայմանական֊ռեֆլեկտոր գործունեությունը և օրգանիզմի *pninn* ֆունկցիաների նյարդային կարգավորման պրոցեսը։

ԱՀա Թե ինչու մանկաբուժական պրակտիկայում նույնպես մեծ տեղ պետք է տրվի պսիխոխերապևտիկ միջոցառումներին, *Հիվանդ երեխայի Հոդեբանական դաստիարակությանը։ Պսիխո*թերապիան պետք է սկսվի երեխայի անհատականությունը, ինչպես նաև ախտաբանական պրոցեսի կողմից օրգանիզմում առաջացած օբյեկտիվ ու սուբյեկտիվ փոփոխությունները պատշաճ ձևով ուսումնասիրեյուց հետո։

Պսիխոթերապիայի դերը մանկաբուժության մեջ իրոք որ շատ մեծ է։ Դրա միջոցով բժիշկը կարող է մեծ չափով լիցքա. Թափել էմոցիոնալ լարվածությունը, երեխայի վախկոտությունը բուժական ու ախտորոշիչ պրոցեդուրաների նկատմամբ, նրան յավատեսու նյամբ ներշնչել և այսպիսով բժշկի ու հիվանդ երե. խայի միջև ստեղծել փոխադարձ վստաՀության մթնոլորտա

Մեր Հիվանդանոցներում պսիխոխերապիան անխզելիորեն կապված է բուժական պաշտպանողական ռեժիմի հետ, քանի որ երեխայի հոգեվիճակի վրա լուրջ ադդեցություն է գործում բաժանմունքի ողջ իրադրությունը, խնամքի ու սնուցման ճիշտա կազմակերպումը, բաժանմունքի անձնակազմի Հոգատար և ուշա-պատշաճ սանիտարական վիճակը և այլն։

Հիվանդ մարդու և առանձնապես երեխայի բուժման ամենապարտադիր պայմաններից մեկը լիարժեք քնի կազմակերպումրն է։ Դա միաժամանակ կազմում է բաժանմունքի բուժական. պաշտպանողական ռեժիմի անքակտելի բաղադրամասը։ Դըժբախտաբար մեր հիվանդանոցներից շատերում մինչև օրս էր պատշաճ ուշադրություն չի դարձվում այս կարևոր գործոնին։ Քիչ չեն դեպքերը, երբ բաժանմունքի աշխատողների, Հերթապահ անձնակազմի կոդմից լրիվ ինքնահոսի է մատնվում հիվանդների քնի նկատմամբ ցուցաբերվելիք ուշադրությունն ու պահանջկոտությունը։ Դրա մասին են վկայում Հետևյայ Հանդամանքները` *հիվանդ*ների կերակրման անժամանակ կազմակերպումը, քնի ժամերին Հիվանդասենյակների մաքրումն ու Հարդարումը, դիշերային ժամերին դեդորայթի բաժանումը, բաժանմունքներում հեռուստացուլցի ու ռադիորնդունիչի անժամանակ միացնելը, հիվանդասենյակներում երեխաների ոչ ճիշտ բաշխումը (ըստ տատ րիքային խմբերի, ըստ հիվանդության ծանրության աստիճանի), *հիվանդասենյակների օդափոխության ոչ ճիշտ կաղմակերպու*տ մը և այլն։ Նման պայմաններում ղդալիորեն կրճատվում ու մատ կերեսային է դառնում երեխայի քունը, որը և անկասկած, բա. ցասաբար է անդրադառնում բուժման ընթացքի վրա։ Հասկա. նալի է, որ հիվանդանոցում գտնվող որոշ երեխաներ ավելի ուշ են քնում, քան մյուսները։ Ուստի և առավոտյան ժամերին նման երեխաներին համեմատաբար ուշ պետք է արթնացնել, որպեսզի նրանց քունը կիսատ չմնա։ Հանգիստ և խոր քունը հիվանդ երե. խայի համար նույնքան կարևոր է, որքան բուժական այս կամ այն միջոցը։

Դեոնտոլոգիական տեսակետից մի շարք առանձնահատկութեյուններ ունի մանկական կլինիկայում կատարվող համայցը։ Այստեղ չպետք է մոռանալ, որ ամեն մի հիվանդի կողքին (այս բառի ուղղակի կամ անուղղակի իմաստով) կանգնած են նրա ղդայուն, Հուղված, իսկ երբեմն էլ վշտակորույս ծնողները։ Վերջիններս ներքին մեծ յարվածությամբ հետևում են բժշկի շարժուձևին, անհամբերությամբ ու մեծ հույսով սպասում են նրա ամեն մի խոսքին։ Եվ ահա նման պարադայում համայց կատարած մանկաբույժը ոչ միայն պետք է մտահոգվի հիվանդ երեխայի առողջական վիճակը ուսումնասիրելու, նրա ախտորոշման ու բուժման հարցում լրացուցիչ ճշգրտումներ մտցնելու ղուտ մասնագիտական խնդիրներով, այլ նաև ծնողների տագ. նապային վիճակը ըստ ամենայնի մեղմացնելու, նրանց Հարցերին Հիմնավոր ու համողեցուցիչ պատասխաններ տալու պրոբ*լեմներով։* 

Մանկաբույժի և ընդհանրապես բժշկի համայցի ժամանակ ոչ պակաս կարևոր դեր են խաղում գեղագիտական բնույթի մի շարք գործոններ։ Հիվանդ երեխայի և նրա ծնողների մոտ տհաճ ղդացում, երբեմն նույնիսկ ղղվանը է առաջացնում բժշկի ան֊ մաքուր ու խափխփված տեսքը, բերանից փչող ծխախոտի հոտը, ավելորդ զարդարանքները, գերմոդայիկ սանրվածքը և նման այլ՝ առաջին հայացքից աննշան թվացող հանգամանքներ։ Այս մասին երբեք չպետք է մոռանան երիտասարդ մանկաբույժները։

Համայցը բարդ հոգեբանական պրոցես է, որի ժամանակ մանկաբույժն անպայմանորեն պետք է հաշվի նստի մշտապես փոփոխվող իրավիճակի հետ՝ կախված երեխայի տարիքից ու հի- $-111-$ 

վանդության բնույթից, հիվանդի հոդեվիճակից և այլն։ Հետևատ պես Համայցի Հաջողությունն ու արդյունավետությունը կախված կարող է լինել ոչ միայն բժշկի գիտելիքներից, այլ նաև նրա վարվելակերպից, տարբեր իրավիճակներում վարպետորեն կողմ. նորոշվելու ունակությունից։

Մանկաբուժական պրակտիկայում փոքր չէ նաև բժշկի խոս. թի նշանակությունը։ Ըստ որում այստեղ խոսքը յատրոգենիայի պատճառ կարող է դառնալ ոչ միայն հիվանդ երեխայի, այլ նաև նրա ծնողների համար։ Խիստ սխալ են այն բժիշկները, ըստ որոնց նախադպրոցական տարիքի հիվանդների մոտ կարելի է իոսել ազատ ու անարգել, մտածելով, որ նրանք ոչինչ չեն հաստ կանում։ Սխալ է նաև այն կարծիքը, թե երեխան անտարբեր է իր ախտորոշման նկատմամբ։ Դիտարկումները պարզել են, որ հատկապես ավագ տարիքի երեխաները մեծ հետաքրքրություն են ցուցաբերում իրենց ախտորոշման ու հիվանդության բնույթի նկատմամբ։ Այնպես որ, ակցելերացիայի դարաշրջանում մեր հայացքներն ու պատկերացումները երեխայի հոգեվիճակի ու ուշխարհընկալման մասին պետք է արմատապես վերանայվեն։ Հիվանդ երեխայի ներկայությամբ էլ, անկասկած, բժիշկը իր իտսակցության ժամանակ պետք է ցուցաբերի պահանջվող զգուշուβյուն ու զսպվածուβյուն։ Իսկ եβե Հիվանդուβյունը լուրջ է ու անբարեհաջող վերջ է սպասվում, մանկաբույժն երեխայից ամեն կերպ պետք է խաքցնի իսկական ախտորոշումը։ Ծանր դեպքե. րում երեխան ոչինչ չպետք է իմանա իր հիվանդության մասին։

Մանկաբույժի գործունեության մեջ բավականաչափ մեծ տեղ է գրավում, այսպես կոչված, ֆարմակոլոգիական դեոնտոլո֊ դիան։ Ինչպես հայտնի է, տարեցտարի մեծանում է մանկաբուժության բնադավառում կիրառվող դեղամիջոցների ցանկը։ Մեր բժիշկներն այսօր Հաջողությամբ կիրառում են ոչ միայն Հայրե֊ նական, այլև արտասահմանյան արտադրության բաղմաթիվ դե. դանյութեր։ Հատկապես մեծաքանակ պատրաստուկներ են կի⊷ րառվում շտապ ու անհետաձգելի բուժօգնության, ինչպես նաև ռեանիմացիայի պրակտիկայում։ Դեղամիջոցների բազմազանու֊ նյան ու առատունյան այդպիսի պայմաններում բժիշկը, առա. ջին հերիին մանկաբույժը, պետք է ցուցաբերի բացարձակ դդուշություն՝ անհրաժեշտ դեղամիջոցի ճիշտ ու հիմնավոր ընտ. րուխյան, նրա դեղաչափերն ու տարբեր դեղանյուխերի հետ դու. դակցումներն անսխալ որոշելու առումով։ Եվ միայն այս պատ

հանջի անխերի կատարման պայմաններում շտապ ու անհետա– ձգելի բուժօգնությունը կարող է ծառայել իր նպատակին։ Մինչդեռ նման իրավիճակում խույլ տրված նույնիսկ ամենափոքր» վրիպումն ու անձշտությունը հիվանդի կամ նրա ընտանիքի համար ողբերդական հետևանքների կարող է հասցնել։

խոսելով դեղանյութերի ձիշտ ընտրման - դեոնտոլոգիական պաՀանջների մասին, չի կարելի մոռացության տալ մի արատավոր երևույթ, որ այսօր էլ շարունակում է պահպանվել որոջ մանկաբույժների մոտ։ Խոսքն այն մասին է, որ բժիշկները ոչ սակավ հիվանդ երեխայի համար դուրս են գրում արտասահ. մանյան նոր դեղամիջոցներ, որոնք սակայն չկան դեղատներում։ Եվ ահա երեխայի առանց այն էլ նյարդայնացած ու անհանտ դիստ ծնողներն ու Հարադատներն ընկնում են բավականին ծանթ կացության մեջ։ Նրանք տենդորեն շրջում են ողջ քաղաքի դեդատները, դիմում են ծանոթե-բարեկամների, ամեն կերպ ջատ նում են ձեռք բերել նշանակված դեղամիջոցը, մինչդեռ ուշիմ ու մարդկանց Հոդեկան բարօրության մասին անկեղծորեն մտածող բժիշկը կարող էր առիխ չտալ նման նյարդային վիճակի՝ այդ րեղանյութի փոխարեն դուրս գրելով նույնանման աղդեցությունը ունեցող հայրենական արտադրության մեկ այլ պատրաստուկ։ Սա ևս չափազանց կարևոր ու մարդկանց՝ նյարդերը՝ խնայող դեոնտոլոգիական պահանջ է։ Ընդհանրապես սխալ է, երբ մանկական հիվանդությունների բուժման հարցում շեշտը դրվում է դեղորայքի վրա, ֆետիշացվում է այս կամ այն դեղանյութիթ Ընդ⊰ակառակն, ծնողների ուշադրուխյունը պետք է կենտրոնացտ վի այն մտքի վրա, որ երեխայի բուժման Հաջողուխյունը կախ. ված է ոչ միայն դեղամիջոցներից, այլ ոչ պակաս չափով նաև երեխայի ճիշտ խնամբից, սննդից, օրվա ռեժիմից։

Մանկաբուժության մեջ, ավելի թան կլինիկական այլ մաստ նագիտություններում, մեծ կարևորություն է ստանում բուժաշտ խատողների փոխքարաբերությունն առողջ ու քիվանդ երեխայխ ծնողների հետ։ Բժիշկ-մանկաբույժի, մանկական բուժքրոջ գործողություններում այս փոխՀարաբերությունները զբաղեցնում են առաջնակարդ տեղ։

Ծնողները, ինչպես արդեն ասվեց, միշտ էլ ծանր ապրումներ են ունենում իրենց երեխայի Հիվանդուխյան ժամանակ։ Ուստի և երեխային բժշկական օգնություն ցույց տալիս մանկաբույժը որքան Հնարավոր է պետք է օգնի երեխայի մորը՝ շփոխմունքն  $-113-$  ու հուղմունքը հաղխահարելու հարցում, որպեսզի մայրը կայրողանա հանգիստ ու վստահ կատարել բժշկական խորհուրդներն ու ցուցմունքները իր երեխայի նկատմամբ։

Նյարդահոգեկան մեծ լարվածուխլունը, տևական ապրում. ներն ու անհանդիստ վիճակը, դրանց հետևանքով հաճախ առաջացած անքնությունը հյուծում ու քայքայում են նաև երեխայի մոր նյարդային համակարգը։ Հատկապես մեծ տրավմայի է ենտ ∦արկվում այն ծնողների Հոգեվիճակը, որոնց երեխաները տատ ռապում են ծանր հիվանդուխյամբ ու դանվում են անհուսալի վիճակում։ Առանց չափազանցուխյան կարելի է ասել, որ համարյա բոլոր ծնողները երեխայի Հիվանդուβլունը տանում են շատ ավեի ծանր, քան իրենցը։ Ոչ պակաս տագնապալի է լինում նաև առաջին երեխային կորցրած մայրերի վիճակը։ Նաև երկրորդ երեխային կորցնելու միտքը նրանց Հանդիստ չի տաշ լիս, Հետապնդում է օր ու գիշեր։ Այսպիսի տագնապալից վիշ ճակը, ժամանակին չսնվելը, անքնությունը, ադինամիան ու էմոցիոնայ մեծ լարվածությունը խիստ բացասաբար են աղգում ծնողի առողջության վրա։ Նման պայմաններում դտնվող կերակրող մայրերից շատերի մոտ զգալիորեն նվազում է լակտացիան, ուստի այդպիսի մայրերը կարիք ունեն ոչ պակաս Հոդատարության ու օգնության, քան նրանց Հիվանդ երեխաները։

Աշա Թե ինչու մանկաբույժից պաշանջվում է ցուցաբերեյ ուշիմ ու զգայուն վերաբերմունք ոչ միայն երեխայի, այլ նաև նրա ծնողների նկատմամբ, քանի որ նման վերաբերմունքի բա. ցակայությունը ոչ սակավ բացասաբար է անդրադառնում երե. խայի բուժման արդյունավետության վրա։ Քիչ չեն դեպքերը, երբ հուղված մայրը էմոցիոնալ այս կամ այն գործոնի աղդեցության ներքո որոշում է կիսատ խողնել սկսած բուժումը, հրաժարվում է Հիվանդանոցից ու ցանկանում է իր մանկան հետ տուն վերա. *դառնալ*։

Երեխայի հիվանդուխյան ձգձգվող ընխացքը, երկար ժամանակ բուժական շոշափելի էֆեկտի բացակայությունը ծնողների մոտ Հաճախ այն կարծիքն են ստեղծում, որ Հիվանդանոցում երեխային բուժում են ոչ ճիշտ կամ ոչ հետևողական։ Նման դեպքերում նրանք սկսում են կասկածել մանկաբույժի մասնատ գիտական փորձի և ունակուβյունների վրա, կասկածամտորեն են նայում նրա ամեն մի գործողությանը, պահանջում են հրավիրել կոնսույտանա կամ երեխային տեղափոխել մեկ ուրիշ կլինիկա։

Այսպիսի պայմաններում զգայուն, իր գործն իմացող մանկատ բույժը պետք է ցուցաբերի մեծ համբերատարություն ու ղսպվատ ծուխյուն, Հնարավոր բոլոր միջոցները պետք է օդտադործի երե. խայի մոր նյարդայնությունը մեղմացնելու և Համոզելու, որ երեշ խալի բուժման մասին ստեղծված նման կարծիքը անհիմն է ու *սխայւ* 

Ծնողների վստահությունը բժշկի, բուժքրոջ ու այն բուժհիմնարկի նկատմամբ, որտեղ բուժվում է երեխան, Հաջող բուժման *Տիմնական* նախապարմաններից մեկն է։ Մանկաբուժականո պրակտիկայում ծնողների վստաՀությունը բժշկի հանդեպ ոչ պակաս կարևոր է, քան իրեն՝ Հիվանդ երեխայի վստահությունը։ Թե՛ ամբուլատոր ընդունելության ժամանակ և թե՛ Հիվանդատ սենյակում երեխային քննելիս մանկաբույժի ուշադրությունն ամշ բողջովին պետք է կենտրոնացվի Հիվանդի վրա։ Հետաղոտուտ Թյան ժամանակ կողմնակի խոսակցությունները, ցրվածությունն ու անուշադրությունը ծնողների մոտ ստեղծում են ոչ բավարաթ վստահություն ու թերահավատություն տվյալ բժշկի նկատմամբ։ Հակամանկավարժական ու հակաէխիկական պետք է համարել նաև որոշ մանկաբույժների այն վարվեյակերպը, երբ երեխային դուրս են Հրավիրում սենյակից և զրուցում ծնողների հետ։ Վերջիններիս Հետ առանձին խոսակցության Համար ավելի ճիշտ կլինի նրանց Հրավիրել Հաջորդ օրը և Հանգիստ պայմաններում՝ բացատրել երեխայի հիվանդության բնույթը, բուժման հետ կապված խնդիրները և, որ ամենակարևորն է, լավատեսորենը տրամադրել երեխայի բուժման նկատմամբ։

Գաղտնիք չէ, որ ոչ բոլոր ծնողներն են միևնույն ձևով վետ րաբերվում երեխայի Հիվանդությանը։ Այստեղ շատ բան կախտ ված է մարդու նյարդային Համակարգից, նրա կուլտուրայից, կրβվածուβյան ու դաստիարակուβյան աստիճանից։

Դիմելով բժշկին, նրան հանձնելով հարազատ երեխային, մայրը հաճախ հարցուփորձ է անում բժշկի մասին, ոչ սակավ՝ ղեկավարվելով արտաքին հատկանիշներով և, մասնավորապես, բժշկական կոչումներով ու աստիճաններով, որոնք դժբախտատ բար ոչ միշտ է, որ հանդիսանում են իսկապես լավ բժշկի չափանիշներ։

Ծնողները բժշկին իսկապես կարող են ճանաչել ու նրա նկատ. մամբ վստահություն ձեռք բերել միայն անձնական տևական շփման ժամանակ։ Այսպիսի պայմաններում կարևոր դեր է խատ  $-115-$  զում բժշկի անձը, նրա իսկական բարյացակամությունը, մարդասիրությունը՝ անկախ նրա մասնագիտական ստաժից ու կո֊  $_{2}$ ntufhg  $(U, 9, 5)$ nund):

Կան նաև այնպիսի ծնողներ, որոնք բժշկին ներկայացնում են անհիմն պահանջներ, մշտապես կասկածի տակ են առնում նրա գործելակերպը, խորհուրդներ են տալիս բժշկին, առաջարտ *կում են «բուժման իրենց մեխոդը», Հրաժարվում են կատարել* նշանակված այս կամ այն պրոցեդուրան և այյն։ Այսպիսի ծնողների նկատմամբ պետք է ցուցաբերել յուրահատուկ մոտեցում։ Նրանց հետ զրույցն անպայման պետք է տարվի հանդիստ, բայց համողիչ տոնով, որպեսղի դա օդնի ընդհանուր դործին՝ հիվանդ երեխայի ճիշտ ու լիարժեք բուժմանը։ Երբեմն էլ ման. կաբույժներին հարկ է լինում հանդիպել բավականաչափ անհավասարակշռված ու նյարդային ծնողների, որոնց թիվը բարեշ բախտաբար մեծ չէ։ Նման պարադաներում բժիշկը պետք է հասկանա ծնողների Հոդեբանությունը ու, կանխազդայով նրանց նյարդայնացման պատճառները, կարողանա դրանցից խուսա֊  $$ 

Ծնողների կողմից առանձնապես դժգոհությունների ու հակաճառելու պատճառ է դառնում իրենց երեխայի առողջական վիճակը ինչպես հարկն է չըմբռնելը կամ չգիտենալը։ Բժշկի և ծնողների փոխ $\lambda$ արաբերուխյան այս անչափ բարդ,  $\lambda$ ակասական իրադրության պայմաններում բժիշկը պետք է կարողանա պաշտպանել իր, գործընկերների և ողջ բժշկական հիմնարկության *հեղինակությունը։* 

Քիչ չեն դեպքերը, երբ ծնողները պահանջում են, խախանտ ձագին խնդրում երեխային ժամանակից շուտ դուրս գրել, խոստանալով տնային պայմաններում անխերի կատարել բժշկի բո֊ յոր ցուցմունքներն ու նշանակումները։ Նման պայմաններում բժշիկն իրավունք չունի հարցին մոտենալ միայն ծնողներին կարեկցեյու, նրանց խնդրանքը բավարարելու տեսանկյունից։ Այստեղ, առաջին պլանի վրա պետք է դրվեն երեխայի առողջութելան շահերը։ Եղակի չեն դեպքերը, երբ ծնողների համառ պատ հանջով դուրս գրված, լրիվ ապաքինման շեմին կանգնած երե. խան մի քանի օրից հետո կրկին հիվանդանոց է բերվում ծայրա-Հեղ ծանր վիճակում։ Բժշկական բարությունը պետք է բիլի հետևյալ սկզբունքից. այն ամենը, ինչ կարող է վնասել երեխայի առողջությանը, չպետք է թեույլատրվի, նույնիսկ եթե դա ⊰ի- $-116-$  վանդների կամ նրանց ծնողների վրա թեողնի անբարե⊰ոդուտ `ն դան տպավորունյուն։ Այստեղ բժիշկը պետք է ցուցաբերի բատ վականաչափ ձկուն ու հիմնավորված մոտեցում։ Ընդհանրապես պետը չէ նախապես երեխայի լրիվ ապաքինման ու հիվան. դանոցից դուրս դրելու վերաբերյալ ծնողներին ինչ-որ ժամկետներ ասել։ Այսպիսի մոտեցումը սխալ է, անխույլատրելի, քանի որ ամեն մի օրդանիզմ ունի իր յուրաՀատկությունները, Հիվանդության ընթացքի առանձնաՀատկությունները։

Փորձը ցույց է տալիս, որ բժշկական անձնակազմի ու երեխաների ծնողների միջև փոխհարաբերությունները ոչ պատշաճ հիմքերի վրա կարող են գտնվել բուժպրոֆիլակտիկ այն հիմ. նարկներում, որտեղ կոլեկտիվի չրջանում տարվող դաստիարակչական աշխատանքը բարձիխողի է արված, որտեղ չկա պատշաճ կարգապահություն, պարտքի ու պատասխանատվության զգա. ցում Հանձնարարված գործի նկատմամբ։ Այսպիսի պայմաննե֊ րում է, որ բժշկական աշխատողների նկատմամբ իրավացիորեն ծագում են դժգոհություններ ու բողոքներ։ Այդ բողոքները, եթե ոչ ամբողջապես, համենայն դեպս մեծ մասամբ օբյեկտիվ ահազանգեր են տվյալ մանկական Հիվանդանոցի, բաժանմունքի կամ պոլիկլինիկայի աշխատանքում տեղ գտած էական խերություն. ների, Հիվանդների նկատմամբ ցուցաբերվող բիրտ ու անհոգի վերաբերմունքի, ինչպես նաև բժշկական է նիկայի ու դեոնտո. յոգիայի կանոններն ինչպես հարկն է չպահպանելու վերաբերյալ։ Ուստիև յուրաքանչյուր բողոք, յուրաքանչյուր դժդոհություն ու դիտողուխյուն պետք է լուրջ ուշադրուխյան արժանանա և բաղմակողմանիորեն վերյուծության ենթարկվի տվյալ հիմնարկության կամ բաժանմունքի ղեկավարության կողմից։

Մանկաբույժը մեծ ուշիմություն ու զգուշավորություն պետք է ցուցաբերի ծնողներին երեխայի ախտորոշման Հետ ծանոթացնե. յու Հարցում։ Անառարկելի ճշմարտութիուն է, որ ծնողներն ամենից առաջ ձգտում են իմանալ Հիվանդության վտանգավորությունը երեխայի առողջության ու կյանքի Համար, պահանջում են պարզաբանել Հիվանդուխյան ընթացքի հետ կապված որոշ մանրամասներ, այս կամ այն դեղանյութի ազդեցության առանձնա-*Տատկուβլունները և այլն։ Ինչպե՞ս պետք է վարվել նման դեպ*. ջերում։ Խուսափել այդ հարցերին պատասխանելուց՝ կլինի միանդամայն սխայ ու հակաբնական, քանի որ նախ ծնողների նման 

ջութելան նկատմամբ միանդամայն բնական է ու Հիմնավոր։ Բացի այդ, ինչպես նշվեց վերևում, երեխայի մայրն ու Հայրը, նըա Հարազատները պետք է դառնան բժշկի դաշնակիցները Հիվանդության դեմ արդյունավետ պայքար կազմակերպելու հարցում, ուստիև պետք է գիտենան ճշմարտությունը երեխայի հիվանդության, սպասվող բարդությունների և բուժման դժվարուխյունների մասին։ Հետևությունը պարզ է, ծնողներին պետք է սակայն միայն վերջնականը, Ճշգրտվածը։ Դեռնտոլոգիական առումով սխալ ու անթեույլատրելի է, երբ բժիշկը հապճեպորեն քննում է երեխային ու առանց հիմնավոր բժշկական հետազոտուխյունների, սոսկ նախնական տպավորուխյան Հիման վրա, ախտորոշում է այս կամ այն լուրջ հիվանդությունը։ Եվ շատ *Հաճախ նման ախտորոշումը խոր, մանրազնին Հետաղոտության* ժամանակ չի Հաստատվում։ Բայց որքա՞ն ծանր ապրումներ, վիշտ ու տառապանը են կրում ծնողները մինչև նախնական ախտորոշման հերքումը։ Ուշիմ ու հոգատար մանկաբույժն այս մատ սին երբեք չպետք է մոռանաւ

Առանձնապես լրջախո $\zeta$  մոտեցում ու տակտի մեծ ղդացում պետք է ցուցաբերի մանկաբույժը, երբ ծնողներին Հայտնվում է երեխայի ծանր, անբուժելի Հիվանդության մասին։ Այս դեպթում դարձյալ բժիշկը պարտավոր է ասել դառը ճշմարտությունը, սակայն որքան Հնարավոր է, Հաշվի նստելով երեխայի մոր րելով այնպիսի խոսքեր ու արտաՀայտություններ, որոնք Հնարավորին չափ քիչ ցավ ու դառնություն՝ պատճառեն նրանդ։ Հարկավոր է մեկընդմիշտ հիշել, որ մարդասիրությունը, անկեղծ կարեկցանքը, որ ցուցաբերվում է այսպիսի իրավիճակներում մանկաբույժի կողմից, զգալիորեն կարող է թեթևացնել երեխայի ծնողներին հասցվող հոգեկան ծանր հարվածը։

Շատ հաճախ բժիշկն անհրաժեշտ բաղմաթիվ խորհուրդներ ու ցուցմունքներ է տալիս մորը՝ երեխայի խնամքի ձիշտ կազմատ կերպման, սնուցման ռեժիմի, դեղամիջոցները տալու ժամկետների մասին։ Նման դեպքերում մանկաբույժը միշտ պետը է նկատի ունենա, որ անհանդիստ, շփոթված ու հուղված մայրը կարող է ամբողջովին չըմբռնել ու չքիշել բժշկի ցուցմունքները։ Ուստիև ավելի ճիշտ կլինի, որ այդ ցուցմունքներն ու խորհուրդները տրվեն գրավոր, համառոտ հուշաթերթի ձևով։

 $-118-$ 

Վերջին տարիներին Հաճախ է բանավեճի առարկա դառնում այն Հարցը, թե պե՞տը է, արդյոք, մանկական ստացիոնարում աղատ ելք ու մուտք ունենան ծնողները։ Սա իրոք որ բավակատ նայափ լուրջ ու խորհելու առիթ տվող պրոբլեմ է։ Ոմանջ այն կարծիքին են, որ շիվանդանոցում բուժվող երեխայի մոտ ծնողների աղատ այցելության սահմանափակումը վկայում է բուժ. աշխատողների կողմից երեխայի նկատմամբ սիրո բացակայու. թեյան մասին, որ դա միանդամայն Հակարնական միջոցառում էլ դանում են, որ այդ սահմանափակումը միանդամայն տեղին է ու ծառայում է հիվանդ երեխայի բուժման շահերին։

Մանկական հիվանդանոցներում սովորաբար տեսակցութեյունները սահմանվում են շաբաթական 2–3 անդամ։ Սակայն այստեղ պետք է ցուցաբերվի խիստ անհատական մոտեցում։ Կան Հիվանդանոցալին պալմաններին Համակերպված երեխա֊ ներ, որոնք նույնիսկ շաբախներով կարող են չքանդիպել ծնողներին և դա բոլորովին չի անդրադառնա նրանց բուժման ըն. թեացքի վրա։ Ընդ ակառակն, երեխաներ էլ կան, որոնք բոլորովին չեն կարող «յոյա գնալ» առանց մայրիկի։ Այսպիսի երե. խաների ծնողներին պետը է տրվի ամենօրյա տեսակցության *իրավունը։* 

Ծանը Հիվանդների մոտ մայրերին կարելի է խողնել, երբ դա բացասաբար չի անդրադառնում նրանց բուժման ընթացքի վրա։ Հավասարակշոված, ամուր կամբ ունեցող կանայբ նույնիսկ ամե. նածանը պահերին ճիշտ են ընկայում բուժական պրոցեդուրա. ների անհրաժեշտությունը և ըստ ամենայնի նպաստում են դրանց կենսագործմանը։ Գրան Հակառակ՝ դյուրագրդիռ, անհանգիստ բնավորության մայրերը հաճախ բացասաբար են տրա. մադրվում բուժական միջոցների նկատմամբ, ուղղակի կամ անշ ուղղակի խոչընդոտում են դրանց կատարմանը։ Նրանք ոչ սաշ կավ անհիմն վիճաբանուխյան մեջ են մտնում բուժաշխատող. ների հետ, ստեղծում են նյարդային իրավիճակ, չմտածելով, որ դրանով խանգարում են երեխայի ճիշտ բուժմանը։ Տրամաբաշ նորեն ճիշտ կլինի, որ նման մայրերին արգելվի լինել ստացիո. *հարում*։

Մոր ներկալութելունն անպալման անհրաժեշտ է, երբ երեխան տեղավորված է մեկ տեղանոց հիվանդասենյակում կամ մեկուսարանում։ Նման պայմաններում անհնար է դառնում բուժաշ- $-119-$  խատողների անընդ⊰ատ ⊰սկողուβյունը ⊰իվանդի նկատմամբ, ուստի և մայրը պետք է դտնվի նրա կողքին։

Մի խոսքով, Հիվանդ երեխայի մոտ տեսակցությունների քս ըցը յուրաքանչյուր կոնկրետ դեպքում կարդավորվում է քի. վանդանոցի կամ բաժանմունքի դեկավարության կողմից։ Սատ / սյն էթիկական առումով միանդամայն անթեույլատրելի պետք է Համարել մանկաբույժի կամ բաժանմունքի վարիչի այնպիսի վարվեցողությունը, երբ որոշ ծնողների լայն իրավունքներ են տրվում անարգել, օրվա ցանկացած ժամին այցելել իրենց երե. խային, ժամերով նստել նրա կողջին, բայց հարևան մահճատ կալի վրա պառկած երեխայի մոտ տեսակցությունը սահմանատ փակվում է։ Նման անարդարացի ու ընտրողական վերաբերմուն⊷ թրն ամենից առաջ բացասաբար է անդրադառնում երեխաների *հոդեվի*ճակի վրա։ Միշտ պետը է *հիշել, որ ստացիո*նարու**մ** բուժվող երեխաները կարիք ունեն միանման Հոդատարության և ուշադրության, քանի որ նրանք բավականաչափ նախանձով, խանդով ու տհաճությամբ են ընդունում՝ մյուս երեխաների նկատմամբ բժիշկների ցուցաբերած առավել մեծ ուշադրութեյունն ու հոդատարությունը։ Ճիշտ նույն ձևով էլ երեխայի հոդեվիճակի վրա բացասաբար է աղդում այն Հանդամանքը, երբ բժիշկը կամ բուժքույրն ընդդծված ջերմություն ու առանձնահատուկ վերաբերմունք են ցուցաբերում առանձին երեխաների նկատմամբ, ամբողջ օրը զբաղվում եմ նրանցով։

Մանկական հիվանդանոցի առանձնահատկություններից մեկն էլ այն է, որ այստեղ մեծ ուշադրություն պետք է դարձվի կերակրող մայրերին։ Պետք է կաղմակերպվեն առանձին սենյակներ, որտեղ մայրերը կարողանան Հանդստանալ ու կերակրել իրենց փոքրիկներին։ Առանձնապես մեծ ուշադրության են արժանի այն մայրերը, որոնց երեխան անմիջապես ծննդատնից դուրս գրվե֊ լուց հետո հիվանդացել է և տեղափոխվել հիվանդանոց։ Եվ ահա դեռևս թույլ, ֆիզիկապես ու հոգեպես չամրապնդված մայրը ստիպված է նորից լինել հիվանդանոցային պայմաններում, ընկնել էլ ավելի մեծ հոդեկան ծանրաբեռնվածության տակ։ Այսպիսի պայմաններում երեխայի մոր հոդեվիճակը պատշաճ բարձա րության վրա պահելու հարցում չափազանց մեծ է բուժաշխատ տողների ուշիմ վերաբերմունքի դերը։ Երբեք չպետք է մոռատ նալ, որ այսպիսի մայրերը շատ Հաճախ ամբողջությամբ մոռատ ցության են տալիս սեփական անձը, դժդոհություններ ու բոզոքներ չեն հայտնում իրենց անհանգստության ու առողջական վիճակի վերաբերյալ։ Ուշիմ մանկաբույժը չպետք է անուշադրու-Թյան մատնի այս Հանգամանջը։ Նա պարտավոր է Հավասարատ չափ Հետաքրքրություն ցուցաբերել թե՞ մանկան և թե՞ նրա մոր առողջութելան նկատմամբ։

Ամփոփելով վերը շարադրվածը, Հարկ ենք Համարում մեկ անդամ ևս ընդդծել, որ մանկաբույժի և, ընդՀանրապես, երե. խալի Հետ գործ ունեցող ցանկացած մասնագետի Համար խիստ անհրաժեշտ հատկանիշներ են սերը երեխաների նկատմամբ, բարությունը, ղդայունությունը, Համբերատարությունը, մայրա. կան քնքշանքը, սկղբունքայնությունն ու արդարացիությունը և, ի⊰արկե, նաև ընդ⊰անուր բարձր կույտուրան։ Սակայն դեռնտոլո⊷ գիան պահանջում է, որպեսղի մանկական բժիշկն օժտված լինի նաև այնպիսի որակներով, որոնք ընդ⊰անրապես բնութագրա֊ կան են ցանկացած բնադավառի աշխատողներին։ Դրանք h*f* կարդապահուβյունը, բարեխղճուβյունը, հանձնարարված դործի նկատմամբ պարտքի ու պատասխանատվության մեծ ղդացումը, ինքնաքննադատությունն ու սեփական սխալները *պդալու* կարողությունը, իր մասնագիտական մակարդակն անրնդ⊰ատ բարձրացնելու նկատմամբ ունեցած ձգտումը։

Հետևապես, բժիշկ֊մանկաբույժը պետք է օժտված լինի համամարդկային ու մասնադիտական բաղմաթիվ որակներով։ Այդ հատկանիշների դաստիարակումն այսօր պետք է դիտել որպես բժշկական ինստիտուտների, առողջապաՀական մարմինների ու ∕իմնարկուβյունների դեկավարների առաջնաՀերβ խնդիրներից մեկը։

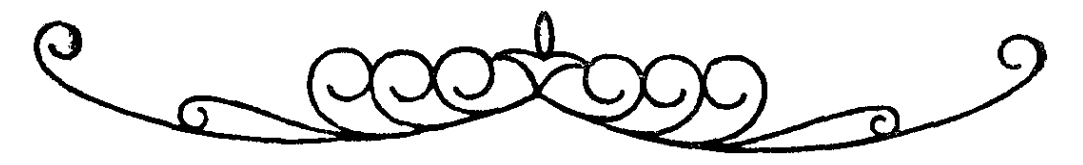

FONOYC EN FOOYUYUI, UCIUUSNJUENN

Բժշկական էթիկայի հանդուցային հարցերից մեկը բժշկի փոխհարաբերությունն է իր գործընկերների՝ բժիշկների, միջին բժշկական աշխատողների և մնացած անձնակազմի Հետ։

Անվճար ու հանրամատչելի բժշկական օդնության համակարդի ստեղծումը մեր երկրում Հիմնավորապես վերացրեց բժիշկների միջև դոյություն ունեցող մրցակցության սոցիալ տնտեսական նախադրյայները և նրանց միջև ստեղծվեցին իսկական րնկերականության ու փոխօդնության պայմաններ։ Այդ փոխհարաբերություններն ուղղված են Հիվանդների բարօրությանը, ⊰ասարակության վե⊰ իդեայներին։

Կապիտալիստական Հասարակարդում բժիշկների փոխՀարաբերությունը միմյանց նկատմամբ ոչ միշտ է Հիմնված լինում բժշկական էթիկայի բարձր սկղբունքների վրա։ Մասնավոր սետ փականատիրական բժշկական պրակտիկայի ու մրցակցության պայմաններում, երբ բժշկական օդնության Հիմջում, առաջին Հերթին, ընկած է փող դիղելու տենչը, բժիշկը Հաճախ հարկադրված է լինում նսեմացնելու իր դործընկերոջ դործելակերպը։ Իսկ նման քայլը սեփական Հեղինակությունը բարձրացնելու ամենաանվայել ուղին է։ Կապիտալի պայմաններում եղակի չեն դեպքերը, երբ Հիվանդի բուժման Հարցը դառնում` է անՀիմն բանավեճի առարկա. ո՞վ պետք է բուժի հիվանդին, թեոապևտը թե վիրաբույժը։ Թերապևտիկ բուժման ենթակա Հիվանդները երբեմն պառկեցվում են վիրահատական *սեղանին*, մե *Հնդկական* «Այուրվեդա» բան, որ անթեույլատրելի է։ Հին («Կյանքի իմացություն») վերնադիրը կրող ժողովածուում (IX դար մ. թ. ա.) նշվում է, որ միայն վիրահատելու շնորհբով օժտված բժիշկը, որը ղուրկ է բավարար թերապևտիկ դիտելիջ  $-122-$  ներից, չի կարող հարդանքի արժանանալ, քանի որ նա կարող է վտանդի հնթարկել Հիվանդի կյանքը։

Եթե կապիտալիստական շատ երկրներում՝ մասնավոր սե֊ փականատիրական սկղբունքների պայմաններում, բժիշկների միջև դործում է միմյանց նսեմացնելու, արատավորելու «դայ. յային» օրենթը, ապա մեր Հասարակության մեջ Հիմքեր չկան նման փոխհարաբերությունների։ Մեղ մոտ ընդհակառակն, որոշ րեպքերում նկատվում է մյուս ծայրահեղությունը՝ գործընկերոջ սխայներն ու անճշտությունները քողարկելու միտումը, մի երե. վույթ, որը նույնպես արժանի է հանդիմանության ու պարսա. *վանքի։* 

Եթե բժիշկը իր դործունեության մեջ թույլ է տվել որևէ սխալմունք, ապա դա ոչ թե պետք է քողարկվի, այլ պետք է ընդՀանուր դործի շահերից ելնելով շտկվի դործընկերների կողմից ասվող բարյացակամ, բայց սկղբունքային խոսքով։

Ընկերականության, փոխադարձ Հարդանքի մթնոլորտը, որն անչափ կարևոր է բժշկի նորմալ աշխատանքի Համար, ստեղծվում է միայն այն դեպքում, երբ բժշկական ողջ կոլեկտիվի անշ դամները դաստիարակված են աղնվության, միմյանց անկեղծ քննադատելու ոդով։

Բժիշկների միջև նորմալ փոխհարաբերությունների ստեղծման Հարցում մեծ դեր ունի բժշկական ողջ կոլեկտիվը։ Վերջինս ստեղծվում է նրա բոյոր անդամների ջանքերով։ Այստեղ, իհարկե, չափաղանց մեծ նշանակություն ունեն կուսակցական, արքմիութենական ու կոմերիտական կաղմակերպությունները։ Սաշ կայն, կոլեկտիվի համախմբման առողջ ու գործարար մինոլորտի ստեղծման դործում բավականայափ մեծ է ղեկավար աշխատողների անձնական օրինակի ու հեղինակության դաստիարակիչ ուժը։ Աշխատանքային գործարար մինոլորտը Հեշտուիյամբ կաղմալուծվում է, երբ ղեկավարը անտարբերություն է ցուցա. բերում կոլեկտիվի ու աշխատանքի նկատմամբ, երբ կոլեկտիվում բացակայում է պատշաճ կարգուկանոնը։ Վարչական աշխատողների դեկավարման ճիշտ ոճը, վարվեցողության պարդությունը, բարյացակամությունը, անշահախնդրությունն ու մասնադիտաշ կան բարձր որակավորումը միշտ էլ ճիշտ են դնահատում շարքային բուժաշխատողները։

Այսօր մեծ պահանջ է ներկայացվում բուժհիմնարկի դեկա. վարներին։ Նրանք պետք է Հետևողական ուշադրություն դարձա  $-123-$  նեն կոլեկտիվում տարվող դաստիարակչական աշխատանքներին։ Բժշկական հիմնարկում պետք է արմատախիլ արվեն կոպ~ տությունը, անտակտությունը, ֆորմալիզմը և անհաշտ մթնոշ լորտ պետք է ստեղծվի նման արատավոր երևույխների նկատ~ մամբւ

Գլխավոր բժշկի, բաժանմունքի վարիչի, դլխավոր մասնադետի, ավադ բուժքրոջ հեղինակությունն առաջին հերթին պետք է Հիմնված լինի ոչ թե պաշտոնական դիրքի կամ կոչման, այլ դիտելիքների ծավալի ու որակի վրա, ոչ թե ահաբեկության ու ստիպողականության, այլ իսկական դործարար փոխհարաբեջ րությունների վրաչ

Ընդ⊰ակառակն, ղեկավարի կողմից ցուցաբերվող դոռողուտ թյունը, մեծամտությունն ու կոպտությունը մյուս աշխատողների մոտ ոչ սակավ ծնում են ստորաբարշության, շողոթորթության, նույնիսկ խաբեության նախատրամադրություններ, որը և ընդՀանուր առմամբ կոլեկտիվում ստեղծում է անբարենպաստ աշխատանքային կլիմա։

Համերաշխ բժշկական կոլեկտիվում, ինչպես հարկն է, ընտ կերական փոխհարաբերություններ են ստեղծվում նաև միջին ու կրտսեր բժշկական աշխատողների միջև, Հարդանք է մշակվում նրանց ծանր, բայց շնորհակալ աշխատանքի նկատմամբ։

Բուժհիմնարկներում պետք է ստեղծվեն այնպիսի պայմաններ, որ մի կողմից առավելադույն չափով նպաստեն հիվանդա ների հոգեկան անդորրին և մյուս կողմից ստեղծվի բժիշկներին հարդելու նորմալ մինոլորտ։ Դրան կարելի է հասնել աշխատանքի ճիշտ կաղմակերպման, բժշկական աշխատողների բարձր կուլտուրայի ու մասնադիտական կարդապա⊰ության պայմաններում։

Բժշկական ողջ կոլեկտիվի և նրա առանձին անդամների աշխատանքը հստակ ու արդյունավետ կաղմակերպելու, բժիշկնետ րի միջև դործարար, իսկական աշխատանքային փոխհարաբեշ րություններ ստեղծելու և Հետևապես, բժշկական էթիկայի ու րեոնտոլոգիայի սկղբունքները պատշաճ մակարդակի վրա պատ Հելու գործում յուրաքանչյուր բուժաշխատողի Համար անչափ ուսանելի ու օդտակար կարող են լինել Ա․ Կ․ Գոստևի կողմից մշակված «Ինչպես է հարկավոր աշխատել» կանոնները, որոնք ձևափոխվել ու բժշկական հիմնարկների համար կիրառելի են դարձվել Ն․ Ա․ Սեմաշկոյի անվան Համամիութենական դիտաՀետ  $-124-$  տաղոտական ինստիտուտի աշխատանքի դիտական կաղմատ կերպման բաժնի կողմից<sup>լ</sup>։

Զանադան բանսարկություններն ու անհամերաշխ դործունեությունը ի վերջո ջլատում են կոյեկտիվը, փաստորեն այն բաժանում են միմյանց նկատմամբ անբարյացակամ ու հակատրամադրված խմբերի։ Իսկ այդ տրամադրություններն աննկատը չեն մնում շատ Հիվանդների Համար։ Կոյեկտիվի անՀամերաշխության պատճառը հաճախ դառնում է հսասիրությունն ու կատ րիերիզմը։ Այդպիսի դործելակերպն արմատապես Հակասում Է սովետական բժշկի է թիկայի սկզբունքներին։

Սովետական բժիշկների միջև փոխ արաբերությունները կաոուցվում են միանդամայն այլ Հիմբերի վրա ու բնութադրվում են բարյացակամության, ընկերականության, կոլեկտիվիղմի ու փոխօդնության ղդացմունքներով։ Մեր երկրի բոլոր մարդիկ, այդ խվում և բժշկական աշխատողներն իրենց դործունեության մեջ <mark>ղհկավարվում են</mark> «բոլորը մեկի Համար՝ մեկը բոլորի Համար» և «մարդը մարդուն բարեկամ է, ընկեր ու եղբայր» կոմունիստատ կան վեհ սկղբունքներով։ Բժիշկը, անձնական պատասխանատ տրվություն կրելով Հիվանդի կյանքի ու առողջության Համար, բոլոր Հնարավորություններն ունի ոչ միայն իր լավադույն Հատկանիշները դրսևորելու, այլ նաև իր գործընկերների փորձից ու մասնադիտական Հմտությունից օդտվելու։ Այդպիսի փոխՀարաբերությունները շահավետ են թե՛ հիվանդի և թե՛ հասարակուտ  $\beta$ յան համար։

Բժիշկների միջև փոխհարաբերությունների էթիկական կանոնները ինչպես Հարկն է չպաՀպանելն ամենից առաջ բացատ սաբար է անդրադառնում Հենց իրենց՝ բժիշկների վրա, նրանց միջև ստեղծում է աշխատանքային անառողջ ու լարված մինո. յորտ, իսկ դա, վերջին Հաշվով, աղդում է Հիվանդների բուժման րնխացքի վրա։

Ընկերականության ու փոխադարձ օդնության մթնոլորտի առկայությունը բժշկական կոլեկտիվում, իհարկե, չպետք է բացառի նկատվող մասնադիտական սխալների, աշխատանքում՝ նկատվող թերությունների քննադատումը։

Բժշկության դարդացման ներկա փուլին բնորոշ է բժշկական

<sup>&</sup>lt;sup>1</sup> «Ինչպես է հարկավոր աշխատել» կանոններն ամբողջությամբ բերված» են դրքի վերջում (հավելված 7)։

նեղ մասնադիտացումը և, հասկանայի է, որ դիտատեխնիկական առաջընխացի ներկա պայմաններում բժիշկը, որքան էլ բաղմակողմանի պատրաստված լինի, միայնակ չի կարող լրիվ կողմ֊ նորոշվել բժշկական գործունեության բոյոր ճյուղերում։ Շատ հաճախ հարկ է լինում մեկ ուրիշ մասնագետի (կամ մի քանի մասնադետների) խորհրդատվության։ Նման դեպքերում հնարատ վոր է, որ նկատվեն մասնադիտական որոշ անձշտություններ ու սխալներ բժշկի դործելակերպում։ ԻՀարկե, Հիվանդի ներկայու. , թյամբ դրանց քննարկումն անթեույյատրելի է։ Այդպիսի սխալներն ու անճշտությունները բժիշկների կողմից պետք է վերլուծ֊ վեն հանդիստ, դործարար մինորորտում, առանց բժշկի անձր վիրավորելու։ Բժշկի բանավեճը բժշկի հետ միշտ պետք է հիմ. նըված լինի փոխադարձ Հարդանքի ու փոխօդնության սկղբունքի վրա։ Բժիշկն իրավունը չունի համառորեն պնդել իր ոչ ճիշտ կարծիքը՝ սոսկ իր անունն ու Հեղինակությունը պաշտպանելու նկատառումներից ելնելով։ Բժշկի մասնադիտության իմաստը նրան թեույլ չի տալիս իր շահերը վեր դասել հիվանդի, ընդհատ նուր կոլեկտիվի շահերից։ Բժիշկը պետք է ունենա իր սխալն րնդունելու, դրանից անհրաժեշտ հետևություն անելու քաղա֊ քացիական արիություն, իր արարմունքը օբյեկտիվորեն գնա*հատելու կարողություն։ Սեփական սխալների ընդունումը, նրանց* նկատմամբ ինքնաքննադատությունը ոչ միայն տվյալ բժշկի 64 x Դրանք միաժամանակ երիտասարդ բժշկական կադրերի պատտ րաստման ու դաստիարակման գլխավոր երաշխիքն են։ Ճիշտ է ասված. «Սխայներն էլ անդամ օդտակար են»։

Բոյոր թերությունները, մասնադիտական սխայների դեպքերը պետք է արմատախիլ արվեն միասնական ջանքերով։ Դա նպատ տակահարմար է անել բժշկական կոլեկտիվի ներսում կազմակերպվող զանադան քննարկումների՝ կյինիկական, կյինիկա֊ պախանատոմիական կոնֆերանսների, Հավաքների ու բանա֊ վեճերի ժամանակ։ Բժշկական սխալների խիստ, սկղբունքային ու դործարար վերյուծությունն ու քննադատությունը կկան. յի նույնանման սխալների կրկնողությունը, իսկ դա իր հերթեին ղդայիորեն կբարձրացնի բժշկական օդնության արդյունավետու. յնյունը տվյալ կոլեկտիվում։

Երկար աշխատանքային ստաժ ու մեծ փորձ ունեցող բժիշկ~ աները պետք է առանձնակի ուշադրություն ու Հոդատարություն  $-126-$  ցուցաբերեն իրենը կրտսեր դործընկերների նկատմամբ, իրենց, նրբանկատ ու օգտակար դիտողություններով պետք է ճիշտ ուղու վրա դնեն երիտասարդ բժիշկների աճի ու մասնադիտական որակավորման բարձրացման հարցերը։ Բժշկի երդման տարբեր տե֊ քրստերում կա այսպիսի պահանջ. ծանր հիվանդին քննող բժիշտ կը պետք է խորհրդի կանչի ավագ ու ավելի փորձառու բժիշկ*ներին։* 

Բժիշկներից շատերը մինչև խոր ծերություն շարունակում են աշխատել երիտասարդական ավյունով ու նվիրումով, հերոսատ կան ու շնորհակալ աշխատանք կատարելով հանուն մարդկանցառողջության։ Այս ամենօրյա հերոսական աշխատանքում անտ չափ մեծ է դործընկերների մշտական աջակցությունը, կոլեկտ տիվիդմի ոդու առկայությունը, որոնք բնորոշ են սոցիայիստատ կան հասարակարգի փոխհարաբերություններին։

ԻՀարկե, մեր երկրում, բժիշկների միջև մրցակցության  $\boldsymbol{n}$ ներթին պայքարի բացակայության պայմաններում երբեմն բատ ցակայում է պատշաճ հարդանքը դործընկերոջ նկատմամբ, նրա կարծիքին, ախտորոշմանը կամ նրա գրած դեղատոմսին ցուցաբերվող ճշմարտացի վերաբերմունքը։ Դժբախտաբար լինում՝ են դեպքեր, երբ բժիշկը՝ հանուն իր հեղինակության, ակամա վնաս է Հասցնում դործընկերոջ արժանապատվուխյանը և վերջին հաշվով վնաս է պատճառում նաև հիվանդին։ Առանց երկ– մրտանքի ու բացահայտորեն փոխելով իր գործընկերոջ նշանատ կումները, առավել ևս՝ վիճարկելով նրա գործելակերպի ճշտութեյունը, նա փաստորեն վարկաբեկում է, դիմադրկում դործընտ կերոջը հիվանդի մոտ, դրանով իսկ կորցնելով հիվանդի հավատը ոչ միայն իրեն բուժող բժշկի, այլ, ամբողջությամբ վերցրած, տվյալ կոլեկտիվի ու բժշկության նկատմամբ։ Սակայնհարկավոր է մեկ անդամ ևս ընդդծել, որ սա ամենևին չի նշատ նակում, թե բժիշկը պետք է անտարբեր անցնի իր դործընկերոջ սխալների կողջով։ Նա այդ սխալները պետք է շտկի դեռնտոլոդիական կանոնների պահպանման շրջանակներում այնպես, որ դա աննկատ մնա հիվանդին, չվնասի վերջինիս հոդեկանը։

Նախկինում նշանակված դեղորայքը փոխելիս, բժիշկը պետք է Հանգիստ ու Հուսադրող տոնով իր գործընկերոջը Հասկացնի, որ նոռ դեղամիջոցը ավելի արդյունավետ կարող է յինել տվյաբ դեպքում, որ դա ավելի նպատակահարմար է տվյալ օրդանիղմի։ անՀատական առանձնաՀատկություններին և այլն։

Մյուս կողմից էլ, եթե ակնհայտ է անճշտությունը հիվանդի ասխտորոշման ու բուժման հարցում, բժիշկը անհիմն կերպով յպետը է ձդաի՝ հանուն իր հեղինակության ամեն կերպ վիճարկել ու պաշտպանել իր սխալները, դա ևս վտանդավոր ու արաշ տավոր պրակտիկա է։ Բժշկի մասնադիտության առանձնահատկությունները թույլ չեն տայիս սեփական շահերը վեր դասել հիշ վանդ մարդու շահերից։

Առողջ, համախմբված բժշկական կոլեկտիվում սովորաբար ստեղծվում են բնականոն ծառայողական ու ընկերական փոխ֊ հարաբերություններ ինչպես բժիշկների, այնպես էլ բժիշկների ու միջին բժշկական աշխատողների միջև։ Բժշկական կոլեկտի֊ վում բոլոր ծառայությունները փոխադարձաբար կապված են միմյանց հետ, իսկ կոլեկտիվի ամեն մի անդամի աշխատանքի որակից ինչ֊որ չափով կախված է ընդՀանուր Հաջողությունը։ Այս առումով միանդամայն անթույլատրելի է, երբ բժիշկը բարձշ րացնում է ձայնը իր օդնականների վրա՝ հատկապես հիվանդների ու նրանց հարադատների ներկայությամբ։ Միշտ պետք գ հիշել, որ միջին բուժաշխատողները բժշկի հետ միասին կիսում են աշխատանքի ընդ⊰անուր ծանրությունը։

Միայն այն բուժհիմնարկներում, որտեղ բոլոր օղակներն աշխատում են համերաշխ, համադործակցված, փոխադարձ հարդանքի սկղբունքներով և ուժերի ամբողջ լարումով, Հիվանդները կարող են ստանալ առավելադույն և արդյունավետ բժշկական *.օգնու|∂յունւ* 

Ամեն մի բժիշկ իր գործունեության ընթացքում շատ լավ է ղղում, թե որքան մեծ է բուժքրոջ, դայակի, սանիտարուհու դերը Հիվանդների խնամքի ու բուժման գործում։ Դրա Համար էլ նրանց ոչ այնքան դյուրին, բայց շնորհակալ աշխատանքի նկատմամբ, նույնպիսի վերաբերմունը դաստիարակի նաև Հիվանդների ու նրանց հարազատների մոտ։ Հատկապես բժիշկ֊ ները պետք է Հետևեն, որ նորմալ իրավիճակ ստեղծվի վիրահատարաններում, երբ ոչ սակավ, վիրահատության ժամանակ առաջատար վիրաբույժը բղավում է իր օդնականների կամ վր֊ րահատական բուժքրոջ վրա։ Պետք է մեկընդմիշտ հիշել,  $n \mu$ Նման հակաէթիկական վերաբերմունքը ոչ միայն չի կարող օդնել ընդՀանուր գործին, այլ ստվեր է ձգում ամենից առաջ տրվյալ վիրաբույժի հեղինակության վրաւ Այսպիսի դեպքերը հատ  $-128-$  կասում են դեռնտոլոդիական ամենատարրական կանոններին և չեն համապատասխանում բժշկի բարձր կոչմանն ու բարոյական *չափանիշներին։* 

Բժիշկը միջին ու կրտսեր բուժաշխատողների համար պետք է Հանդես դա որպես ավադ դործընկեր, որպես ուսուցիչ, դաստ տիարակ ու խորհրդատոււ Բժիշկներն իրենց աշխատանքով ու վարքադծով մշտապես դրական օրինակ պետք է ծառայեն իրենց օդնականների Համար։ Կոլեկտիվ գործունեությունը նրանց մոտ պետք է մշակի պարտքի ու պատասխանատվության ղդացում աշխատանքի նկատմամբ, ազնվուխյուն՝ և ճշմարտացիություն, տակտի դդացում ավադ ընկերների ու Հիվանդների Հանդեպ։ Բժշկական դեռնտոլոդիայի պահանջները միջին բուժաշխատողները պետք է բնդօրինակեն իրենց ավադ ընկերներից՝ բժիշկնե.  $$ 

Բժշկի փոխքարաբերությունները միջին ու կրտսեր բժշկական աշխատողների հետ պետք է լինեն անբասիր ու հիմնված լինեն բարոյական փոխվստահության վրա։ Անթեույլատրելի է, երբ բժիշկը բուժքոոջը կամ մեկ այլ աշխատողի դիտողություն է անում Հիվանդի կամ նրա Հարադատների ներկայությամբ։ Հի֊ վանդների մոտ դա դցում է ոչ միայն տվյալ բուժաշխատողների, այլ ամբողջությամբ վերցրած բժշկական Հիմնարկության Հեղինակությունը։ Ավագ ընկերոջ ցուցաբերած անբարյացակամ ու մեծամիտ վերաբերմունքը և ընդհակառակն՝ միջին ու կրտսեր բուժաշխատողների ցուցաբերած քծնանքն ու չափից ավելի Հաճոյակատարությունը դժվարեցնում են բուժ $\epsilon$ իմնարկում նկատված Թերությունները շտկելու և աշխատանքը՝ կատարելադործելու Հնարավորությունը։

Ցուբաքանչյուր բժշկի, բաժանմունքի *վարիչի սրբաղան* պարտքն է մշտապես Հոդ տանել միջին բուժաշխատողների մասնադիտական մակարդակի բարձրացման ու բարոյադիտական դաստիարակության Հարցերի մասին։ Հատկապես կարևոր է Հի֊ վանդանոցային բուժքույրերի բարոյադիտական դաստիարակմամբ դբաղվելը, քանի որ նրանք Համարյա ամբողջ օրը դտնվում են Հիվանդի անկողնու մոտ և նրանց մասնադիտական որակից ու վարվելակերպից մեծ չափով կախված է դործի ընդՀանուր Հաջողությունը։ Աշխատանքի ընթացքում բժիշկն ամեն կերպ պետք է ձդտի բարձրացնել բուժքրոջ հեղինակությյունը հիվանդների մոտ, ընդգծել նրա աշխատանքի կարևորությունը, Հաստատ Հա- $-129-$ 

 $9 = \rho d_2$ կական է թեկա

մողված լինելով, որ դա կծառայի համրնդհանուր նպատակին՝ *հիվանդների բուժման դործին։ Այս առումով միանդամայն ճիշտ* ու տեղին է նշել Ն. Ա. Սեմաշկոն. «Բուժքույր... Ինչպիսի սրտառուչ անվանում ունի բժշկական այս մասնադիտությունը։ Բուժքույրը ոչ միայն բուժաշխատող է, բուժքույրը Հիվանդին անչափ մոտ, Հարադատ անձնավորություն է»<sup>լ</sup>։ Եվ ամենևին էլ պա~ տահական չէ, որ բուժքույրերից շատ֊շատերը վայելում են մեծ Հարդանք ու հեղինակու եյուն հիվանդների ու բժիշկների շրջանում։ Լավ բուժքույրն, ինչպես և լավ բժիշկը, պատրաստ է սրխրանքի՝ Հանուն Հիվանդի բարօրության։

Այստեղ տեղին է նշել, որ հայրենական գինեկոլոգիայի հիմնադիր Վ. Ֆ. Սնեդիրյովը հիվանդանոցում՝ հանրաճանաչ Ն. Ի. Պիրոդովի, Չ. Դարվինի և այլոց դիմանկարների կողքին կախել էր նաև դայակ Մակարովայի լուսանկարը՝ Հետևյալ մակադրու⊷ *րամբ. «Նա խնամել է Հաղարավոր վիրաՀատված Հիվանդ*տ ների»։ Սրանով մեծանուն բժիշկ֊դիտնականը ցանկացել է ընդ֊ դծել, որ Համեստ մասնադիտության տեր մարդու՝ դայակի կողմից իր պարտականությունների անբասիր կատարումը ժողովրըդին Համարյա նույնքան անհրաժեշտ է, որքան խոշոր դիտնա, կանի դործունեությունը։

Գործնական աշխատանքում միշտ պետք է Հիշել, որ բուժակը, բուժքույրը, մանկաբարձուհին, սանիտարուհին ոչ միայն բժշկի ցուցմունքները կատարող անձնավորություններ են, այլ տվյալ բժշկական կոլեկտիվի՝ որոշակի փորձ ու դիտելիքներ ունեցող լիիրավ անդամներ։ Ուստի և բժիշկներն ու Հիվանդանոցի դեկավարությունը մշտապես պետք է Հոգ տանեն նրանց աշխատանքն առավել օդտակար ու ռացիոնալ դարձներու մասին։ Ամենևին չի բացառվում և դա բոլորովին էլ անպատվաբեր չի կա-որոշ հարցերում օդավեն երկարամյա աշխատանքային փորձ ունեցող բուժքույրերի, սանիտարուհիների աշխատանքային որոշ տարրերից։ Նշանավոր թերապևտ Մ. Ցա. Մուդրովն այդ առիթով իր ուսանողներին բաղմիցս խորհուրդ էր տայիս, որ խելացի բժիշկը, այսինքն նա, ով ձգտում է լրացնել իր գիտելիքների ու փորձի պակասը, ոչինչ չպետք է մանրուք համարի։

<sup>&</sup>lt;sup>1</sup> Н А Семашко. Об облике советского врача. «Сов. медицина», 1948,  $\mathcal{N}_2$  7, c 5-6.

Հատկապես մեծ ուշադրություն պետք է դարձվի ավագ բուժքույրերի ընտրման ու դաստիարակման Հարցերին, որոնցից մեծ յափով կախված է բաժանմունքի միջին ու կրտսեր ողջ անձնակաղմի Հստակ ու նպատակամղված աշխատանքը, Հիվանդների սպասարկման կույտուրայի մակարդակը, Հիվանդանոցի ընդհանուր սանիտարական վիճակը և դեոնտոյոգիական սկզբունք. ների պահպանումը։

Բժշկական դեռնտոլոգիայի անչափ պատասխանատու, բարդ ու կենսակարևոր պրոբլեմները շատ Հաճախ անհնար է լինում կենսագործել բժիշկների գերծանրաբեռնվածության ու աշխատ տանքի անբավարար կազմակերպման Հետևանքով։ Այս առումով մեծ ու պատասխանատու խնդիրներ են դրվում նաև առողջապահության կազմակերպիչների առջև։ Առողջապահության դեկավար կադրերը մշտապես պետք է նկատի ունենան այս հանգամանքը ևս, ըստ ամենայնի պետք է ջանան իրենց ենթակա բուժ չիմ նարկների բժշկական աշխատողների միջև ստեղծել նորմալ փոխՀարաբերությունների մթնոլորտ։

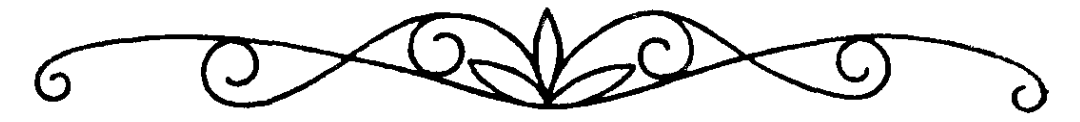

## **ACTO4C ty <LLUUNLUUNFMBAFLC**

Հոգ տանելով մարդու առողջության մասին, բժիշկը միաժամանակ իրականացնում է Հասարակական ֆունկցիաւ Նա, փաստորեն, իր առօրյա աշխատանքով՝ պաշտպանում՝ է ոչ միայն առանձին անհատի առողջությունը, այլ միաժամանակ ծառայում է ողջ Հասարակությանը։

Մեր երկրում մարդկանց առողջությունը եղել ու մնում է որպես հասարակական հարստություն և հետևապես նրա պահպանումն ու ամրապնդումը ունի սոցիալական ու Հասարակական առաջնակարգ նշանակություն։ ՍՄԿԿ XXV համադումարի նյու*րերում ընդդծվում է հետևյալ միտքը. «Սոցիայական խնդիրների* մեջ չկա ավելի կարևորը, թան ժողովրդի առողջության մասին *հոդ տանելը»։ Դա նշանակում է, որ բժիշկն իր դործունեությամբ* կրում է բարոյաքաղաքական մեծ պատասխանատվություն Հասարակութելան ու ժողովրդի առջև։

Գեռևս իր ժամանակին Ն. Ա. Սեմաշկոն դանում էր, որ բժրշկական մասնադիտուխյան բարոլադիտական սկղբունքները հատ վերժ անփոփոխ չեն։ Նրանք իրենց վրա կրում են դարաշրջանի, դասակարդային փոխհարաբերությունների կնիջը։ Եվ պատահական չէ, որ հակամարտ դասակարգերի առկայության պայմաններում բժշկի վարվելակերպը Հարկադրաբար կերպարանափոխվում է՝ Համապատասխան դառնում տիրող դասակարգերի Հատ կամարդասիրական էությանը։ Այո՜, պատմությունը ցույց է տատ լիս, որ հակամարտ հասարակարգերում բժիշկը շատ հաճախ ներկայանում է որպես հասարակության մի անդամ, որի մաստ նադիտական գործունեությունը վեր է ածվում սոսկ շահույթի ադբյուրի։ Կապիտայն իր դրոշմն է դնում այդ Հասարակարգի բժշկի բարոյական հատկանիշների վրա, և ոչ սակավ նա կորցնում է բժշկի աղնիվ ու մարդասիրական մասնագիտության պրոտ ֆեսիոնալ առանձնահատկությունները։

Հակամարտ դասակարգերի առկայության պայմաններում բժշկությունը չի կարող լրիվ դրսևորել իր մարդասիրական ֆունկցիաները։ Նման հասարակարգին բնորոշ տնտեսական, սոցիալ քաղաքական փոխհարաբերությունները բժշկին թույլ չեն տալիս ազատ ու անկաշկանդ իրականացնել իր մասնադիտական պարտքը՝ բժշկական օգնությունը բոլոր կարիքավորներին։ Դասակարգերի միջև եղած հակասությունները, իշխող բարոյագիտական նորմերը ճեղքվածք են առաջացնում բժշկի պարտքի  $n_{L}$ փաստացի վարվեցողության միջև, ուժեղացնում են Հակասությունները Համամարդկային բարոյական նորմերի ու իշխող բատ րոյականության դասակարգային պահանջների միջև։

Բուրժուական Հասարակարգին բնորոշ Հատկանիշներով, մասնավոր սեփականության «գայյային» օրենքներով առաջնորդվող բժիշկը ստիպված իր մարդասիրական մասնադիտությունը ծառայեցնում է շահամոլական, հարստություն կուտակելու նպատակներին։ Բժշկութելունը ևս վեր է ածվում բիզնեսի բնագավառի, բժշկի աշխատանքը, նրա մասնադիտական դիտելիքները վեր են ածվում առուծախի առարկայի։

Բժշկության՝ «մի վնասիր», «գործիր միայն հանուն հիվանդի բարօրու*թյան» սուրբ ու ազնիվ սկզբունքներին Հակառակ, կա*պիտալիստական հասարակարգի բժիշկներից շատերը շահադիտական նպատակներով ձգձգում են Հիվանդի բուժումը, Հաճախ կատարում են չքիմնավորված վիրաբուժական միջամտություն-Ներ, նշանակում են բավական խանկարժեք, բայց ոչ այնքան արդյունավետ դեղամիջոցներ։ Այսպիսին է կապիտայիստական *հասարակությանը բնորոշ բիզնեսի օրենքը, որը օրինաչափորեն* իր Հորձանուտի մեջ է վերցնում նաև ամենամարդասիրական մասնագիտության ներկայացուցիչներին՝ բժիշկներին։

Հարկավոր է ընդդծել, որ այն երկրներում, որտեղ բժիշկն իր աշխատանքի համար ստանում է համապատասխան հոնորար մասնավոր սկզբունքներով, որպես օրենք մեկ բժշկին ընկնող բնակչության թիվը մի քանի անգամ ավելի է, քան սոցիայիս. տական Հասարակարգում։ Դա ավելի մեծ խվով այցելուներ ունենայու մի յուրահատուկ օրինայափուխյուն է և պաշտպանվում է բժշկական տարբեր կազմակերպությունների կողմից։ Փաստոտ րեն այդ երկրներում բոլորովին շահագրգոված չեն բժիշկների *թվի ավելացմամբ։* 

Միևնույն ժամանակ Հայտնի են ոչ քիչ դեպքեր, երբ կապիտ տալիստական հասարակարզի բժիշկը, մոռանալով իր կոչումը, իր մասնագիտական բարոլագիտական առանձնահատկությունտ ները, ուղղակի գործարքի մեջ է մտնում դեղատների ղեկավատ բության և թանկարժեք դեղամիջոցներ արտադրող ձեռնարկատ տերերի հետ, դրանից ստացած շահույթի բաժանում են իրար մեջ։ Ավելի անմարդկային ու հակաառողջապահական է, երբ ռեկյամի են ենթարկվում բացահայտ վնասակար դեղամիջոցտ ները։ Օրինակ, թայիդամիդ (Կ–17) պատրաստուկը, որն արտատ դրվում էր ԳՖՀ֊ում, որպես Հանդստացնող դեղամիջոց, անուղ֊ *ղելի վ*նաս **հասցրեց ժողովրդին։ Այդ «դեղամիջոցից»** օգտվող կանանց սերունդն խեղանդամվեց։ Նրանցից երեխաները ծնվում էին լուրջ արատներով ու բնածին այյանդակություններով։ Երկար ժամանակ թալիդամիդ արտադրող ֆիրման լուռ ու մունջ շարունակում էր «սև գործը», մինչև որ ողջ հասարակությունը քրեական գործ հարուցեց նրա խողարկիչների դեմ։ Դատական մարմինները մի թանի ամիս շարունակ զբաղվեցին այդ ողբերգական գործի քննությամբ։ Ավելի քան 50 խեղանդամ երեխաներ այդ Հանցագործության լուռ վկաները դարձան։

Կապիտալիստական հասարակարգի բժիշկը, ընկնելով շա-Հույթի մրցավազքի ետևից, Հիվանդին Հաճախ ավելի մեծ քանակությամբ դեղորայք է դուրս գրում, քան դա անհրաժեշտ է։ Երբեմն էլ դեղադործական ընկերություններն ուղղակի վարձում են բժիշկներին՝ իրենց արտադրանքը պրոպագանդելու նպատ տակով։ Որոշ բժիշկներ անդամ դեղատոմսի վրա նշում են, թե քատկապես որ ֆիրմայի թողարկած դեղամիջոցը պետք է վերցնել տվյալ Հիվանդուխյան Համար։

Գաղտնիք չէ, որ այսօր կապիտալիստական զարգացած երկըրներում քիմիադեղաբործական ընկերությունները մտահոդված են առաջին հերթին գերբարձր շահույթ ստանալու ձգտումով, նույնիսկ եխե դա իրագործվում՝ է ի վնաս *Տիվանդների* առողջության։ Գրա վկայությունը կապիտալիստական աշխարհում դեղանյութերի տեսականու գնալով մեծացումն է և գների տասնապատիկ բարձրացումը։ Հօգուտ դեղամիջոց արտադրող ընկերությունների ծավայվում է այնպիսի ռեկյամ, որ մարդիկ ակամա հրապուրվելով դրանցով, սկսում են գնել և օգտադործել նույնիսկ իրենց Համար ոչ այնբան անՀրաժեշտ դեղանյութեր։  $-134-$  Մոնոպոլիաները մտածված խառնաշփոթ են ստեղծում դեղանյութերի տեսականու մեջ ու դեղանյութերի շուկան ողողում են Հսկայական քանակությամբ պատրաստուկներով, որոնցից շատերին չեն հասցնում ծանոթանալ անգամ բժիշկները։ Այսպես, օրինակ, Մեքսիկայում դոյություն ունի շուրջ 60000 տարբեր դեղատեսակ, այն դեպքում, երբ բժիշկներն իրենց պրակտիկայում, որպես կանոն, օգտագործում են Հիմնականում դրանցից 200-300-ը<sup>1,</sup> Այս առումով հետաքրքրական տվյալներ են բերվում լրադրող Ե. Օվչարենկոյի Հոդվածում<sup>չ,</sup> Այնտեղ նշվում է ԱՄՆ-ի Լոս Անջելես քաղաքի այսպես կոչված «Սβրես կլինիկայում» տիրող բարջերի մասին։ Ամբուլատոր տիպի այս բուժ-Հիմնարկ դիմած բոլոր Հիվանդները, անկախ այն բանից, թե ինչ դանդատներ են ներկայացնում, դուրս են դայիս միևնույն՝ կուաալյուդ կոչվող պրեսլարատի դեղատոմսերով։ Ուժեղ ջնաբեր քատկությամբ օժտված այս նյութը, որը այլ կերպ կոչվում է « զվարճացնող դեղահաբ», կամ «կու-վիտամին», վերջին ժամանակներս դարձել է ամենամոդայիկ դեղանյութը ԱՄՆ-ում։ Ըստ որում Հիվանդր «Սխրես կլինիկա» այցելելու և դեղատոմս ստանայու Համար մուծում է 100-150 դոլար, և Հետո էլ դեղատանը վճարելով 20 – 30 դոլար, ստանում է կուաալյուդի 45 հաբ։ Սկսած 1965 թեվականից ամենալայն մասշտաբներով ռեկլամի էր ենβարկվում այս դեղամիջոցը, սակայն բոլորովին վերջերս պարզվեց, որ նա ոչ միայն առանձնաՀատուկ արդյունավետությամբ չի օժտված, այլ ուղղակի սովորական նարկոտիկ է և անուղղելի վնաս է Հասցնում օրգանիզմին։

Բնակչութելան առողջութելան նկատմամբ Հանդադործ վերատ բերմունքի օրինակ է նաև ճապոնական «տանաբե սեյակի»  $\mathbf{r}$ «տակեդա լակուխին» կոնցեռնների զործունեությունը, որոնք առանց համապատասխան ստուդումների սկսել էին աղեստամոքսային հիվանդությունների համար նախատեսված  $\alpha$ *l*<sub>III</sub> $h$ նոֆորմ» դեղի արտադրությունը։ Սակայն շուտով պարզվեց, որ այդ «դեղը» անդամալույծ է դարձնում մարդկանց։ Դրա օգտագործումը հանգեցնում է ոտքերի անդամայուծման, տեսողու*իլան կորստի և այլ ծանո հետևանըների։ «Սմոն» անունը ստա-*

<sup>&</sup>lt;sup>1</sup> Во имя жизни «Медицинская газета»  $11/XI$  1981.

<sup>&</sup>lt;sup>2</sup> Модный кошмар «Комсомольская правда», 25/Х 1981.

ցած այս հիվանդության զոհերի թիվը հասնում է ավելի քան  $20 \ \text{G}$ աղարի<sup>լ</sup>։

ԱՄՆ֊ում առողջապա⊰ության քաղաքականությունը Հիմնատ կանում կարգավորվում է ամերիկյան բժշկական ասոցիացիայի (ԱԲԱ) կողմից, որն ստեղծվել է 1948 թվականին։ Իր առաջին փաստաթերթերում ԱԲԱ֊ն Հոչակեց իսկական բժշկութելանը բնո֊ րոշ մարդասիրական մի շարք սկղբունքներ։ Սակալն անցան տարիներ և բժշկական այդ կաղմակերպությունն առաջինն ինքը սկսեց խախտել իր դեկլարացիոն սկղբունքները։ Ներկայումս ԱԲԱ֊ն իր մեջ միավորում է մասնավոր պրակտիկայով դբադ֊ վող շուրջ 200 Հաղար բժիշկներ։ Եվ պատաՀական չէ, որ բնակտ չության առողջության պահպանման գործի բարելավման ամեն մի առաջադեմ դաղափար անմիջապես լուրջ արդելքների է Հանտ դիպում ԱԲԱ֊ի կողմից։ Այսպես, երբ 1949 թվականին ԱՄՆ֊ի պրեդիդենտ Տրումենը մտադրված էր իրականացնել բնակչության որոշ խմբերի մասնակի բժշկական ապահովադրություն, ԱԲԱ-ն անմիջապես գործի դրեց իր հակադդեցության միջոցները և կատ րողացավ հասնել այդ նախագծի ձախողմանը։

1957 թեվականին դեմոկրատ Է. Ֆորանդր կոնդրես մտցրեց օրենքի նախագիծ՝ 65 և բարձր տարիք անեցողների պետական բժշկական ապահովագրության մասին, սակայն ԱԲԱ-ն նորից կարողացավ անմիջապես ներասրել պրեդիդենտ Էյդեն առւերի վրա և խանգարել այդ ծրագիրը ևս։ Այդպիսի օրենք չկարողացավ ընդունել նաև պրեզիդենտ Քենեդին։ Եվ միայն պրեղիդենտ Ջոնսոնին Հաջողվեց ԱՄՆ֊ի կոնդրեսում ընդունել այդ օրենքը, որը Հայտնի է «Մեդիկեր» անվամբ։ «Մեդիկերի» ընդունումը, ինչպես և սպասվում էր, ԱԲԱ֊ի կողմից ընդունվեց սվիններով։ Այդ օրենքի ընդունումը դիտվում էր որպես լուրջ «մահափորձ» բժիշկների հոնորարների դեմ, որպես «բնակչության կողմից աղատակամ բժիշկ ընտրելու դեմոկրատական սկղբունքի» կոպիտ խախտում։ ԱԲԱ-ն սկսեց բժիշկների շրջանում եռանդուն պրոպադանդա ծավալել «Մեդիկների» դեմ և մինչև օրս շարունակվում է այդ պայքարը։

Ամերիկացի գրող֊սոցիոլոգ Մարտին Գրոսի «Բժիշկներ» գրքում, որը Հրատարակվել է ԱՄՆ֊ում 1966 թվականին, նշվում է, «Ամերիկացի միջին բժշկի տիպիկ կերպարը հասկանալու հա-

 $1 \alpha U$ , անկանդարդ», 5-ր մայիսի 1982 թ.  $-136-$ 

մար առանձնապես կարևոր է գիտենալ, որ մասնավոր պրակտիկալում նա բացարձակապես գործում է առանց վերահսկողու- $\beta$ յան և βոդնված է իր տնօրինությանը»

Բժշկության մասնավոր սեփականատիրական սկզբունքը հատկապես բնորոշ է ԱՄՆ-ին։ Այնտեղ բժիշկն ակամա դառնում է մասնավոր սեփականատեր, որն իր ֆինանսական վիճակն ապահովում է հիմնականում հիվանդների հաշվին։

Բժշկական օգնության բարձր արժեքը, որն անընդ ատ աճում է, բնականաբար բերում է մրցակցության առաջացման։ Բժիշկներից շատերը կոմիսիոն վճարներ են ստանում Հիվանդներին առավել թանկ դեղամիջոցներ դուրս գրելու Համար։ Մասնավոր սեփականատիրական հիմունքներով աշխատող բժիշկները, հատկապես ԱՄՆ-ում, ձգտելով պահպանել իրենց բարձր եկամուտները, բացահայտորեն հանդես են գալիս կադրերի խվաքանակի ավելացման դեմ։

ԻՀարկե, կապիտալիստական երկրներում էլ կան ոչ  $ph<sub>2</sub>$ բժիշկներ, որոնք պայքարում են առողջապաՀության պետական *համակարգի, պարտադիր պետական ապահովադրության համար,* սակայն այս առաջադեմ ձգտումները դիմադրության են հանդիպում տիրող կարգերի և, առաջին հերթին, բժշկական կորպորացիաների կողմից։ Վերջինս, ինչպես արդեն նշվեց, հատուկ է ԱԲԱ-ին, որ իր մեջ միավորում է ԱՄՆ-ի մասնավոր պրակտիկայով զբաղվող համարյա բոլոր բժիշկներին։

Նույնիսկ Անգլիայում, ուր 1948 թվականից Հիմնված Լ առողջապահութելան պետական համակարգ, մեծ չափով տարածված է մասնավոր բժշկական պրակտիկան։

Ալսպիսին է կապիտալին ծառալող բժիշկների բարոյականության սոցիայական էությունը։

Սոցիալիստական հասարակարգում, որտեղ անվճար բարձրորակ ու հանրամատչելի բժշկական օգնություն է ցույց տրվում ողջ բնակչությանը, բոլորովին այլ *Հարաբերուխյուններ* են ստեղծվել բժշկի ու հիվանդի միջև։ Սոցիայիստական հասարակարգում, ինչպես արդեն նշվել է նախորդ բաժիններում, բժշկի վարվեցողությունը, իր մասնագիտական պարտքի կատարումը խարսխված են ոչ միայն բժշկի մասնագիտության մարդասիտ րական ավանդույթների, այլ նաև բարոյագիտական իդեայների

<sup>1</sup> С. Я. Чикин. Советский врач. М., 1974. с 18.

վրա։ Մեր Հասարակության բոլոր անդամներն ունեն իրենց առողջությունը պահպանելու՝ ՍՍՀՄ սահմանադրությամբ երաջխավորված իրավունք։

1947 թվականի մայիսին, Հանդես գալով Մոսկվայի առաջին բժշկական ինստիտուտի ուսանողների առջև, Ն. Ա. Սեմաշկոն *նշում էր, «Մեծ ու պատվավոր է բժշկի խնդիրը սովետական* երկրում։ Նա կոչված է ամրապնդելու սոցիալիստական հասատ րակարգի հիմքը՝ այսինքն աշխատավորների առողջությունն ու աշխատունակությունը»<sup>լ</sup>։ Սոցիալիստական *հասարակարդի պայ*տ մաններում արմատապես փոխվել է բժշկի գործունեության սոցիալական նպատակաուղղվածությունը։ Նա Հանդես է գայիս ոչ միալն որպես Հիվանդ մարդուն օգնուβլուն ցույց տվող մասնատ ղետ, այլ, առաջին Հերթին, իր գործունեության Համար գլխատ վոր նշանակետ է վերցնում շրջակա միջավայրի առողջացումը, բազմաթիվ Հիվանդությունների կանխարգելումը, Նա իրավունք չունի ամփոփվել միայն իր մասնագիտուβյան նեղ շրջանակնետ րում, անտարբեր մնալով Հասարակության Հոգսերին ու պատ հանջմունքներին։ Հենց միայն այս հանգամանքն արմատապես փոխում է սոցիալիստական հասարակարգի բժշկի սոցիալական էուβյունը կապիտայիստական Հասարակարգի բժշկի Համեմատ տությամբ։ Սոցիայիստական Հասարակարգի բժիշկն իր աշտ խարհայացքով, գործունեության նպատակաուղղվածությամբ չի աջխատող մասնագետի Հետ, Սոցիալիստական Հասարակարգը վերափոխում է բժշկի մտածողությունը, Հոդեբանությունը, մե. ծացնում է նրա գործունեության շրջանակները։ Սոցիայիստատ կան հասարակարգի բժիշկը պետք է լինի բաղմակողմանիորեն դարգացած, իր գործն իմացող մասնագետ, մարդու առողջուտ իկան ու երջանկուիկան Համար պայքարի գործում Հասարակուիյան ակտիվ անդամ։

Սովետական իրականության մեջ միանգամայն օրինաչափ է բժիշկների կողմից իրենց պարտականությունների խոր գիտակցումը Հասարակության Հանդեպ, Իրենց առօրյա գործունեուտ րկան ընթացքում այդ զգացումով են ղեկավարվում սովետական առողջապահության բազմամիլիոն աշխատողները։ ዓጉረ մասնագետներ Գ. Էմանը և Խ. Շպարը խոսելով սոցիալիստական

<sup>1 «</sup>За медицинские кадры», 1947, № 20-21.  $-138-$ 

հասարակարգում բժշկի դերի ու ֆունկցիաների մասին, նշում են. «Սոցիալիզմի ժամանակ բժշկի գործունեությունը Հոգատարությունն է Հասարակության առողջության նկատմամբ։ Բժիշկն անմիջականորեն ծառայում է Հասարակությանը։ Նրա աշխատանքի որակի մեջ մեծ չափով արտացոլվում է մարդու առողջուβյան նկատմամբ սոցիայիստական Հասարակարգի Հոգատա⊷ րու նյան ողջ մակարդակր»<sup>լ</sup>։

Բժիշկը մեր Հասարակության ակտիվ անդամն է ու անշահախնդիր ծառայում է Հասարակության շահերին։ Եվ պատահական չէ, որ սովետական բժշկի վարվեցողության բարոյական գնատ հատման մեջ չափաղանց մեծ տեղ է ղբաղեցնում հասարակա֊ կան կարծիքը։ Սովետական երկրում բժշկի վերաբերմունքը հիվանդի նկատմամբ ձեռք է բերել Հասարակական մեծ ռեղոնանու Մեր Հասարակությունն իր բնույթեով չի կարող անտարբեր մնալ այն Հարցերին, Թե ինչպես է բժիշկը վերաբերվում իր պարտքի կատարմանը, ինչ մոտիվներով է նա դեկավարվում իր առօրյա գործունեության մեջ։

Մեր Հասարակուβյունն ակտիվորեն քննադատում ու դատապարտում է այն բժիշկներին, որոնք իրենց աշխատանքի ընթացքում տուրք են տալիս կապիտալիստական Հասարակարգին բնորոջ խորթ բարքերին։ Սովետական երկրի Հասարակայնությունն իրավունք ունի յուրաքանչյուր բժշկից պաՀանջելու սեփական պարտականուխըունների անբասիր կատարում, հիվանդի ճակատագրի Հանդեպ պատասխանատվության զգացում։

Ալո՜, մեղ մոտ Հասարակության կողմից դատապարտման ու պարսավանքի է ենթարկվում մարդու նկասամամբ անհոդի ու անմարդկային վերաբերմունք ցուցաբերող, իր պարտականությունների մեջ թերացող, աշխատանքի արատավոր ոճ ունեցող ամեն մի բժիշկ։ Հասարակության կարծիքը մեր իրականության մեջ յափազանց մեծ ու ծանրակշիռ ուժ է։ Այն ունի դաստիարակիչ *հսկայական նշանակություն։ Եվ պատահական չէ, որ հասարա*կուխյան առջև իր յուրաքանչյուր արարմունքի Համար բարոյական մեծ պատասխանատվություն է կրում ամեն մի բժիշկ։

Խոսելով հասարակության հանդեպ բժշկի պարտքի ու պատասխանատվության մասին, լե $\zeta$  նշանավոր բժիշկ-փիլիսոփա

<sup>&</sup>lt;sup>1</sup> Г. Эман, X Шпаар. Врач и этика в социалистическом обществе Сборник «Асклепий», София, 1978, с. 165.

վ. Բեդանսկին ալսպիսի միտը է արտաՀալտում. մարդը նրա *համար չի սովորում, որ դիպյոմ ստա*նա ու աշխատավարձ։ <mark>Նա</mark> սովորում է այն բանի համար, որպեսզի գիտենա, կաբողանա,  $^{\prime}$ ճասկանա (ընդդծումը մերն է. - վ. Ա., Ա. Հ.) և իմանայով ու հասկանալով օգուտ բերի հասարակությանը։ Գիտություն և հատ սարակության բարօրություն՝ ահա այն իդեայները, որ պետք է լուսավորեն բժշկի կյանքի ճանապարհը։

Ինչպես արդեն ասվեց, բժշկության դերը չափազանց մեծ է Հասարակուβլան կլանջում։ Նա կատարում է կարևորագուլն սո⊷ ցիալական ֆունկցիա։ Ճիշտ է, առողջապահությունը դասվում է ժողովրդական տնտեսության այսպես կոչված ոչ արտադրողատ կան ոլորտին, այսինքն՝ բժշկի աշխատանքը չի կարելի չափել կիլոգրամով կամ մետրով։ Բայց դա միայն առաջին Հայացքից է այդպես։ Իրականում բժշկի աշխատանքն էլ է տալիս հասատ րակականորեն օգտավետ արդյունը, բազմապատկում է երկրի *հարստությունն ու հղորությունը։ Բժշկի աշխատանքը, փաստո*րեն, խտացված, բյուրեղացված ամփոփվում է յուրաքանչյուր բանվորի ու կոլտնտեսականի, ինժեների ու գիտնականի աշխատ տանքի արդյունքում։ Այս առումով չի կարելի չհամաձայնել XIX դարի ռուս նշանավոր հեղափոխական-դեմոկրատ Ն. Գ. Չեռնիշևսկու միանդամայն ճիշտ ու տեղին ասված հետևյալ խոսքերին. ՊաՀպանելով կամ վերականգնելով առողջությունը, բժիշկը Հասարակութիանն է հանձնում բոլոր այն ուժերը, որոնք կոչնչանատ յին առանց նրա Հոդատարության»<sup>ւ</sup>։

Բժշկի գործունեության էությունը, նրա աշխատանքի հասարակական նշանակությունը արտացոլված է նաև գեղարվեստական գրականության մեջ։ Ահա մի քանի տող Շ. Ռաշիդովի  $\alpha$ 2qnp  $\mu$ jhp» dbulhg.

«Չկա ավելի ջնորհակալ մասնագիտություն, քան բժշկի մասնադիտությունն է։ Բժշկի ձեռքերում հիվանդների կյանքն է, նրանց զգացմունքների ու մտքերի հսկայական աշխարհը, նրանց ապադան ու խիզախումները։ Եվ եթե ինձ Հնարավոր լինի փրկել ճարտարապետի կյանքը և դրանից հետո նա մի հոյակապ շենք կառուցի, ինձ կխվա, խե այդ շենքը ես եմ կառուցել։ Եխե իմ

<sup>1</sup> Особенности пропаганды вопросов здоровья среди здоровых людей М. 1973. с 53.

կողմից մահվան ճիրաններից պոկված գրողը մի գեղեցիկ վեպ դրի, դա կլինի նաև իմ վեպը։

Բժիշկն աննկատ մասնակիցն է այն բոլոր գործերի, ինչ կա*տարում են նրա կողմից փրկված մարդիկ»* :

Իր գործունեությամբ բժշկական աշխատողը նպաստում է մեր՝ կոմունիստական հասարակարդ կառուցող ժողովրդի, առողջության ամրապնդմանը, ստեղծում ուրախ և երջանիկ կյանքի նախադրյալներ։ Խոսելով առողջապահության էկոնոմիկական արդյունավետության մասին, ակադեմիկոս Ս. Գ. Ստրումիլինը նշում է. «Բժշկական նպատակներով ծախսված 100 ռուբյու դիմաց մենք ստանում ենք 220 ռուբյու ժողովրդական նոր ստեղծված եկամուտ։ Այստեղից պարզ է հետևությունը, բուժական արտադրամասը մեր երկրում տալիս է զգայի ժողովրդատնտեսատ  $\psi$ ան էֆեկտ աշխատուժի վերարտադրու $\psi$ յան հոդվածով»<sup>2</sup>։

Այո՜, ժամանակակից հասարակության մեջ բժիշկը չափա֊ րում։ Նա բուժում է մարդկանց, վերականդնում նրանց առողջութեյունն ու աշխատունակութեյունը, կանխում է վաղաժամ մահն ու ծերությունը, երկարացնում է կյանքի միջին տևողությունը և բարենպաստ ազդեցուβյուն է գործում դեմոգրաֆիկ պրոցեսների ու բնակչուβյան ֆիզիկական զարդացման վրա։ Եվ այդ բոլորը միասին վերցրած, վերջին հաշվով, նպաստում են մեր հասարակուβյան տնտեսական պոտենցիայի մեծացմանն ու բազմա֊ *ա*յատկմանը։

հասարակության շրջանում։ Եվ միանդամայն տեղին Մ. Ի. Կալինինը իր ժամանակին ընդգծում էր, որ ամեն մի բժշկական պետք է դիտվի ոչ միայն տվյալ բժշկի անձնական գործը։ Դա միևնույն ժամանակ մեծ կարևորություն ներկայացնող պետատ կան գործ է, որովհետև դրանով բարձրանում է սովետական բժշկության հեղինակությունը ժողովրդի մեջ։ Բժիշկը կատարելով բուժական ֆունկցիա, օգնում է ոչ միայն Հիվանդին, այլ նաև արտադրությանը, Հասարակությանը, պետությանը։

<sup>1</sup> Ш Р. Рашидов. Собранне сочинений Т 3. М, 1980, с. 50--51.

<sup>&</sup>lt;sup>2</sup> С. Г. Струмилин. Поэзня цифр «Неделя», 1973, 5-11 ноября.
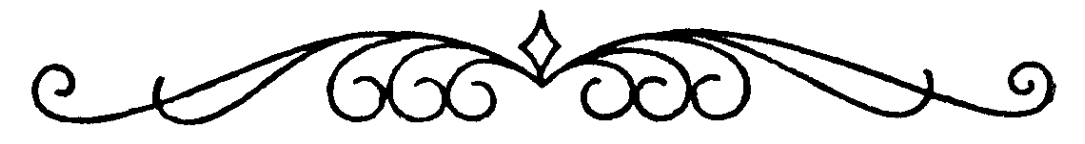

FONOYC ty ONTURO

Մարդկային Հասարակուխյան կյանքի ողջ ընխացքում բժշկի վարվեցողությունը կարգավորվել է տարբեր օրենսգրքերով ու բաղմաթիվ կոդեքսներով։ Այդ մասին հանդամանորեն խոսվեց «Բժշկաէխիկական հայացքներն անցյալում» բաժնում։ Տարբեր ժամանակների ու տարբեր երկրների օրենսդրական ակտերում տեղ դտած դրույթներն ունեցել են իրենց սպեցիֆիկ առանձնատ *հատկուխյուններն ու մանրամասները, սակայն նրանց ընդհանուր* իմաստր միշտ էլ գրեխե նույնն է եղել։ Դրանք ունեցել են Համանման պահանջներ բժշկի ֆիզիկական, բարոյական, ինսժեյեկտուալ հատկանիշների, ինչպես նաև վարպետության ու գործելակերպի անաղարտուխյան նկատմամբ<sup>լ</sup>։

 $\beta$ ժշկական դործունեու $\beta$ լան առանձնա $\beta$ ատկու $\beta$ լունները, հատկապես այն իմաստով, որ բժիշկն ամեն կերպ ձգտում է թեխևացնել Հիվանդի տառապանքները, նրան ազատել վերահաս մահից, նախկին ժամանակներում այնպիսի կարծիք էին ստեղծել, որ բժիշկն ընդ անրապես չպետք է են ժարկվի քրեական պատասխանատվության իր մասնագիտական իրավախախտում ների համար։ Այսպիսի տեսակետի կողմնակիցները գտնում էին, որ բժշկի անհաջողությունների ու սխալների ամենագլխավոր դատավորը պետք է լինի հենց իրեն՝ բժշկի խիղճը։

Իրականում, սակալն, դա ամենևին էլ այդպես չէ, քանի որ իր գործը սիրող, իր պարտականությունների կատարմանն ազ-

<sup>&</sup>lt;sup>լ</sup> Բժշկի մասնագիտության հետ առնչվող իրավական հարցերը, բժշկական իրավախախտումների ու բժշկի գործունեուβյան դատաբժշկական պեկտները հանգամանորեն լուսաբանված են մասնագիտական (դատաբժշկական ու իրավաբանական) գրականության մեջ (Կ. Լ. Նազարեթյան, 1979 թ. И Ф Огарков, 1966, Ф Ю Бердичевский, 1970, И Ф. Крылов, 1972, А. П. Громов,, 1976, И. С. Сик, 1981).

Թվում Հանդիպում են և այնպիսիները, որոնք անՀոդի ու անփույ|ժ վերաբերմունք են ցուցաբերում Հիվանդի Հանդեպ, իսկ երբեմն էլ խույլ տրված մասնադիտական տդիտուխյան համար ենխակա են ոչ միայն բարոյական ու հասարակական պարսատ վանքի, այլ պետք է պատժվեն օրենքով։ Այո՛, եթե բժիշկը կոպտորեն խախտում է իր գործունեությունը կարգավորող կանոն. ները և բախվում է օրենքի հետ, նա պետք է քրեական պատասխանատվության ենթարկվի այնպես, ինչպես օրինազանց մեկ այլ մասնադետ։

Բացի այդ, ճիշտ է հաղվադեպ, բայց պատմությանը հայտնի են դեպքեր, երբ բժշկական գիտելիքներն օգտագործվում են Հան. ցավոր նպատակներով, ընդհուպ մինչև բուժման պատրվակով կանիսամտածված սպանություն կատարելը։ Օրինակ, *անդյալ* դարի երկրորդ կեսում աշխարհով մեկ տարածվեց ֆրանսիացի բժիշկ Պոմերեյի հանցավոր արարքի լուրը։ Օգտվելով իր մասնադիտական դիտելիքներից, շահադիտական նպատակներից ելնելով նա խունավորեց իր սիրուհուն և զոքանչին։ Նման մեկ այլ դեպք կատարվել է Ռուսաստանում՝ 1911 թեվականին,  $p d h_2 q$ Պանչենկոլի կողմից։ Ոմն դե Լասսիտիից խոշոր վարձատրություն ստանալով, նա իր հիվանդին կանիսամտածված ձևով սպատ նեց՝ նրան խունավոր նյուխ ներարկելով։

Միսիսիպիի նահանդի Օվերտոն քաղաքում կատարված ցնցող Հանցագործութելունը՝ բժիշկ Խելլի կողմից կանիսամտածված ձևով 18 նեդը կանանց սպանությունը։

Բժիշկը «Հանդստացնող դեղամիջոցի» անվան տակ նրանց ներարկել էր վակցինայի մահացու դողա։ Սպիտակ խալախ հատ գած այդ բարբարոսը լկտիաբար իր արարմունքը մեկնաբանում *էր այսպես. «*Նեդրերին իրենց տեղը ցույց տվող ամենայավ մի֊ ջոցը նրանց սպանելն է»։ Այո՛, պատմությանը Հայտնի են դեպ. քեր, և այն էլ ոչ քիչ, երբ ամենամարդասիրական մասնագիտութեյան Հնարավորություններն օգտագործվել են Հակաբժշկական 

ԱՀա խե ինչու բժշկական մասնադիտական իրավախախտում ները կանիւելու համար օրենքը պահանջում է մանրակրկիտ վերյուծուխյան ենխարկել անհաջողակ բուժման յուրաքանչյուր դեպք և անհրաժեշտ պատասխանատվության ենթարկել բժշկին, եթե  $-143-$ 

հիվանդուխյան անբարեհաջող ելքը պայմանավորված է բժշկի ոչ ճիշտ գործելակերպով և, առավել ևս, նրա հանցավոր գործունեուխյամբ։ Սակայն հարկավոր է դիտենալ, որ անբարեհաջող վախճան ունեցող դեպքերի մասնագիտական ու իրավաբանական դնահատումը այնքան էլ դյուրին չէ, քանի որ այստեղ նշանատ կուխյուն կարող են ունենալ բազմախիվ ու բազմազան գործոն. ներ՝ սկսած բուն Հիվանդուխյան ծանրուխյան աստիճանից մին⊥ չև բժշկական սխալներն ու մասնագիտական իրավախախտում. Lhnnt

Բժշկական պրակտիկայում համեմատաբար հաճախ են հանշ դիպում բժշկական սխալները, ըստ որում «բժշկական սխալ» արտահայտությունը բժշկական աշխարհում հաճախ ճիշտ չի մեկ. նաբանվում։ Հարկավոր է գիտենալ, որ բժշկական սխալը սովո րաբար դիտվում է որպես բարեխիղճ մոլորություն, եթե տվյալ րեպքում բացակայում է բժշկի անփույխ ու խեխևամիտ վերաբերտ մունքն իր պարտականությունների կատարմանը, այլ կերպ ասած՝ բժշկական սխալ են համարվում այն դեպքերը, երբ բժիշկը հիվանդին ախտորոշելու կամ բուժելու ընխացքում վրիպում. ներ է ունենում իր պարտականուխյունների բարեխիղճ կատարման պայմաններում և դրանք չեն բխում Հիվանդի նկատմամբ անհոդի ու անփույխ վերաբերմունքից։ Այդ սխալները շատ հաճախ ունենում են օբյեկտիվ պատճառներ։ Դրանք պայմանատ վորված են լինում մի դեպքում բժշկի ոչ բավարար հմտուխյամբ, մեկ այլ դեպքում՝ բուժական ու ախտորոշիչ միջոցների Թերի լի» նելով ու Հիվանդուխյան ընխացքի բարդուխյամբ։

Այսպիսով, իր գործունեու իյան մեջ սխալ կարող է թույլ տալ նույնիսկ ամենաբարեխիղ ու փորձված բժիշկը, որը օդնության ձևոթ է մեկնում հիվանդին, սակայն ցուցաբերում է շտապողականություն և լրիվ չի կարողանում գնահատել հիվանդի օբյեկտիվ վիճակն ու հիվանդուխյան ընխացքի առանձնահատկություն⊶ ները։ Քիչ չեն դեպքերը, երբ հիվանդին փրկելու համար բժշկի տրամադրության տակ լինում է մի քանի րոպե, և այդ կարճ ժամանակահատվածում բժիշկը պետք է կարողանա ընդունել իր դործելակերպի միակ ու ձիշտ որոշումը։ Այսպիսի դեպքերում, Հասկանալի պատճառով, մասնադիտական սխալները կարող են ուղեկցել ամենափորձված բժշկին անդամ։ Մեր ժամանակների նշանավոր վիրաբույժ Ս. Ս. Ցուդինը այս կապակցությամբ գրում է. «Իմ վիրաբուժական գործունեուխյան 35 տարիների ընխաց- $-144-$  քում խույլ եմ տվել 5–6, նույնիսկ մեկ տասնյակի հասնող այնպիսի ողբերգական սխալներ, որոնց մասին չեմ կարողանում՝ մոռանալ տասնյակ տարիներ անց։ Նրանք այնպես խոր են ցրնտ ցել իմ զիտակցությունը, զգացմունքն ու խիղճը, որ հիշելով այդ մասին, ես դրանք նորից վերապրում եմ, ինչպես երեկ, ինչպես ш $\mu$ ор»<sup>1</sup>:

Բժշկական սխալների մասին բավականին ճիշտ և դիպուկ է *դրել նաև Ի. Ա. Կասիրսկին. «Բժշկական սխալները կազմում*Բ են բժշկության լուրջ ու Հավերժ ակտուալ պրոբլեմը։ Հարկավոր է ընդունել, որ ինչքան էլ կատարյալ լինի բժշկական գործի դըրվածքը, դժվար է պատկերացնել գիտագործնական մեծ փորձ ունեցող, փայլուն կլինիկական դպրոց անցած, անչափ ուշադիր ու լուրջ որևէ բժշկի, որն իր գործունեության մեջ կարողանա անսխալ ախտորոշել հիվանդին և այդքան էլ անսխալ բուժել նրան, կատարել իդեալական վիրա**հատու**թյուններ»<sup>2</sup>։ Այո՜, բժրշկի դործունեուβյան Համար այսօր էլ, դիտատեխնիկական Հսկա⊷ յական առաջադիմութելան պայմաններում, բնորոշ է լատինական  $\mathcal{L}_{h}$  *иншидушбер.* «Errare humanum est» (Umunghip dunghuյին է)։ Բժշկական սխայն այնքան հին է, որքան հին է ինքը՝ րժշկությունը։ Լենինդրադցի դատական բժիշկ Ցու. Զալմունինը 25 տարվա ընթացքում մանրամասնորեն վերյուծել է բժշկական «քրեական» 2000 գործ, դրանց 80 տոկոսը չի հիմնավորվել կամ՝ կապված է եղել ախտորոշման ու բուժման ոչ բավարար Հնատ րավորու նյունների հետ<sup>3</sup>։

Ի տարբերություն մասնագիտական սխալների, որոնց մասին նշվեց վերևում, բժշկի գործունեու այան անբարե աջող ելքը որոջ դեպքերում որակվում է որպես մասնադիտական իրավախախտում։ Վերջինս արդեն գուտ իրավաբանական կատեգորիա է և նրա ⊰եղինակը ենβակա է ⊰ամապատասխան՝ պատասխանատ տըվության։ Բուժման անբարե $\zeta$ աջող ելքը որակվում է որպես մասնագիտական իրավախախտում, երբ առկա է բժշկի անհոգի ու անբարեխիղճ վերաբերմունքը հիվանդի կամ էլ իր մասնատ դիտական ու քաղաքացիական պարտքի կատարման նկատտ մամբ։ Այսպիսով, բուժման անհաջողակ ելքը գնահատելիս,

<sup>&</sup>lt;sup>1</sup> С. С. Юдин. Размышления хирурга М., 1968, с 62

<sup>2</sup> И. А. Кассирский. О врачевании М, 1970, с 228

<sup>&</sup>lt;sup>3</sup> Судят врача. «Медицинская газета», 26/I 1977

առաջին հերβին, պետք է պարզել ցուցաբերած բժշկական օդնուβյան ճշտուβյունը և անβերի լինելը։ Եβե օգնուβյունը ցույց է տրվել ժամանակին ու մասնադիտական տեսակետից ճիշտ, ապա իրավաբանորեն արդեն անիմաստ է դառնում անբարեհաջող ելքի պատճառները պարզաբանելու անհրաժեշտությունը։

Բժշկական գործունեության ճշտությունը կամ սխալ լինելը, այդ իկում և ցույց տրված բուժօդնության անճշտությունը սովորաբար պարզաբանվում է դատաբժշկական փորձաքննական Հանձնաժողովների կողմից։ Ըստ որում այդ հանձնաժողովի իրավասուβյան մեջ չի մտնում բժշկի մասնադիտական դիտելիքների սիաստացի մակարդակի որոշումը։ Դա կատարվում է ինստիտուտի քննուβյունների և ուսանողի գիտելիքների ստուգման  $III$  (f) ձևերի միջոցով։ Դատաբժշկական հանձնաժողովի խնդիրների աքեջ մտնում է բժշկի որակավորման աստիճանի որոշումը՝ իր աշխատանքային ստաժի, մասնադիտացման ու պաշտոնական տրիրթի համապատասխան։ Ուրիշ կերպ ասած՝ բուժման անբաշ րեհաջող ելքի պատճառը որոշելիս փորձաքննությունը պետք է ելնի որոշակի մասնագիտական որակավորում ունեցող բժշկի օրյեկտիվ Հնարավորուβյուններից։

Հասկանայի է, որ բուժման անբարեհաջող ելքերի բժշկական ու իրավաբանական գնա⊰ատումը որոշակիորեն կախված է նաև ւբժշկադիտության զարդացման մակարդակից։ Բժշկական  $4h$ տության առաջընթացի հետ մեկտեղ ի հայտ են դալիս բուժման ու ախտորոշման նորանոր մեթեորներ ու եղանակներ, որոնք և րնդյայնում են բժշկուβյան Հնարավորուβյունները և ինչ-որ չափով կարող են սահմանափակել բժշկական սխալների հնարավոր դեպքերը։

Բուժաշխատողների հակաիրավական արարմունքները կարելի է ստորաբաժանել մի քանի խմբի՝ հանցազործություններ, վարչական ու կարգապահական՝ զանցանքներ և քաղաքացիական֊ իրավական խախտումներ։ Իրավախախտումների նշված տեսակներին էլ համապատասխան բուժաշխատողների նկատմամբ իրականացվում են պատասխանատվության տարբեր պատժա֊ միջոցներ։ Որոշ դեպքերում Հարկ է լինում բուժաշխատողի նկատմամբ կիրառել գույքային սանկցիաներ (օրինակ, դրամական հատուցում հիվանդանոցային կահավորանքի ու ապարատ տուրայի փչացման, դեղորայքի անտնտեսվար ծախսման կամ ասենք Հիվանդին ոչ ճիշտ բուժելու հետևանքով առաջացած ան-

 $-146-$ 

աշխատունակության օրերի Համար)։ Սա կարող է իրականացվել ոչ միայն դատական, այլ նաև վարչական կամ հասարակատ կան (ընկերական դատարանի միջոցով) կարգով։ Ըստ որումք բուժաշխատողների՝ բուժհիմնարկին կամ հիվանդին հասցրած վնասի փոխքատուցման քետ կապված նյուխական պատասխանատվությունը սովորաբար լինում է մասնակի, այսինքն ոչ ավետ լի, քան նրանց դրույթի 1/3-ի չափով։

Բուժաշխատողի նկատմամբ խույլ տրված իրավախախտումների համար հաճախ կիրաովում է նաև վարչական տույժ՝ տուդանքի, ղբաղեցրած պաշտոնից ժամանակավորապես աղատելու ձևով։ Վարչական պատասխանատվությունը հիմնականում իրատ կանացվում է պետական տեսչությունների, ժողովրդական դետ պուտատների շրջանային ու քաղաքային սովետներին կից գործող վարչական Հանձնաժողովների, միլիցիայի օրգանների կամք էլ ընկերական դատարանների կողմից։

Կարդապահական տույժերը (դիտողուխյուն, նկատողուխյուն, խիստ նկատողություն և այլն) բուժաշխատողների նկատմամբ իրականացվում են բուժհիմնարկի ղեկավարության կամ էլ առող. ջապա⊰ական վերադաս մարմնի (մինիստրուխյան) կողմից, որի ենթակայությամբ որ գործում է տվյալ բուժաշխատողը։ Հետա֊ քըրքրական է նշել, որ գոյություն ունեցող օրենսդրության Հատ մաձայն, կարգապահական տույժը չի կարող տրվել ոչ ուշ քան ղանցանքը բացա⊰այտելուց մեկ ամիս և ղանցանքը կատարելուց  $6$  ամիս  $5$ ետու

Համաձայն ՍՍՀՄ քրեական օրենսդրության հիմունքների և միուխենական Հանրապետուխյունների քրեական օրենսգրքերի, քրեական պատասխանատվուβյան են ենβակա Հետևյալ մաս⊷ նագիտական Հանցագործությունները. Հիվանդին բժշկական օգտ նուխյուն ցույց չտալը, հղիուխյան ապօրինի ընդհատումը, բժըշկական կեղծ փաստախղխեր տալը, ապօրինաբար բժշկուխյամբ զբաղվելը, համաճարակների դեմ պայքարելու համար սահման֊ ված օրենքների խախտումը, ուժեղ ներգործող խունավոր ու նարկոտիկ դեղանյութերի արտադրության, պահպանման, հաշվառման, բացթողնման և տեղափոխման կանոնների խախտումը, կանանց ու տղամարդկանց ամյացումը (ստերիլիզացիա) առանց բժշկական ցուցմունքների, ինչպես նաև մարդկանց վրա անթեույլատրելի դիտափորձերի կատարումը։

Ոչ ճիշտ և ոչ ժամանակին ցույց տրվող բժշկական օգնու- $-147-$  իկան փաստը որոշվում է բժշկական գիտության ու բուժման գործում գոլություն ունեցող կանոններից, դրույթներից ու հրատ *Հանդներից ելնելով* 

Հիվանդի բուժման անբարեհաջող ելքի համար բժշկի մեղսունակության հարցը որոշելիս պահանջվում՝ է դեպքի՝ բոլոր հանդամանքների մանրակրկիտ վերլուծություն, հաշվի առնելով բժշկի անձի վերաբերյալ եղած տվյալները (մասնադիտական որակավորում, աշխատանքի, կոլեկտիվի և Հիվանդների նկատ֊ մամբ ունեցած վերաբերմունքը, բարոյական հատկանիշները և այլն)։ Անպայմանորեն պետք է հաշվի առնվեն նաև այն պայմանները, որոնցում աշխատում է բժիշկը։ Այստեղ նշանակութերւն ունեն բուժ $\zeta$ իմնարկում եղած աշխատանքային թերու-Թյունները, բուժական գործի անբավարար կազմակերպումը, միջին բուժաշխատողների խվաքանակի ու որակավորման անբատ վարար լինելը, համապատասխան ապարատների ու սարքավո րումների պակասը և այլն։

Բժշկական պրակտիկայում երբեմն հանդիպում են դեպքեր, երբ ծալրահեղ ծանր, մահվան դատապարտված հիվանդները դիմում են բժշկին, խախանձադին խնդրում արադացնել մահր, աղատել իրենց ծանր տառապանքներից։ Նման դեպքերում բժիշկըն իր մասնագիտական ողջ Հնարամտուխյունն ու կարողութերունը պետք է օդտադործի թեթևացնելու Հիվանդի տառատ պանքները, բայց իրավաբանական ու բարոյական ոչ մի իրապերմար չունի իր գործունեությամբ նպասաելու նրա մահվանը։ Նախ դա կլինի խիստ հակաբժշկական, հակաբնական արարաքունք։ Բացի այդ, չի բացառվում, թեկուղև դա քիչ հավանատ կան է, որ ամենածանը հիվանդի վիճակը երբեմն սկսում է բարելավվել։ Մասնադիտական դրականության մեջ նշված են նույ-Ֆիսկ անհույս հիվանդների ապաքինման փաստեր։

Այսպիսով, ընդհանրացնելով վերը շարադրվածը, կարելի է մեկ անդամ ևս ընդդծել, որ բժշկի դործունեությունն ունի և՛ բարոյական, և՛ իրավական ասպեկտներ, ըստ որում բարոյատ կան նորմերը ոչ սակավ միաձուլվում են իրավականներին։ Խիստ սա⊰մանագատություն դնել բարոյական ու իրավական նորմերի միջև բավականաչափ դժվար է, հատկապես մեր հասարակար-մաւր են, միասնական։

Բժշկական գործունեությունը, որտեղ սերտորեն միաշյուսված են բարոյաէխիկական ու իրավական նորմերը, էապես տարբերվում է մյուս բոլոր մասնագիտությունների գործու. նեու նյունից, ինչպես իրավունքների, այնպես էլ պարտականու-Թյունների տեսակետից։ Այդ առանձնահատկություններն իրենց արտացոլումն են դտել «ՍՍՀ Միության և միութենական հանրաալետուխյունների առողջապահուխյան օրենսդրուխյան հիմունքներում»։ Պետական ու քաղաքական Հսկայական նշանակություն ունեցող օրենսդրական այդ փաստախուղխն ընդունվեց ՍՍՀՄ Գերադույն սովետի յոβերորդ դումարման յոβերորդ նստաշրջատ նում 1969 թվականի դեկտեմբերի 19֊ին և գործողության մեջ դրվեց 1970 թվականի Հուլիսի 1-ից։

Սովետական իշխանության բարձրադույն օրդանի՝ ՍՍՀՄ Գերադույն սովետի կողմից «ԱռողջապաՀուխյան օրենսդրուխյան *Տիմունքների» ընդունումը սովետական հասարակարդի մեծա*գույն նվաճումներից մեկն է։ Այդ փաստաթերթեում, ինչպես մի կախիլ ջրում, մեկ անդամ ևս դրսևորվում է ժողովրդական առողջապահուխյան նկատմամբ սովհտական պետուխյան ցուցաբերող անդուլ հոդատարությունը։

Սովետական առողջապահության օրենսդրությունը կոչված ∦ ակտիվորեն ծառայելու ընակչության առողջության պա⊰պան⊶ ման հետադա բարելավմանը, հասարակական հարաբերություն. ների այդ բնադավառում սոցիալիստական օրինականության ամ. *լապնդմանը* ։

Առողջապահուխյան սովետական օրենսդրուխյունը ոչ միայն նշանակություն ունի ՍՍՀՄ բնակչության առողջության պահպանման գործը հաջողությամբ կազմակերպելու տեսակետից։ Անչափ մեծ է նաև նրա միջազգային պետական նշանակու- $\beta$  *u*  $\mu$  *i* 

«Առողջապահության օրենսդրության հիմունքները» բաղկացած են պրեամբուլայից (ներածական մաս), ինը բաժիններից  $\mu$  55  $\beta$ nndw $\delta$ uhnhn

Խոսելով առողջապահուխյան օրենսդրուխյան խնդիրների մատ սին, այդ փաստախղխի 1-ին հոդվածը ընդգծում է, որ «... առողջապահուխյան օրենսդրուխյունը կարգավորում է առողջուխյան  $-149-$  պահպանման բնադավառի հասարակական հարաբերություննետ րը՝ նպատակ ունենալով ապահովել քաղաքացիների ֆիզիկա֊ կան ու հոգևոր ուժերի ներդաշնակ զարգացումը, առողջությունը, նրանց աշխատունակության բարձր մակարդակը և երկարամյա ակտիվ կյանքը, կանիսել և նվազեցնել հիվանդությունը, էլ ավետ լի կրճատել Հաշմանդամությունը և իջեցնել մահացությունը, վեշ րացնել այն գործոններն ու պայմանները, որոնք վնասակաթ աղդեցուխյուն են գործում բաղաքացիների առողջուխյան վրա։ Այստեղից Հետևում է, որ բնակչուխյան առողջուխյան պահպատ նումը ոչ միայն բուժաշխատողների, այլ բոլոր պետական մարմինների, ձեռնարկուխյունների, հիմնարկների ու կազմակերպութեյունների պարտականությունն է (հոդված 3)։

Բժշկական էխիկայի և դեռնտոլոգիայի տեսանկյունից առատ վել մեծ Հետաքրքրություն է ներկայացնում օրենսդրության  $2$ -րդ՝ «Բժշկական ու դեղագործական օգնությամբ զբաղվելը» բաժինը, որը բաղկացած է 12, 13, 14, 15, 16, 17 հոդվածներից։ Խոսենք այդ հոդվածների մասին առանձին֊առանձին։

«Առողջապահության օրենսդրության հիմունքների» 12-րդ քողվածում իրավաբանորեն ամրապնդված է այն դրույթեր, որ ՍՍՀՄ քաղաքացիների առողջության պահպանման շահերից ելնելով, բժշկական ու դեղադործական դործունեությամբ թույլատ տրվում է աշխատել այն անձանց, ովքեր մասնադիտական պատրաստություն և կոչում են ստացել ՍՍՀՄ Համապատասխան բարձրագույն ու միջնակարգ՝ մասնագիտական՝ ուսումնական Հաստատություններում։ Այս Հոդվածով ընդդծվում է այն միտքը, որ միջին բժշկական աշխատողի պարտականությունների կատարմամբ կարող են զբաղվել միայն նրանք, ովքեր ավարտել են բժշկական միջնակարդ մասնադիտական ուսումնական հաստատ տուխյունները և ստացել են Համապատասխան գիտելիքներ։ Այս հոդվածը փաստորեն մեծացնում է իրենց որակավորման բարձ֊ րացման նկատմամբ այն միջին բուժաշխատողների պահանջկո֊ տուխյունը, ովքեր ունենալով պրակտիկ աշխատանքի մեծ փորձ, չունեն ավարտուն միջնակարդ մասնադիտական կրխուխյուն։

Օրենսդրության 12-րդ հոդվածը ռեդլամենտավորում է նաև, որ ՍՍՀՄ տարածքում՝ ըստ ստացած մասնադիտության և կոչման բժշկական ու դեղադործական դործունեությամբ կարող են դբաղվել նաև օսսարերկրյա քաղաքացիները և քաղաքացիակա֊ նուխյուն չունեցող անձինք, ովքեր մշտապես բնակվում են ՍՍՀՄ-ում և մասնադիտական պատրաստություն ու կոչումներ են ստացել ՍՍՀՄ Համապատասխան բարձրադույն ու միջնա֊ կարդ մասնադիտական ուսումնական Հաստատություններում։ Օրենսդրության հիմունքներում հատկապես ընդգծվում է, որ օտարերկրյա հաստատություններում բժշկական ու դեղադործական պատրաստություն ու կոչումներ ստացած անձանց թույլա. տորվում է ՍՍՀՄ-ում բժշկական ու դեղադործական գործունեութեյամբ զբաղվել ՍՍՀ Միութեյան օրենսդրութեյամբ սահմանված կարգին համապատասխան։

«Առողջապահութելան օրենսդրութելան հիմունքների»  $12 - n\pi$ հոդվածը կատեգորիկ արգելում է բժշկական ու դեղագործական գործունեությամբ զբաղվել այն անձանց, որոնց ըստ սահման. ված կարդի խույլ չի տրված զբաղվել այդ դործունեությամբ։ Այսպիսով, օրենսդրությունը հիմնավորապես բացառում է մեր *երկրում դանադան հեքիմների,* «սրբերի» ու շառյատանների բուժական գործունեությամբ դբադվելը։

Մեզ մոտ կատերորիկ արգելվում և օրենքով հետապրնդ. վում է ապօրինաբար բժշկությամբ ղբաղվելու ամեն մի դրսևո. րում։ Այսպիսի վճռական հարցադրումը բխում է քաղաքացինե. րի առողջության պահպանման շահերից։ Ապօրինաբար բժշկութվամբ կամ դեղագործական գործունեությամբ զբաղվելու հա. մար պատասխանատվությունը սահմանվում՝ է միութենական *հանրապետությունների թրեական օրենսդրությամբ։ Այսպես,* Հայկական ՍՍՀ քրեական օրենսդրքի 241-րդ Հոդվածն ունի հետևյալ բովանդակությունը, «Բժշկական պատշաճ կրթություն չունեցող անձի՝ որպես արհեստ բժշկությամբ զբաղվելը պատժվում է ուդղիչ աշխատանքներով մինչև մեկ տարի ժամանակով կամ տուդանքով մինչև Հարյուր ռուբլի։

Նույն արարքը, եթե դա առաջացրել է տուժողի առողջության երկարատև քայքայում կամ մահ՝ պատժվում է աղատագրրկմամբ մինչև *հինդ տարի ժամանակով»*։

Այսպիսով, ապօրինաբար բժշկությամբ զբաղվել է համարվում Հիվանդների բուժումն այն անձանց կողմից, որոնք չունեն քամապատասխան բժշկական կրխություն և այդ դբադմունքը դարձնում են մշտական եկամտի միջոց։ Ապօրինաբար բժշկուիկամբ դբաղվելը տարածվում է նաև միջին և կրտսեր բուժաշտ խատողների վրա, եթե դրանք զբաղվում են բժշկական բարձրատ դուլն կրխությամբ մասնադետների Համար նախատեսված բարդա *միջամտություններով։* 

«Առողջապահության օրենսդրության հիմունքների» 13-րդ *Հոդվածը վերաբերում է բժշկի երդմանը։ Սովետական Միուβյան* բժշկի երդման բովանդակության, եբդումն ընդունելու կարգի և նրա բարոյաքաղաքական ու դաստիարակչական նշանակության մասին Հանդամանորեն խոսվեց «Սովետական բժշկի բարոյական կերպարը» բաժնում։

Օրենսդրության հաջորդ՝ 14-րդ հոդվածն ունի այսպիսի բովանդակուβյուն.

Բժշկական և դեղագործական աշխատողների Հիմնական պրոֆեսիոնալ պարտականուβյուններն ու իրավունքները, ինչպես նաև Հիշյալ աշխատողներին վերապահվող արտոնություն. ները սա⊰մանվում են ՍՍՀ Միության օրենսդրությամբ և միութենական հանրապետությունների օրենսդրությամբ։

Առողջապահուխյան հիմնարկների բժշկական, դեղագործու*իլան և մյուս աշխատողների պրոֆեսիոնալ պարտականուիյուն⊷* ներն ու իրավունքները ըստ առանձին մասնադիտությունների որոշում է ՍՍՀՄ առողջապահության մինիստրությունը։

«Առողջապահության օրենսդրության հիմունքներում» ոչ միայն ամրապնդվում են բժշկական ու դեղագործական աշխատողների պարտականություններն ու իրավունքները, այլ դրանք երաշխավորվում են սոցիալիստական հասարակարդի կողմից՝ պետական, տնտեսական ու քաղաքական միջոցառումների Համակարգով։ Այդ միջոցառումներն, ամբողջությամբ վերցրած, նպատակ ունեն ստեղծել բարենպաստ պայմաններ, որպեսզի յուրաքանչյուր բժշկական աշխատող կարողանա պատշաճ կատարել իր պարտականությունները։

«ԱռողջապաՀության օրենսդրության Հիմունքների» 14-րդ քոդվածում ընդքանուր ձևով ձևակերպված է նաև բավականին կարևոր մի դրույթ, որը խթանում է բուժաշխատողների դործունեությունը։ Դա բուժաշխատողներին տրվող արտոնություննետ րի օրենսդրական վավերացումն է։ Հայտնի է, որ բժիշկներն ու բուժաշխատողները մեր երկրում ըստ իրենց գործունեության առանձնահատկությունների օգտվում են մի շարք արտոնություններից։ Օրինակ, գյուղական վայրերում ապրող ու աշխատող բժիշկներին, պրովիզորներին, ինչպես նաև միջին բժշկական ու ղեղագործական աշխատողներին Հատկացվում է անվճար բնակա֊

ըան՝ ջեռուցմամբ ու լուսավորությամբ։ Որոշ կատեգորիաների բժիշկների և այլ բուժաշխատողների Համար ՍՍՀ Միության օրենսդրությամբ յրացուցիչ արտոնություններ են սահմանված ⊀երβական արձակուրդի, կենսախոշակի, բնակարան ստանալու և այլ հարցերում։

Սովետական բժիշկը և մնացած բուժաշխատողներն իրենց ծառայողական պարտականությունները կատարելիս գործում են որպես սովետական առողջապահության համակարգի լիիրավ ներկայացուցիչներ։ Առողջապահության օրենսդրության 14-րդ Հոդվածն այս բոլորի Հետ մեկտեղ իրավաբանորեն ամրապնդում է այն կարևոր դրույխը, որ բժշկի ու մյուս բուժաշխատողների արոֆեսիոնալ իրավունքները, պատիվն ու արժանապատվուտ խիրենը պաշտպանվում են օրենքով։ Իր մասնագիտական պարտ տականությունները կատարող բժշկական աշխատողին խոսքով կամ գործողությամբ վիրավորանք՝ Հասցնելու յուրաքանչյուր զեպք ենթակա է քրեական պատասխանատվության։ Այս Հանդամանքն է՛լ ավելի է բարձրացնում սովետական բժշկի հեղինակությունն ու պատասխանատվությունը Հասարակության *հանդեպ* 

«Առողջապահության օրենսդրության հիմունքների»  $15 - \mu$ հոդվածը վերաբերում է բժշկական ու դեղադործական աշխատ առողների պրոֆեսիոնալ գիտելիքների կատարելագործմանը։

Մեր երկրում առողջապահության ողջ համակարգի կատարելագործումը, բնակչության բժշկական օգնության կաղմակերպման որակի ու կույտուրայի բարձրացումը մեծ չափով պայմանավորված են բժշիկների ու բժշկական այլ աշխատողների գիտելիքների մակարդակով և դրանց անընդՀատ կատարելագործ֊ մամբ։ Գիտելիքների ամենօրյա Հարստացումն ու կատարելատ գործումը գիտատեխնիկական առաջընթացի ներկա պայմաններում Հրամալական անհրաժեշտություն է ամեն մի մասնատ ղետի Համար, բայց դրա կարևորությունն է՛լ ավելի մեծ է բժշկության բնադավառում։

Ընդունելով բուժաշխատողների գիտելիքների, մասնագիտական սովորույթների ու հմաության անընդՀատ կատարելագործման Հսկայական կարևորությունը, «ԱռողջապաՀության օրենստ *ղրուխյան հիմունքները» միաժամանակ օրենքով ամրապնդում* են որակավորման բարձրացման կարգը՝ դիտելով այն բուժաշտ խատողների համար և՛ որպես իրավունք, և՛ որպես պարտակատ *<i><u>նուխլունո*</u>  $-153-$ 

 $\theta$ րենսդրության 15-րդ Հոդվածում մասնակիորեն նշվում է, որ «առողջապահության մարմինների վրա է դրվում բժշկական» ու դեղագործության աշխատողների մասնագիտարման ու պրոֆեսիոնալ գիտելիքների կատարելագործման միջոցառումների մշակումն ու կիրառումը, որոնք իրականացվում են կատարելադրրծման ինստիտուտներում և առողջապաՀության մյուս Համապատասխան Հիմնարկներում պարբերաբար պատրաստուտ առողջապահության մարմինները և հիմնարկների ղեկավարները պարտավոր են բժշկական ու դեղադործության աշխատողների համար ստեղծել որակավորման բարձրացման սիստեմատիկ աշխատանքի պայմաններ։

Բժիշկների աշխատանքը բարելավելու, նրանը տեսական ու դործնական պատրաստականուβյան բարձրացման գործում մեծ դեր է խաղում ատեստացիան։ Առողջապա⊰ուβյան օրենսդրու⊷ թեյունում նշվում է, որ բժշկական ու դեղագործության աշխատ տողների ատեստացիայի կարգը սաքմանում է ՍՍՀՄ առողջապահության մինիստրությունը՝ բժշկական աշխատողների ար*հեստակցական միությունների կենտրոնական կոմիտեների հետ Համատեղ*։

Ատեստացիայի ենթակա են բժիշկ-մասնադետները 5 տարուց ոչ պակաս աշխատանքային ստաժի դեպքում, որոնք ունեն աշխատանքի յավ ցուցանիշներ։ Ատեստացիան բուժաշխատողների որակավորման աստիճանը որոշող, նրանց ճիշտ տեղաբաշխման և առավել ռադիոնալ օգտագործման կարևոր գործոն է։

Առողջապահուβյան աշխատողների գործունեության կատատ րելադործման նպատակին է ծառայում նաև խրախուսման մի֊ ջոցների ողջ Համակարգը։ Այսպես, օրինակ, «ՍՍՀ Միության և միուխենական Հանրապետուխյունների աշխատանքային օրենսդրության Հիմունքների» 55-րդ Հոդվածը աշխատանքում ձեռք բերած Հաջողությունների Համար նախատեսում է խրախուսման միջոցներ՝ շնորհակալուխյան հայտարարում, արժեքավոր նվերներով պարգևատրում, դրամական պարգև, պատվոդրերի շնոր*հում, գրանցում «Պատվո գրքում» և այլն։ Աշխատանքային* առանձնահատուկ ծառայությունների համար բժշկական աշխատողներին կարող են իւրաիւուսել նաև վերադաս մարմինները, իսկ աշխատանքում առավել աչթի ընկած մասնագետները ներկայացվում են ՍՍՀՄ շքանշաններով ու մեղալներով պարդևատրման, Unghaihamadaan aighamanan shinah had «UU2U dunudnua*կան բժշկի» բարձր կոչումներ շնորհելու։* 

«Առողջապահութեյան օրենսդրութեյան հիմունքների» 16-րդ *հոդվածը վերաբերում է բժշկական դաղտնիքի պահպանմանը։* Հաշվի առնելով հարցի առանձնահատուկ նշանակությունը՝ հատկապես բժշկական է նիկայի ու դեռնտոլոդիայի տեսանկյունով, բժշկական դաղտնիթի պրոբլեմը մեր կողմից կլուսաբանվի առանձին, հաջորդ բաժնում։

Հաջորդ՝ 17-րդ հոդվածում խոսվում է բժշկական ու դեղապործության աշխատողների պրոֆեսիոնալ պարտականությունների խախտման մասին։ Մեր երկրի բոլոր աշխատողները, այդ Թվում և ամենամարդասիրական մասնադիտության ներկայացուցիչները պարտավոր են աշխատել ազնիվ ու բարեխիղճ, ալահպանել սահմանված աշխատանթային կարդապահությունը։ Աշխատանքի նկատմամբ բարեխիդճ վերաբերմունք ցուցաբերելը ՍՍՀՄ սահմանադրությամբ, «Առողջապահության օրենսդրու*իլան Հիմունքներով» (հոդված 14) և «Աշիւատանքային օրենսգրության հիմունըներով» (հոդված 15) ամրապնդված պահանջ է։* 

Առողջապահության օրենսդրության 17-րդ հոդվածում մասնավորապես նշված է, «Պրոֆեսիոնալ պարտականությունները խախտած բժշկական ու դեղադործական աշխատողները կրում՝ են օրենսդրությամբ սահմանված կարդապահական պատասխանատվուβյուն, եβե այդ խախտումներն օրենքով չեն առաջացնում . ըրեական պատասխանատվություն»։ Առողջապահության մարմինների ու հիմնարկների ծառայողները, բացի այդ, կարդապա-≺ական պատասխանատվուβյան կարող են ենβարկվել նաև իրենց ալարտականությունները պատշաճ չկատարելու համար։

Բուժաշխատողների իրավունդների հետ անմիջականորեն առնչվում են և բժշկական է թիկայի ու դեռնտոլոդիայի տեսակետից որոշակի հետաքրքրություն են ներկայացնում նաև «Առողջապաշության օրենսդրության շիմունքների» 34 և 35-րդ շոդվածները։

Թոդների ու դեղամիջոցների կիրառմանը։ Հոդվածում այս առ*βիվ նյվում է. «Բժշկական պրակտիկայում բժիշկները կիրառում* են ՍՍՀՄ առողջապահության մինիստրության կողմից թույլատրված ախտոբոշման, կանիսարդելման ու բուժման մերոդներ և զեղամիջոցներ։ Հիվանդին բուժելու նպատակով նրա համաձալ- $-155-$  *Նուխյամբ, իսկ 16-ից պակաս տարիբ ունեցողների ու հոգեկան հիվանդների նկատմամբ՝ նրանց ծնողների, խնամակալների* կամ Հոդաբարձուների համաձայնությամբ, բժիշկը կարող է կիրառել նոր, դիտականորեն Հիմնավորված, բայց դեռևս ընդքանուր կիրառության թույլ չտրված ախտորոշման, պրոֆիլակտիկայի, բուժման մեխոդներ ու դեղամիջոցներ...»

Իսկ օրենսդրության 35֊րդ Հոդվածը բնութադրում է վիրաբուժական միջամտուխյան և ախտորոշման բարդ մեխոդների կիրառման կարգը։ «Վիրա**հատումները, ինչպես նաև ա**խտորոշման բարդ մեխոդները, կիրառվում են Հիվանդի Համաձայնուխյամբ, իսկ 16 տարեկանից ցածր Հիվանդների ու Հոգեկան Հիվանդների նկատմամբ՝ նրանց ծնողների, խնամակալների կամ Հոդաբարձուների **համաձայնու**թյամբ»։ Նույն **հոդվածի երկրորդ մասում** նշվում է այն մասին, որ առանց վերը նշված համաձայնության անՀետաձգելի վիրաՀատություններ կատարվում են, կամ ախտորոշման բարդ մեխոդները կիրառվում են միայն այն բացառիկ ղեպքերում, երբ Հապաղումը սպառնում է Հիվանդի կյանքին, իսկ հիշյալ անձանց համաձայնությունն ստանալը հնարավոր չէ։ Այսպիսով, նոր օրենսդրուխյունը բժշկին խույլ է տալիս, բացառության կարգով, վիրաՀատություն կատարել առանց Հիվանդի հետ հարցը համաձայնեցնելու։ Սակայն այստեղ, օրենքը չի կոնկրետացնում այդ բացառիկ դեպքերի ցանկը, երբ վիրահատուխյան կամ ախտորոշման բարդ մեխոդների կիրառման հարցում Հապաղելը կարող է սպառնալ Հիվանդի կյանքին։ Այդ Հարցի որոշման իրավունքը տրվում է բժշկին։

«ՍՍՀ Միության և միութենական Հանրապետություններ**ի** առողջապա⊰ուβյան օրենսդրուβյան Հիմունքների» ընդունումից ⊰ետո միուխենական ⊰անրապետուխյունները՝ ուղեցույց ունե֊ նայով այդ Համապետական փաստախղթի Հիմնական դրույթ. ները, ընդունեցին օրենքներ առողջապահուխյան մասին։ «Հայ*կական ՍՍՀ օրենքը առողջապահուխյան մասին»* րնդունվեց հանրապետության Գերագույն սովետի 18/12—1970 թվականի որոշմամբ և դործողության մեջ դրվեց 1971 թվականի Հուլիսի  $1 - h g$ 

Հայկական ՍՍՀ օրենքն առողջապահության մասին հիմնականում ունի նույն կառուցվածքն ու բովանդակությունը ինչ «ՍՍՀ Միության և միութենական Հանրապետությունների առողջապահության օրենսդրության հիմունքները»։ Այն նույնպես բաղկացած է ինը բաժիններից, սակայն ունի 69 Հոդված։

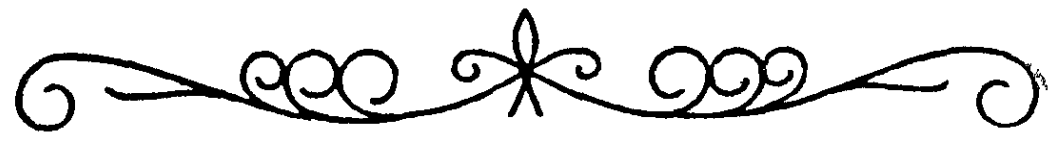

## FOCYUYUU GUJSLIP

Այս պրոբյեմն ունի Հազարամյակների պատմություն և չնատ յած մասնագիտական գրականության մեջ այն բավականաչափ։  $\kappa$ шипри предитерита (И. А. Кассирский, 1970, И. Ф. Крытов, 1972, А. П. Громов, 1976, И. С. Сик, 1981, И. А. Концевич, 1983 և ш $\mu$ и), штор  $t_1$  гшригишипси  $t$  Абиор գործնական բժշկության ուշադրության կենտրոնում։ Մեկ անսամ չէ, որ բժշկական սաղտնիթը դարձել է առողջապահության ամենատարբեր մակարդակի խորհրդակցությունների քննարկման ու բանավեճերի առարկա։

Դեռևս Հիպոկրատի երդման տեքստում ընդգծված է,  $n<sub>H</sub>$ բժիշկը սրբորեն պետք է պահպանի իրեն վստահված ընտանե. կան գաղտնիքը և ի չարը չպետք է գործադրի ցուցաբերված վստա⊰ությունը։ Բժշկական գաղտնիքի պա⊰պանումը կա⊷ յուն ու մշտական տեղ է գրավել նաև «Համալսարանական բժիշկների ֆակուլտետային երդման», 1948 թվականին Ժնևում կայացած Համաշխարհային բժշկական ասոցիացիայի կողմից րնդունված «Ժնևյան երդման», Սովետական Միուβյան բժշկի երդման տեքստերում և նույնանման բոլոր բարոյական l<sub>in-</sub> դեքսներում՝ գաղտնիքի պահպանման կատարումը հիմնականում Թողնելով բժշկի խղճին։

Սակայն դրա հետ մեկտեղ անցյալ դարից սկսած շատ երկրըներում այդ պահանջը դրվեց իրավաբանական հիմքերի վրա, պետական օրենքի ուժ ստացավ։ Այսպես, ըստ սովետական ճատ նաչված իրավաբան ու գրող Ա. Ֆ. Կոնիի (1928 թ.) տվյայների Ավստրո֊Հունգարիայում, Բելգիայում, Հոլանդիայում, Գերմա֊ նիայում բժշկական գաղտնիք Հրապարակող բժիշկը ենթարկվում էր դրամական տուգանքի և նույնիսկ քրեական պատժի, իսկ Իտալիայում նման անձանց նույնիսկ զրկում էին բժշկի մաստ *հադիտությունից։* 

Մեր երկրում երկար ժամանակ բժշկական դաղտնիքի պահտ  $-157-$  ալանման մասին որևէ օրենսդրական ակտ չկար։ Միայն 1961 խվականից սկսած այդ պահանջը տեղ գտավ Միության մի բատ նի բժշկական ինստիտուտներում տրվող երդման տեքստերում, եսկ 1969 թվականեն վավերացվեց ՍՍՀՄ Գերագույն սովետի *Նստաշրջանի կողմից ընդունված «ՍՍՀ Միության և միութենա*կան Հանրապետությունների առողջապաՀության օրենսդրության *հիմունքներում»։* Վերջինիս 16-րդ հոդվածը, ինչպես նշվեց նախորդ բաժնում, բուժաշխատողներին պարտավորեցնում է պահալանել բժշկական գաղտնիքը։ Այնտեղ մասնավորապես նշված է. «Բժիշկները և մյուս բժշկական աշխատողները իրավունք չու-Նեն Հրապարակել մասնագիտական պարտականությունների կատարման ընթացքում իրենց Հայտնի դարձած տեղեկությունները *Տիվանդի Տիվանդության, նրա կյանքի ինտիմ ու ընտանեկան* կողմերի մասին»։ Այսպիսով, սովետական օրենսդրության Համաձայն, բժշկական դադտնիքը վերաբերում է ինչպես հիվանդության բնույթեին, այնպես էլ Հիվանդի կյանքի ինտիմ ու ընտանեկան կողմերին։

Այդ տեղեկությունները բժիշկը կարող է ստանալ հիվանդի կամ նրա հարադատների հետ զրուցելիս, հիվանդի անգիտակից կամ գիտակցությունը մթագնած վիճակում արված արտա-Հայտութելուններից, Հիվանդի բնակարանն այցելելիս և այլն։ *Ըստ օրենսդրության, այդ տեղեկությունները պետք է ստացվեն* բժշկի՝ իր մասնադիտական պարտականությունները կատարեյու ընթացքում։ Սակայն, բժիշկը նման տվյալներ կարող է ստանալ նաև արձակուրդում գտնվելու ընթացքում, Հանգստավայրում կամ առողջարանում եղած ժամանակ։ Այս դեպքում նույնալես ստացված տեղեկությունները պետք է սրբորեն պահպանվեն բժշկի կողմից՝ որպես բժշկական գաղտնիք։

Իր կոչմանը հավատարիմ բժիշկը պարտավոր է պահպանել ինչպես հիվանդի, այնպես էլ նրա ընտանիքի անդամների կողմից իրեն ցույց տրված վստաքությունը։ Փաստորեն, «Առողջա*ալա* Հու այն օրենսդրու այն Հեմունքների» 16-րդ Հոդվածում շարադրված դրույթիր շոշափում է ոչ միայն Հիվանդի, այլ նաև նրա Տետ բնտանեկան ու ինտիմ կապերի մեջ դտնվող անձանց շա⊷ *հերը, քանի որ հիվանդը վստահում է բժշկին, պատմում նրան* իր ՀիվանդուԹյան, ինչպես նաև ինտիմ ու ընտանեկան կյանքի բոլոր մանրամասները։ Բացի այդ, օրենքը պահանջում է, որ  $-158-$  բժշկական դաղտնիքը պահպանվի ոչ միայն բժշկի, այլ նաև բուժակների, բուժքույրերի, լաբորանտների, բուժվիճակագիրների և մյուս բոլոր բուժաշխատողների կողմից։

«Առողջապահության օրենսդրության հիմունքներից» բաց<del>ի</del> Սովետական Միուխյան բժշկի երդումը նույնպես պարտավո րեցնում է բժշկին՝ «ուշադիր և Հոդատար վերաբերվել հիվանդին, պահպանել բժշկական դաղտնիքը»։

«Բժշկական դաղտնիք» արտահայտությունն ունի  $h$ n  $h$ ne իմաստո Առաջին, Հիվանդի վերաբերյալ ստացված տեղեկուխյունները չտարածել և երկրորդ՝ Հիվանդուխյան անբարեհաջող։ րնթացքի վերաբերյալ տեղեկությունները իրեն՝ Հիվանդին, չՀայտնել։ Բժշկական դադտնիքի այս երկու կողմերն էլ ունեն։ իբենց առանձնահատուկ իմաստն ու բովանդակությունը և մեկնաբանվում են յուրովիւ

Խոսենք դրանց մասին առանձին֊առանձին։

*Շրջապատում* նիվանդի վեբաբեբյալ տեղեկությունների նբապաբակումը խանդարում է բժշկի ու հիվանդի միջև անկեղծ, իսկական բարեկամական կոնտակտի ստեղծմանը, որը չափազանց կարևոր է, իսկ հաճախ նույնիսկ անհրաժեշտ արդյունավետ բուժում անցկացնելու Համար։

Բժշկական դաղտնիքի պահպանումը հետապնդում է նաև այլ նպատակ։ Հիվանդը, հաստատ համողված լինելով, որ բժիշկը չի *հրապարակի իրենից ստացած տեղեկությունները, առավել լրիվ*՝ և հավաստի տեղեկուիյուններ կհայտնի բժշկին իր կյանքի ու ⊰իվանդուβյան մասին, մի բան, որ ճիշտ ախտորոշման և Հետ տնապես, լիարժեր բուժման դլիավոր երաշիւիքներից մեկն է։

Բժիշկն իրավունք չունի Հիվանդի մասին տեղեկություններ ∕այտնել ոչ միայն կողմնակի անձանց, աշխատանքային կո∝ լեկտիվի անդամներին, այլ նաև Հիվանդի մերձավորներին, նրա աղդականներին, ընկերներին, ըստ որում, բժշկական դաղտնիքըհրապարակված է համարվում, եխե այն հայտնվել է խեկուզ և մեկ մարդու։ Այսպես, օրինակ, երբեք չի կարելի շրջապատին Հայտնել, որ տվյալ անհատը անցյալում կրել է վեներական հիվանդություն, որ բուժվել է Հոդեբուժական Հիվանդանոցում։ Կանանց Համար որպես բժշկական դադանիք կարող են դիտվել ֆայոպյան փողերի հատման, արդանդի հեռացման, աբորտների, ամյուխյան, իսկ տղամարդկանց Համար՝ սեռական անկարողուտ իկան Հետ կապված տեղեկությունները։

Բժիշկը պարտավոր է նաև հիվանդի վերաբերյալ դադտնիքը արա Հայանել գիտական նյութեր Հրապարակելիս, զեկուցումներով ու ցուցադրական նյութերով Հանդես գալու ժամանակ։ Նման տեպքերում պետջ է խուսափել հիվանդի անունը, ազգանունը *Տիշատակելուց, իսկ եխե աշխատա*նքում տպագրվում է *Տիվա*նդի լուսանկարը, պետք է միջոցներ ձեռնարկվեն, որպեսզի նրա դեմքը անճանաչելի լինի։

ՍՍՀՄ առողջապահության մինիստրության 1974 թ. հունիսի 24-ի ՀրաՀանդչական նամակով նախատեսված է, որ բուժհիմ~ նարկների պաշտոնատար անձինք,  $\delta$ երթապա $\delta$  բժիշկները պետք չէ գաղտնի պահեն նաև հիվանդների կողմից արվող կտակային բնույթի հանձնարարականները։ Ոչ ոք, անգամ կտակում հիշատակված անձը չպետք է իմանա այդ մասին, քանի դեռ հի. պանդը չի մահացել։

Բժշկական գաղտնիքի Հրապարակումը կարող է կատարվ' կանիսամտածված կամ էլ անդգութաբար։ Սակայն, փորձը ցու է տալիս, որ մեր իրականության մեջ, բժշկական գաղտնիքն ավելի հաճախ բացահայտվում է բուժաշխատողների անդդույշ, անուշադիր խոսակցության կամ վարվելակերպի հետևանքով։ Այսպես, բուժքույրը հիվանդի անհատական քարտը տայիս է նրա *Հարազատներից մեկի*ն և *իմորում այն Հա*նձնել պոլիկլինիկայի մատենագրական բաժին, առանց մտածելու, որ քարտում կարող են զետեղված լինել Հիվանդի անձնական կամ ընտանեկան կյանքին վերաբերող գաղտնիքներ։ Քիչ չեն դեպքերը, երբ բժիշկները հիվանդանոցի միջանցքում կամ օրդինատորների սենյակում բարձրաձայն խոսում են այս կամ այն Հիվանդի մասին, շոշափելով նրա կյանքի զանազան մանրամասները։ Եվ, ահա, յբժշկական գաղտնիքը դառնում է ոչ միայն մյուս բժիշկների, այլ նաև մոտակայքում դտնվող հիվանդների սեփականությունը։ Լինում են դեպքեր, երբ բուժաշխատողը՝ Հաստատ Համոդված յինելով, որ այս կամ այն տեղեկությունը Հիվանդի մասին մասնագիտական գաղտնիք է և Հրապարակման ոչ ենթակա, այնու-Հանդերձ այդ մասին Հայտնում է իր գործընկերների շրջապատում։ Լինում է և ավելին, բժիշկը իր ընկերների կամ ծանոխ*ների ներկայությամբ աշխատում է «հետաքրքրական դեպքեր»* բերել բժշկական պրակտիկայից, մանրամասնորեն նշելով այս կամ այն Հիվանդի ազգանունը, անունը, աշխատավայրը և բժրշ- $-160-$ 

կական գաղտնիթ Հանդիսացող զանազան տեղեկություններ։ Այս արատավոր ու թեթեևամիտ սովորույթը արմատապես հակասում է բժշկական դեռնտոլոդիայի կանոններին և անհամատեղելի է սովետական բժշկի բարձր կոչմանը։ Բժիշկն ամենուրեք՝ թե՞ աշխատավալըում և Թե՛ աշխատանքից դուրս աչալըջորեն պետք է Հետևի բժշկական գաղտնիքի պահպանմանը, խոսակցության մեջ պետը է ցուցաբերի դսպվածություն և յուրաբան. չյուր դեպքում, ինչպես ընդունված է ասել, «չափի ու ձևի» իր ասելիքը։

Ալսպիսով, խոսքի կուլտուրան, դսպվածությունը, խոսքի ու վարվելակերպի նկատմամբ ինքնատիրապետումն ու ինքնա֊ *հսկողությունը ոչ միայն կարևոր էթիկական չափանիշներ են* ամեն մի բուժաշխատողի Համար։ Դրանք միաժամանակ բժրշ֊ կական դաղտնիքը պահելու կարևոր գործոններ են։

`-Սակայն, հարկ է դիտենալ, որ ոչ միշտ է, որ անպայմանո֊ Ֆեն պետը է պա⊰պանվի բժշկական դադտնիբը։ Այն բոլոր դեպքերում, երբ դաղտնիքի պահպանումը խանդարում է հի֊ վանդի լիակատար բուժմանը, երբ նպաստում է շրջապատում Տիվանդուβյունների տարածմանը և բախվում է հասարակուβյան շահերի հետ, օրենսդրության վերը նշված 16-րդ հոդվածի երկրորդ մասը բուժաշխատողներից պահանջում է. «... քաղաքացիների հիվանդության մասին տեղեկություններ հայտնել առողջապահական մարմիններին այն դեպքում, երբ այդ են պահանջում բնակչուխյան առողջուխյան պահպանման շահերը, իսկ թննչական ու դատական մարմիններին՝ ըստ նրանց պահանջի»։ Սակայն նույնիսկ այսպիսի դեպքերում էլ ըստ օրենքի հիվանդուխյան մասին տեղեկություններ պետք է Հայտնեն ոչ թե առան֊ ձին բժիշկները կամ բուժաշխատողները, այլ միայն տվյալ բժըշ֊ կական ⊰իմնարկի ղեկավարները։

Բժշկական դաղտնիքի պահպանման մասին խոսք չի կարող լինել, երբ բժիշկը բացահայտում է լսողության կամ տեսողութեյան խանդարումներ այնպիսի անձանց մոտ, որոնց աշխատ տանքի բնույթին դա հակասում է (օրինակ՝ վարորդ, օդաչու, մեքենավար և այլն) և որոնք դրա պատճառով կարող են վթարների տեղիք տալ։ Այդ տեղեկությունները – դաղտնի – պահելով բժիշկը կարող է լուրջ վնաս Հասցնել Հասարակությանը։ Բժշկա֊ կան դաղտնիքը չպետք է պահպանվի նաև մարմնական ծանր  $-161-$ 

 $11 - \frac{Pd_2\mu}{\mu}$ ական է թերկա

վնասվածքների, կրիմինալ աբորտի, բռնաբարության և այլ հատ կահասարակական արարքների ժամանակ, որոնց դեպքում պահանջվում է հետաքննություն անցկացնել՝ մեղավոր անձանց պատժելու համար։

Առողջապահական տեսակետից միանգամայն անթույլատրե֊ լի է բժշկական դաղտնիքը պահպանել, երբ բժիշկը դործ ունի ինֆեկցիոն կամ վեներական Հիվանդությամբ տառապող անձանց հետ։ Նման հիվանդությունները թաքցնելը նշանակում է մտածված նպաստել շրջապատում վարակի տարածմանը, համաճատ րակագիտական սպառնալիք ստեղծել բնակչության այս կամ այն խմբի համար։

«Առողջապահության օրենսդրության հիմունքների» 16-րդ հոդվածի երկրորդ մասում հիմնականում նշվում է առանձին դեպջերում հիվանդության վերայերյալ տեղեկություններ հրապարակելու մասին և ոչինչ չի աշվում հիվանդի կյանքի ընտանեկան ու ինաիմ կապերին վերաբերող տեղեկությունների հրապարակման կապակցությամբ։ Սակայն, դա չի նշանակում, որ այդ հարցերը դիտվում են որպես բժշկական բացարձակ դադտնիքներ և որ դրանք բուժաշխատողները պետք է անպայմանորեն պահպանեն բոլոր պարտպաներում։ Եβե բժիշկը Հրավիրվում է դատարան որպես զործով վկա, նա պարտավոր է դատարանի պահանջով տեղեկություններ Հայտնել նաև Հիվանդի ինտիմ ու րնտանեկան կյանքի մասին։ Այսպիսի տեղեկությունների ստացման նշանակությունը անչուի մեծ է, էրբ ջննվում են վեներական հիվանդուխյունների ուշարձման կամ սեռական հանցադործությունների Հետ կապված Հարցեր։ Այսպիսով, բժշկական դադտնիքի հրապարակումը խոլյատրվում է և անդամ պարտադիր է, եβե դա պահանջում են հասարակության շահերը։

Ահա ընդհանուր գծերով այն դեպքերը, երբ բուժաշխատողը պարտավոր է հրապարակել բժշկական դաղտնիքը։ Մնացած բոլոր դեպքերում անիերի ու անառարկելիորեն պետք է պահտ պանվի այն։ Հիվանդի ընտանիքի ու կենցաղի, հիվանդության բնույթի հետ կապված հարցերը չպետք է վստահվեն ոչ մեկին՝ անգամ հիվանդի ամենամերձավոր հարազատներին ու բարեկամներին։

Սովետական օրենսդրությունը բժշկական դաղտնիքի հրապարակման հարցում մեղավոր բուժաշխատողներին պատժելու համար նախատեսում է հիմնականում կարդապահական բնուլթի  $-162-$ 

տույժեր։ Եվ դա հասկանալի է, քանի որ բժշկական գաղտնիքը ղուտ բարոյադիտական կատեդորիա է, կաղմում է բժշկական մասը։ Բժշկական դեոնտոլոգիայի բաղկացուցիչ *դադտնիքը* խախտող բուժաշխատողների նկատմամբ սովորաբար կիրառվում են Հասարակական ներդործության միջոցներ։ Այդպիսի դեպքերը պետք է լայնորեն քննարկվեն աշխատանքային կոլեկտիվում, առողջապահուխյան դեկավար մարմիններում, բժշկական մամուլի էջերում։ Բժշկական դադտնիքը խախտող բուժաշխատողների չուրջ պետք է ստեղծվի հասարակական պարսավանջի մինոլորտ։ Նրանց Հակադեոնտոլոգիական վարքագիծը կարող է դառնալ նաև ընկերական դատարանի քննարկման առարկաւ Միայն առանձին դեպքերում, երբ բժշկական դադտնիքի հրապարակումը յուրջ հետևանքներ է ունեցել (ասենք՝ ինքնասպանություն հիվանդի կողմից) նախատեսվում Լ նաև քրեական պատասխանատվուխյուն։

Բժշկական դաղտնիքի պահպանման անհրաժեշտությունը ներկայումս տեղ է զտել աշխարհի բաղմաթիվ երկրների օրենսդրության մեջ։ Ֆրանսիայում, օրինակ, քրեական օրենսգիրքը բացարձակապես արդելում է բժշկական գաղտնիքի հրապարատ կումը, ինչպես մասնավոր անձանց, այնպես էլ պետական մարմինների պահանջով։ Այդ կանոնը խախտող բժիշկներին ֆրանսիական դատարանը կարող է տարբեր ժամկետներով *դրկել* բժշկական գործունեությունից։ Սա, իհարկե, բժշկական դաղտնիքի պահպանման նկատմամբ ցուցաբերվող պահանջկոտության ծայրահեղ տարբերակն է։ Կապիտալիստական երկրների  $JL<sub>o</sub>$ մասում նույնպես օրենքով թեույլատրվում է բժշկական դադտնիքը հրապարակել այն դեպթերում, երբ դա վտանդ է սպառնում պետությանը կամ մարդկանց առանձին խմբերի։ Սակայն կապիտալիստական աշխարհում՝ գործող օրենքները *երբեմն* բախվում են միմյանց և ստեղծում են հակասական իրավիճակ։ Այսպես, թեկուզ և ըստ օրենքի բժիշկը պարտավոր է իշխանու-բժշկական օգնության, ինչպես նաև կրիմինալ աբորտների մասին, բայց մեկ այլ Տողվածով նա չի կարող հրապարակել տեղեկություններ, եթե Հիվանդը խնդրել է այդ մասին ոչ մեկին չքայտնել։ Փաստորեն ստացվում է, որ օրենքը քիվանդին խույլ է տալիս, որոշակի վճարումներով, բժշկից պաՀանջել՝ պաշտպա- $-163-$  նել իր անձնական շահերը, եթե նույնիսկ դրանք բախվում են ուրիշների շահերին։

Մեր երկրում, ինչպես արդեն ասվեց, բժշկական գաղտնիքի պահպանման հարցում հաշվի է առնվում ոչ միայն հիվանդի, այլ նաև ժողովրդի շահերը։ Այս առումով միանգամայն ձիշտ է *նշել Ն. Ա. Սեմաշկոն. «Բժշկական դաղտնիքը պահպանելո*ւ հարցը վճռելիս անվիճելի է մի բան. կոլեկտիվի շահը վեր պետք  $f$  դասվի անհատի շահերից»<sup>1</sup>։

Իր մասնագիտության շահերը սովետական բժիշկը սերտորե**ն** միա $\zeta$ ուսում է ժողովրդի, ողջ Հասարակության շաշերին։ Այդ պատճառով էլ, որքան էլ որ կարևոլ նեն առանձին անհատի՝ *հիվանդի շահերը, նրանը անպայմանորեն երկրորդ պլան պետը* նող հասարակական շահերի համեմա թեյամբ։ Բժիշկը պարտ տավոր է մշտապես հաշվի առնել բժյզական դադտնիքը պահպանելու անհրաժեշտության հասարակական ասպեկտը և եթե պաՀանջում են Հասարակության շաՀերը ւա պարտավոր է առողջապաՀական մարմիններին, ինչպես նաև դատական ու քննչական մարմիններին՝ ըստ նրանց պաՀան տեղեկություն ներ տալ ինֆեկցիոն ու վեներական հիվանդությունների, թունավորման ու Հարկադրական մաՀվան, ինքնասպանության և այլ դեպքերի մասին։ Այս պաՀանջի կատարումը սովետական յուրաքանչյուր բժշկի քաղաքացիական պարտքն է։

Ալսպիսով, սովետական հասարակարդում բժշկական  $\eta$ նիքի հարցը վճռվում է հասարակական նպատակահարսարությունից ելնելով և կրում է ոչ թե բացարձակ, այլ հարաբերական բնույթե

Թեկուզև բժշկական գաղտնիքի պահպանման մասին շատ է գրվել ու խոսվել, այդ հարցը վավերացվել է սովետական օրենսդրությամբ, այնուհանդերձ ոչ սակավ մեր բուժհիմնարկներում նկատվում են բժշկության անչափ հին, բայց և միաժամանակ խիստ այժմեական այդ պատգամի խախտման դեպքեր։ Դա էր պատճառը, որ բժշկական դաղտնիքի պա՜պանման պրոբլեմը քննարկման առարկա դարձավ առողջապահության աշխատող⊷ ների ակտիվի Համամիութենական խորհրդակցության (1976 թ.) ժամանակ։ Այդ խնդրին Հաճախակի անդրադառնում է նաև բժր $\cdot$ 

<sup>&</sup>lt;sup>1</sup> Н. А. Семашко. Избр. произведения М. 1967. с. 283.  $-164-$ 

կական մամույր։ Մեր Հանրապետության որոշ բուժհիմնարկներում բժշկական դաղտնիքի պահպանման կանոնները խախտելու րեպքերին է վերաբերվում «Ավելի շատ դսպվածություն, բժիշկ»  $\frac{2}{3}$ nnylw $\frac{1}{2}$ 

Վերջին ժամանակներս շատ հաճախ Լ խոսվում այն մասին, որ բժշկական դաղանիքի հրապարակման հիմնական միջոցներից մեկը ժամանակավոր անաշխատունակության թերթիկն է, որտեղ մայրենի լեղվով կամ ռուսերեն նշվում է հիվանդի ախառըոջումը։ Ախտորոջման հրապարակումը մարդկանց համար ավելորդ հոգեկան ապրումների պատճառ է դառնում, իսկ երբեմն էլ լուրջ կոնֆլիկտների տեղիք կարող է տալ։ Ահա թե ինչու միանդամայն իրավացիորեն ներկայումս շատերի կողմից պահանջ է ներկայացվում, որպեսզի վերանայվի հարցն այնպես, որ վարչական մասի, արհմիութենական կազմակերպության և հաշվապահության աշխատողները չկարողանան իմանալ հիվանդի ախտորոշումը։

Ելնելով այդ պահանջներից, ՍՍՀՄ առողջապահության մինիստրությունը և ՀԱՄԿԽ-ն միջոցներ են մշակել, որպեսզի անաշխատունակության թերթիկների Հետ առնչվող անձանց թիվը հնարավորին չափով սահմանափակվիւ Բացի այդ, գիտահետադոտական ինստիտուտներին հանձնարարված է՝ մտածել անաշխատունակության թերթիկներում նշված ախտորոշումը որոշակի ծածկագրով (շիֆրով) փոխարինելու համար։ Դա էր պատճաոր, որ ՍՍՀՄ առողջապահության մինիստրությունը 1977 թվականի **Հունվարին «Բուժաշխատողների կողմից բժ**շկական դաղտ*նիքը պահպանելու միջոցառումների մասին» շրջաբերական նա*մակով դիմեց առողջապահության հիմնարկների ղեկավարներին, բժշկական ինստիտուտների ռեկտորներին և գիտաՀետազոտական ինստիտուտների դիրեկտորներին<sup>2</sup>։

Նամակում մասնավորապես նշվում է, որ այդ հարցը ներկայումս մեծ կարևորություն է ներկայացնում և պահանջում է առողջապահության մարմինների ու արհմիութենական կազմակերպությունների սևեռուն վերաբերմունքը։ ՍՍՀՄ առողջապատ Տութելան մինիստրութելունը և ՀԱՄԿԽ֊ն որոշում են ընդունել

<sup>1</sup> Больше «Медицинская сдержанности. доктор. газета», 26/VIII 1977

<sup>2 «</sup>Медицинская газета», 1977, № 4.

առավելագույն չափով նեղացնել այն անձանց շրջանակները, որոնք պետք է դործ ունենան անաշխատունակության թերթիկների հետ և բասծրացնել նրանց պատասխանատվությունը աշտ խատակիցների ախտորոշումները չքրապարակելու առումով։

 $\phi$ աստաβηβերում նշվում է, որ մեր երկրի բուժաշխատողների ճնշող մեծամասնությունը սրբորեն պահպանում է բժշկական գաղտնիքի պահանջները։ Սակայն առանձին բժիշկներ, բուժարխատողներ երբեմն խախտում են օրենքով սահմանված կարգը և Հրապարակում են բժշկական դադտնիջը կամ էլ անղղույշ վարվելակերպով նպաստում են դրան։ Որոշ բուժՀիմնարկներում պատշաճ միջոցներ չեն ձեռնարկվում հիվանդության պատմության նկարագրերի, ամբուլատոր ու դիսպանսերային քարտերի և բժշկական այլ փաստաթերթերի պահպանման նկատմամբ, որոնք ընկնում են կողմնակի անձանց, այդ թվում և հիվանդների ձեռքր։

Ոչ սակավ բժիշկները հիվանդի առողջական վիճակի մասին մասնագիտական խոսակցություն են վարում ոչ թե իրենց աշխատասենյակում, այլ նաև միջանցքներում, Հիվանդասենյակներում՝ Հիվանդների, նրանց Հարազատների ու ծանոթների *ներկայությամբ* 

Հայտնի է, որ ցանկացած Հիվանդության, Հատկապես եթե դա կապված է օրգանիզմի այս կամ այն ֆունկցիայի և աշխատունակության խախտման հետ, առաջ է բերում ոչ միայն նկատելի ֆիզիկական ցավ ու տհամ զգացումներ, այլ նաև հողեկան խանդարումներ, օրդանիզմը դուրս է բերում նորմալ հավասարակշռուխյունից։ Հիվանդները տարբեր ձևով են վերաբերում իրենց Հիվանդութելանը, ոմանք ցանկանում են քողարկել իրենց Հի֊ վանդությունը ուրիշներից, ոմանք ամբողջապես «ընկդմվում են *Հիվանդության մեջ», ամփոփվում են իրենց Հիվանդությամբ,* իսկ երրորդները ընդ ակառակն, ամեն առիխ օդտագործում են սեփական Հիվանդության մասին խոսելու, սրան-նրան պատմեյու համար։ Սա, իհարկե, իր հիվանդության մասին ուրիշներին ինֆորմացիա տալու հիվանդի իրավունքն է։ Ինչ վերաբերում է բժշկական աշխատողներին, աբյա նրանք մեկրնդմիշտ պետք է *հիշեն և խստորեն կիրառեն օրենսդրությամբ և սովետական* բժշկի երդմամբ պա⊰անջվող բժշկական դադտնիքի պա⊰պանման պատասխանատվությունը։

Առողջապահութելան մինիստրությունը վերը հիշատակված  $-166-$ 

նամակով պարտավորեցրեց Հիվանդանոցների, պոլիկլինիկաների ու դիսսյանսերների գլխավոր բժիշկներին, բուժսանմասերի պետերին, առկայանների վարիչներին՝ խստորեն պահպանել բժշկական գաղտնիքը իրենց ենթակա Հիմնարկների բուժաշխատողների կողմից, Հատկապես ժամանակավոր անաշխատունակության թերթիկները ձևակերպելիս։ Հարկավոր է նվազագույնի Հասցնել բժշկական փաստախղխերի (Հիվանդուխյան պատմության նկարագիր, ամբուլատոր Հիվանդի անհատական *, ըարտ* անաշխատունակության թերթիկ) Հետ դործ ունեցող անձանց թիվը, ուժեղացնել հսկողությունը նշված փաստաթղթերի պահպանման վրա։

Հրահանդչական այս նամակի կենսադործման հարցում կարևոր դեռ ունի կատարելու բժիշկների ու միջին բուժաշխատող. ների շրջանում տարվող դաստիարակչական աշխատանքը՝ բժըշ*կական էβիկայի ու դեոնտոլոդիայի,* «Առողջապահության օրենս<sub>ը</sub> դրության հիմունքների» և սովետական բժշկի երդման դրույթ. ներն անշեղորեն կենսադործելու ուղղությամբ։ Բժշկական բոլոր *հիմնարկներում անհաշտ վերաբերմունըի մի*նոլորտ *պե*տք է ստեղծվի բժշկական գաղտնիքի պահպանման հարցում իրենց մասնագիտական պարտքը խախտող բուժաշխատողների նկատ. 

Հիվանդից բժշկական դաղտնիբի պահպանումն անմիջա-պես այդ հարցը լուծելիս, բացարձակապես պետը է ղեկա. վարվել Հիվանդի շահերով։ Դա, իհարկե, չի նշանակում, որ այս *հարցի լուծումը դյուրին է և կապված չէ որոշակի դժվարություն*. ների հետ։ Հիվանդի նկատմամբ պահպանվող բժշկական գաղտնիքն ունի իր բնորոշ առանձնաՀատկություններն ու բարդուխյունները։ Այստեղ համառյա միշտ հառց է առաջանում, թե ինչպե՞ս վարվել տվյալ հիվանդի հետ, ի՞նչ ասել, ինչպե՞ս ասել և ինչ չափով ասել Հիվանդին իր Հիվանդության մասին, ո՞ր *Տարցերում կարելի է անկեղծ լինել և որ հարցերում պետք է* ձեռնպահ մնար։ Մի խոսջով, հարցերը շատ են ու բազմազան։

Գործն առավել ևս բարդանում է այն կապակցությամբ, որ այսօրվա հիվանդը բժշկասանիտարական առումով բավականատ չափ դրագետ է ու լուսավորված, և բժիշկը պարտավոր է հիմ. նավոր ու համողեցուցիչ տեղեկություններ տալ հիվանդության  $-167-$ 

բնույթի, Հետաղոտության արդյունքների և բուժման մեթոդների վերաբերյալ։ Հիվանդները ցանկանում են ամեն ինչ իմանալ իրենց Հիվանդության ու առողջական վիճակի մասին։ Ահա թե ինչու ընդհանուր դարձվածքներով, ոչ կոնկրետ ու խուսափողական պատասխաներով բժիշկը հիվանդի մոտ առաջ է բերումք անբավարարվածության դդացում ու կասկածամտություն իր Հիվանդության և Հետադա ընթացքի նկատմամբ։

Բժիշկն այստեղ պետք է ցուցաբերի խիստ անհատական մո֊ տեցում։ Հաշվի պետք է առնվի հիվանդի ինտելեկտուալ մակարդակը, Հոգեկան առանձնաՀատկությունները և այլն, իսկ ամենադլխավոր ու վճռորոշ գործոնն, անկասկած, հիվանդության բնույթն է, նրա պրոդնողը։ Եթե կանխատեսումը բարետ *Տույս է, Տիվանդին կարելի է ճշմարտացի տեղեկություններ տալ* իր Հիվանդության վերաբերյալ։ Այդ մասին իմանալով, Հիվանդր կարող է ավելի ակտիվորեն աջակցել բժշկին, դառնալ նրա օդնականը բուժման հարցում։ Հիվանդն իր վիճակի մասին պետք է տեղեկանա միայն այն սահմաններում, որ դա օգնի և ոչ թե խանդարի բուժմանը, քանի որ ըստ ակադեմիկոս Ա. Լ. Մյասնի֊ կովի, նա ոչ միայն որպես բուժման օբյեկտ է, այլ նաև բուժման պրոցեսի անմիջական մասնակիցը։ Սակայն նույնիսկ Հիվանդության բարեքաջող ընթացքի դեպքում որոշ տեղեկություն. ներ պետք է դադտնի պահվեն հիվանդից։ Օրինակ, լաբորատոր ⊰ետաղոտության տվյալները, ⊰իպերտոնիկ ⊰իվանդի մոտ արյան ճնշման մակարդակի տատանումները և այլն*ւ* 

Ամերիկացի սրտաբան Վիլսոնը նշում է, օրինակ, որ Հիվանդներին էլեկտրասրտագրության տվյալների հայտնելը ոչ քիչ վնաս է Հասցնում առողջությանը, քան օրդանիղմի օբյեկտիվ փոփո֊  $\mu$ ությունները (И. С. Сик, 1981).

Իրերի վիճակը փոխվում է, երբ բժիշկը գործ ունի անբարեհույս կանխատեսում ունեցող հիվանդությունների, ասենք չարորակ նորագոյացությունների հետ։ Հենց այս դեպքում է, որ ճշմարտությունը չի կարելի ասել անդամ ամենադիտակից ու հավասարակշոված հիվանդին։ Այս դեպքում է, որ դարձյալ պետք է պահպանվի բժշկական դաղտնիքը՝ հիվանդից ճշմարտությունը թաքցնելու, այլ կերպ ասած, նրան իւաբելու միջոցով։ Ս. Պ. Բոտկինն այսպիսի խաբեությունը միանդամայն տեղին անվատ *նում էր «սուրբ կեղծիք»։ Չարորակ ուռուցքների առկայության* դեպքում, որպես կանոն, ախտորոշումը պետք է Թաքցնել, Հի- $-168-$  վանդին պետք է ասել իր հիվանդությանը մոտ, բայց բարորակ րնթացք ունեցող որևէ այլ Հիվանդության անուն։ Ուռուցքաբանության դծով մասնադետները դտնում են, որ միայն բացառիկ դեպքերում հիվանդին կարելի է ասել իսկական ախտորոշումը, երբ նա կտրականապես հրաժարվում՝ է վիրահատական մ ի *ջամտությունից։* 

Հաճախ հարց են տալիս. կարելի՞ է արդյոք անհուսալի, մահ. վան դատապարտված Հիվանդին ասել ճշմարտությունը, բացել բժշկական դաղտնիքը։ Պատասխանը բացասական է, անկախ որևէ հանդամանքից։ Եվ պետք է այսպես վարվել, որովհետև անբարեհաջող ելքի մասին ճշմարտությունն իմանալը նման հիշ վանդների մոտ ոչ միայն առաջ կբերի ուժերի լրիվ պարալիղում, վախ, անհաղթահարելի ընկճվածություն, այլ կարող է նույնիսկ ինքնասպանության հասցներ։ Եթե ծայրահեղ ծանր ու անհույս հիվանդր դիմում է բժշկին, խախանձագին խնդրում է ասել ճրշմարտությունը նյութական կամ գույքային որոշ հանձնարարութեյուններ անելու նկատառումներից ելնելով, բժիշկը չպետք է կտրականապես մերժի նրա խնդրանքը։ Նման դեպքերում, անպայմանորեն ընդգծելով Հիվանդության բարեՀաջող ելքը, բժիշկը կարող է ասել. «Եթե շատ եք ցանկանում, տվեք ձեր հանձնա~ րարությունները»։ Այսպիսի պատասխանը ողջամիտ է և տրամաբանված։ Հայտնի է, որ մենամարտից հետո մահացու վերք ստացած Ա. Ս. Պուշկինը թախանձագին խնդրում էր բժիշկ Արենդտին ասել ճշմարտությունն իր վիճակի մասին, որպեսզի որոշ հանձնարարություններ կատարի։ Բժիշկը ստիպված էր ասել ճշմարտությունը։ Դա նկատելիորեն ծանրացրեց Հիվանդի վիճակը, թեկուղև մեռնող բանաստեղծի մոտ նստած մյուս բժիշկը՝ *Գալը, մինչև վերջին շունչը միսիխարում էր նրան.* «Քանի *շնչում եք, հուսով ենք»*։

Այո', նույնիսկ երբ հիվանդին չի կարելի փրկել, պետք չէ նրանից խլել վերջին Հույսը։ Երբեք Հիվանդին չի կարելի Հայտնել անխուսափելի մահվան մասին, թեկուղ նրան մեկ ժամ մնացած լինի ապրելու։ Դա խիստ հակամարդկային է։

Որոշ անհույս հիվանդներ էլ արտաքուստ շատ հանդիստ են պա**Հում իրենց։ Սակայն այդ «**Հանդստությունը» միայն թվացող Լ։ Արտաքուստ Թվացող այդ Հանգստության տակ թաքնված են լինում հոդեկան ծանր ապրումներ ու տառապանքներ։ Այդ ծանր Հոդեվիճակը արտացոլված է Լ. Ն. Տոլստոյի «Իվան Իլյիչի մա- $-169-$ 

**հը» պատմվածքում։ Հավանաբար քչերը գիտեն, որ այդ պատ**տ մըվածքի գլխավոր հերոսի պրոտոտիպը հանդիսացել է Ի. Ի. Մեչնիկովի հարաղատ եղբայրը՝ իրավաբանական գործիչ, որ հիշ վանդ էր քաղցկեղով։ Այստեղ Տոլստոյը վարպետորեն ներկայացնում է անբուժելի հիվանդի հոդեկան տառապանքների ողջ դրամատիղմը՝ «Նման Հիվանդի տառապանքները Հակադարձ համեմատական են մահվան ժամկետի հեռավորության քառակուսուն»։

Սակայն նույնիսկ ամենածանր վիճակում դտնվող հիվանդի մերտ իսպառ չի մարում առողջանալու Հույսը։ Այնպես որ նման *Տիվանդներին ասել դառը ճշմարտությունը* **\_**ճակատագրական ախալ կլինի։ Այդ ճշմարտությունը, ինչպես իրավացիորեն նշում է Ն. Ն. Բլոխինը (1977 թ.), «շատերի համար կարող է հուղարկավորության դանգակների դեր կատարել»։

Բժշկական գրականության մեջ կարծիք կա, որ իմաստ չունի օնկոլոգիական հիմնարկներում բուժվող հիվանդներից թաքց. նել իրենց իսկական ախտորոշումը, քանի որ, միևնույն է, Նրանք կրմբոնեն իրենց Հիվանդության բնույթը։ Իրականում, աակայն, ամենևին էլ այդպես չէ։ Մարդը ղդաստաբար է ընկատ ցում այն իրողությունը, որ երկրագնդում ամեն օր չարորակ նո֊ րագուացություններից մահանում են հարյուր հաղարավոր մար-<del>դիկ։</del> Դա համարվում է ցավալի անխուսափելիություն, բնական երևույթ։ Սակայն, երբ ինքն է գտնվում անհուսայի վիճակում, ակսում է փնտրել բացառություններ, ամեն կերպ սկսում է իրե. նից վանել մահվան միտքը։ Կյանքի ծարավը գերիշխում է տրա- $\boldsymbol{d}$ աբանության վրա (Ի. Ս. Սիկ, 1981 թ.).

Հետաղոտությունները պարզել են, որ ուռուցքաբանական . բուժհիմնարկներում բուժվող հիվանդների ճնշող մեծամասնու-Միլունը համողված է, որ իրենց մոտ քաղցկեղ չկա, այլ միայն կասկածվում է։ Հենց այդ պատճառով էլ նրանց տեղավորել են աղլյալ Հիվանդանոցում՝ Համապատասխան՝ Հետազոտություն -Ներ անցկացնելու Համար։ Օնկոլոգիական Հիվանդների այս օպ. տիմիզմը բժիշկները պարտավոր են ըստ ամենայնի ամրապնդել  $\boldsymbol{\mu}$  n<sub>)</sub>  $\boldsymbol{\beta}$  *h* who purishes

Քժշկական զաղտնիքի պահպանման հարցը էլ ավելի է դժվարանում, երբ Հիվանդը մասնագիտությամբ բժիշկ է։ Որքան դրժվար է բուժել բժշկին, կրկնակի անգամ ավելի դժվար է նրանից պահել բժշկական գաղտնիքն իր հիվանդության մասին, – իրա- $-170-$  վացիորեն նշում է Ա. Պ. Գորոմովը (1976)։ Բժշկական կր $\beta$ ուխյուն ունեցող հիվանդին անչափ դժվար է համողել, ասել ոչ ճշգրիտ խոսք հիվանդութ<sub>յ</sub>ան և նրա վախճանի մասին։ Մասնազիտությամբ բժիշկ-Տիվանդը գերազանց պատկերացնում է բժշկության ժամանակակից Հնարավորությունները, ինչպես նաև բժշկի մասնագիտական պարտականությունը՝ բժշկական գաղտնիքի պահպանման հարցում։

Հիվանդ բժշկի հետ գործ ունենալիս նույնպես առաջին հերխին պետը է հաշվի առնվի հիվանդուխյան բնույթը։ Եթե հիվանդուխյան կանխատեսումը բարեհաջող է, եխե նա չի սպառնում կյանքին, ճշմարտությունը պետք է ասել առանց տատանվելու։ Դա միայն կարող է գործին օգնել։ Իսկ եβե խոսքն անբուժելի ⊰իվանդուβյան մասին է, ախտորոշումը և Հետազոտուβյան ազրայներն ամեն կերպ պետը է նոանից Հեռու պահել, քանի որ բժիշկը՝ ավելի քան մեկ այլ մասնադիտուβյուն ունեցող հիվանդ, իմանալով անխուսափելիորեն մոտեցող մահվան մասին, շատ ավելի անմիսինար ու հուսալքված վիճակի մեջ կրնկնի։ Բժիշկհիվանդի նկատմամբ բժշկական դաղտնիքի պահպանումը ավեյը քան կառևոր է, թեկուղև դա անՀամեմատ  $m d h_1 h - n d d \mu n$ է։ Մեկ ուրիչ՝ Համեմատաբար ԹեԹև ախտորոշում ասե֊ լով բժիշկը ոչ միայն սրտապնդում է նրան, այլ  $\frac{2}{2}$ նարավո $\sim$ րութելուն է տալիս մահանալ ավելի հանգիստ պայմաններում, մինչև վերջ պահպանվում է կյանքի կրակը։ Բարյացակամ խաբեուβյունը չի Հակասում բժշկական էβիկայի ու դեռնտոլոգիայի պահանջներին, այլ ընդհակառակն, բխում է նրա բուն էությունից։ Դա ևս մարդասիրություն է։ Այստեղ անդին է Հիշել մահամերձ մի կնոջ նամակն իր բուժող բժշկին, որը տպագրվել է «Մեդիցինսկայա զագետայում» շուրջ երկու տասնամյակ առաջ<sup>լ</sup>, Անչափ հուղիչ բովանդակությամբ այդ նամակը միաժամանակ բավականաչափ ուսանելի է դեոնտոլոգիական սկզբունքների պահպանման առումով, ուստիև նպատակահարմար դտանք ամբողջուβյամբ մեջ բերել նամակի տեբստը.

«Իմ Բանկազին ու բարի բժիշկ, պարզվում է, որ դուբ վարպետ ստախոս եթ։ Չորս տարի շարունակ դուք ինձ խաբել  $\bm{h}_{\bm{P}}$ թե ես տառապում եմ սովորական խպիպով և որ իմ թուրուխյունն ու օրավուր ավելացող հյուծվածուխյունը հետևանք է

<sup>&</sup>lt;sup>1</sup> «Медицинская газета», 29/XI 1963

ներդատական գեղձերի գործունեության ներդաշնակության խախտման, իսկ վիրահատությունից հետո նշանակված ճառատ գայթաբուժումը, որ իբր անհրաժեշտ է հետվիրահատական ինտ ֆիլտրատի ներծծման համար։ Ես հավատում՝ էի Ձեզ՝ ավելի շատ, քան ինքս ինձ ու իմ ցավային զգացումներին, որովհետ տև տեսնում էի, թե Դուք ինչպես էիք ապրում իմ տանջանքնետ րով ու տառապանքներով։ Ձեր բարոյական կերպարը, հոգեկան մաքրությունը, ցավիս նկատմամբ ունեցած անսովոր զգայուտ նությունը ոգևորում էր ինձ, ամրապնդում կյանքի նկատմամբ իմ Հավատըլ

Մի՞թե ես կարող եմ բարկանալ Ձեզ վրա, այն մարդու վրա, որ ամեն ինչ արեց, որ այս չորս տարիների ընթացջում ես կատ րողանամ Հիանալ արևով, երկնքով, իմ Հարազատ Լենինգրատ րով ու շարունակել ստեղծագործել։ Եվ եթե այդ ընթացքում կարողացա ինչ-որ նոր բան ստեղծել Մոսկովյան շրջանի ձարտարապետական անսամբյում, դա միայն ու միայն Ձեր ծառատ յությունն է։ Այդ բոլորի Համար Ձեզ ջատ ու ջատ սրտաբուխ շնորհակալություն։ Հիշում եմ, թե ինչպես ինձ դուրս գրելու օրը Դութ խոսում էիք ընկերներիս Հետ և երբ ես ներս մտա Ձեզ Հրաժեշտ տալու, Դուք միանգամից լռեցիք։ Ես կարողացա որսալ միայն Ձեր վերջին մեկ դարձվածքը. «Բարյացակամ` խատ բեությունը երկարացնում է կյանքի կրակը»։

Այդ խոսքերի իմաստր ես նոր միայն Հասկացա, երբ չարա~ բաստիկ օնկոլոգիական ԲԱԷՀ-ում (BTЭK) իմացա ողջ դառը ճշմարտուβյունը իմ ⊰իվանդուβյան մասին, որով և վերջնակատ նապես դուրս եկա հավասարակշռությունից։ Ես ըստ արժանվույն եմ գնահատում Ձեր տակտը, Ձեր վարպետությունը։ Սիրելի բժիշկ, ինչու՞ ոչ բոլորն են օժտված Ձեր Հատկանիշներով»։

Այս օրինակը միաժամանակ վկայում է, որ Հիվանդին ճշմատ րիտ պատասխան չտալը, այսինքն մտածված ձևով խաբելը թեկուղև Հակասում է ճշմարտացի լինելու մասին ընդհանուր բարոյագիտական նորմերին, բայց դեոնտոլոգիական առումով լրիվ արդարացվում է, քանի որ դա արվում է Հիվանդի նյարդերը խնայելու շահերից ելնելով։

Այստեղ բուժող բժշկից պահանջվում է մեծ համբերատարու*իլուն, վարպետուիյուն, հիմնավորված փաստերով խոսելու կա~* րողուխյուն։

Բժշկական գաղտնիքը պետք է պահպանվի այնպիսի վար- $-172-$  արետությամբ, որ այդ մասին հիվանդը բոլորովին չղդա։ Հիվանդր երբեք չպետք է կարողանա մտածել, որ իրենից ինչ-որ բան պահում են։ Նման դեպքերում հիվանդր դառնում է չափատ զանց կասկածամիտ, անհանդիստ, դյուրադրգիու Նա ներքին մեծ յարվածությամբ հետևում է բժշկի խոսքի ինտոնացիային, դեմ. քի արտահայտությանը, շարժուձևին՝ ամեն կերպ ձգտելով պարդել ճշմարտությունը իր Հիվանդության մասին։ Այսպիսի ալայմաններում բժշկից պահանջվում է մեծ շրջահայացություն ու բավականաչափ հմտություն, որպեսղի կարողանա ցրել հիշ վանդի կասկածամտությունը, վերականդնել նրա Հոդեկան անտ զորրը։ Կասկածամիտ հիվանդներին տրվող պատասխանները ալետը է լինեն բավականաչափ հստակ, սպառիչ ու սրտամոտ։ Դրանցից հետո հիվանդի մոտ ոչինչ չպետը է մնա կասկածելի, հակառակ դեպքում կասկածները փարատելու համար նա կդիմի ուրիշ բուժաշխատողների։

Բժշկական դաղտնիքի մասին պետք է Հիշել նաև Հիվանդի *Հարա*զատների ու ազգականների Հետ խոսելիս։ Ինչպե՞ս վարվել այս դեպքում, հայտնե՞լ արդյոք ճշմարտությունը հիվանդի վիշ *ճակի մասին, թե ոչ*։

Մեր կարծիքով հիվանդի ամենամերձավոր բարեկամին բժիշկը պետք է հայտնի հիվանդության բնույթի և սպասվող վախ*ճանի մասին, սակայն այս դեպ*քում անպայմանորեն պետք է հաշվի առնվի հիվանդի հարադատների ու բարեկամների փոխհարաբերության վիճակն այն հաշվով, որպեսզի այդ օբյեկ֊ տիվ ինֆորմացիան ոչ թե թուլացնի նրանց Հոգատարությունն ու ուշադրությունը հիվանդի նկատմամբ, այլ ընդհակառակն։ Բո֊ յոր դեպքերում, երբ առիխ է ներկայանում Հիվանդի մասին տե. ղեկություններ հայտնել նրա հարաղատներին, պետք է ելնել միայն Հիվանդի շահերից։

Ավարտելով բժշկական գաղտնիքի հետ կապված խնդիրների շարադրանքը, ցանկանում ենք մեկ անգամ ևս ընդգծել, որ բժըշ-վանդի տառապանքները, Հնարավորության սահմաններում երկարացնել նրա կյանքը։

Բժշկական դաղտնիքի խախտման դեպքում` դրսևորվում` է բժշկի կուլտուրայի, մասնագիտական վարպետուβյան պակասը։ Ճիշտ դաստիարակություն ստացած, իր մասնադիտությանը իստ կապես նվիրված և բժշկական է թիկայի սկղբունքներով ղեկա- $-173-$ 

վարվող բժշկի ներքին կուլտուրան, նրա վարվեցողության տակտիկան միշտ կարող է Հուշել, խե ինչպես պետք է վարվել Հիվանդի, նրա հարազատների հետ, ինչ պետք է ասել և ինչ պետք է խաքցնել նրանից։ Այստեղ տրաֆարետային մոտեցում չի կարող լինել։ Միակ ուղեցույցը նման դեպքերում բժշկի բարոյագիտուβյունն է, նրա տակտն ու խիղճը։ Այս առումով Հիվանդի Հետ գործ ունեցող յուրաքանչյուր բուժաշխատող պետք է մրջտապես Հիշի ակադեմիկոս Ս. Մ. Պրեոբրաժենսկու յակոնիկ, բայց անչափ խորիմաստ խոսքերը, «Մտածիր βե ինչ ես ասում, մտածիր՝ βե ում ես ասում, մտածիր՝ βե ինչու ես ասում»։

Բժշկական դաղտնիքի պահպանումը պետք է լինի բժշկական դեոնտոլոգիայի ամենասրբազան ու անխախտ կանոնը։ Այստեղ բացառություններ չեն կարող լինել։

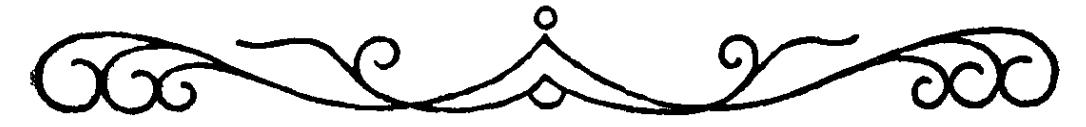

## **ULQLUAN<NIG3NFUL** OF SELUNIFOSUFLG ԵԳՅՈՒԹՅՈՐ ՈՐԾ

Բժշկությունն այն եղակի մասնագիտություններից է, ուր պատ յրարտ հող ու անսահման լայն ասպարեզ է ստեղծվում արիուիելան, անձնադոհութեյան ու հերոսութեյան համար։ Ճիշտ են բժշկադիտության բնադավառի այն նշանավոր գործիչները, ըստ որոնց բժշկի գործունեուβյունն անհնար է պատկերացնել առանց ինքնամոռացության, առանց ինքնազոՀաբերման։ Ռուս մեծ դրող-բժիշկ Ա. Պ. Չեխովը միանգամայն ճիշտ է բնութագրել րժշկուβյունը, «Բժշկի մասնագիտուβյունը սխրանք է։ Նա պատ հանջում է անձնագոհուβյուն, հոգու մաքրուβյուն ու մտքերի մաքրուβյուն»։

Ոչ պակաս գեղեցիկ ու իմաստավոր են ավստրիացի բժիշկ, *հասարակական գործիչ Հուգո Գլյաղերի խոսքերը. «Բժշկությու*նը, որ ծառայում է մարդուն, շյուսված է արվեստից ու դիտու-Թյունից, և դրանց վրա տարածված է հերոսության հիասքանչ *, քողը, հերոսուβյուն*՝ առանց որի չի կարող յինել բժշկուβյունը»<sup>լ</sup>։

Ամենուրեք՝ լինի դա ռադմաճակատում, թե սովորական մի *Հիվանդասենյակում, Համա*Ճարակների դեմ *βեժ* щш (*рш ղիտահետաղոտական լաբորատորիայում,*  $p\,d_2\,d_1$ րում, թե գործունեու նյան հիմքը մարդասիրական ողին Լ, իսկ որտեղ առկա է սերը մարդու, նրա հոգսերի, տառապանքների ու ճակատագրի նկատմամբ, անխուսափելիորեն առկա է նաև անձ-*Նաղո⊰ուβյան տարրը*, Անգամ բժշկի առօրյա, արտաքուստ սովորական *իվա*ցող աշխատանքը պարունակում է ինքնամո~ ռացության ու նվիրվածության տարրեր։ Ահա թե ինչու ստիպ. ված ենք մեկ անդամ ևս վերչիշել XVII դարի Հոլանդացի նշանավոր բժիշկ վան Տուլպիուսի անչափ խորիմաստ ու մեծ բո-

 $1$  2. Գլյազեւ, Դրամատիկական բժշկություն, Երևան, 1964, Լջ 5.

վանդակություն պարունակող հետևյալ խոսքերը՝ «Allis inservienclo consumor- *այրվում եմ, ուրիշներին լուսավորելով»* 

Բժշկական աշխատողների ցուցաբերած հերոսության  $n_{L}$ անձնագոՀութելան օրինակներով չափազանց Հարուստ է պատ տերագմների պատմությունը։ Լինելով, առանց բացառության, բոլոր պատերագմների ակտիվ մասնակիցը, բուժաշխատողներն իրենց անձնագոհ ու անձնվեր աշխատանքով քիչ բան չեն արել պատերազմի բախտորոշման Հարցում։ Ղրիմի պատերազմի (1854—1855 թթթ.) տարիներին, օրինակ, անձնագո $\zeta$ ութեյան ու *Տերոսուխյան ոգին դրսևորվում էր ոչ միայն ռուսական բանակի* ռազմիկների, այլ նաև՝ բուժաշխատողների մոտ։ Այդ տարինետ րին ուղղակի մասնագիտական Հրաշք գործեց մեծատաղանդ վիշ րաբույժ Ն. Ի. Պիրոգովը։ Կամավոր մեկնելով Ղրիմ, ռազմաճակատային ծանր պայմաններում նա կատարեց ավելի քան 4000 վիրաՀատություն՝ կյանք պարգևելով Հազարավոր մարդկանց։ Այս առումով բացառություն չէր նաև 1877–1878 թվականնետ րի ռուս-թուրքական պատերազմը, երբ ռուսական 300 Հազարանոց բանակն ամբողջապես ազատագրեց բուլղար ժողովրդին թերդական լծից։ Եվ պատաքական չէ, որ Բուլղարիայի Ժողովրրդական Հանրապետությունում Հետագայում կանգնեցվեցին բազմախիվ Հուշարձաններ՝ ի պատիվ այդ պատերազմում Հետ րոսաբար ընկած բուժաշխատողների։

Ամենամարդասիրական մասնագիտության ներկայացուցիչ. ների անձնվեր աշխատանքի ու հերոսության դրսևորման լայն ասպարեզ ստեղծվեց մեր երկրում Հոկտեմբերյան սոցիալիստական մեծ Հեղափոխության Հաղթանակից Հետո։ Մեծ Հոկտեմբերի նվաճումները պահպանելու և երկրում սոցիալիզմի կառուցման գործում ցուցաբերվող Հերոսությունն իսկական զանգվածային բնույթ ստացավ։ Եվ պատաՀական չէ, որ բաղաբացիական պատ տերազմի և օտարերկրյա ինտերվենցիայի տարիներին ծնվեցին բազմաթիվ Հերոսներ։ Երիտասարդ սովետական իշխանության ակտիվ պաշտպանների խվում իրենց լուրջ ու ծանրակշիռ խոսքն ասացին նաև սպիտակ խալախավորները՝ բժիշկներն ու բուժակները, գխուխյան քույրերն (կամ ինչպես այն ժամանակ նրանց կոչում էին կարմիր բույրերը) ու սանիտարները։ Քաղաբացիա֊ կան պատերազմի տարիներին կարմիր բանակի շարքերում անձնվիրաբար աշխատում էին շուրջ 10 Հազար բժիշկ։ Նրանտ ցից 4 հազարը վարակվեց ու հիվանդացավ այդ տարիներին  $-176-$  լայն տարածում գտած բծավոր տիֆով, իսկ 800-ը՝ դարձան դրա զո $\kappa$ ը։ Թե որքան մեծ ծավալի ու անձնազո $\kappa$  աշխատանք էին կատ տարում բուժաշխատողները, երևում է ՌՍՖՍՀ առողջապահու- $\beta$ յան առաջին ժողկոմ Ն. Ա. Սեմաշկոյի «Պրավդա» թերթի 1920 թ. նոյեմբերի 7-ի համարում տպագրված հոդվածից վերցված այս պարբերությունից.

«Հյուսիսային ճակատից հայտնեցին, թե կարմիր քույրերն ու սանիտարուհիներն այնպիսի անձնվիրությամբ են գործում ռազմաճակատի առաջնային դիրքերում, որ կարմիրբանակատ յինները ստիպված նրանց վրա բղավում են. «Հետ գնացեք, դութ  $h$ յանդարում եք մեզ կրակել»»։

Քաղաքացիական պատերազմի տարիներին ցուցաբերած արիության ու խիղախության համար այն ժամանակվա բարձե րագույն պարգևին՝ Կարմիր դրոշի շքանշանի, արժանացան 102\* բուժաշխատողներ։

Համամիութենական Կենտգործկոմի 1934 թվականի ապրիլի 16.-ի որոշմամբ սահմանվեց Սովետական Միության հերոսի կո. չում, իսկ դրա շնորհման կանոնադրությունը հաստատվեց ավելի ուշ՝ 1936 թվականի հուլիսի 29֊ին։ Եվ որպեսզի Սովետական Միության հերոսի կոչմանն արժանացած անձինք առանձնապետ տարբերակվեն մեր Հասարակության մեջ, ՍՍՀՄ Գերագույն սոտ վետի 1939 թ. օգոստոսի 1-ի հրամանագրով սահմանվեց նաև «Ոսկե աստղ» մեդայր, որը Հերոսներին Հանձնվում է Լենինի շքանշանի Հետ մեկտեղ։ Կանոնադրության Համաձայն, Սովետական Միության հերոսի կոչում շնորհվում է պետության հանդեպ ցուցաբերած անհատական կամ կոլեկտիվ այնպիսի ծառայութերան համար, որը կապված է հերոսական սխրանքի կատարման Հետո Մինչև օրս մեր երկրում այդ բարձր կոչմանն է արժանացել ավելի քան 12 հազար մարդ, այդ խվում նաև ամենամարտ դասիրական մասնագիտության մի խումբ ներկայացուցիչներ։

Բժշկության բնագավառի աշխատողներից առաջինը Սովետական Միության հերոսի կոչման է արժանացել 33-ամյա բժիշկ Բ. Պ. Բեգոուլևը՝ Խասան լճի պաշտպանության ժամանակ մարտական առաջադրանքները օրինակելիորեն կատարելու և խիզախություն ցուցաբերելու Համար (1938 թվական)։ Հետագայում նա մասնակցել է նաև ֆիննական պատերադմին, ինչպես նաև Հայրենական մեծ պատերադմին, դառնալով բժշկական ծառայության գնդապետ (մահացել է 1972 թվականին)։
1940 թվականին երկրով մեկ տարածվեց «Գ. Սեդով» սառ– ցաՀատի անձնակազմի անօրինակ սխրագործության լուրը։  $\mathcal{L}$ ուրջ 900 օր շրջափակված մնայով խստաշունչ Արկտիկայի սառույցների մեջ, ամբողջովին մեկուսացված լինելով Հարազատ երկրից, նավի անձնակազմը ցուցաբերեց կամբի հսկայական ուժ, ապրելու և հաղխանակելու մեծ մաստատակամություն։ Անձնակազմի մեջ էր նաև բժշկական ինստիտուտի ուսանող Ա. Պ. Սոբոլևսկին, Երիտասարդ բուժաշխատողը, ցուցաբերելով արիուխկան ու մարդասիրության ամենաբարձր Հատկություններ, առանց խուճապի մատնվելու, մեծ Համբերատարությամբ շուրջ երեք տարի բժշկական օգնություն էր ցույց տալիս իր գործըն. կերներին։ Նա նույնիսկ կարողացավ արկտիկական գիշերների ծանը պայմաններում սառցաՀատի խցիկում աճեցնել կանաչ տլոռ, որը նման պարագաներում նավաստիներին լնդախտ Հի֊ վանդությունից պաշտպանելու միակ միջոցն էր։ Եվ ահա, շրջատ փակումից դուրս գալուց Հետո Ա. Սոբոլևսկուն անձնակագմի մի խումբ այլ անդամների Հետ մեկտեղ շնորՀվեց Սովետական Միության Հերոսի կոչում։

Զինվորական բուժակ Ի. Ֆ. Բիրցևը և վարորդ-սանիտար Ի. Մ. Իլյինիխը Հերոսներ դարձան սպիտակ ֆինների դեմ մղվող մարտերում։

Անձնվեր աշխատանքի, սխրանքի, խիզախության ու հերոսու*ֆյան իսկական բեմա⊰արթակ դարձավ Հայրենական մեծ պա*տ տերազմը։ Պատերազմի տարիներին բժշկական աշխատողները թե՞ ռազմաճակատում և թե՞ թիկունքում աներևակայելի սխրանք կատարեցին։ Սովետական բանակի բժշկական ծառայությանն անդամագրված ավելի քան 200 Հաղար բժիշկներ ու կես միլիոն միջին բժշկական աշխատողներ ցուցաբերեցին իսկական գանգ֊ վածային Հերոսության օրինակ։ Դա առանձնաՀատուկ, առօրյա Հերոսություն էր, որ կապված էր սովետական բանակի վիրավոր ու հիվանդ ռազմիկներին անհետաձգելի ու արդյունավետ բժրշկական օդնուխյուն ցույց տալու, նրանց կյանքը փրկելու Հետո Այդ նրանց՝ բժշկական աշխատողների ջանքերով էր, որ լրիվապաքինվեցին ու շարք վերադարձան վիրավորների 70 և Հի. վանդների ավելի քան 90 տոկոսը, մի Հանգամանք, որ վիթիսարի Նշանակություն ունեցավ Հիտլերյան Գերմանիայի լիակատար ջախջախման գործում։

Պատերազմական գործողություններին անմիջականորեն մաստ  $-178-$ 

նակցած 47 բուժաշխատողներ ցուցաբերած արիության ու սրխրանքի Համար արժանացան Սովետական Միության Հերոսի կոչման։ Դրանց խվում կարելի է նշել պրոֆեսորներ Ե. Վ. Կյումովի և Պ. Մ. Բույկոյի, բժիշկներ Ֆ. Մ. Միխայլովի, Վ. Ա. Միրոնովի,  $\mathcal{L}$ . Պ. Ռեմեննոյի, բուժակներ Ա. Ա. Կոկորինի, Ֆ. Ա. Պուշինա. լի, Ս. Վ. Գրիգորյանի, Ն. Ն. Կրավցովի, Մինսկի բժշկական ինստիտուտի ուսանողուհի Ն. Վ. Տրոյանի, բուժքույր Գ. Կ. Պետրովայի, սանհրահանդիչներ վ. Օ. Գնարովսկայայի, Մ. Ջ. Մամեդովի, 2. Մ. Տուսնոյոբովայի, վ. վ. Ֆոմինի, Ք. Ս. Կոնստանտինովայի, Մ. Ն. Ցուկանովայի և ուրիշների անունները։ Նրանք *հերոսացան տարբեր հանդամանըներում, տարբեր ռադմա*ճաշ կատներում, սակայն նրանց բոլորին միավորում է մի բան՝ ան֊ սաՀման սերը Հարադատ Հայրենիքի նկատմամբ, վիրավոր ու *Հիվանդ մարտիկներին օրնելու ներքին մեծ ձղտումը։ Այդ նրանք* էին, որ իրենց սխրադործուβյամբ ու արիուβյամբ, իսկ երբեմն էլ ուղղակի անձնադոհ արարքով կյանք ու առողջություն պարդևեցին բաղմաքաղար զինվորների ու սպաների, որոնք իրենց։ գործունեությամբ ճանապարհ հարթեցին դեպի մեծ հաղթանատ կը և իրենց անունները ոսկե տառերով գրեցին Հայրենական մեծ պատերաղմի տարեգրուβյան մեջ։ Նրանց մասին Հանգամանորեն  $\mu$ ոսվում է պրոֆեսոր Մ. Կ. Կուզմեինի ուշագրավ դրքույկում<sup>ել</sup> Հարկ ենք համարում ընթերցողի ուշադրությանը ներկայացներ Մեծ Հայրենականում Հերոսացած բուժաշխատողներից մի քանիսի սխրանքը, օգտվելով վերը նշված գրքից։

... 1943 βվականի հոկտեմբերի 1-ին Շատիլովո գյուղի մատույցներում տեղի ունեցած մարտերից Հետո սանհրահանգիչ Քսենյա Կոնստանտինովնան օդնություն է ցույց տայիս վիրատ վորներին և նրանց տեղափոխում խաբստոց։ Հանկարծ մոտակա բարձունքի ետևից Հայտնվում են դերմանացի մոտ 100  $q \hbar u$ վոր և շոջապատում վիրավորների խաջստոցը։ Քսենյան անմի֊ ջապես խաքնվում է խփուտների մեջ և անհավասար մարտի բռնում խշնամու հետ՝ ոչնչացնելով 60 ղինվոր։ Երբ սպառվում են գնդակները, կատաղած Հիտլերականները բռնում են 18-ամյա աղջկան և, խոշտանգումների ենթարկելով նրան, փայտե ցցով մեխում են գետնին։

... 1943 թվականի Հոկտեմբերի 16։ Կիևի մարդի Ցարոշևկա

<sup>&</sup>lt;sup>1</sup> М. К. Кузьмин. Медики — Герои Советского Союза. М., 1970  $-179-$ 

պյուղում գերմանացի դահիճներն անմարդկային ձևով հաշվե--Հարդար տեսան Կիևի ստոմատոլոգիական ինստիտուտի պրոֆեաոր Պյոտը Բույկոյի հետ։ Այդ նա էր, որ «ֆիդիկական աշխատանքի համար ոչ պիտանի ճանաչելու» պատրվակի տակ գերաքանական կալանավայրերն ուղարկելուց փրկեց սովետական մոտ հաղար պատանիների ու աղջիկների։ Եվ երբ ֆաշիստներին արարդ դարձան պրոֆեսորի անցկացրած «բժշկական քննության» .գաղտնիքները, որոշեցին դաժան դատաստան տեսնել նրա հետ։

Ստեղծված պայմաններում Բույկոն կարողանում է մեծ դրժվարությամբ փախչել, միանալ պարտիղանական ջոկատին և Կիևի մարզի օկուպացված տերիտորիայում դառնալ պարտիսատ Նական շարժման ակտիվ կազմակերպիչներից մեկը։ Միևնույն ժամանակ Հավատարիմ մնալով իր մասնագիտությանը, նա գիշերները գաղտագողի մուտք է գործում մոտակա բնակավայրերը և օգնություն ցույց տալիս հիվանդ գյուղացիներին։ Մի այդպիսի ժամանակ գերմանացիները բռնում են նրան, կապում ու գցում ∆կոլտնտեսուβյան ցախանոցը։ Գիշերը դյուղացիները մի կերպ սողոսկում են այնտեղ և փախչելու Հնարավորություն են ստեղծում իրենց սիրելի բժշկի Համար։ Սակայն նա մերժում է, ասեյով. «Ես հաստատ հավատացած եմ, որ ինձ սպանելու են։ Եթե ես փախչեմ, կոչնչացնեն ձեղ բոլորիդ։ Ավելի լավ է մեռնեմ մի֊ աղն ես»։ Այդպես էլ լինում է. եռօրյա ահավոր տանջանքներից հետո հիտլերականները բենզին են լցնում խիզախ բժշկի վրա և կենդանի այրում։

... Նադեժդա Տրոյանը Մինսկի բժշկական ինստիտուտի 2-րդ կուրսի ուսանողուհի էր, երբ սկսվեց Հայրենական պատերազմը։ 1942 թվականին Մինսկն օկուպացվում է Հիտլերականների կողաքից։ Նադյան միանում է պարտիզանական ջոկատին։ Բազմաթիվ ընդգրկվում է ժողովրդական վրիժառուների «Բուրյա» ջոկատում՝ որպես բուժաշխատող և Հետախույզ։ Բելոռուսիայի անտառներում ու ճահճուտներում մարտական ընկերների հետ նա հաղթահարում է բազմաթիվ դժվարություններ։ 1943 թվականին պարտիզանական բրիգադի Հրամանատարությունը Ն. Տրոյանին է վստահում խիստ պատասխանատու և կարևոր մի առաջադրանք։ Նա պետք է խշնամուց աննկատ մտներ Մինսկ nı. հուսալի անձանց հետ կապ հաստատելով, կազմակերպեր բելլոռուս ժողովրդի դավաճան, Հիտլերականների ՀամախոՀ Կուբեի  $-180-$  սպանությունը։ Քաջարի աղջիկը, վտանդի ենթարկելով սեփական կյանքը, աներևակայելի դժվարություններ ՀաղթաՀարելով, պատվով է կատարում մարտական առաջադրանքը։

1943 թվականի վերջին Ն. Տրոյանը Հրավիրվում է Մոսկվա՝ կառավարական պարգևը ստանալու և առաջին բժշկական ինստ տիտուտում ուսումը շարունակելու։ Բժիշկ դառնալու նրա երապանքը իրականանում է. 1947 թվականին նա ստանում է բժշկի դիպյոմ։ Նադեժդա Վիկտորովնան այժմ դոցենտ է։

... 1943 թվականի հոկտեմբերի 23-ին ահեղ մարտեր էին տեղի ունենում Զապորոժիեի մարզի Վերբովոյե դյուղի մոտակայքում։ Թշնամու տանկերը Տեղքել էին մեր պաշտպանությունը։ Նրանցից մեկը շարժվում է դեպի վիրակապական կետր։ Պահը կրիտիկական էր, մի քանի վայրկյան, և պողպատյա հրեշր կճրդմեր մոտ 2 տասնյակ անօդնական վիրավորների։ Անվեհեր սանհրահանդիչ, 20 տարեկան Վալերիա Գնարովսկայան, առանց երկմտելու, նոնակների կապոցը ձեռքին նետվում է տանկի տակ, պայթեցնում այն և փրկում վիրավոր մարտիկների կյանքը։

... 1944 թվականի հոկտեմբերի 15։ Հարավսլավիայի մայրաքաղաքի համար մղվող մարտերում անձնագոհ արարքով աչքի րնկավ բուժակ Նիկոլայ Կրավցովը։ Բելգրադի կենտրոնական *Հեռադրատան շենքը պայթյունից փրկելու և մեր դորքերի առաջ*խաղացումը Հեշտացնելու նպատակով նա, երկու այլ զինվորների հետ, շենքի քիվով և անձրևաջրերի խողովակներով դժվարուխամբ վեր է բարձրանում և խշնամու Համար անսպասելի, պատուհանից ներս մտնելով, ոչնչացնում 10 ավտոմատավորների ու գրավում Հակատանկային գնդացիրը։ Սակայն այս անզամ էլ սովետական ղորքերի առաջիյադացմանը իյանդարում է մոտակա խաքստոցից բացված կրակը։ Եվ ահա, առանց տատանվելու, անվեհեր բուժաշխատողը սկսում է սողալ դեպի *իաքստոցը։ Մոտե*նում է նրան և «Հանուն *հայրենիքի ու աղատ Հարավսլավիայի» բացականչելով, նռնակները ձեռքին նետվում* է կրակակետի բացվածքի վրա։ Այսպիսով, Ն. Կրավցովը կրրկնում է Ալեքսանդր Մատրոսովի անմահ սիւրանքը, *gn* 4 mil է Հերոսի մահով, բայց դրանով նպաստում է մեր գորքերի առջև դրված մարտական առաջադրանքի կատարմանը։ Հարավսլա֊ վիայի երախտապարտ ժողովուրդն անվեՀեր բուժակ Ն. Կրավդովի պատվին Բեյդրադի կենտրոնում կանդնեցրել է Հուշարձան։ ... 1943 թվականի նոյեմբերին կիևի մատույցներում արյու-

նայի մարտեր էին մղվում։ Սանիտարական մասի անդամներթ կրակագծից դուրս էին բերում վիրավորներին և ուղարկում թի. կունք։ Վիրավորները տեղավորված էին մի մեծ շենքում։ Նոյեմ– բերի 6֊ին, վաղ առավոտյան խշնամին սկսում է ռմբակոծեր քաղաքը։ Հրդեքվում է և այն շենքը, ուր պատսպարված էին վիշ բավորները։ Խիդախ բուժակ Ֆեդորա Պուշինան նետվում է դեպի այրվող շենքը վիրավորներին փրկելու Համար։ Նա կարո֊ դանում է կոակի ճիրաններից աղատել 30 դինվորների ու սպաների։ Հերβական վիրավորին դուրս բերելիս նրա հաղուստը բռնկվում է, առաջացնելով մարմնի մեծ մասի և դեմքի այրվածք։ Ընկերները մահամերձ վիճակում նրան դուրս են բերում՝ այրվող շենքից, բայց 30-40 րոպե Հետո նա մահանում է։

… Մեծ Հայրենականում հերոսի մահով ընկավ ղինվորական բուժակ, Հրաձգային գումարտակի սանիտարական դասակի Հրամանատար Սերգեյ Վարդանի Գրիգորյանը։

Ս. Վ. Գրիգորյանը ծնվել է 1923 թվականին, Օրջոնիկիձե քաղաթում։ 1940 թվականին ընդունվում է Թրիլիսիի մանկատ վարժական ինստիտուտը, սակայն մեկ տարի անց՝ Հայրենական պատերադմն սկսվելուց Հետո, դորակոչվում է սովետական բանակ։ Այնտեղ նրան ուղարկում են Խարկովի ռաղմաբժշկական։ ուսումնարանում սովորելու։ Մեկ տարում դասընթացն ավարտելուց Հետո ստանում է ղինվորական բուժակի որակավորում և, որպես դասակի հրամանատար, 1942 թվականին ուղարկվում է Հյուսիսարևմտլան ռաղմաճակատ։

1943 թ. ընթացքում Ս. Գրիգորյանի ղեկավարած սանիտարական դասակը ռաղմադաշտից դուրս է բերել 250, իսկ անձամբ ինթը՝ 40 ծանր վիրավոր։ Դնեպրոպետրովսկի մարդի Աննովկա գյուղի համար մղված մարտերում ողջ գումարտակը հրամանատարի հետ միասին մեկ օր մնում է շրջափակման մեջ։ Վճռական պահին, երբ գումարտակը ճեղքել էր շրջափակումը, անձնուրաց բուժակն իր մարմնով փակում է մեկ անդամ արդեն վիրավորված հրամանատարին ու ինքը ծանր վիրավորվում։ Մարտական ընկերներն անմիջապես նրան տեղափոխում են մոտակա սանիտարական մասը, բայց Հենց վիրակապարանում նա մա $\mathcal{L}$ անում Լ։

1943 β. նոյեմբեոի 24-ին դինվորական մասի հրամանատա-յալ բովանդակությամբ, «Հարդարժան ծնողներ։ Որոշեղինը ձե**ղ**  $-182-$ 

մի քանի ջեոմ խոսքեր գրել, պատմել, թե ինչպես էր ապրում, աշխատում և կովում ձեր որդին նա մեր դինվորական մասի ամենալավ բուժակն էր։ Բոլոր Հրամանները կատարում էր սիրով, աղնվությամբ ու անթերի։ Նա Հատկապես գեղեցիկ էր մարտի ժամանակ։ Իսկական Հերոս էր»։

ՍՍՀՄ Գերագույն սովետի նախագահության 1943 թ. դեկտեմբերի 20-ի Հրամանադրով Ս. Վ. Գրիդորյանին համահու շնորհվում է Սովետական Միության հերոսի կոչում, և հերոսի պատվոդիրը ի պահ հանձնվում է նրա հորը՝ վարդան Գրիդորյանին։

Շուրջ չորս տասնամյակ է անցել այդ դաժան օրերից։ Կանցնեն ևս տասնամյակներ, բայց մեծ Հայրենականում մեր գործ֊ րնկերների ցուցաբերած խիղախությունն ու արիությունը առհավետ կմնան ժողովրդի հիշողուխյան մեջ և ոդեշնչման ու սրիթրանքի վառ օրինակ կծառայեն բուժաշխատողների բազմաթիվ սերունդների Համար։

Հայրենական մեծ պատերազմի տարիներին ցուցաբերած անձնվեր աջխատանքի ու խիղախության համար 18 բուժաշխատ տողներ էլ դարձան Փառքի երեք աստիճանի շքանշանի ասպետներ։ Նրանցեց մեկի՝ բուժքույր Մատրենա Սեմյոնովնա Նոդդրա. *չևա-Նեչիպորչուկովայի մասին կարդում ենը «Պրավդա» թեր*βում. «62-րդ բանակում, որի Հրամանատարն էր Վ. Ի. Չուլկովը, տառացիորեն առասպելներ էր պատմվում բուժքույր Մ. Ս. Նողդրաչևա-Նեչիպորչուկովայի մասին։ Նա փրկել էր հարյուրավոր դինվորներ ու սպաներ։ Վիսլայի անցման ժամանակ նա առաջինը դեսանտայինների խմբում իջավ Հակառակորդի դետափը և երկու օր ու գիշեր օգնություն էր ցույց տալիս վիրավորներին։ Օղերի վրա մղված մարտերում խիզախ բուժքույրը ավտոմատով ետ էր մղում հիտլերականներին՝ մինչև յուրային֊ ները օդնության կշասնեին։ Արիության ու սիդադործության շամար խիզախ բուժքույրն արժանացավ զինվորական ամենատ բարձր կոչման՝ Փառքի բոլոր երեք աստիճանի շքանշանների։ Նրան Հանձնվեց նաև միջազդային Կարմիր խաչի բարձրադույն *պարգևը` «Ֆլորենս Նայտինգելը»<sup>լ</sup>։* 

Այդ նույն Հոդվածում նշվում են նաև բուժքույրերի կողմից մեծ Հայրենականում ցուցաբերած սխրանքի ու անձնագո<ու-

<sup>&</sup>lt;sup>1</sup> Медсестра на пьедестале «Правда», 9/V 1982

թելան բազմաթիվ այլ օրինակներ և Կալուգա ջադաջի Կիրովթ փողոցի պուրակում կանգնեցված Հոյակապ Հուշարձանի մասին, որ նվիրված է ռազմաճակատային քրոջը ու հավերժացնում է նրա սխրանքը։ Պատերազմական գործողություններին մասնակտ ցած բուժքրոջ կերպարը չի վրիպել նաև արվեստի այլ բնագատ վառների ներկայացուցիչների ուշադրությունից։ Այս կապակցու-Թյամբ մասնավորապես կարելի է նշել սովետահայ շնորհաշատ կոմպողիտոր Ա. Հեքիմյանի անչափ Հուղիչ և բոլորի կողմից։ ջերմ ընդունելության արժանացած «Ռազմաճակատային բուժ*֊*  $p n \mu p \nu$   $p \mu p$ 

Սակայն Հերոսներ ծնվում են ոչ միայն ռազմաճակատում, պատերազմական իրադրության մեջ։ Քիչ չէ նաև այն անձանդր Թիվը, որոնք Հերոսանում են խաղաղ, ստեղծագործական աշտ իյատանքում, ամրապնդում ու բազմապատկում են Հարազատ *հայրենիքի հղորությունը։ Ահա թե ինչու ՍՍՀՄ Գերադույն սովե.* տի 1938 թվականի դեկտեմբերի 27֊ի Հրամանադրով սահմանվեց նաև Սոցիալիստական աշխատանքի Հերոսի կոչում։ Այն *շնորհելու մասին կանոնադրության մեջ կարդում ենք.* «Սոցիալիստական աշխատանքի հերոսի կոչումը շնորհվում է այն անտ ձանց, որոնք ցուցաբերում են աշխատանքային հերոսություն, իրենց առանձնապես ակնառու նորարարական գործունեությամբ մեծ ավանդ են ներդնում Հասարակական արտադրության արտ դյունավետության բարձրացման գործում, նպաստում են ժողովրրդական տնտեսության, գիտության, մշակույթի վերելջին, ՍՍՀՄ Հղորության ու փառքի մեծացմանը»։

Երկու տարի անց՝ 1940 թվականի մայիսի 22-ին ՍՍՀՄ Գերադույն սովետի նախադահության հրամանադրով սահմանվեթ նաև «Մուրճ ու մանդադ» ոսկե մեդայը, որը Լենինի շքանշանի րոսի կոչմանն արժանացած անձանց։

Առաջիններից մեկը, որ արժանացավ այդ բարձր կոչմանթ սովետական բանակի գլխավոր վիրաբույժ, բժշկական ծառատ յության գեներայ-լեյտենանա, ՍՍՀՄ ԲԳԱ ակադեմիկոս Ն. Ն. Բուրդենկոն էր (1943 թ.)։ Հանձնելով նրան Լենինի շքանշանն ու «Մուրճ ու մանգաղ» ոսկե մեդալը, Մ. Ի. Կայինինը  $h_2 h_3.$ «Հասկանայի է, որ ընկ. Բուրդենկոյի պարգևատրումը ունի քադարական ու Հասարակական մեծ նշանակուխյուն բուժաշխատ տողների համար։ Ամենաթանկը, երկրի ամենահիմնական հա- $-134-$  րրստությունը մարդիկ են։ Եվ մարդկային կյանքի, մարդկանց առողջության ու աշխատունակության պահպանումը համարվում է ամենաանհրաժեշտ ու ամենաշնորհակալ գործունեությունը։ Ի՞նչ կարող է ավելի արժեքավոր լինել, քան մարդու կյանքի ու *առողջուխյան պահպանումը»*։

Հայրենական պատերազմի տարիներին Սոցիալիստական աշտ խատանքի հերոսի կոչմանն արժանացան նաև նշանավոր գիտնականշպախոֆիզիոլոգ, ակադեմիկոս Ա. Ա. Բոգոմոլեցը և ճաշ նայված վիրաբուլժ Ցու. Ցու. Ջանելիձեն, իսկ 1945 թվականին այդ բարձր կոչմանն արժանացան բիոջիմիկոսներ Ա. Ն. Բախը, և Բ. Ի. Զբարսկին, ախտաբանական անատոմիայի ճանաչված մասնագետ, պրոֆեսոր Ա. Ի. Աբրիկոսովը և նշանավոր ֆիզիո- $\eta$ ny  $l$ , U. Opphyhu

Հետագա տարիներին Սոցիալիստական աշխատանքի հերոսի վայր անուն են արժանացել սովետական բժշկագիտության նշանատ  $\psi$ որ գործիչներ Ա. Ն. Բակուլևը (1960), Ն. Մ. Ամոսովը (1973), յի ինը (1972), վ. Խ. վասիլենկոն (1967), Ա. Ա. վիշնևսկին (1966), Լ. Վ. Գրոմաշևսկին (1967), Ի. Վ. Դավիդովսկին (1957),  $h$ ,  $v$ , Կոլեսնիկովը (1976), Պ. Ա. Կուպրիանովը (1963), Ն. Ա. *Լ*ոպատկինը (1978), Պ. Ե. Լուկոմսկին (1969), Ե. Ն. Պավյովսկին (1964), Ա. Վ. Պալլադինը (1955), Բ. Վ. Պետրովսկին (1968), Ք. Ս. Պրեոբրաժենսկին (1962), Կ. Ի. Սկրյաբինը (1958), Ա. Ի. Ստրուկովը (1971), Վ. Ի. Ստրուչկովը (1977), Ն. Գ. Ստրաժեսկոն (1947), Ե. Մ. Տարեևը (1965), Վ. Դ. Տիմակովը (1975),  $\mathbf{I}$ . Պ. Ֆիլատովը (1950), Ե. Ի. Չաղովը (1978), Ա.  $3\mu$ . Աբրահամյանը (1969) և ուրիշներ։

Երկու անգամ (1966 և 1976 թթ.) Սոցիալիստական աշխատ տանքի հերոսի կոչման է արժանացել միայն մեկ բուժաշխատող՝ բժիշկ հեղափոխական, երեք հեղափոխությունների մասնակից, պրոֆեսոր Ֆ. Ն. Պետրովը, որի բրոնզե կիսանդրին կանդնեցված  $\frac{1}{2}$  Unululu mui

Եβե մինչև 1960 թվականը Սոցիալիստական աշխատանքի ⊀երոսի կոչումը շնորհվում էր միայն նշանավոր բժիշկ-գիտնատ կաններին՝ գիտության բնագավառում ձեռք բերած ակնառու նվաճումների Համար, ապա 1960 թվականին այդ բարձր կոչմանն արժանացավ առաջին շարքային բժիշկը՝ Մոսկվայի մարզի Լյուբերցիի շրջանից Ա. Ի. Չեբոտարյովան, գյուղական բժշկա-

կան տեղամասում երկարամյա ու անբասիր աշխատանքի հատ մար։ Ալնուհետև այդ կոչմանն արժանացան վիրաբույժներ Ս. Ի. Բորիսենկոն (Վյադիվոստոկ), Պ. Ա. Բայանդինը (Մուրմանսկ) և  $U_t$ ,  $P_t$ ,  $Uf_t$ <sub>2</sub>*n*, phip (Uhhur | u| hup) .

Ավելի ուշ Սոցիալիստական աշխատանքի հերոսի կոչում շնորհվեց հարյուրից ավելի շարջային բժիշկների։ Այսպես, UU2U Գերագույն սովետի 4/2 - 1969 | Տրամանագրով այդ բարձր կոչմանն արժանադան 72, իսկ 23/10-78 թ. հրամանադրով՝ 39 բուժաշխատողներ։ Մեր Հանրասեստությունից այդ կոչմանն են րիչ (ներկայումս կենսախոշակառու) Հոիփսիմե Թերջանի Սինանյան, (1969) և Լենինական ջաղաքի 2-ոդ բուժմիավորման բաժնի վարիչ Ելենա Կարապետի Ավետիսյանը (1978 թ.)։

Այսպիսով, 1980 ֆվականի ավյալներով բժշկական դիտության ու դործնական ասողջ շղաքության ասպարեդում Սոցիալիստական աշխատանքի հեռոսի կոչմանն են արժանացել շուրջ 200 հոդի, այդ խվում բժշկական դիտուխյան 75 նշանավոր գործիչներ, 110 շարքային բժիշկներ, 6 բուժակ, 2 մանկաբարձու-Հի, մեկ բուժքույր։ Հերոսների խվում կան գործնական առողջատ պահության համարյա բոլոր բնադավառների ներկայացուցիչներ՝ *Տիվանդանոցների, պոլիկլինիկաների, դյուղական բժշկական տե*սանիտարահամաճարակազիտական ղամասերի, *կայա*նների, առողջապահության կայանների աշխատողներ։

Խիղախության, արիության ու անձնագոք արարքի քամար քերոսի կոչմանն են արժանացել նաև եղբայրական սոցիալիստատ կան հանրապետությունների բաղմաթիվ բուժաշխատողներ։ Օրինակ, 1963 թվականին ետմաՀու Բուլղարական Ժողովրդատ կան Հանրապետության Ստրելեց գյուղի առկայանի վարիչ, բժիշկ Ս. Թ. Չերքեզովին Սոցիալիստական աշխատանքի հերոսի կոչում շնորհվեց այրվող ավտոբուսում մնացած 40 մարդկանց կյանքը փրկելու ժամանակ րուղաբերած խիղախության  $n_{L}$ անձնադոհության համար։

ԼեՀական ժողովրդական Հանրապետությունում լայն ճանատ չում ունի Անելի Քշիվոնի անունը, որը Հերոսական սխրանք կատարեց Բելոռուսական ՍՍՀ Լենինո բնակավայրի մոտակայթում 1943 թվականի հոկտեմբերին՝ լեհական 1֊ին դիվիդիալի մար֊ տական գործողությունների ժամանակ։ Ա. Քշիվոնը մարտական առաջադրանք է ստանում վիրավոր մարտիկներին ավտոմեքե–  $-186-$  նայով ռազմաճակատից մի կերպ բժշկասանիտարական  $\mu$ ntմարտակ հասցնելու վերաբերյալ։ Ճանապարհին ավտոմեքենան ենխարկվում է հակառակորդի ինքնախիռների գրոհին ու սկսում է այրվել։ Խիզախ աղջիկը՝ անտեսելով սեփական ցավն ու տան. ջանքները, այրվող ավտոմեքենայից մեկը մյուսի ետևից դուրս է Հանում վիրավորներին ու փրկում նրանց անիտւսափելի կործանումից։ Մնում էր վերջին վիրավորը, բայց ավտոմեջենան ամբողջովին կյանված էր կրակի բոցերով։ Առանց երկմտանքի, արդեն ուժասպառ աղջիկը նորից է նետվում կրակի մեջ, բայց ավտոմեքենայի այրված ու խարիլված խափքր փյվում է՝ կյանքից դրկելով վերջին վիրավորին ու խիզախ բուժքրոջը։ Ետմահու Ա. Քշիվոնին շնորհվում է Սովետական Միության հերոսի  $\frac{1}{2}$ nyn $\frac{1}{2}$ 

1944 թվականի օգոստոսին Վարշավայում յուրօրինակ սրիւրանք գործեց ռադիումի ինստիտուտի դիրեկտոր, դոկտոր Ֆրանտիշեկ Լուկաշչիկը։ Նա ֆաշիստներից փրկեց ինստիտուտում եղած խանկաոժեք նյուխը՝ ռադիումը։ ՉՀրկիզվող պաՀարանում թերդնելով կեղծ ռադիում, իսկականը դուրս բերեց և պահեց հուսայի տեղում։ Դրա Հետևանքով ինթը՝ բժիշկը Հետադայում դարձավ ճառադայխային հիվանդուխյան զոհը, բայց արժեքավոր նյունը փրկվեց ֆաշիստներից։

Պատերաղմի տարիներին ընդՀատակյա ակտիվ գործունեութերւն է ծավարվել նաև նույն ինստիտուտի աշխատակցուհի Էլենա վոլֆը։ Այդ երկու բուժաշխատողների Հիշատակը հավերժացնելու նպատակով նրանց անունները նշված են ինստիտուտի նախասրահում ամրացված մարմարե հուշատախտակի վրա։

Պատերազմական տարիներին ցուցաբերած արիության ու խիղախության Համար մոտավորապես չորս տասնյակ բուժաշխատողներ էլ արժանացել են «Հարավսլավիայի Ժողովրդական *Հերոս» պատվավոր կոչմանը։* 

Մենք խոսեցինք այն բուժաշխատողների մասին, որոնք տիտղոսակիր հերոսներ են, որոնթ այդ կոչմանն արժանացել են պետական իշխանության բարձրադույն մարմինների կողմից։ Սակայն տասնապատիկ ու հարյուրապատիկ շատ են այն բժիշկները, որոնք անձնվեր աշխատանքով, մարդկանց նկատմամբ ունեցած ուշիմ ու հոդատար վերաբերմունքով իսկական համաժողովրդական ճանաչման են հասել, արժանիորեն նվաճել են ժոպովրդի սերն ու համակրանքը։ Դրանք, այսպես կոչված, առօրյա  $-187-$  *Հերոսներ են, Հերոսներ, առանց կոչման ու տիտղոսի։ Մասնա*գիտական դրականության մեջ, ինչպես նաև մամույի էջերումք շատ է դրվել և այսօր էլ դրվում է նման բժիշկների մասին։ Իրենց մասնադիտական պարտքը անթերի կատարելու, ժողոտ վրրդին անձնվիրաբար ու անմնացորդ ծառայելու օրինակները քիչ չեն նաև մեր շրջապատում։

Անցյայում, օրինակ, որպես անսաՀմանորեն մարդասեր, նվիրված ու հոդատար բժիշկ ժողովրդի մեջ մեծ հարդանք ու հեղինակություն է վայելել բժիշկ Ֆ. Գաազը (1780–1856 թթ.). Սղդությամբ դերմանացի Ֆրիդրիխ Իոսիֆ Գաադր Վիեննայում բժշկական կրթություն ստանալուց Հետո 1802 թվականին տեշ դափոխվում է Մոսկվա և իր ողջ դիտակցական կյանքը անմնատ ցորդ (այս բառի իսկական իմաստով) նվիրաբերում է թիվառ, տառապյալ, ադքատ ու ընչագուրկ մարդկանց առողջության պաքպանման գործին։ Ողջ Մոսկվան՝ չափաքաս թե երեխա, նրան *կոչում էր «Ֆյոդոր Պետրովիչ», բոլորի Համար նա դարձել էր* «սուրբ բժիշկ», «աստվածային մարդ»։ Մեծ ժողովրդականու*իկուն վայելող այդ բժշկի կյանքի նշանաբանն էր՝ «Շտապե*ք» բարություն անել» և մինչև կյանքի վերջը նա հարազատ մնաց այդ սկզբունքին, Եվ պատահական չէ, որ հենց այդ երեք բառերն էլ անմահացան նրա տապանաքարի վրա։

Գրականուβյան մեջ դրվատանքի շատ խոսքեր են ասված խարկովցի բժիշկ֊ակնաբույժ է. Գրիշմանի մասին, բժիշկ, որն իր երկարամյա կյանքի ընթացքում անվարձաՀատույց ու անձ. նվիրաբար օգնության ձեռք է մեկնել Հազարավոր մարդկանց։ Իր աշխատանքում նա դեկավարվել է «ոչ *βե* աշխատանքային օրվա վերջը, այլ վերջին Հիվանդր» սկզբունքով։ ԱՀա թե ինչու, ինչպես վկայում են Հավաստի աղբյուրները, մեծ ժողովրդակատ նություն վայելող 82-ամյա այդ բժշկի թաղմանը ներկայացել էին Ռուսաստանի ու Ուկրաինայի բոլոր կողմերից եկած Հազատ րավոր մարդիկ, իսկ βաղման օրը աշխատանքը դադարեցրել էին Խարկովի Հիմնարկությունները, գործարանները, դպրոցները։ Իսկապես, մի՞թե բժշկի ծառայության դնա⊰ատման ⊰ամար կատ րող է լինել ավելի բարձր չափանիշ, ավելի բարձր պարգև, քան ժողովրդի իսկական սերն ու հարգանքը նվաճելը։

Նշված և բազմաթիվ այլ օրինակներ մեկ անդամ ևս վկատ յում են, որ բժշկի Համար ամենագլխավորը, ամենավճռականը մասնադիտական պարտքի դիտակցումն է և ողջ կյանքում դրան

*Տավատարիմ մնալը։ Մասնադիտական պարտքի նկատմամբ*∗ ունեցած մեծ պատասիյանատվության մասին է վկայում այն։ փաստը, որ որոշ բժիշկներ դիմել են ինքնասպանության՝ Հիտ վանդի ճակատագրի հանդեպ ցուցաբերած անփութության, բժրշկական աններելի սխալներ Թույլ տալու պատճառով։ Օրինակ, 1886 թվականին անհաջող վիրահատությունից հետո, որի հետեվանքով Հիվանդը մաՀացավ, ինքնասպան եղավ պրոֆեսոր Ս. Պ. Կոլոմինը։

Մի քանի տարի առաջ «Մեդիցինսկայա դադետա» թերթում<sup>ը</sup> տպադրված Հոդվածը Հնարավոր չէր կարդալ առանց Հուդմունքի։ Ձմռան մի օր, կեսդիշերին, ուկրաինացի երիտասարդ բժիշկ Նիկ. Ռոմանյուկը Հրավիրվում է մոտակա գյուղը՝ ծննդկանին անՀետաձգելի օգնություն ցույց տալու։ Անտեսելով գիշերային բուքն ու սառնամանիքը, երիտասարդ բժիշկը առանց ժամանակ կորդնելու ճանապարհ է ընկնում։ Ժամանակին ցույց տրված օգնության շնորհիվ փրկում է երկու կյանք՝ մոր ու մանկան, սակալն ետդարձի ճանապարհին խիստ անբարենպաստ եղանատ կի Հետևանքով բժիշկը կորցնում է ճանապարհը և դառնում տատ րերքի գոհը։

Բժշկական պարտքի կատարման խիստ եղակի ու տպավորիչ օրինակ է Դոնբասի Հանքերի բժիշկ Նիկիֆորովի մասնագիտատ կան սխրանքը։ Հանքերից մեկում տեղի է ունենում փյուղում։ Շարունակվող փլուզման պայմաններում բժիշկը առանց ժամատ նակ կորցնելու իջնում է Հանբախորը տուժածներին օգնությունը ցույց տալու Համար։ Հանքափորներից մեկի ոտքր մնացել էր ժայռաբեկորների «աքցանում»։ Ամբողջովին ջնջիսված ու արյունաՀոսող ոտքը լեռնային ապարներից ազատելու և ոչ մե Հույս։ Ավելին, դա կարող էր ուժեղացնել փլուղումը և ամբողջովին կործանել առանց այն էլ մահվան շեմին դտնվող հանշ քափորին։ Եվ ահա այս անսովոր ծանր իրադրության մեջ հատ մարձակ բժիշկը կատարում է աներևակայելին՝ անդամահատում՝ է ջնջիսված ոտքը Հենց Հանքախորշում և մարդուն փրկում է անտ իսուսափելի մահից։

Նման անձնվեր աշխատանքի օրինակներ կարելի է բերել նաև մեր առօրյայից։ Մեր Հանրապետությունում և նրա սաՀմաննետ րից դուրս շատերին է Հայտնի Նոյեմբերյանի շրջանի Կողբ դյուղի տեղամասային բժիշկ Նիկոլայ Նասիբյանի անունը։

... 1955 թվականի ձմեռային մի օր։ Շտապ կան, է ստաց- $-189-$ 

վում Բարեկամավան գյուղից։ Ծանր վիճակում է մի երեիսա։ . Ի՞նչ անել։ Չէ որ ինքը՝ բժիշկը, նույնպես Հիվանդ է և կարիք ունի բժշկական օգնության։ Նման վիճակում այդ անբարենպաստ եղանակին կտրել անցնել երեջ տասնյակ կիլոմետր... Այս բարդ ու հակասական իրավիճակում վերջապես հաղթանակում է բժրշկական պարտքի զգացումը, տառապանքի մեջ գտնվող մարդուն օգնության ձեռք մեկնելու ներքին մղումը։

Իր վրա Հսկայական ճիր դոռծադրելով, բժիշկ Նասիբյանը *հասնում է հիվանդին, բույբ է տալիս համապատասխան օդնու*թեյուն։ Երեխան փրկվում է. Սակայն անբուրենպաստ եղանակին կատարված այդ այցերությունը նկատելիորեն ծանրացնում է բժշկի վիճակը և հասցնում մահվան։ Անձնագոհ բժշկի հիշատակը Հավերժացնելու նպատակով Նոյեմբերյանի շրջանային կենտրոնական Հիվանդանոցը ներկայումս կոչվում է Ն. Նասիբյանի անունով։

Առանց Հուդմունջի չի կառելի կարդալ «Սովետական Հայաստան» *իերիի 1980 լիվականի դեկտեմբերի 5-ի Համարում* ղետեղված «Կյանքի գնով...» Հողվածը։ Այնտեղ խոսվում է Երեվանի քաղաքային 1֊ին Հիվանդանոցի վիրաբուժական բաժան֊ մունքի վարիչ, բժիշկ Ռաֆայել Բաղդասարյանի անձնվեր ու ինքնամոռաց աշխատանքի մասին, այն մասին, թե ինչպես Հազարավոր մարդկանց կյանք պարդևած, Հմուտ ու բոլորի կողմից սիրված բժշկի կյանքի Թեյր կտրվեց իր աշխատավայրում, ծանր ու դժվարին ՀերթապաՀություն կատարելու պաՀին։

Գժվար է թվարկել բոլոր բժիշկներին, որոնց կյանքի ողջ նպատ տակը եղել է իրենց մասնագիտական պարտքին ու կոչմանը Հավատարիմ ծառայելը, այն բժիշկներին, որոնք իսկապես որ «այրվել են, ուրիշներին լույս տալու Համար».

Անձնուրացության և արիության վառ ու տպավորիչ օրինակներ է տվել Համաճարակների դեմ պայքարի պատմությունը։ Քիչ չեն դեպքերը, երբ սպիտակ խալաβավորները Համարձակորեն, առանց երկմաանքի նետվել են ավերիչ ու կործանարար Համաճարակների «բոցերի» մեջ, վտանգի են ենթարկել սեփական կյանքն ու առողջությունը՝ Հարյուրավոր ու Հազարավոր մարդկանց փրկելով տարափոխիկ Հիվանդությունների ձիրաններից։ . Սա ևս հերոսություն է, հերոսություն այս բառի ամենաիսկա. .կան իմաստով։

Բժիշկ-համաճարակագետների, մանրէաբանների ու ինֆեկ- $-190-$ 

ցիոնիստների առօրյա գործունեուխյունը միանդամայն ճիշտ ու տեղին է բնուխագրել Հ. Գլյադերը իր ուշագրավ գրքում. «Դա չնկատվող, անանուն, բոլորին անհայտ և ոչ մեկի կողմից չերդ. ված հերոսություն է, բնական հերոսությունը բժշկի, որին վի**ճակված է իր մասնագիտական գործունեու**βյան տասնյակ տարիների ընթացքում Հաղարավոր անգամ վտանգի ենթարկելու իթ և իր Հարադատների առողջությունը, որովՀետև նա Հպատակվում է մարդկային բարձրագույն օրենքին՝ իր խղճի ձայնին»<sup>լ</sup>։ Նման Հերոսության օրինակները չափաղանց շատ են։ Նշենք նրանցից մի քանիսը միայն.

Մոսկվայի համալսարանի պրոֆեսոր, հայրենական թերապիայի Հիմնադիո, մեծ Հայրենասեր Մ. Ցա. Մուդրովը 1831 թվականին կամավոր մեկնեց Պետերբուրգ, ուր մոյեգնում  $\mathfrak{p}_r$ խոլերայի համաճարակը, և դարձավ այդ դաժան հիվանդության ղո<ր։ Հետաքրքիր է նշել, որ իր մտերիմ ընկերոջը՝ Պ. Չադաեվին ուղարկած վերջին նամակում Մուդրովը գրում է. «Դժվար է հրաժեշտ տալ Մոսկվային, որին սովորել եմ, որին սիրում եմ, դժվար է բաժանվել մերձավորներից, ձեղանից, բայց մասնագիտական պարտքը պահանջում է գնալ»։

Խոր Հարգանքի է արժանի սովետական բժիշկ Ն. Կ. Զավյայովայի գործունեութելունը։ Նա մի քանի անգամ պայքարի է բռնվել ժանտախտի համաճարակների հետ մեր հայրենիքի սահմաններից դուրս, որի հետևանքով ինքն էլ վարակվել ու հիվանդացել է այդ դաժան հիվանդուխյամբ, Ժամանակակից բժրշկությունը կարողացավ մի կերպ փրկել նրա կյանքը, սակայն ∕անուն գիտուβյան առաջընβացի նա այս անգամ էլ ինքնավա⊷ րակման փորձ կատարեց՝ ժանտախտի իմունոգենեղի հարցերը, ինչպես նաև այդ հիվանդության բուժման նոր միջոցների արդյունավետությունն ու դեղաչափերը պարդելու նպատակով։

Ժանտախտային ինֆեկցիայի օջախներում անձնուրաց, աշխատել են սովետական նշանավոր գիտնականներ Մ. Պ. Պոկրովսկայան, Գ. Պ. Ռուդնևը, Ն. Ն. Ժուկով-Վերեժնիկովը և ուրիջներ։ Իսկ սարատովցի պրոֆեսոր Ա. Լ. Բերլինի Համար ժանտախտի վակցիոպրոֆիլակտիկայի հարցերի ուսումնասիրումը․ կյանքի մայրամուտ դարձավ։

վ. Ի. Տուրչինովիչ-վիժնիկևիչը և Մ. Ֆ. Շրեյբերը ժանտախ-

 $1$  Հ. Գլյազեr, *Դրամատիկական բժշկություն, Երևան, 1964 թ., էջ 6.*  $-191-$ 

տով վարակվեցին փորձերի ժամանակ և մահացան Կրոնշտադտում, բժիշկ Մ. Ա. Լեբեդևան վարակվեց խոքային ժանտախառով Հիվանդին օգնութելուն ցույց տալու պաՀին և մահացավ։  $h$ ,  $b$ ,  $U$ ամոնտովը, ավարտելով ռադմաբժշկական ակադեմիան, կամավոր մեկնեց Մանջուրիա և անդամագրվեց նշանավոր ժան. տախտադետ Գ. Կ. Զաբալոտնու ջոկատին։ Բաղմաթիվ Հիվանդ֊ ներին օգնություն ցույց տալուց բացի, նա ուսումնասիրում էր Նաև ժանտախտի փոխանցման գործում կրծողների մասնակցութեյան Հարցերը, որի ընթացքում վարակվեց Հիվանդության թեր քային ձևով ու մահացավ։ Ժանտախտային վարակի դոհը դար-Հան նաև բուժակներ Ե. Մ. Կրասիլնիկովան, Ն. Ի. Միչուրինը,  $U. U. U$ իխայյովը և ուրիշներ։

Մասնադիտական պարտքի անձնուրաց կատարման փայլուն օրինակ էր նաև ռուս բժիշկ Ի. Ա. Դեմինսկու կյանքը։ Մերձկասպյան Ռախինկա գյուղակում տափաստանից որսված գետ-Նասկյուռների հետաղոտմամբ նա յուրջ ներդրում արեց ժան. տախտի համաճարակագիտության մեջ։ Ոգևորված իր հաջողու-Թյամբ Դեմինսկին նամակ է ուղարկում Պետերբուրգ՝ իր ավագ դստերը, «Կարող եմ հայտնել քեղ հաճելի մի բան, ինձ հաջողվեց ստանալ ժանտախտային կույտուրա գետնասկյուռից...» Իսկ դրանից մի քանի օր անց Պետերբուրգի ճամփան է բռնում մեկ այլ նամակ. «Գետնասկյուռից վարակվել եմ խոքային ժանտախառով և Հաշիվներս փակել եմ կյանքի Հետ։ Երբ ստանաք նամակրս, ես արդեն կենդանի չեմ լինի։ Ինձ Համար դժվար է գրելը, դրա համար սահմանափակվում եմ այսքանով։ Եղեք լավ մար*պիկ՝ սա է գլխավորը»* ե

Անձնվեր բժիշկը միաժամանակ հեռադիր է ուղարկում իր տւսուցիչ՝ ճանաչված ժանտախտագետ Ն. Ն. Կյոդնիցկուն. «Վարակվել եմ ժանտախտի խոքային ձևով... Դիակս կհերձեք որարես գետնասկյուռից էքսպերիմենտալ վարակման դեպք»։ Եվ, իրոբ, այդ ողբերգական դեպքը բացահայտեց համաճարակագի֊ տական առումով մեծ հետաքրքրություն ներկայացնող այն փաստոր, որ մարդը ժանտախտով կարող է վարակվել նաև գետնատ ակյուռից։

Դեղին տենդի գաղտնիքները բացահայտելու և այդ ծանր հիվանդությունն ինչպես Հարկն է ուսումնասիրելու նպատակով

<sup>&</sup>lt;sup>1</sup>  $8$ ртии  $\delta$   $f$  рит И. А. Қассирский. О врачевания. М. 1970,  $f$ р 32.  $-192-$ 

կամավոր Աֆրիկա մեկնեց Նյու Ցորքի Ռոկֆելլերյան ինստիտուտի նշանավոր գիտնական, Նոբելյան մրցանակի դափնեկիր, ազդուխյամբ ճապոնացի Նոդուշին։ Դեղին տենդի օջախներում աշխատելիս խիղախ գիտնականը վարակվեց այդ Հիվանդությամբ և ահավոր տառապանքներից հետո մահացավ։

«Սխրանքը կյանքի դադաթնակետն է», - Հանձարեղ Էնդելսի այս խորիմաստ խոսքերի ճշմարտությունը մեկ անգամ ևս հաստատում են բժիշկների կողմից իրենց վրա դրված փորձերը։ Ինքնավարակման այդ փորձերը բավականաչափ լուսաբանված են մասնադիտական դրականութելան մեջ (Հ. Գլյադեր, 1964, П. Г. Հшрпефунейзий, 1979, Г. М. Вайндрах, 1959, И. А. Кассирский, 1970, С. Д. Носов, 1975  $\beta\beta$ . և шуб): Фри\$випр Ս. Գ. Նոսովը նույնիսկ կադմել է բժիշկների կողմից իրագործված ինքնավարակման փորձերի ժամանակագրական աղյուսակը, որը թեկուղև լրիվ ամբողջական չի կարելի Համարել, բայց ճանաչողական առումով մեծ արժեք ու Հետաքրքրություն է ներկա*լաղնում* $^1$ *ւ* 

Բժիշկների և կենսաբանների կողմից իրենց վրա դրված փորձերը, որոնք ոչ սակավ ունեցել են ողբերգական վախճան, միշտ էլ արժանացել են պատշաճ ուշադրության ու խորին հարգանքի։  $R_{\ell}$  մի Հիվանդություն՝ ո՛չ խոլերան, ո՛չ ժանտախտը, ո՛չ բնատ կան ծաղիկն ու ոչ էլ պարադիտային տիֆերը չեն ահաբեկել բժիշկներին։ Ուղղակի արհամարհելով մահն ու հիվանդանալու վտանգը, նրանք կուլ են տվել ոչ միայն տարափոխիկ Հիվան. դությունների Հարուցիչներ, այլ Հիվանդի կողմից արտաղատվող դանադան նյութեր, պառկել են այն անկողնու մեջ, որից Հենց նոր վերցրել էին ժանտախտից մահացածի դիակը, հագել են հիվանդի շապիկը՝ արյունով ու խարախով պատված, իրենց մարմինը ենթարկել են վնասակար միջատների խայթումների։ Ի դեպ, բժիշկներին այդ համարձակ ու անձնադոհ քայլին է մղել ոչ թե փառքի ծարավը, ոչ թե պատմության մեջ Հավերժանայու ցանկությունը, այլ գիտական գաղտնիքը բացաՀայտելու, ժողովրդին ծառայելու, նրա բարօրությունն ապաՀովելու վեՀ ձգտումը։

Հարկ ենք Համարում ընթերցողի ուշադրությունը ներկայաց. նել ինքնավարակման այդ բաղմախիվ փորձերից մի քանիսի *Նկարագրությունը։* 

<sup>1</sup> Աղյուսակը բերվում է դրքի վերջում (հավելված 8).

XVIII դարի 80-ական թվականներին Սիբիրի անծայրածիր տարածքում մոլեգնում էր մի անսովոր հիվանդություն, որը բաշ ռացիորեն բնաջնջում էր խոշոր ու մանր եղջերավոր անասուն» ներին։ Անասնաբուծությունը կանգնած էր կործանման եղրին։ Հիվանդության պատճառը կապվում էր արոտավայրերի՝ այսպես կոչված «անիծյալ դաշտերի» հետ։ Եվ ահա այդ հանելուկային Հիվանդության բնույթը պարգելու Համար 1788 թվականին ռուս բժիշկ Ս. Ս. Անդրիևսկին իրեն են արկեց ինքնավա. րակման ու ծանր Հիվանդացավ։ Եվ չնայած ծայրահեղ ծանր վիշ ճակին, քանի դեռ գիտակցությունը չէր կորցրել, բժիշկը մեծ Համբերատարուβյամբ գրի էր առնում իր օրգանիզմում առաջա⊷ ցած ախտաբանական փոփոխությունները։ Ապաքինվելուց հետո բժիշկը տվեց հիվանդության մանրամասն նկարագրությունը և այն անվանեց «սիբիրյան խոց»։

XVIII դարի 70-ական թվականներին Ռուսաստանում մոյեդնում էին ժանտախտի համաճարակները։ Ամեն տարի միլիոնավոր մարդիկ դառնում էին այդ դաժան Հիվանդության գոՀը։ Եվ ահա 1772 թվականին Մոսկվայի համաճարակի ժամանակ, ռուտ բժիշկ-Հայրենասեր Դանիլո Սամոյյովիչը ժանտախտից պաշտպանվելու իր առաջարկած մեթեորը հիմնավորելու համար դիմեց Համարձակ ու հերոսական քայլի։ Չցուցաբերելով մահվան երկյուղի ոչ մի նշույլ, ժանտախտով Հիվանդների վերքից վերցրած խարախով երեք անգամ իրեն վարակեց։ Ճիշտ է փորձի հետևանքով նա հիվանդացավ՝ բայց համեմատաբար թեթև ձևով։ Դրանով Սամոյյովիչը հանգեց այն եղրակացությանը, որ նման ձևով արհեստականորեն վարակված մարդկանց մոտ ժանտախտը կունենա Համեմատաբար թեթև ընթացք։ Հետագայում, երբ Սամոյլովիչին հարցրին, թե ի՞նչ վարձատրության համար նա դիմեց այդպիսի վտանգավոր քայլի, պատասխանը եղավ հետևյալը. «Մի՞βե կա ավելի մեծ վարձատրուβյուն, քան նվաճել ժողովրդի սերը, որը նա պարգևեց ինձ ժանտախտի դեմ պայքարելու իմք *<u><b><u>Snqubph Suiduipsi</u>*</u>

Իրեն ժանտախտով վարակելու փորձ կատարեց նաև անգլիացի բժիշկ Ա. Ուայտը 1802 թվականին, Ալեքսանդրիայում։ Գիտ տական հետաղոտության նպատակով նա իր աջ նախաբաղկի վրա արված ոչ մեծ կտրվածքի մեջ մտցրեց ժանտախտով Հիվանդից վերցրած խարախը։ Փորձն ունեցավ ահավոր հետևանք։ Ուալտը հիվանդացավ ժանտախտով և երկու օր հետո մահացավ։  $-194-$ 

1834 թվականին Եգիպտոսում իր վրա փորձ դրեց ֆրանսիացի բժիշկ Ա. Բյուլաոր։ Հիվանդանոցի ողջ անձնակադմի ներկայութելամբ նա մերկ մարմնի վրա Հադավ ժանտախտով հիվանդի վրայից Հանած շապիկը։ Վերջինս դեռ պաՀպանում էր Հիվանդի մարմնի ջերմությունը և պատված էր արյունով։ Բժիշկն այդ շաշ պիկի մեջ մնաց 48 ժամ։ Երեք օր հետո նա հիվանդացավ ժան. տախտի թեթև ձևով և առողջացավ.

Սակայն մարդկանց ժանտախտից պաշտպանելու գործում ավելի մեծ ծառայություն է մատուցել ռուս բժիշկ, Լ. Պաստերի ու Ի. Մեչնիկովի աշակերտ, Վյադիմիր Խավկինը։

Նա այն առաջին մարտիկն էր, որ պաշտպանությունից վճռական Հարձակման անցավ ժանտախտի դեմ։ Համարձակ այդ բժիշկը իր գիտակցական կյանքի 22 տարին անցկացրեց Հընդ. կաստանում՝ խոլերայի և ժանտախտի Հետ ունեցած մենամար֊ տերի մեջ։

Բոմբեյում 1896 թվականին մոյեգնում էր ժանտախտը։ Ցուրաքանչյուր օր քաղաքում մեռնում էր ավելի քան 100 մարդ։ Հարկավոր էր անհապաղ վճռական միջոցների դիմել և կասեցնել Հիվանդության առաջընթացը։ Եվ ահա Խավկինը ձեռնամուխ եղավ ժանտախտի դեմ պատվաստանյութի ստեղծման դժվարին ու Հույժ կարևոր գործին։ Նախքան մասսայական օգտագործումը իր առաջարկած պատվաստանյութի անվտանգությունը անհրաշ ժեշտ էր ստուգել մարդու վրա։ Չէ որ պատվաստանյութի կազմված էր ժանտախտի մանրէներից և նրա ներարկումը կարող էր ոչ միայն չօգնել, այլև պատճառ դառնալ ծանր Հիվանդության առաջացման՝ իր բոլոր անցանկայի հետևանքներով, Այդ հարրին վերջնականապես պետը է պատասխան տար իր վրա դրված փորձը։ 1897 թվականի հունվարի 10-ին Խավկինը իրեն ներարկեց 10 միլիլիտը պատվաստանյութ՝ զգալիորեն ավելի շատ, ջան նախատեսված էր մեկ՝ մարդու, պատվաստման, համար։ Երկօրյա խույլ ջերմությունից հետո ամեն ինչ անցավ բարեհատ ջող, Այսպիսով, ճանապարհ հարխվեց հակաժանտախտային վակ֊ ցինայի մասսայական օգտագործման և Հիվանդության Հետագա տարածումը կանիսելու Համար։ Ավելի քան 80 տարի է անցել Վյադիմիր Խավկինի Հերոսական ու գիտական առումով մեծ կարեորություն ներկայացնող փորձից, սակայն Հնդիկ ժողովուրդը երախտադիտությամբ է հիշում ռուս բժշկի ծառայությունները։ Բոմբեյի այն յաբորատորիան, ուր աշխատում էր Խավկինը, այ.  $-195-$  ժըմ վերածվել է խոշոր դիտահետաղոտական ինստիտուտի և կրում է նրա անունը։

Մարդկութելանը պատճառած չարիքներով ժանտախտից ետ չի մնացել նաև խոլերան։ Միայն անցյալ հարյուրամյակի ընթացթում այդ հիվանդությունը մարդկությանը վեց անդամ ներքաշել է խոշոր, ողջ երկրադունդն ընդդրկող համաճարակների մեջ։

Ն. Ֆ. Գամայեան առաջինն էր, որ 1883 թվականին առաջարկեց այդ հիվանդուխյան դեմ որպես պատվաստանյուխ օդտադործել խոլերայի սպանված մարէները՝ պատվաստանյութի անվտանդությունը փորձելով նախ իր, ապա նաև իր կնոջ վրա։ Իսկ երեք տարի անց՝ 1886 թվականին Ն. Ֆ. Գամալեան իր վրա փորձեց նաև կատաղուβյան պատվաստանյուβի արդյունավետ տուխյունը։

Հետադայում հակախոլերային պատվաստանյութի անվտանտ ուներումն ու արդյունավետուներունն ապացուցեցին ռուս դիտնականներ Գ. Կ. Զաբոլոտնին և Ի. Գ. Սավչենկոն։ Վերջիններս նախապես Ն. Ֆ. Գամալեայի առաջարկած պատվաստանյութնե րնդունելուց Հետո, Հատուկ հանձնաժողովի ներկայությամբ կուլ տվեցին մեծ քանակությամբ խոլերայի կենդանի հարուցիչներ, սակայն այնպես էլ չ<իվանդացան։

1892 թեվականին խոլերայի ուժեղ բռնկում ծաղեց Գերմանիայի Համբուրդ քաղաքում։ Հինդ ամսվա ընթացքում հիվանդացավ ավելի քան 18 հազար մարդ։ Հիվանդների մոտավորապես կեսը մահացավ։ Վարակի փոխանցման իր տեսությունը պաշտտ պանելու նպատակով գերմանացի նշանավոր Հիդիենիստ Մաջս Պետենկոֆերը 73 տարեկան Հասակում, կյանքը վտանդի ենտ թեարկելով, վկաների ներկայությամբ կուլ տվեց խոլերայի մանրէ⊷ ներ։ Բայց, բարեբախտաբար չհիվանդացավ։

Դրամատիկ ընթացք ունեցավ Փարիզում, ռուս ականավոր մանրէաբան Ի. Ի. Մեչնիկովի կատարած փորձը։ Հետաղոտության նպատակով նա կուլ տվեց մեծ քանակությամբ խոլերայի մանըէ, բայց չհիվանդացավ։ Մեչնիկովի օրինակին հետևեց նրա օդնական, բժիշկ Լապատին։ Վերջինս նույնպես մնաց առողջ։ Այնուհետև փորձն իր վրա կրկնեց երրորդ աշխատակիցը՝ բժիշկ Ժուպիլը։ Սակայն այս անգամ հետևանքը եղավ սարսափելի։ Ժուպիլը հիվանդացավ խոլերայի այնպիսի ծանր ձևով, որ նրա առողջանալը բոլորի մեջ կասկած էր հարուցում։ Մեչնիկովը ցնցված էր և անընդ ատ կրկնում էր, որ եβե բժիշկը մեռնի,  $-196-$  ապա ինքը նույնպես վերջ կտա կյանքին։ Սակայն քուրախություն բոլորի, մեծ դժվարությամբ Հնարավոր եղավ փրկել Ժուպիլի կյանքը։

Ծանը ու դաժան Հիվանդությունների շարքում անցյալում իր «պատվավոր» տեղն է գրավել նաև դեղին տենդը։

Տարիներ շարունակ բժշկական միտքը որոնել, բայց չի կարողացել պարդել նրա առաջացման ու տարածման գաղտնիքնե. րը։ Այդ նպատակով 1822 թվականին ֆրանսիացի վիրաբույժ Գլույոն բժիշկների ներկայությամբ Հագավ դեղին տենդից մե. ռած դինվորի շապիկը։ Նա չվարակվեց։ 12 օր անց նա երկրորդ ս նգամ իրեն վարակելու փորձ կատարեց։ Այս անգամ նա խմեց հիվանդի փսխածը, բայց դարձյալ ապարդյուն։ Հիվանդության վերջը։ Եվ ահա ամերիկացի բժիշկ-կամավորներ Լադերը, Կարլոլը և դինվորներ Գինը, Ֆոկը և Կուկը 1900 թվականին իրենց (Aëdes aeqypti) միջոցով, որը կասկածվում էր որպես դեղին տենդի վարակի փոխանցող։ Նրանցից մեկը՝ ղինվորական բժիշկ Լաղերը այն բանից Հետո, երբ նրան խայթեցին վարակված 4 մոծակներ, սեպտեմբերի 13-ին Հիվանդացավ և 12 օր հետո մեռավ։ Այս անձնաղոհ արարքով խիղախ բժիշկը հաստատեց համաճարակագիտական առումով անչափ կարևոր այն փաստը, որ իրոք դեղին տենդը փոխանցում է եգիպտական մոծակը։

Բժիշկների կողմից իրենց վրա քիչ փորձեր չեն դրվել նաև բծավոր և Հետադարձ տիֆերի ուսումնասիրման նպատակով։

Անցյալ դարի 70-ական Թվականներին Օդեսայում ռուս բժիշկ 0. 0. Մոչուտկովսկին փորձեց իրեն վարակել բծավոր տիֆով, իր մաշկի վրա արված կտրվածքի մեջ նա ներարկեղ այդ Հիվանդությամբ տառապող մարդուց վերցրած արյունը։ Հինգ անտ զամ նա կրկնեց այդ փորձը, բայց բոլորն էլ անարդյունք։ Սակայն վեցերորդ անգամ փորձի 17-րդ օրը Մոչուտկովսկին հիվանդացավ՝ այն էլ Հիվանդուխյան բավականին ծանր ձևով։ Մի քանի շաբաթ նա գտնվում` էր կյանքի ու մա∢վան սա∢մանատ զծին, բայց ի վերջո, մեծ դժվարությամբ, ապաբինվեց։

1874 թեվականին ռուս բժիշկ Գ. Ն. Մինիսը իրեն ներարկեց Հետադարձ տիֆով Հիվանդից վերցրած արյուն և Հիվանդացավ։ Չնայած հիվանդության ծանր ընթացքին, Մինիլը մեծ համբերա-

 $-197-$ 

տարութելամբ և ամենայն մանրամասնությամբ գրի էր առնում իր Հիվանդուխյան ընխացքը։

Հետադարձ տիֆի վերաբերյալ լուրօրինակ հետադոտություններ է կատարել ռուս բժշկուհի Ն. Ի. Բեշչևա-Ստրունինան։ Հիվանդության փոխանցման գործում ոջիլի մասնակցության Հետ կել է վարակված ոջիլների խայխումների՝ ընդՀանուր առմամբ մոտ 60 Հաղար անդամ, որի հետևանքով 3 անդամ հիվանդացել է Հետադարձ տիֆով։ Իրենց մարմինը ենխարկել են փայտոջիլների, տղերի ու մոծակների խայխումների բաղմախիվ բժիշկգիտնականներ (վ. Կ. Ստեֆանսկի, Ն. Ի. Լատիշև, Գ. Բ. Գրա $u$ <sub>h</sub>h,  $d$ ,  $\delta$ *m*<sub>d</sub> $p$   $\mu$  *m*<sub>tl</sub> $\delta$ )*i* 

Վ. Ֆավրը 1902 թվականին իրեն վարակեց մալարիայով՝ մոծակների խայթեումների միջոցով և ապացուցեց այդ միջատների դերը Հիվանդության փոխանցման գործում, իսկ Ն. Սախարովը իրեն վարակեց տրոպիկական մալարիայով։

Գ. Գաբրիչևսկին 1902 թվականին իրեն ներարկեց քութեշային վակցինա, իսկ նույն խվականին Ս. Ձերժգովսկին իր վրա նը։ Դիֆթերիայի դեմ նախապահպանական պատվաստումների իր առաջարկած մեխոդի անվտանգուխյունը ցույց տալու Համար իր վրա փորձ է դրել նաև մեր հանրապետությունում համաճատ րակագիտական ծառայության Հիմնադիր, ՍՍՀՄ ԲԳԱ ակադեշ միկոս Արտո Ալեքսանյանը և առաջինը այդ մեթևորով պատվաստման է ենխարկել իր դստեր՝ ներկայումս բժշկական գիտութեյունների դոկտոր, պրոֆեսոր վ. Ա. Ալեքսանյանին։

Սովետական բժիշկ֊զիտնականները շարունակեցին իրենց խիղախ նախնիների ավանդույթեր։ Այսպես, Մ. Պոկրովսկայան և Ն. Ժուկով֊Վերեժնիկովը իրենց վրա փորձեցին սովետական *Տակաժանտախտալին, իսկ Մ. Չումակովը` Տակաէնդեֆալիտա*յին վակցինայի արդյունավետությունն ու անվտանդությունը։

1932 թվականին Ուսսուրական տայգայում նկարագրվեց մի նոր, բավականին ծանր շիվանդություն՝ տայդային էնցեֆայիտւ Մի քանի տասի անց՝ 1937 թվականին Հիվանդության  $o$  9  $\mu$   $\mu$ մեկնեց գիտնականների մի մեծ արշավախումբ՝ Հանրաճանաչ գիտնականներ Լ. Ա. Զիլբերի և Ե. Ն. Պավլովսկու գլխավորու*իլամ բւ* 

Իրենց կյանքը ենβարկելով աշավոր վտանդի, շաղթաշարետ  $-198-$  յով բաղում ու աննկարագրելի դժվարություններ, նրանք կարողացան բացահայտել հիվանդության վարակի շտեմարանը, փոխանցման գործոնը և պատրաստեցին Համապատասխան վակցինա։ Վերջինիս անվտանգությունն իրենց վրա փորձարկեցին Ա. Ա. Սմորոդինցևը և Ե. Ն. Լևկովիչը։ Տայգային էնցեֆայիտով վարակվեցին և ողջ կյանքում յուրջ բարդուխյուններով ապրեցին Մ. Պ. Չումակովը, վ. Պ. Գնևիշևան և վ. Դ. Սոլովյովը։ Կենդանիների վրա փորձեր դնելիս վարակվեցին ու մահացան Ե. Վ. Կադանը, Տ. Ուտկինան և Բ. Ա. Պոմերան։ Սա պատմության մեջ չնկարագրված մեծ, խմբային սխրանք էր, իսկական անձնադո< արարք, որի Հետևանքով սարսափելի Հիվանդությունն ի վերջո պարտության մատնվեց։

Մենք խոսեցինք Հիմնականում ինֆեկցիոն ախտաբանության ասպարեղում բժիշկների կողմից իրենց վրա դրված փորձերի մասին։ Սակայն բժշկադիտության մյուս բնադավառներն էլ այս առումով բացառություն չեն կաղմում։ Շնչառության պրոցեսի ֆիդիոյոդիան ուսումնասիրելիս, օրինակ, երկու անդամ՝ 1933 և 1938 թեվականներին, իր վրա խիստ վտանգավոր փորձ է կատարել Հռչակավոր ֆիդիոլոգ Լ. Ա. Օրբելին։ Առաջինը կատարվեց յաբորատոր պայմաններում՝ ցածր ճնջման խղիկում։ Երբ խղիկում օդի խտությունը հավասարվեց այն մակարդակին, որ բնորոշ է ծովի մակերևուլթից 12 կմ բարձրությանը, գիտնականը սկսեց շնչահեղձ լինել և կորցրեց գիտակցությունը։ Գործրնկերները մեծ ջանք գործադրեցին մեծանուն գիտնականին վերահաս մահից փրկելու Համար։ Երկրորդ անգամ նույնատիպ փորձ կատարվեց Սև ծովում՝ Ղրիմի ափերից ոչ հեռու։ Այս անդամ էլ դիտնականը փակվեց սուդանավի խցիկում, որը թթվածին չէր ստանում, և մնաց այնտեղ մինչև գիտակցության կորուստր։ Երկու ժամ պատ հանջվեց մինչև նրան ուշքի բերին։

Բժշկության պատմության մեջ խիստ եղակի ու անօրինակ սխրանք է կատարել գերմանացի բժիշկ Վերներ Ֆորսմանը։ Հանդամանորեն ուսումնասիրելով երակների ու նրանց կափյուրների անատոմիան և այնուհետև դիակների վրա փորձեր կատարելուց Հետո նա եկավ այն եղրակացության, որ Հնարավոր է եթակի միջով անցկացնել կախետը և այն հասցնել մինչև սիրտը։ Հաստատ Համեողված լինելով իր ենթադրության մեջ, Ֆորսմանը առաջարկեց գործընկերներին՝ իրագործել այդ փորձը իր վրա։ Սակայն ընկերներից և ոչ մեկը չշամարձակվեց ձեռնամուի լի- $-199-$ 

նել վտանգավոր ու խիստ անհավանական թվացող այդ փորձին։ Համարձակ բժիշկը, այնուհանդերձ չհրաժարվեց իր մտադրուխյունից՝ իր երակի մեջ (արմնկային ծայքի շրջանում) անցկացրեց 65 սմ երկարությամբ կաթետրը և ռենտգենյան սարքավորման հսկողության տակ դանդադորեն շարժելով այն հասցրեց մինչև աջ նախասիրտը (1929 թ.)։ Ավելի ուշ այդ դարմանահրաշ փորձի մեխոդիկան մշակվեց ու կատարելագործվեց ամերիկացի բժիշկներ Ա. Կորնանի և Գ. Ռիչարդսի կողմից և այսօր մեծ կիրառում ունի սրտի բնածին արատների հետաղոտության ու ախտորոշման գործում, իսկ նրա արժանավոր Հեղինակը իր վրա դրված համարձակ փորձից 27 տարի հետո՝ 1956 թվականին, արժանացավ Նոբելյան մրցանակի (Ա. Կորնանի և Դ. Ռիչարդսի  $\langle$ bin  $\langle$ uifuinbn $\rangle_i$ 

Մասնագիտական արիության ու անձնադոՀության վերը նրշված և բաղմախիվ այլ օրինակներ փայլուն կերպով հաստատում են այն միտքը, որ «բժշկական պարտը» արտահայտությունը կարելի է Հասկանալ բավականաչափ լայն իմաստով՝ բժիշկ-մասնագետի ամենօրյա աշխատանքի աղնիվ, բարձիվորձ կատարումից մինչև արտակարգ պայմաններում ցուցաբերած արիությունն ու անձնադոհությունը։ Իսկ բժիշկ֊գիտնականի սխրանքը, ան֊ տարակույս, բժշկական պարտքի դրսևորման բարձրադույն ձևն է։

# $2U$ <br> $U$ <sub>b</sub>  $U$   $U$   $U$   $U$   $U$   $U$   $U$   $U$   $I$   $U$   $I$

 $2m$  $4h$  $1m$  $4$   $1$ 

# ԿՈՄՈՒՆԻԶՄ ԿԱՌՈՒՑՈՂԻ ԲԱՐՈՅԱԿԱՆ ԿՈԴԵՔՍԸ

- Հավատարմություն կոմունիզմի գործին, սեր դեպի սոցիալիստական հայրենիքը, դեպի սոցիալիզմի երկրները.
- բարեխիղճ աշխատանը հասարակության բարօրության համար, ով չաշ- $\mu u$  unh,  $\mu u$   $\mu$  nearh.
- յուրաքանչյուրի հոդատարություն հասարակական ունչցվածքը պահպանեյու և բաղմապատկեյու նկատմամբ.
- Հասարակական պարտքի բարձր գիտակցում, անհանդուրժողականություն հասարակական շահերի խախտումների նկատմամբ.
- կոլեկտիվիզմ և ընկերական փոխօգնություն, մեկը՝ բոլորի համար, բոլորը՝ մեկի համար.
- մարդասիրական հարաբերուβյուններ և տոխադարձ հարգանք մարդկանց միջև, մարդը մարդուն բարեկամ է, ընկեր և եղբայր.
- աղնվություն և ճշմարտասիրություն, բարոյական մաջրություն, պարզու, թյուն և համեստո թյուն հասարակական և անձնական կյանքում,
- փոխադարձ հարգանք ընտանիքում, հոգատարություն երեխաների դաստիարակության նկատմամբ.
- *անհայտու*իյուն *անարդարուիյան, պորտաբուծուիյան, անազնվուր տե*, կարիերիզմի, ջահամոլության նկատմամբ.
- ՍՍՀՄ բոլոր ժողովուրդների բարեկամություն և եղբայրության, ան**հան**րուրժողականություն ազգային ու ռասայական անբարյացակամության *նկատմամբ*
- անհաշտություն կոմունիզմի, խաղաղության և ժողովուրդների ազատության գործի թշնամիների նկատմամբ.
- եղբայրություն, համերաշխություն բոլոր երկրների աշխատավորների, բոյոր ժողովուրդների հետո

 $2$ *undbud* 2

# ՍՈՎԵՏԱԿԱՆ ՄԻՈՒԹՅԱՆ ԲԺՇԿԻ ԵՐԳՈՒՄԸ։

Ստանալով բժշկի բարձր կոչումը և անցնելով բժշկական գործունեության ես հանդիսավորապես երդվում եմ.

բոյոր գիտելիջներս և ուժերս նվիրել մարդու առողջության պահպանմանն

<sup>&</sup>lt;sup>լ</sup> Հաշվի առնելով բժիշկների դերը խաղաղության և միջուկային պատերազմի կանիման համար մղվող պայքարում և ընդառաջ գնալով սովետական

ու բարելավմանը, հիվանդությունների բուժմանն ու կանխմանը, բարեխղճորեն աշխատել այնտեղ, որտեղ պահանջում են հասարակության ջահերը.

միշտ պատրաստ լինել ցույց տալու բժշկական օդնություն, ուշադիր և հոշ գատար վերաբերվել Հիվանդին, պահպանել բժշկական դաղտնիրը,

մշտապես կատարելագործել բժշկական գիտելիջներս և բժշկական վարպետանիկունս, աշխատանքովս նպաստել բժշկական գ[տունկան ու պրակտիկայի դարգացմանը.

երբ Հիվանդի շահերը պահանջում են՝ դիմել իմ մասնագետ ընկերների խորհրդին և ինքս էլ երբեք չհրաժարվել նրանց՝ խորհուրդ ու օգնություն aufa mmlura.

պահպանել և զարգացնել հայրենական բժշկության ազնիվ ավանդույβները, իմ բոլոր գործոլուβյուններում առաջնորդվել կոմունիստական բարո∝ յականության սկզբունքներով, միշտ հիշել սովետական բժշկի բարձր կոչուտ մը, իմ պատասխանատվությունը ժողովրդի և սովետական պետության հանդեպ։

Երդվում եմ ամբողջ կյանքում հավատարիմ մնալ այս երդմանը։

Հավելված 3

# ՀԻՊՈԿՐԱՏԻ ԵՐԳՈՒՄԸ

bրդվում եմ Ապո<sub>քյ</sub>ոն բժշկի, Ասկյեպիի, Հիգրեայի և Պանակեայի անուններով, բոլոր աստվածներով ու աստվածուհիներով, նրանց վկա վերցնելով, իմ ուժերին ու ըմբոնումներին համապատասխան ազնվորեն կատարել հետևյալ երդումը և գրավոր պարտավորությունը՝

Բժշկական արվեստը ինձ ուսուցանողին համարել ծնողներիս հավասար, նրա հետ կիսվել ունևորությամբ և անհրաժեշտության դեպքում օգնել նրան, նրա սերունդներին Համարել ինձ եղբայրներ և այս արվեստը, եթե նրանք կամենան, ուսուցանել նրանց անվարձահատույց և առանց որևէ պայմանագրի. խրատները, բանավոր դասերը և ուսուցման մնացած այլ հանգամանքները քաղորդել որդիներիս, ուսուցչիս որդիներին և պարտավորուβյամբ ու երդումով րժշկական օրենքին կապված աշակերտներին։ Ուժերիս և ըմբռնումներիս հա. մապատասխան հիվանդների ռեժիմը կնպատակաուղղեմ նրանց շահերին, ձեռընպահ մնալով որևէ վնաս պատճառելուց կամ անարդարացիությունից։ Ինձանից մահաբեր դեղամիջոց խնդրող ոչ մեկին այն չեմ տա և ուղիներ ցույց չեմ տա նման մտադրության իրադործման համար, ճիշտ այդպես էլ ես ոչ մի կնոջ չեմ Հանձնի վիժում առաջացնող միջոց։ Մաբուր և անարատ կանցկացնեմ կյանքս

թժշկական Հասարակայնության՝ ցանկությանը, ՍՍՀՄ Գերագույն սովետի նաշ խադահության 15/XI 1983 թ. հրամանագրով Սովետական Միության բժշկի հրդման տեջստը լրացվել է հետևյալ բովանդակուխյունն ունեցող ?-րդ պար*բերությամբ*՝ «Գիտակցելով այն վտանգը, որ մարդկության համար ներկայացնում է միջուկային զենքը, անխոնջ պայքաւ մղել խաղաղության և միջուկային պատեւազմի կանիւման համաւ»։

ու արվեստու Ոչ մի դեպքում կտրվածքներ չեմ կատարի քարային Հիվանդու-Թյամբ տառապողի մոտ, այն հանձնելով միայն այդ գործով զբաղվող մարդկանց։ Ինչ տուն էլ որ մտնեմ՝ կմտնեմ հօգուտ հիվանդի, հեռու մնալով որևէ դիտավորուβյո նից, անարդարուβյունից ու կորստաբերուβյունից, Հատկապես կանանց կամ տղամալդկանց հետ սիրային գործերից՝ լինեն դրանք աղատներ Թե ստրուկներ։

Բուժման ընթացքում և նաև առանց բուժման ես չեմ տեսնի կամ չեմ լսի մարդկային կյանքին վերաբերվող տեղեկություններ, որոնք չի կարելի երբևիցե հրապարակել, ես կլռեմ այդ մասին՝ համարելով դա դաղտնիք։ Ինձ՝ երդումը անիսաիստ կատարողիս, թեող երջանկություն տրվի կյանքում ու արվեստում և հավերժ փառը մարդկանց մոտ, իսկ խախտողին և կեղծ երդում տվողին թեղ լինի դրա հակառակը։

# ԵՐԳՄԱՆ ԱՌԱՆՁՆԱՀԱՏԿՈՒԹՅՈՒՆՆԵՐԸ ՄԱՆԿԱԲՈՒՑԺԻ՛ ՀԱՄԱՐԻ

«Ինչ վերաբերում՝ է մանկաբույժի կողմից կիրառվելուն, ապա հայտնի ֆիդիկական ու հոգեկան ոբակներից բացի, որոնցով օժտված պետք է լինի յուրաբանչյուր բժիշկ և հետևապես նաև մանկաբույժը, մանկական բժշկին հարկավոր են նաև մի քանի այլ առանձնահատուկ ձիրքեր, առանց որոնց ամենատ հմուտ բժիշկը ոչ միշտ կարող է կանիւել կամ բուժել երեխայի հիվանդութեյունը։ Այսպես, հիմնավոր տեսական ու դործնական բժշկական դիտելիքներից բացի, պատյաճ դիտողական ունակուβյունից բացի, հանդիստ ու կայուն հոգեվիճակից բացի, իր արարմունքներում դրսևորած ճշմարտացիությունից ու հե դահամբուրությունից բացի, մանկական բժիշկը ոլ միայն պետք է ամբողջապես ծանոթանա մանկական օրգանիզմիֆիզիոլոգիական ուախտաբանական առանձ. նահատկությանններին, այլ դրա հետ մեկտեղ պետք է ամենա առանձնահատակ, բնածին մտհրմանակություն երեխաների նկատմամբ։ Նա բավարարվածություն պետը է զգա եբեիսայի հետ շփվելուց, նա պետը է կարողանա երեիսայի հետ յինել ինչպես երեխա։ Հենց հատկապես դրանով բժիշկը շատ շուտով ձեռք է բերում երեխաների այնպիսի նվիրվածությունը, որը էապես օժանդակում է նրա հիվանդագին և ոչ հիվանդագին վիճակի հետազոտության թեթևացմանը, ընդսմին ոչ պակաս չափով նվազեցնում է մանկական հասակին հատուկ դեղանյութերի ընդունման տհաճությունը, երկյուղը բժշկի նկատմամբ և այլն։ Իսկ հատ կապես առաջին անգամ մանկական սենյակ մտնելիս բժիշկը պետք է զգուշատ նա, որպեսզի ո՛չ իր տեսքով, ո՛չ քայլվածքով, ո՛չ հագուստով, ո՛չ ձայնով երեխաների մոտ անդուրեկան տպավորություն չթողնի»։

 $1$  С. Ф. Хотовицкий. Педиатрика, СПБ, 1847, с 89-90

## ԺՆԵՎՅԱՆ ԵՐԳՈՒՄԸ

«Բժշկի վարվեցողությանը բոլոր դեպքերում պետք է համապատասիլանի ամենաբարձր պաՀանջների։ Իր մասնագիտուխյունն իրականացնելիս նա ամենից առաջ չպետը է ղեկավարվի նյութական նկատառումներով։ Բժիշկը չպետը է պրակտիկա դարձնի կամ βույլ տա իր մասնագիտական վիճակի կամ պաշտոնի ռեկլամում, բացի նրանից, ինչ խույլատրվում է տվյալ երկրում գործող աղգային էβիկական կոդեքսով։ Բժիշկը չպետք է ընդունի աշխատանքի այնպիսի պայման֊ ներ, որոնք չեն երաշխավորում նրա մասնադիտական անկախությունը։ Բժիշկը չպետը է մասնակցի հոնորար ստանալու որևէ գործարջում, որի մասին հիվանդր չի ծանուցված։ Service Contractor

Բժիշկը ոչ մի դեպքում չի կարող կատարել կամ թույլ տալ որևէ  $m$ n $m$ nմոմւթ, որը թեուլացնի մարդկային որևէ էակի դիմադրությյան ֆիզիկական ու Հո֊ գեոր ուժը՝ հիվանդուβյունը կանխելու կամ բուժելու նպատակից բացի։

Բժիշկը մշտապես պետք է նկատի ունենա մարդկային կյանքի պահպանման նշանակությունը բեղմնավորումից մինչև մա⊰ր։ Նա չպետք է տատանվի, առաջարկելով կամ ընդունելով իր մասնադիտական գործընկերոջ հետ կոնսուլտատ ցիա անելը, եթե դա ծառայում է հիվանդի լահերին։

Բժիշկը անհետ ձգելի դեպքերում պետք է ցուցաբերի անհրաժեշտ օդնուտ թյուն այնքան ժամանակ, քանի դեռ համողված չէ, որ այն կարող է տրվել մեկ ուրիշի կողմից։

Բժիշկը պետք է ընկերական Հարաբերություններ պահպանի իր գործընկերների հետ, հաշվի նստելով նրանց կարծիջների ու նվաճումների հետ և ոչ մի դեպքում խույլ չտա նրանց նկատմամբ հիվանդի վստահուխյան խախտում։

Բժիշկը չպետք է ձգտի հիվանդներին հեռացնել իր գործընկերներից ուրիշ կերպ, քան սահմանված բնականոն մասնագիտական համբավի միջոցով»։

Հավելված 5

# ՌՈՒՍ ԲԺԻՇԿՆԵՐԻ ՀԱՄԱԼՍԱՐԱՆԱԿԱՆ ԽՈՍՏՈՒՄԸ

«Խոր երախտագիտությամբ ընդունելով գիտության կողմից ինձ շնորհված բժշկի իրավունքը և ըմբռնելով այդ կոչմամբ ինձ վրա դրված պարտավորութեյունների ողջ կարևորութեյունը, ես խոստանում եմ կյանքիս ողջ ընթացքում ոչնչով չնսեմացնել դասիս պատիվը, որի մեջ մուտը եմ գործում։

Խոստանում եմ ցանկացած ժամանակ օգնել՝ լավադույն ըմբռնումիս համատ պատասխան, իմ օժանդակուβյանը դիմող տառապյալհն, սրբորեն պահպանել ինձ վստահված ընտանեկան գաղտնիքները և ի չարը չօգտագործել իմ նկատ մամբ ցացաբերած վստահաֆյանը։

Խոստանում եմ շարունակել բժշկական գիտության ուսումնասիրումը և բո- $-204-$  լոր ուժերով նպաստել նրա ծաղկմանը, գիտական աշխարհին հայտնելով այն ամենը, ինչ կշայտնագործեմ։

Խոստանում եմ չզբաղվել գաղտնի միջոցների պատրաստմամբ ու վաճառ $pndt$ 

Խոստանում եմ լինել արդարացի իմ ընկեր֊բժիշկների նկատմամբ և չվիրա֊ վորել նրանց անձը։ Սակայն, եβե դա բխի հիվանդի շահերից, ասել ճշմարտուβյունը ուղիղ և առանց կողմնապահուβյան։

Կարևոր դեպքերում խոստանում եմ դիմել ինձանից ավելի բանիմաց փորձված բժիշկների խորհրդին, իսկ երբ ես հրավիրվեմ խորհրդակցելու՝ խղճով կասեմ ճշմարտությունն՝ արժանիքներիս ու ջանքերիս համապատասխան»։

 $2m$ lbilud 6

#### ՆԱՄԱԿ ԵՐԻՏԱՍԱՐԳՈՒԹՅԱՆԸ

Ի՞նչ կուղեի դանկանալ իմ հայրենիքի երիտասարդությանը, որն իրեն նվիրել է գիտությանը։

Ամենից առաջ հետևողականություն։ Արգասաբեր գիտական աշխատանքի այս կարևորագույն պայմանի մասին ես երբեք չեմ կարողանում խոսել առանց հուղմունքի։ Հետևողականություն, հետևողականություն և հետևողականություն։ Աշխատանքի Հենց սկղբից սովորեցրեք ձեղ իլիստ հետևողականության և գիտելիքների կուտ սկման։

Ուսումնասիրեք գիտության այբուբենը նախքան նրա բարձունքները նվատ *Տելու փորձ կատարելը։ Երբեք չձեռնարկեք հաջորդը, առանց նախորդը յուրաց*նելու։ Երբեք չփորձեք թաքցնել ձեր գիտելիքների թերությունները, թեկուզ և ամենահամարձակ ենթադրություններով ու վարկածներով։ Ինչբան էլ որ ձեզ իր փայլփլոցով ղվարճացնի այդ օճառաբուշտը, նա անխուսափելիորեն կպայթի և շփոթությունից բացի ոչինչ չի մնա ձեղ մոտ։ a UTA

Սովորեցրեք ձեղ ղսպվածություն և Քամերերատարություն։ Սովորեք աև գործ կատարել գիտունեսուն մեջ։ Ուսումնասիրեցեր, համեմատեցեր, կուտակեր փաստ տեր։

Որքան էլ կատաոյալ լինի թուշունի թեևը, նա երբեք ի վիճակի լի լինի նրան վեր բարձրացնել, առանց օդի վրա հենվելու։ Փաստերը օդ են գիտնականի *համար։ Առանց դրանց դուբ երբեբ չեբ կարող խռչել։ Առանց դրանց ձեր «տե*սուβյունները» դատարկ ճիգեր են։

Սակայն ուսումնասիրելիս, գիտափորձերիս, գիտելիս, ձգտեք չմնալ փաստերի մակերեսին։ Մի վերածվեք փաստերի դիվանապահի։ Ձգտեք թափանցել նրանց առաջացման գաղտնիքների մեջ։ Համառորեն փնտրեք գրանց կառավատ րող օրենքները։

Երկրորդը՝ համեստությունն է։ Երբեք մի մտածեք, թե գուք արդեն ամեն ինչ գիտեք։ Եվ որքան էլ որ ձեղ բարձր գնահատեն, միշտ արիություն ունեցեք ասե-Int, bu muhabu bda

Թույլ մի տվեք, որ մեծամտությունն իշխի ձեղ վրա։ Դրա պատճառով դութ

կսկսեր համառել այնտեղ, ուր պետը է համաձայնվել, դրա պատճառով դուի կ նրաժարվեք օգտակար խորհրդից և ընկերական օգնությունից, դրա պատճառով դուք կկորցներ օբյեկտիվության չափանիշը։

Այն կոլեկտիվում, որը ղեկավարում եմ ես, ամեն ինչ անում է մինոլորտը» Մենք բոլորս միաքյուսված ենք մեկ ընդքանուր գործի մեջ և ամեն մեկը այն առաջ է մղում իր ուժերի ու հնարավորությունների սահմաններում։ Մեզ մոտ շատ համախ չես ջոկի, որն է «իմր», որն է «քոնր», բայց դրանից մեր ընդհանուր գործը միայն շահում է։

Երրորդը՝ կիրքն է։ Հիշեցեք, որ գիտուβյունը մարդուց պահանջում է նրա ողջ կյանքը։ Եվ եβե դուք ունենայիք նույնիսկ երկու կյանք, դրանք էլ չէին բավատ րարի ձեղ։ Մեծ լարվածություն և մեծ կրքոտություն է պահանջում գիտությունը մարդուց։ Եղեք կրքոտ ձեր աշխատանքում և ձեր որոշումներում։

Մեր հայրենիքը լայն հորիզոններ է բացում գիտնականների առջև և պետք է պատշաճը հատուցել նրան՝ գիտությունը շռայլորեն ներմուծել մեր հրկրի կյանքի մեջ։ Առատորեն՝ մինչև վերջին աստիճանը։

Իսկ ինչ կարելի է ասել մեր երկրի երիտասարդ գիտնականի վիճակի մասին։ Նրան շատ բան է տրված, բայց և նրանից շատ էլ պահանջվում է։ Եվ երիտատ սարդության, ինչպես նաև ձեղ Համար պատվի խնդիր է՝ արդարացնել այն մեծ *Հույսերը, որ դնում է գիտության վրա մեր հայրենիքը։* 

Ւ. Պ. ՊԱՎԼՈՎ

2 սովելված 7

#### ՒՆՉՊԵՍ Է ՀԱՐԿԱՎՈՐ ԱՇԽԱՏԵԼ

Մենք աշխատանքում անց ենք կացնում մեր կյանքի լավազույն մասը։ Հարտ կավոր է ուրեմն սովորել աշխատել այնպես, որպեսզի աշխատանքը լինի թեթե Ա մշտական կյանըի դպրոց։

1. Սկզբում Հանգամանորեն մտածիր առաջիկա աշխատանքի մասին։

2. Նախապատրաստիր ամեն ինչ աշխատանքի համար (գործիքներ, սարքատ վորումներ, փաստաթերթեր, հաշվառման ձևեր և այլն)։ Նախապատրաստիր աշտ խատանքին նաև ինքդ բեզ։

3. Աշխատատեղում ստեղծիր մաքրություն ու գեղեցկություն, ստեղծիր հարմարակեցության աշխատասենյակում, հետևիր արտաքին տեսթին։ Խնամքը աշտ խատատեղի նկատմամբ՝ դա նույնն է, ինչ որ խնամքը քո նկատմամբ։

4. Հարմար դասավորիր կահույքը, գործիքները, սարքավորումները, գրենատ կան պիտուլջները և այլն։

5. Սովորիր ճիշտ դիրբում պահել բեղ, գտիր ամենահարմար դիրբը, հաճախ փոփոխիր այն։ Մի կատարիր ավելորդ ու անվարժ շարժումներ։

6. Հաշվի առ աշխատանքին ընտելանալու փուլը, աշխատանքի մեջ խորասուղվիր աստիճանաբար, կամաց-կամաց։

7. Ստեղծիր և պահպանիր բարձր տրամադրուխյուն, աշխատանքային տոնուտ  $npi$ 

8. Մի հասցրու քեղ մինչև հոգնածուիկան, աշխատանքը հաջորդիր հանգստի կարճատև ընդմիջումներով։

9. Աշխատանքի ժամանակ մի սնվիր, մի ծխիր։ Դա կատարիր քո աշխատ տանքային ընդմիջմանը։ Տնտեսիր ժամանակու

10. Աշխատանքի ժամանակ ուշադրությունդ մի շեղիր ուրիշ, կողմնակի դործերի վրաւ

11. Աշխատիր հավասարաչափ, ռիխմիկ ու հանդիստ։

12. Անհաջողության դեպքում մի հուղվիր, մի նյարդայնանա, մտածիր և շարունակիր աշխատել։

13. Հետևիր խոսքիդ բովանդակությանը, եղիր անչափ ուշադիր ու ղուռպ հիվանդի նկատմամբ։ Հիշիր դեռնտոլոդիայի մասին։

14. Պահպանիր էիիկայի կանոնները, ընկերականուիյան ու բարեկամուիկան ու փոխօգնության ոդին։ Էթիկան աշխատանքային դործունեության հիդիենան է։

15. Միշտ հիշիր աշխատանքում հիմնականի, գլխավորի մասին, նրան ենխարկիր մնացած ամեն ինչ։

16. Մի խող աշխատանքը անավարտ։ Աշխատանքի վերջում ստուդելով աշտ խատատեղի կարբուկանոնը, մտովի ամփոփիր աշխատանջային օրվա шпոլունքը։

Հպարտացիր քո հիմնարկությամբ, կոլեկտիվով։ Պայքարիր որակական ցուցանիշների համար, առողջապահության առջև դրված խնդիրների հաջող կատար\_ ման Համար։ Կազմակերպիր ինքդ քեղ։ Սովորիր «դժվարը դարձնել սովորատկան, սովորականը՝ թեթեև, թեթեևը՝ գեղեցիկ» (Կ. Ս. Ստանիսլավսկի)։

 $2u$ udhidud 8

ՒՆՖԵԿՑՒՈՆ ՀԻՎԱՆԴՈՒԹՅՈՒՆՆԵՐՈՎ ԻՆՔՆԱՎԱՐԱԿՄԱՆ ՓՈՐՁԵՐԸ (ժամանակագրական աղյուսակ ըստ առանձին նոզոլոգիական ձևերի,

 $\hat{z}$ 

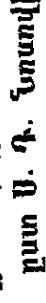

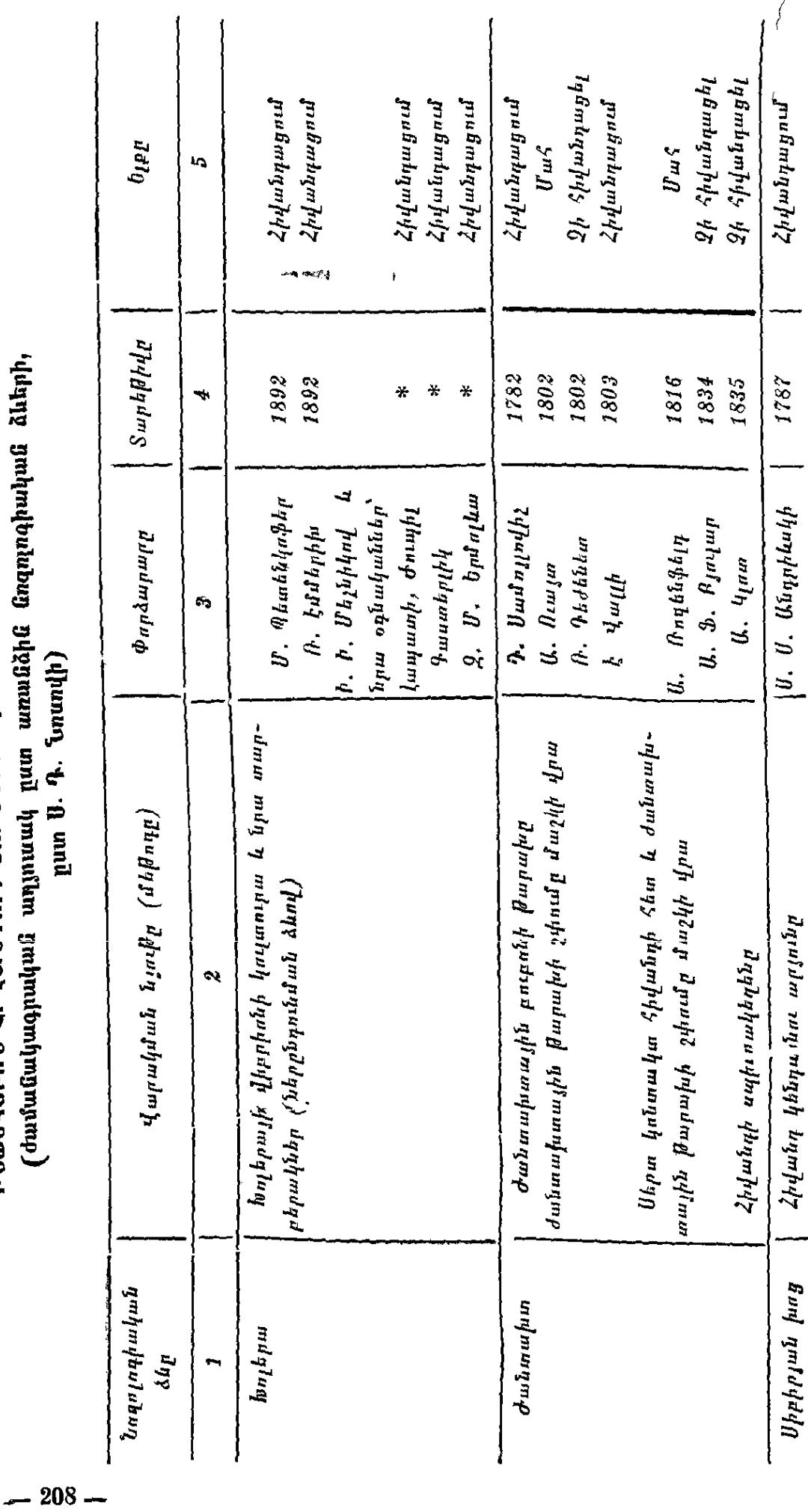

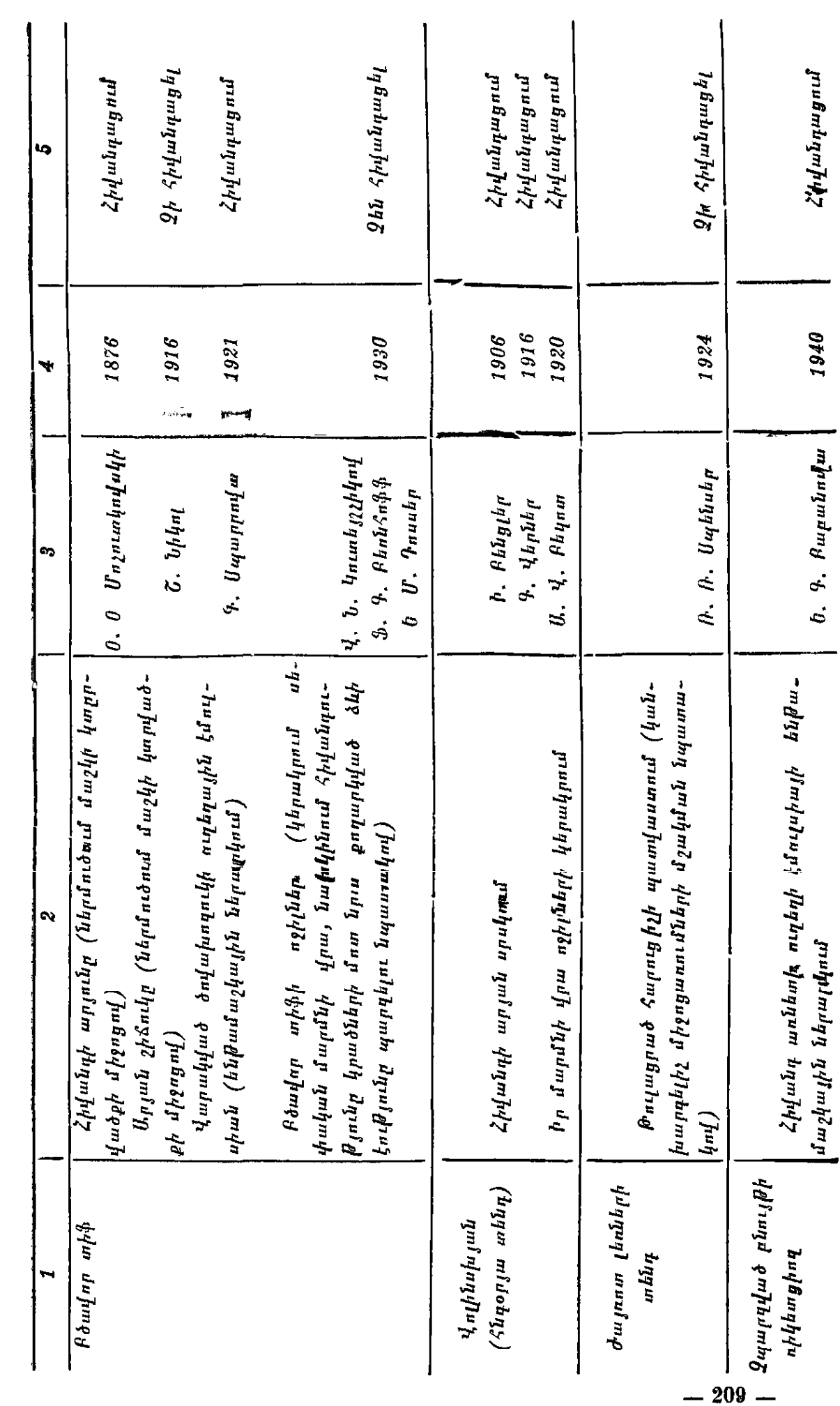

 $14 - \frac{\beta d_2}{\mu}$ կական է թեկա

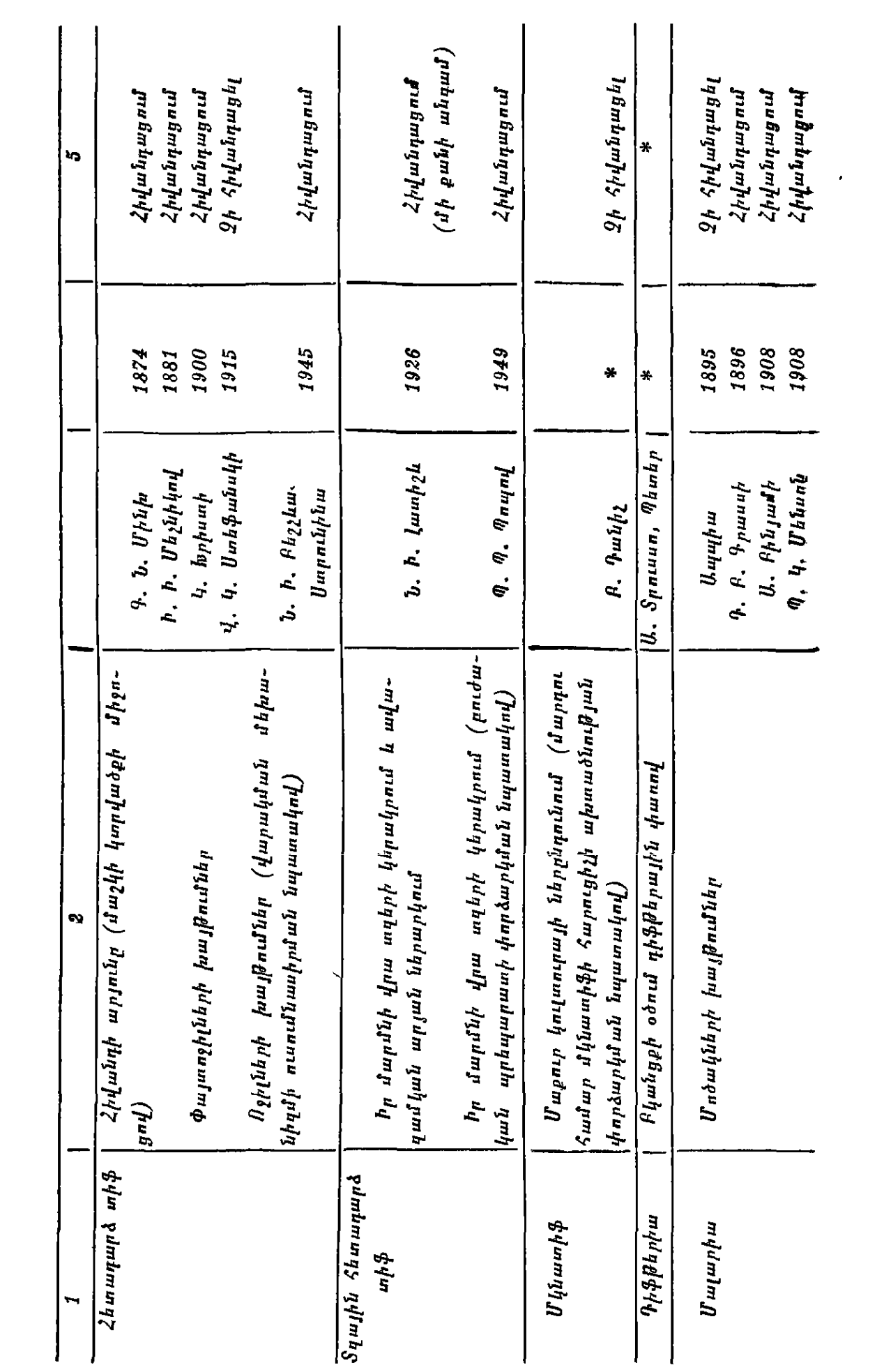

 $-210-$ 

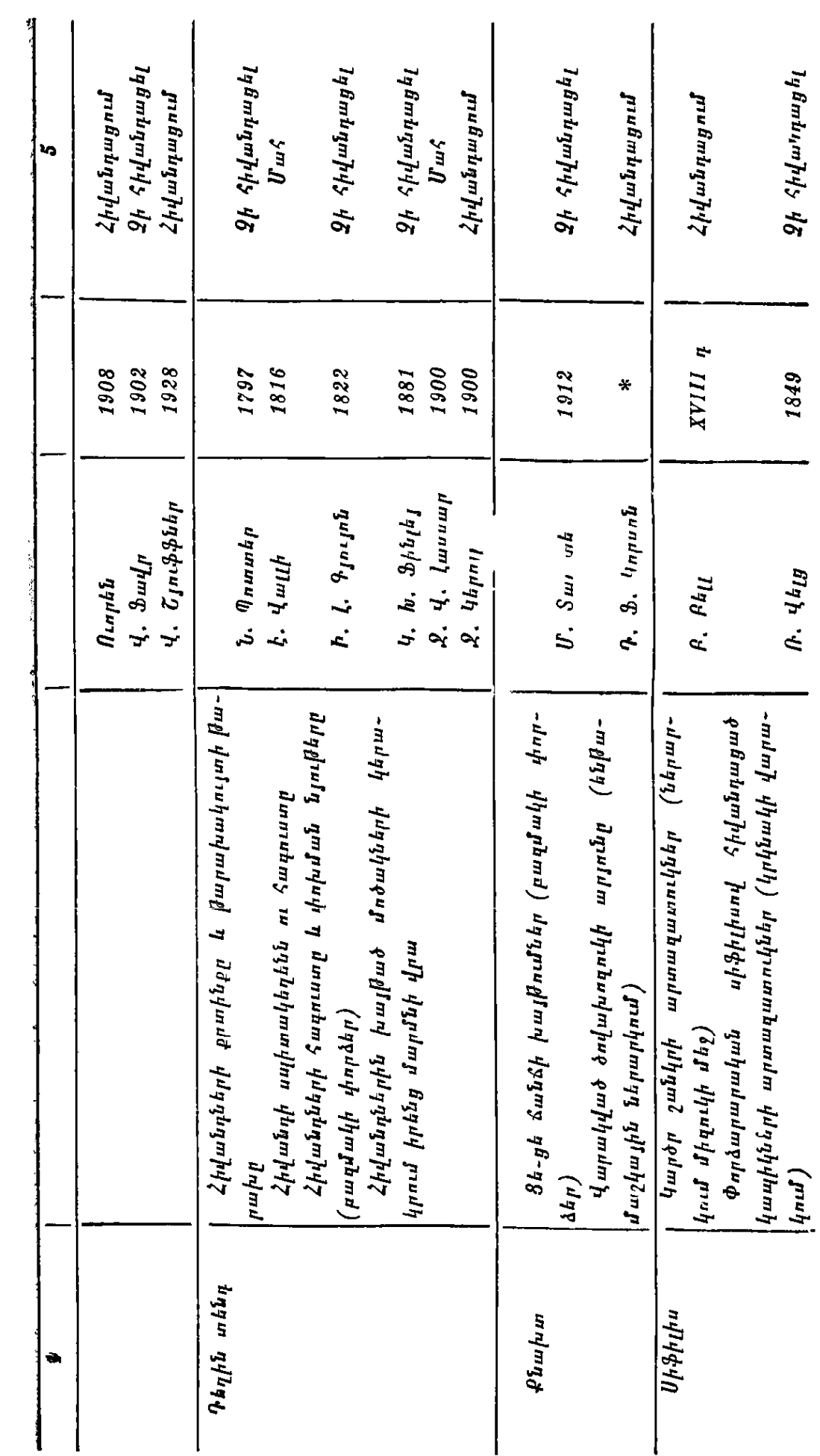

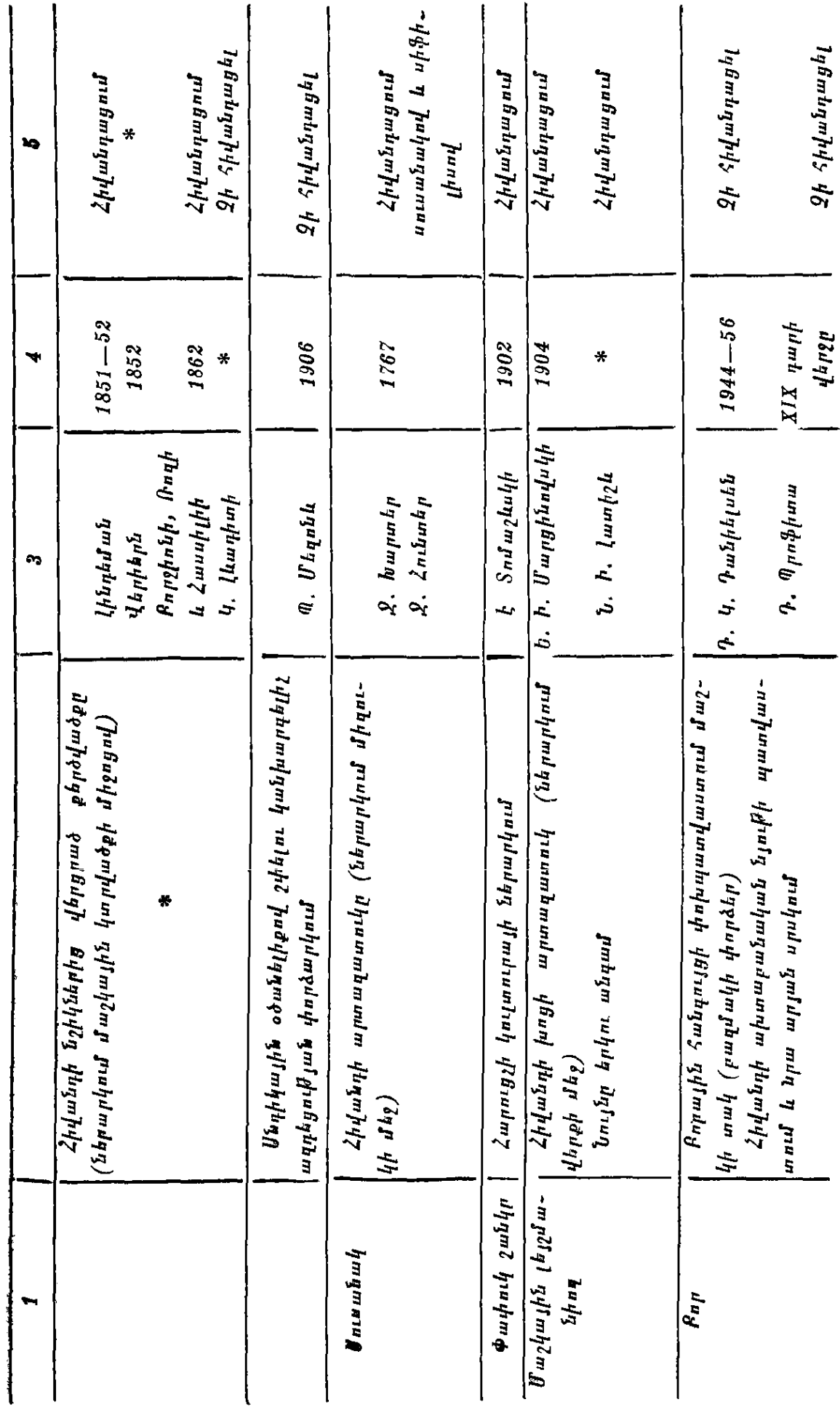

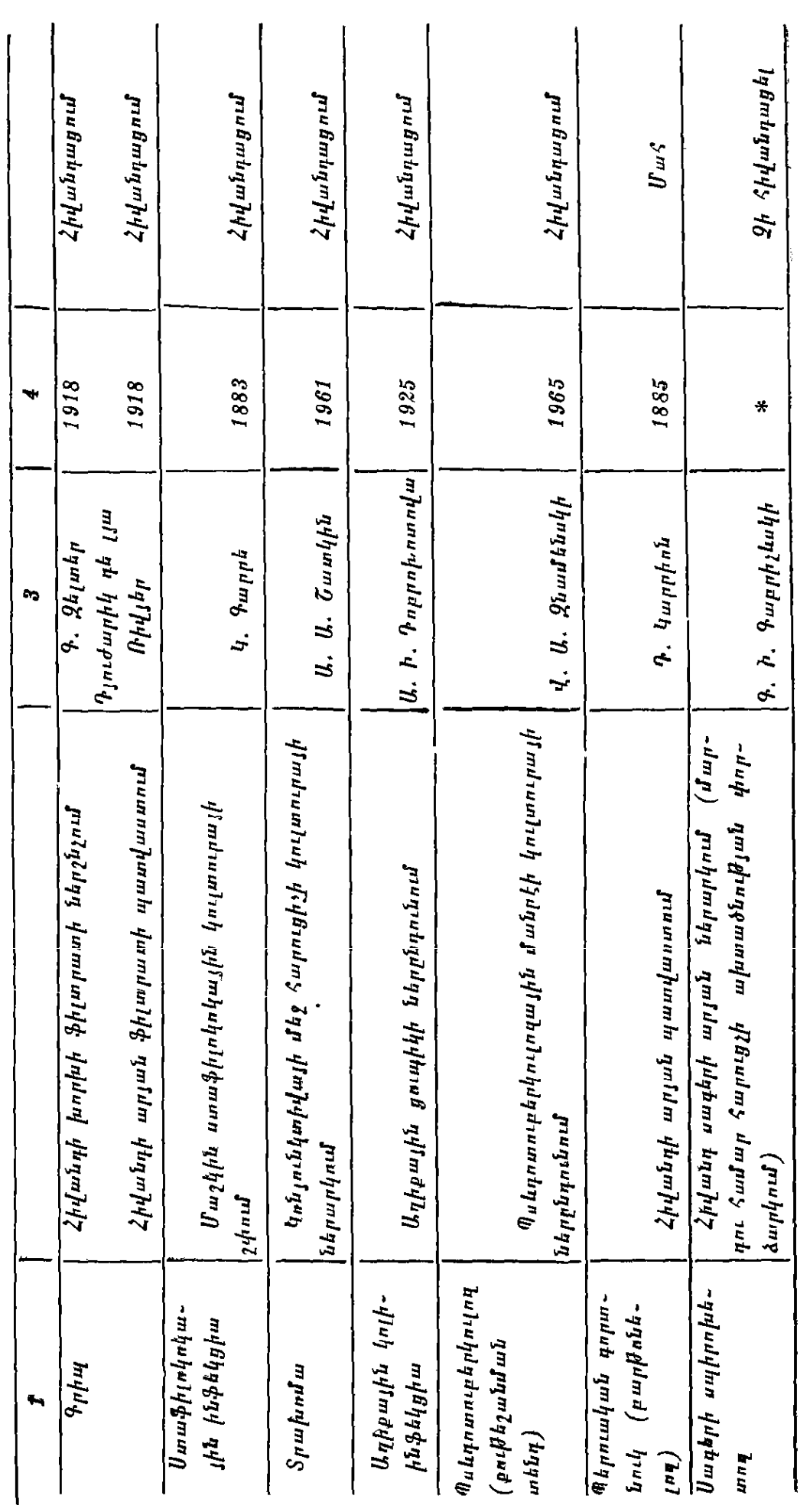

——————<br>\* Հեղինակը տեղեկուβյուններ չի ունեցել։

 $-213-$
## **ԳՐԱԿԱՆՈՒԹՅՈՒՆ**

- Ասլան Ա.  *Հակաբժշկութեյան հանցադործությունները,* «Գիտություն և տեխ $h_{\rm H}$ uw, 1975  $\mu$ ., N  $1-2$
- Աստվածատբյան Վ. Ա.- *Առողջ մանուկ, Երևան, «Հայաստան» հրատարակչու*- $H_1$ niu, 1982  $H$ .
- Քալայան Զ. Հ.  *Սրտապնդիր նրան, վանիր սարսափը*։ «Սովետական Հայաս $m \omega \hat{u}$  or  $m \beta h \rho \beta$ ,  $2/6 = 1976$   $\beta$ .
- Քալայան Զ. Հ. Կախարդական շրջան։ «Առողջապահություն», 1982, № 6,  $40 - 45$
- Գալստյան Ս. Մ. Վիրաբուժական գործունեու իյան վարման հարցեր։ «Առող- $\ell$ ապահու $\ell$ յուն», 1976  $\beta$ ., N. 5,  $\ell_2$  16-20.
- Գլյազեւ Հուգո. *Գրամատիկական բժշկություն, Երևան, 1964*
- Դևուգյան Ի. Ք. *Բժշկական դեռնտոլոգիայի մի քանի հարցեր*։ «Առողջապա- $\{n\beta\}$ ntu», 1975, No 4,  $\{9, 45 \ldots 48\}$
- Nurqjuu 2. 2. Pozyuluu դաղտների պահպանումն անհրաժեշտ է։ «Առող..  $\ell$ ապահություն», 1977, № 4,  $\ell_9$  45-47.
- \*Իա<sub>կ</sub>լաքյան Մ. Մ. *Կարևորը միայն դեղամիջոցները* չեն, «Առողջապահու- $\beta$ *jniu* 1974, M 4,  $\zeta$  52-55
- Հաբությունյան Ա. Մ. Ն. Ա. Սեմաշկոն բժշկի մասնադիտության և բժշկական  $k\beta + \mu$ կայի մասին, «Առողջապահություն» 1974,  $\mathcal{N}$  5,  $\{\gamma\}$  6-8
- Հառությունյան Ա. Մ. *Նրանը հերոսացան մեծ Հայրենականում*։ «Առողջապա- $\mathcal{L}_{n}$ ,  $\beta_{1}$   $\mu$ ,  $\mu$ ,  $\mu$ ,  $\beta$ ,  $\beta$ ,  $\mu$ ,  $\beta$ ,  $\mu$ ,  $\mu$ ,  $\mu$ ,  $\mu$ ,  $\mu$ ,  $\mu$ ,  $\mu$ ,  $\mu$ ,  $\mu$ ,  $\mu$ ,  $\mu$ ,  $\mu$ ,  $\mu$ ,  $\mu$ ,  $\mu$ ,  $\mu$ ,  $\mu$ ,  $\mu$ ,  $\mu$ ,  $\mu$ ,  $\mu$ ,  $\mu$ ,  $\mu$ ,  $\mu$ ,  $\mu$ ,  $\mu$ ,  $\mu$
- 2աrությունյան Ա. Մ.  *Խորհրդավոր* գ*աղտնիքների արահետներով, «Հայաս*տան» հրատարակչություն, 1979 թ.
- 2 wruipjningun U. U. bßb pumpbi be pd24h dmuumpmnißjning... «Unnngm- $\mu\mu\mathcal{L}n\mathcal{L}m\mathcal{L}m\mathcal{L}m$ , 1981  $\beta$ ., N 3,  $\zeta$ , 38-40
- Մկrաչյան Ռ․ Գ․, Իբոյան Ս․ Ռ․ *Բժշկական էիիկայի ու դհոնտոլողիայի որո*շ հարցեր։ «Առողջապահություն» 1977, № 6, էջ 46-49
- Խազաբեթյան Կ. Լ.— *Բժշկական բարոյադիտուβյան և մասնադիտական իրա*տ վախախտումների որոշ հարցեր։ Երևան, «Հայաստան» հրատարակչություն,  $1979 B.$
- <sup>զգյ</sup>ոլ դը Կբայֆ *Միկրոբներ որսողները, Երևան, 1964*
- Аствацатрян В. А. Клятва Гиппократа Газета «Коммунист», 24/III— 1976.
- Ашурков В. Д., Гражуль В. С. Врачи мира в борьбе за мнр М, 1957 Бакулев А. И. Ближе к жизни В км. Наука и молодежь. М, 1958 Балаин З. Г. Заповедь Гиппократа, «Литгазета», 8/VIII-1973
- Беганьский В. Мысли и афоризмы о врачебной этнке Варшава, 1957
- Бердичевский Ф. Ю. Уголовная ответственность медицинского персон нала за нарушение профессиональных обязанностей М. 1970.
- Билибин А. Ф. Врач и больной Вестимк АМН СССР, 1967, № 9. c. 55—62.
- Блинкин С. А. В борьбе с имфекциями М., 1971.
- Блохин Н. Н. Деонтология в онкологии М, 1977.
- Вагнер Е. А., Росновский А. А. О самовоспитании врача Пермь. 1976.
- Вайль С. С. Некоторые вопросы врачебной деонтологии Л, 1969
- Вайндрах Г. М. Подвиги русских врачей М, 1959
- Габрислян Э. С. Добрая улыбка врача «Известия» 18/V-1975
- Тимеревский С. А., Тарасов К. Е. Этика советского врача, М., 1979. Гиппократ. Избранные книги М. 1936
- Тромов А П. Права, обязанности и ответственность медработников, M, 1976
- Тромов А. П. Закон на страже здоровья М, 1976
- Данилевский В. Я. Врач, его призвание и образование Харьков, 1921. Дудников П. Ф. Мудрое слово о здоровье М. 1969
- 
- Ермаков В. В., Косарев И. И. и др Врачебная этика и деонтологня в медицинском вузе М, 1974
- Закон Армянской ССР о здравоохранении Ереван, 1971,
- Кажан И., Ифтимович Р. Из истории борьбы против микробов и внрусов Бухарест, 1968
- Жалинин М. И. О здравоохранении и медицине М, 1962
- Кассирский И. А. О врачевании Проблемы и раздумья М, 1970.
- Концевич И. А. Долг и ответственность врача Киев, 1983.
- Косарев И. И., Лисицын Ю. П. Формнрование врача М, 1975
- Крылов И. Ф. Врач и закон, Л, 1972.
- Крыштопа Б. П., Гирин В. Н. Для тех, кто мечтает стать врачом, Киев, 1976
- Кузьмин М. К Медики Герюи Советокого Союза М, 1970.
- Лисицын Ю. П. Социальная гигиена и организация здравоохранения.  $M_{\rm\it s}$ , 11973.
- Никитина Е. В. Этика советското врача Душанбе, 1970
- Носов С. Д. Вопросы деоптологии в научно-неследовательской работе врача М. 1975
- Оганесян Л. А. История медицины в Армении (в 5-ти частях), Ереван, 1946—47
- Основы законодательства Союза ССР и союзных республик о здоавоохранении Известия Советов депутатов трудящихся М, 1970, c  $61 - 91$
- Первая Всесоюзная конференция по проблемам медицинской деонтологии М. 1970
- Петров Б. Д. Врач, больной и здоровье, М, 1972
- Петров Б. Д. Деонтология в истории отечественной медицины Ж. «Сов здравоохр», 1969, № 9, с 14-20
- Петров Н Н Вопросы хирургической деонтологии Л, 1956
- Пирогов Н. И. Севастопольские письма и воспоминания М, 1950
- Писарев Д. И. Основные проблемы медицинской деонтологии и врачебной этики М. 1969
- Пособие по врачебной этике и деонтологии Саратов, 1979.
- Преображенский Б. С. Вопросы поведения врача отоларинголога ч

взаимоотношения его с больным. Ж «Вестник оторинолар», 1952,  $N_2$  4, c  $12-15$ .

- Сантуров А. Г., Евсеева Н. П. Кому доверить факел Гиппократа? Иркутск, 1977.
- Семашко Н. А. Об этике советского врача. «Гиг. и сан.», 1945,  $N_2$  1-2, c 9-15.
- Семашко Н. А. Студентам и преподавателям медицинских институтов. Кишинев, 1970.
- Серенко А. Ф., Соблевский Г. Н. Здравоохранение социалистического общества М., 1975.
- Сик И. С. Врачебная тайна Киев. 1981.
- Смирнова Г. А. Деонтология в педиатрии. Минск, 1975.
- Смольияков А. И., Федоренко Е. Г. Врачебная этика Киев, 1978.
- Харди И. Врач, сестра, больной. Будапешт, 1981
- Хорошавин Н. Г., Саперов В. Н. Больной помогает врачу Пермь, 1978. Царегодорцев Г. И. Философские и социальные аспекты медицинской этики Ж «Сов здравоохр», 1969, № 9, с 8-13.
- Чеботарев Э. П. Врачебная этика М, 1970
- Чикин С. Я. Советский врач. М, 1974
- Шамарни П. И. Размышления клиницистов о профессии врача Саратов, 1974.
- Эмои Г., Шпаар Х. Врач и этика в социалистическом обществе Сборник «Асклепий», т IV, Содия, 1978, с 164-168.
- Этико психологические проблемы медицины Под ред. Г. И Царегородцева. М., 1978
- Эльштейн Н. В. Диалог о медицине Таллин, 1980
- Юдин С. С. Размышления хирурга М, 1968

## **ԲՈՎԱՆԴԱԿՈՒԹՅՈՒՆ**

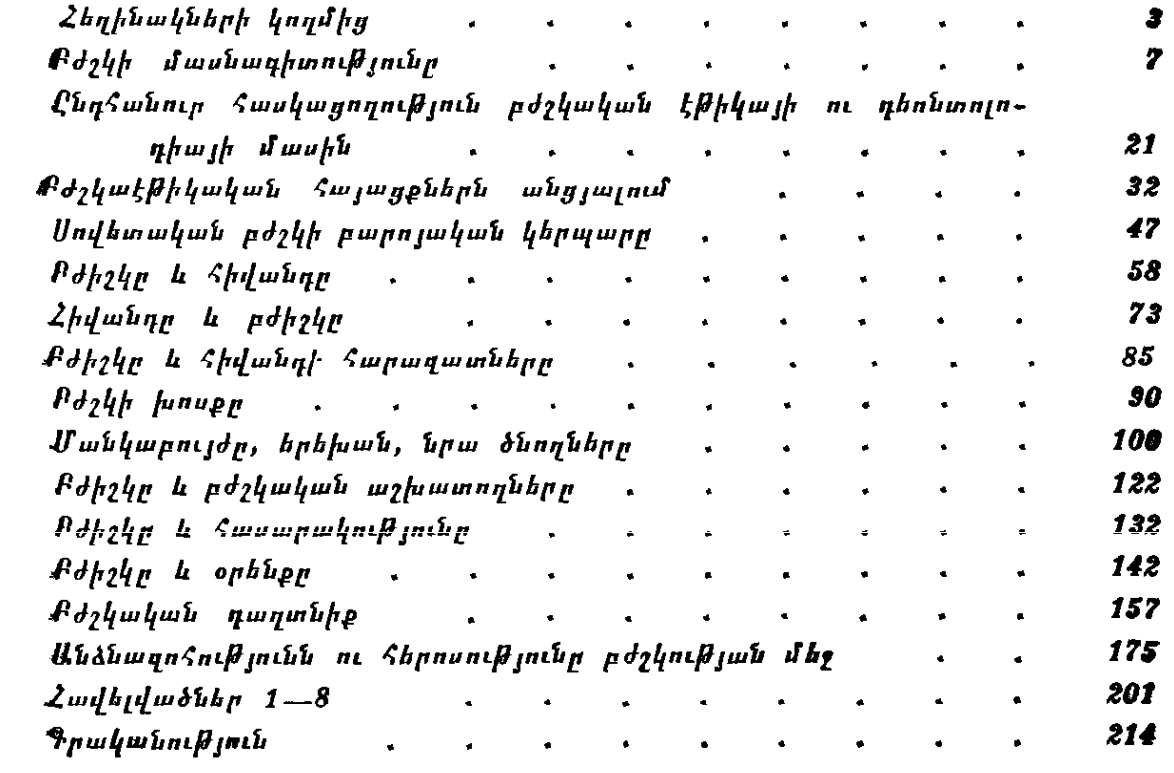

Աստվածատրյան Վիլեն Արմենակի Հարությունյան Ալբերտ Մելիքսեթի

ԲԺՇԿԱԿԱՆ ԷԹԻԿԱ

Аствацатрян Вилен Арменакович Арутюнян Альберт Меликсетович

## ВРАЧЕБНАЯ ЭТИКА

(На армянском языке) Издательство «Айастан» Ереван — 1984

 $bd$ puq $h$ p' 2. 2. Luqurjub  $b$ *hwphi* 3. 9. Uprhyjus *Գեղ. խմբագիր*՝ Ս. Ս. Մկrաչյան  $S$ *k/uh /ud/rwa/i/i* 4. 9. Umrqujuh *վերստուղող սրբադրիչ*՝ Գ վ. Դանիելյան

## **HB** 3982

 $\lambda$ whdhdwd  $k$  zwndwdph 21.02.1984  $\mu$ . Ստորադրված է տպադրության 14.05. 1984 թ., Ֆորմատ՝ 84 $\times$ 1081/22, թեուղթ տպագրական № 1։ Տառատհսակ՝ «Գրքի սովորական»։ Տպագրութեյուն՝ բարձր։ 11,55 պայմ. տպագր. մամ։ Հրատ. 10,59 մամուլ։ Պատվեր 367։ ՎՖ 09380։ Տպաքանակ 10000։ Գինը՝ 1 ռ. 10 կոպ.,. «Հայաստան» հրատարակչություն, Երևան—9, Տերյան 91։ Издательство «Айастан», Ереван-9, ул. Теряна, 91. ՀՍՍՀ հրատարակչություների, պոլիդրաֆիայի և դրքի առևտրի դործերի պետական կոմիտեի № 6 տպարան։ Երևան, Թումանյան փողոց № 23/1 ա Типография № 6 Гюскомитета по делам издательств. полиграфии и книжной торговли Арм. ССР, Ереваи, ул. Туманяна, 23/1.